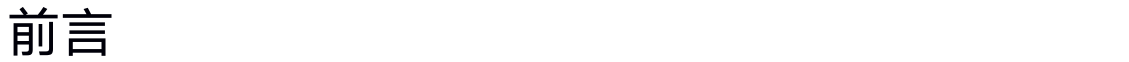

本手册为您提供有关RTK570接收机的指令及 Log 参考,接收机默认配置,及相关使用示 例等。

本文档为RTK570接收机底层串口指令,适用于针对GNSS接收机有相当了解的技术人员,

#### 普通使用者建议使用由Autolabor 提供的包含软件NTRIP服务的驱动程序。

#### 注:本手册为通用版本,请用户根据实际购买产品配置,针对 **RTK**、**Heading**、**DGPS** 等不同 使用需求选择参考阅读。

#### 适用读者

本手册适用于对 GNSS 接收机有一定了解的技术人员使用。它并不面向一般读者。

#### 缩略词表

RTK

GPS

BDS

GLO

# 目录

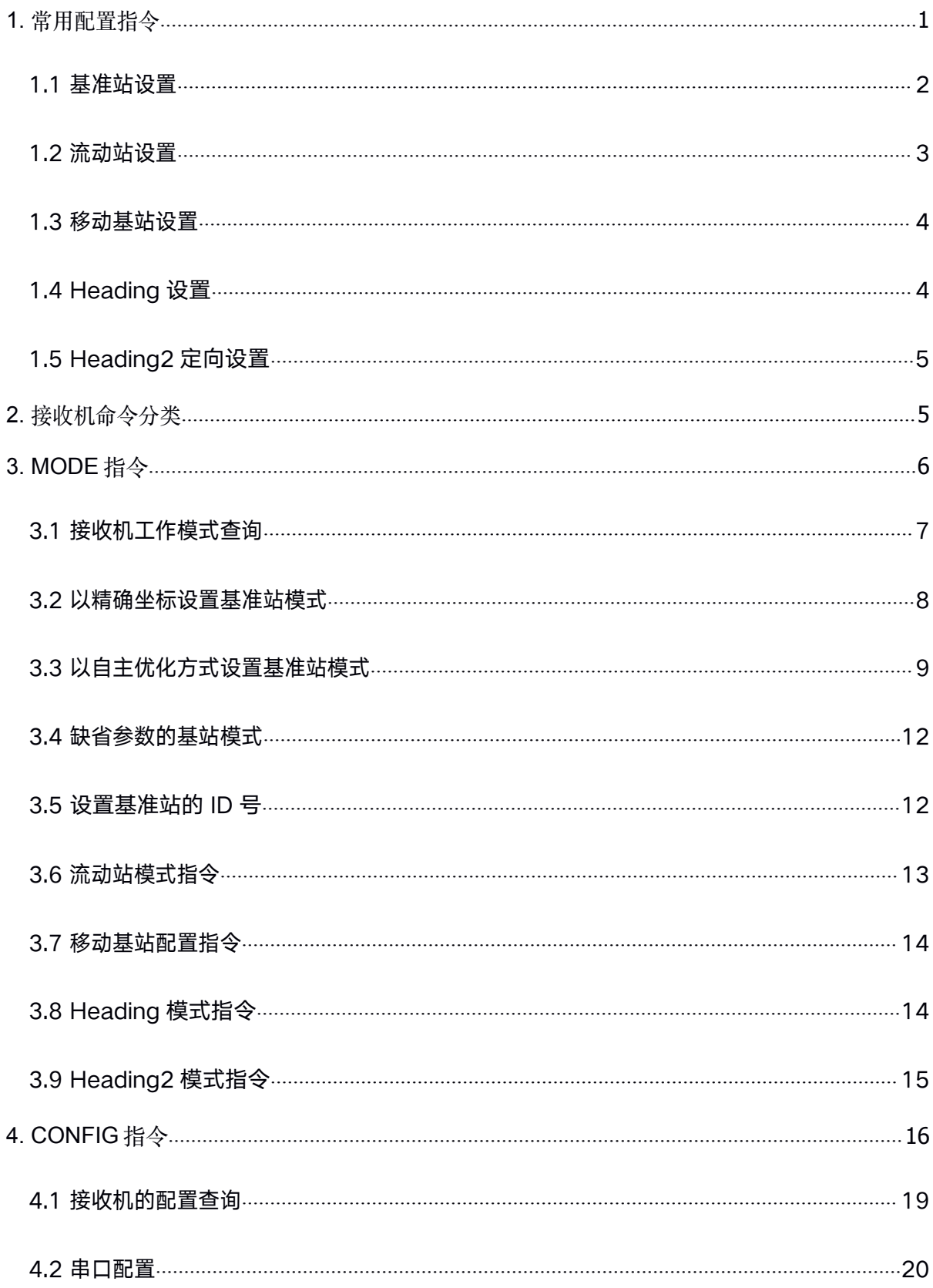

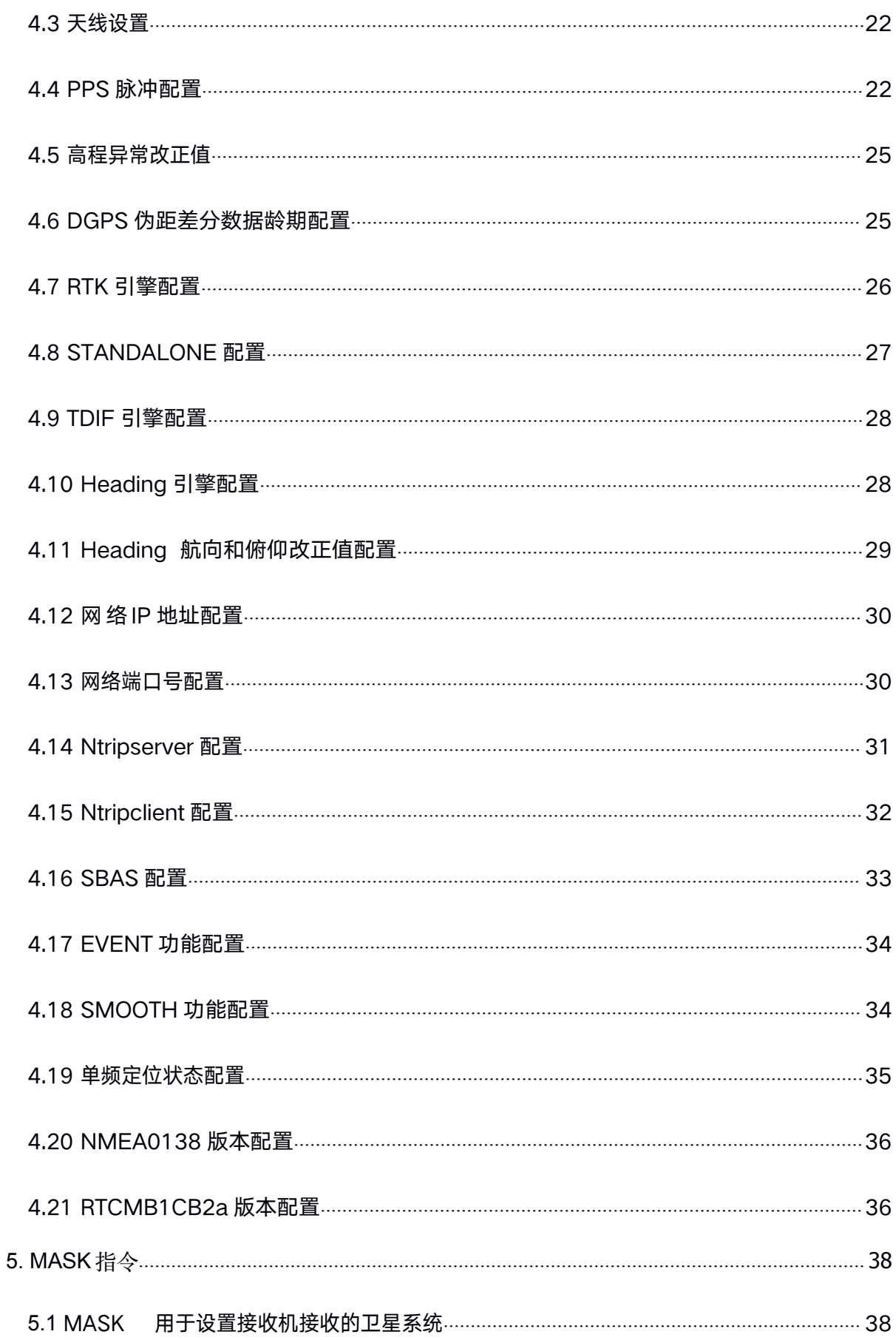

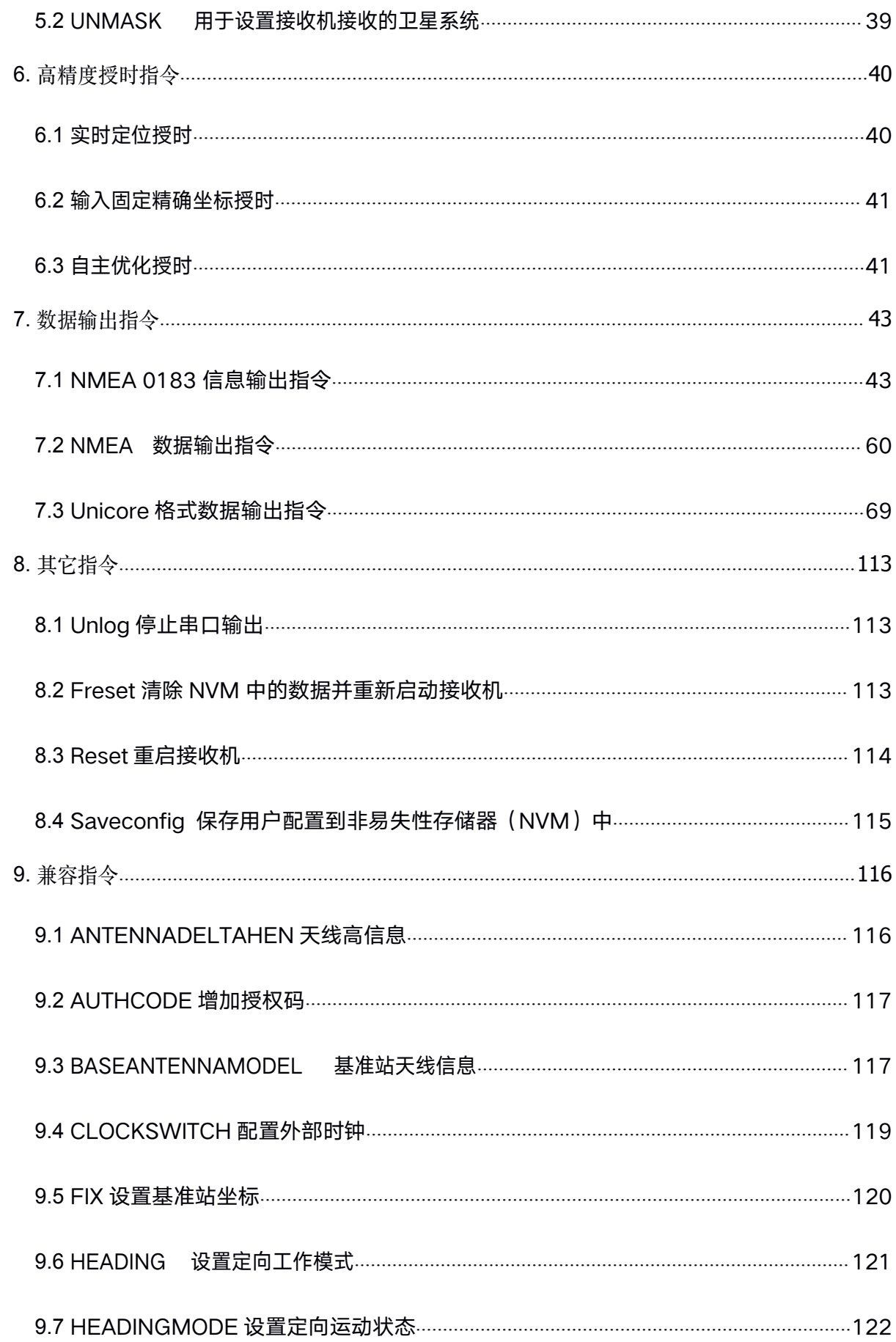

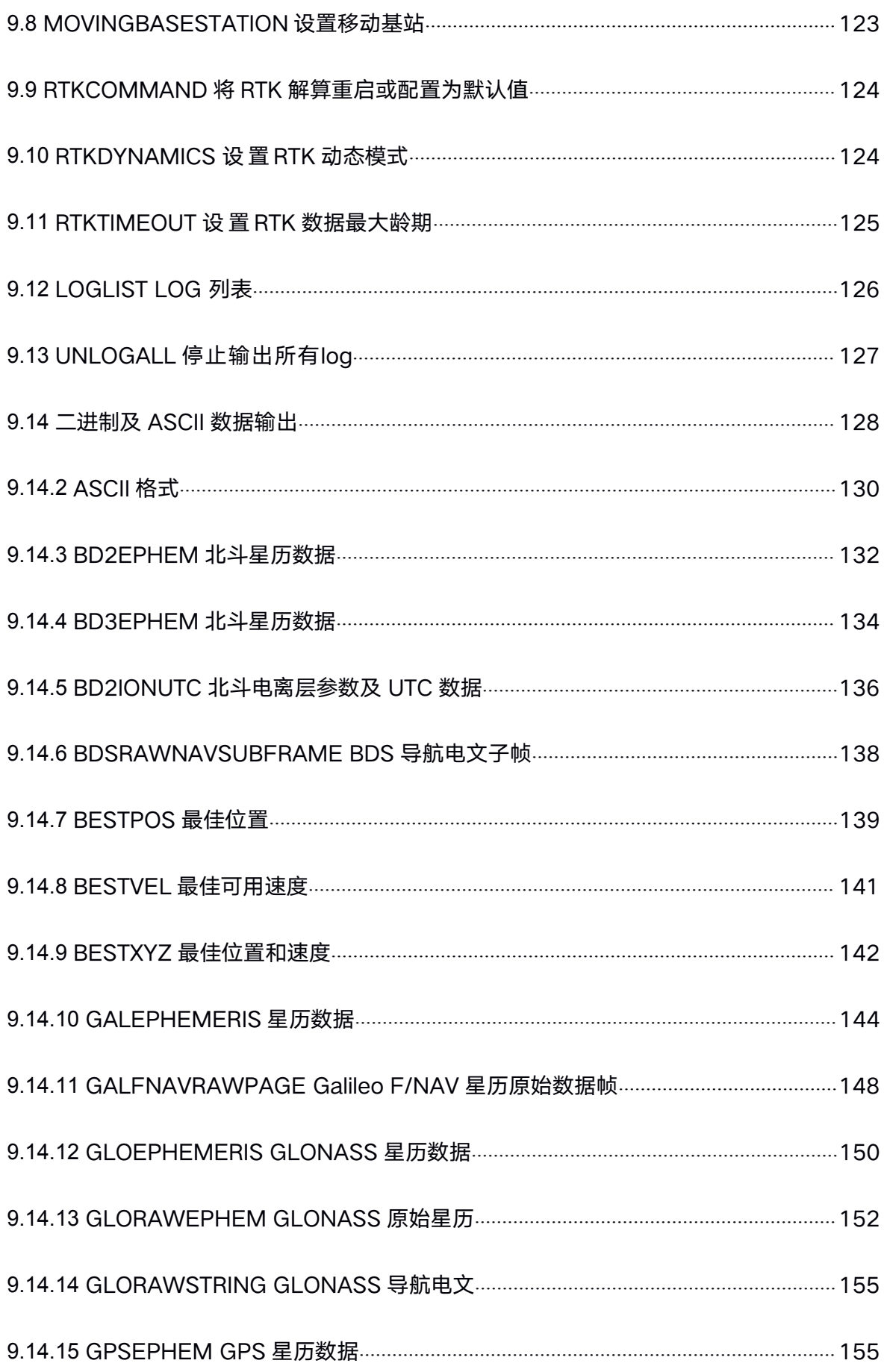

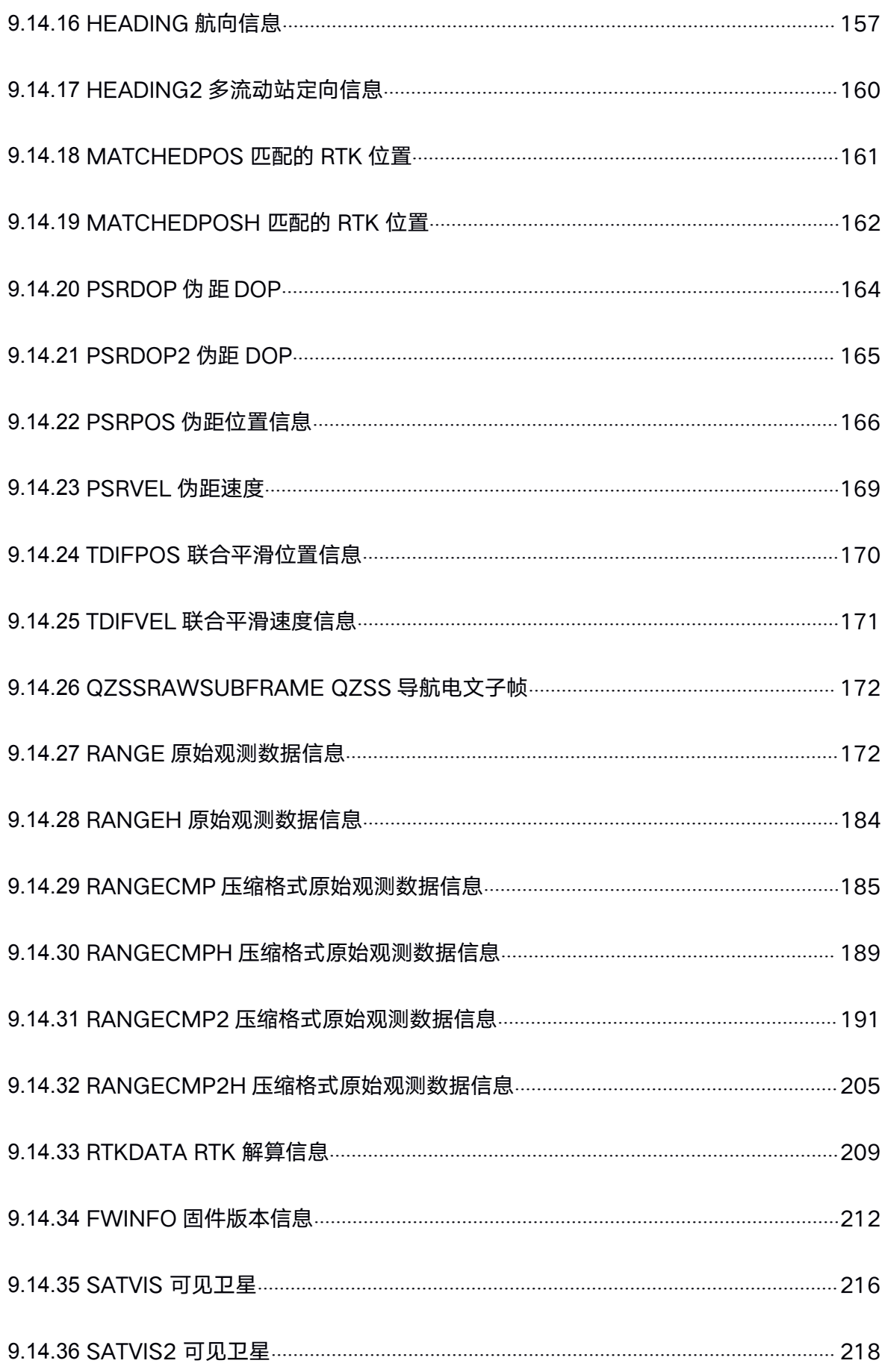

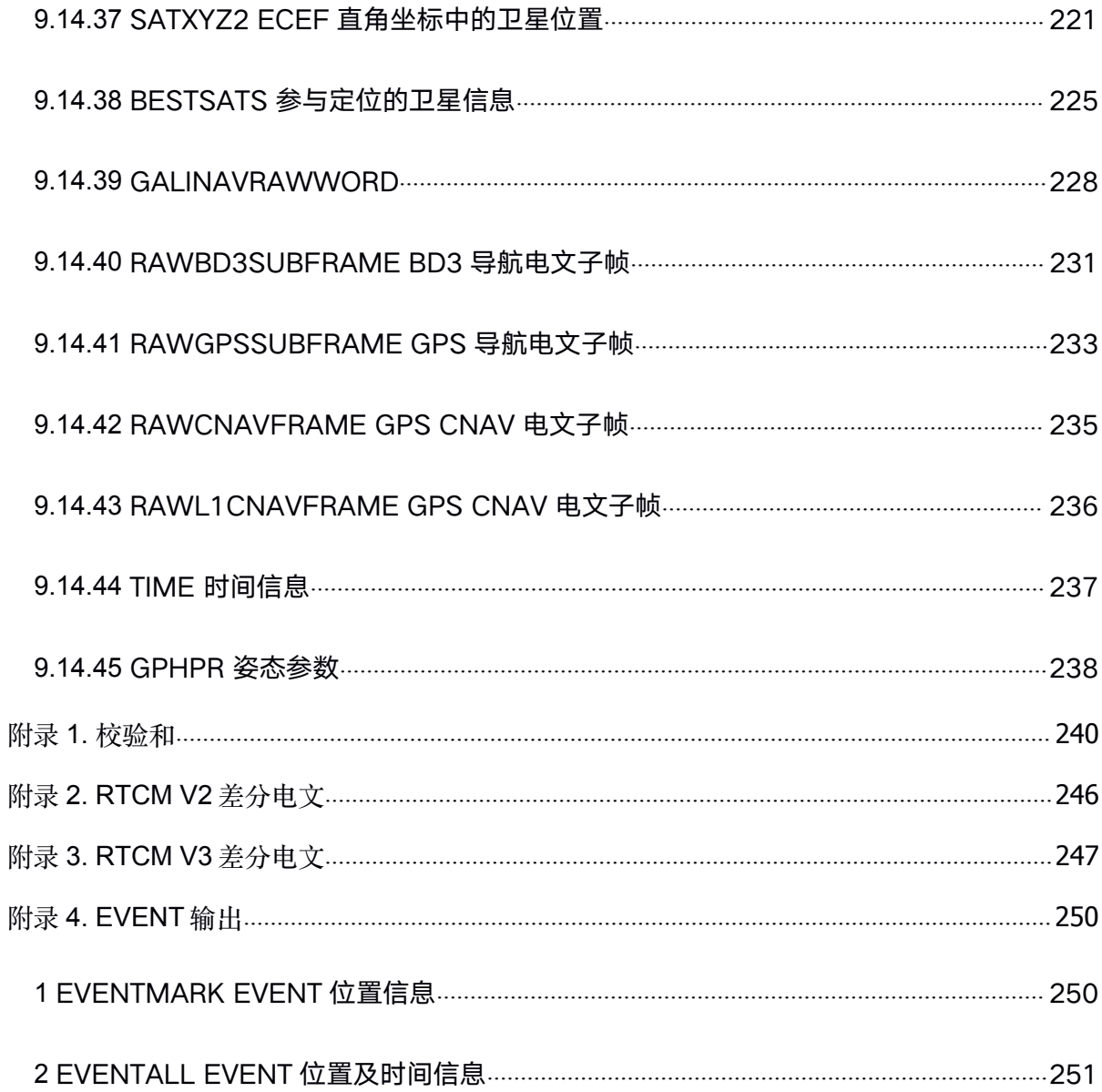

# 表目录

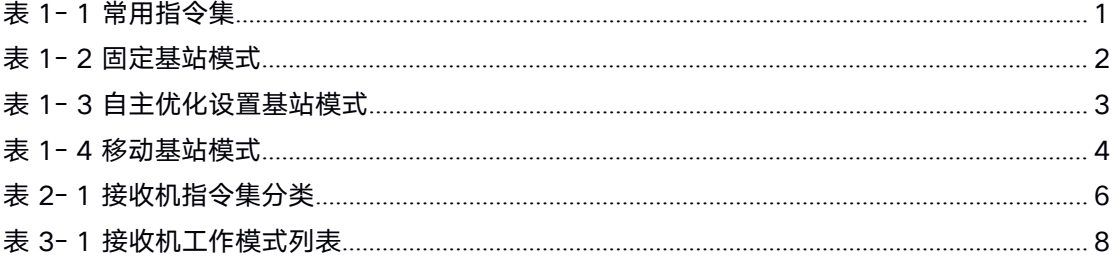

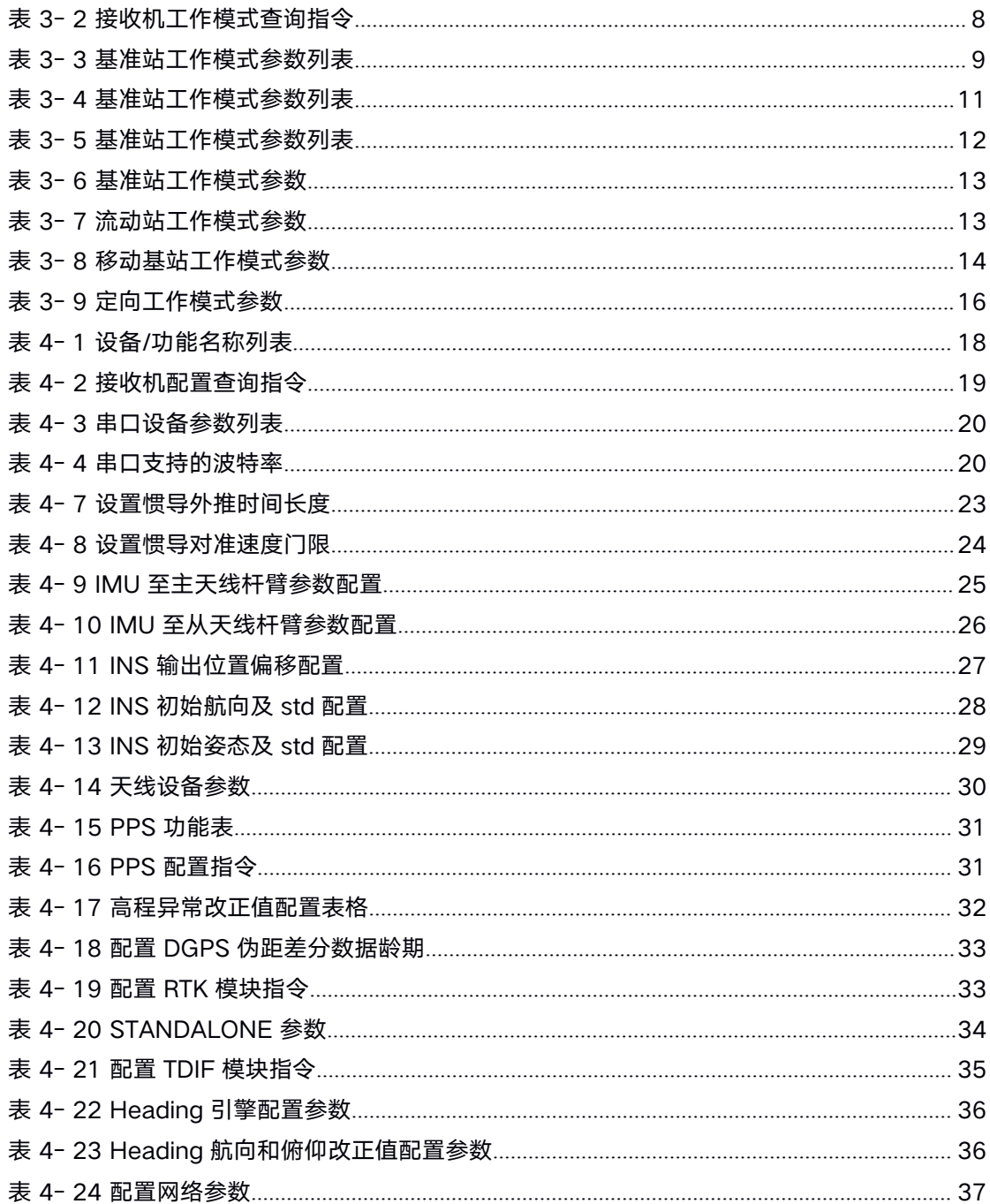

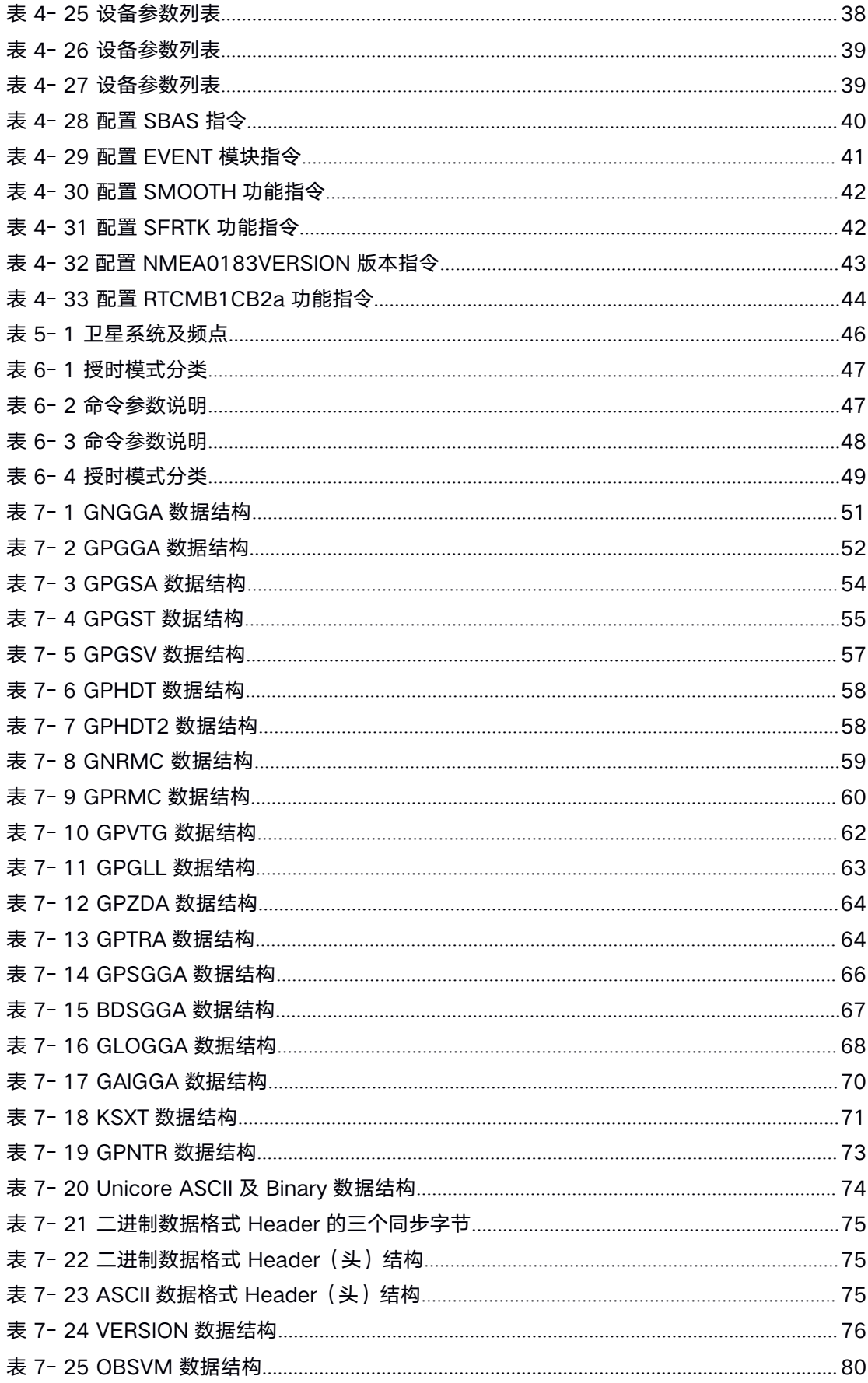

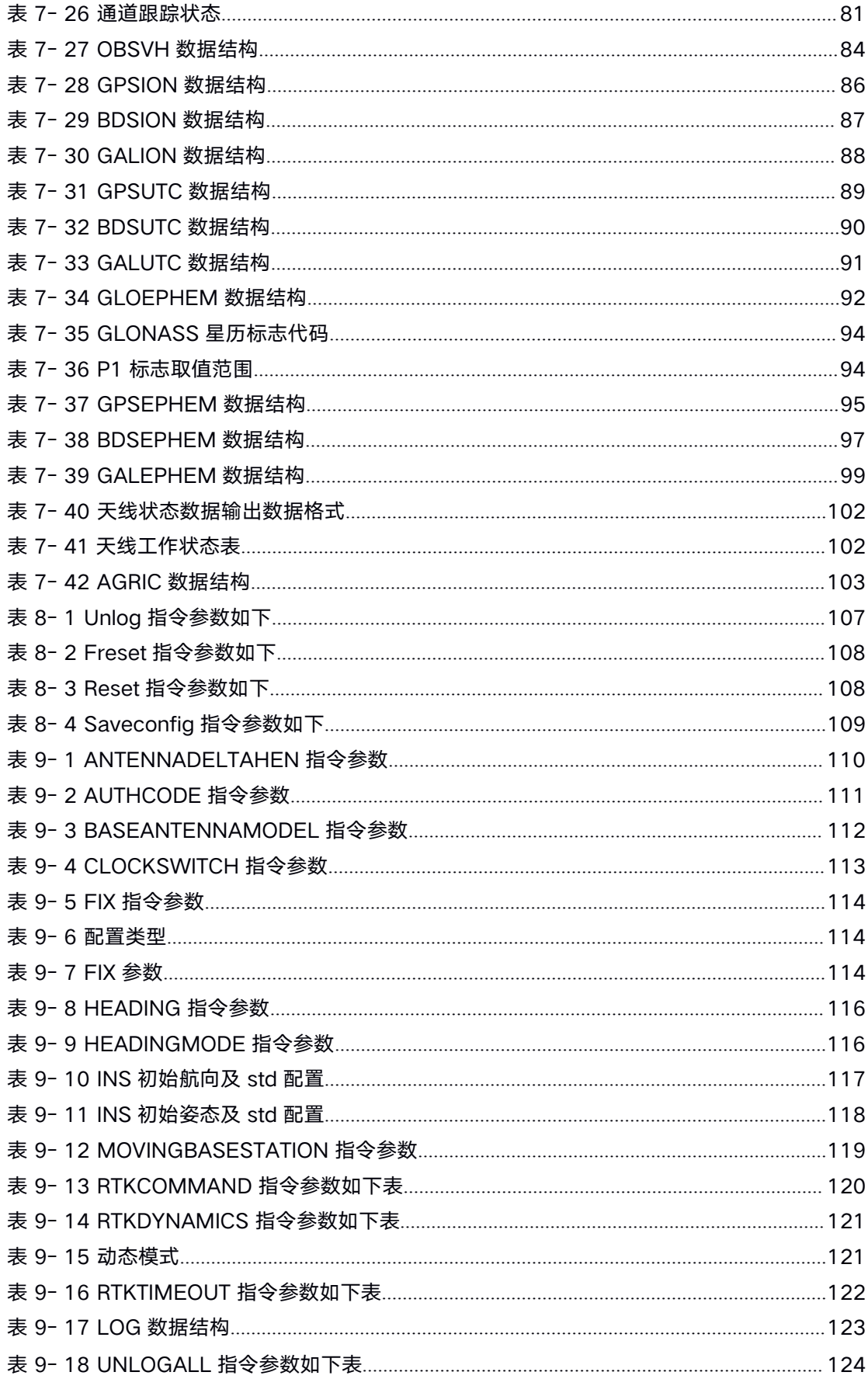

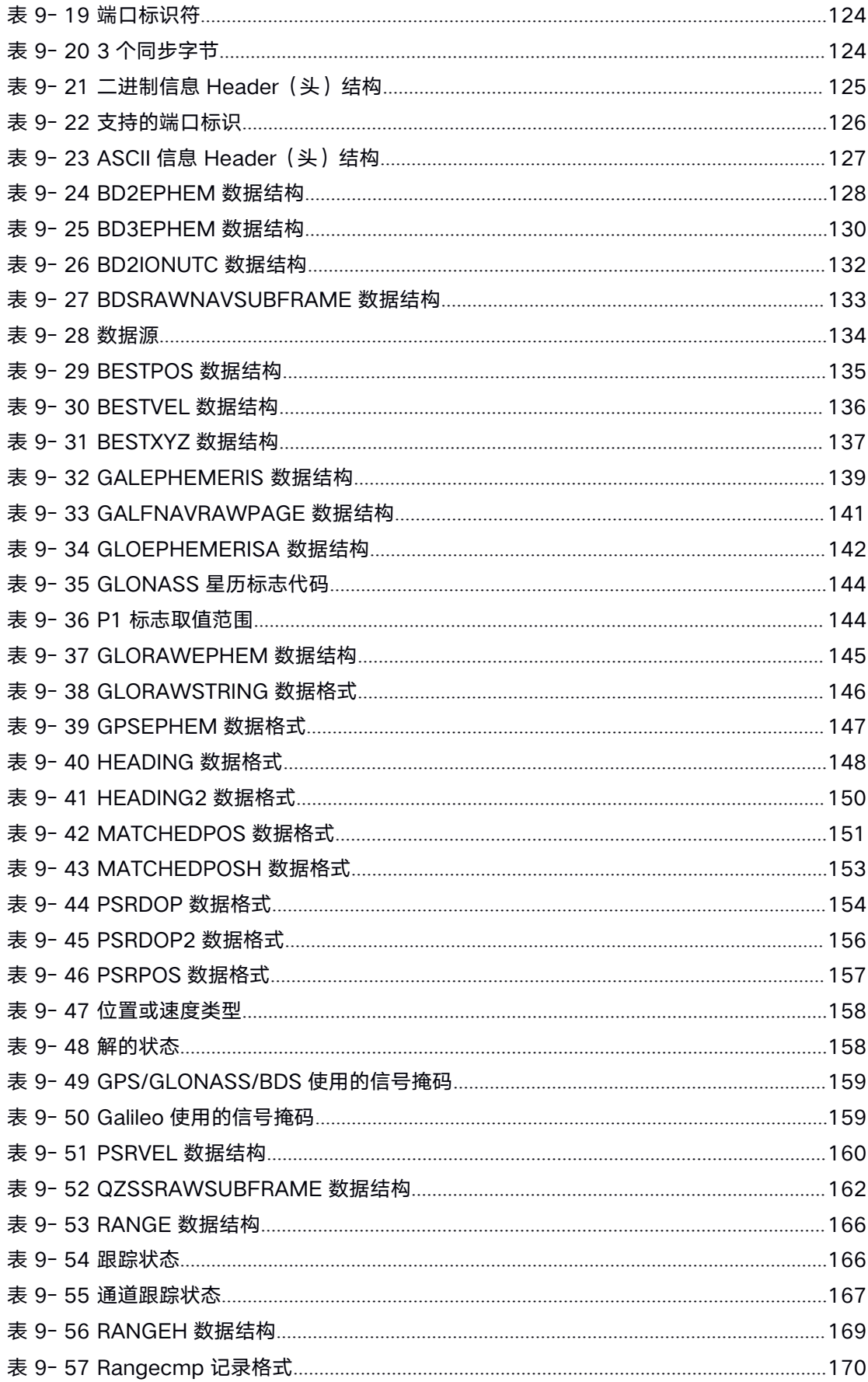

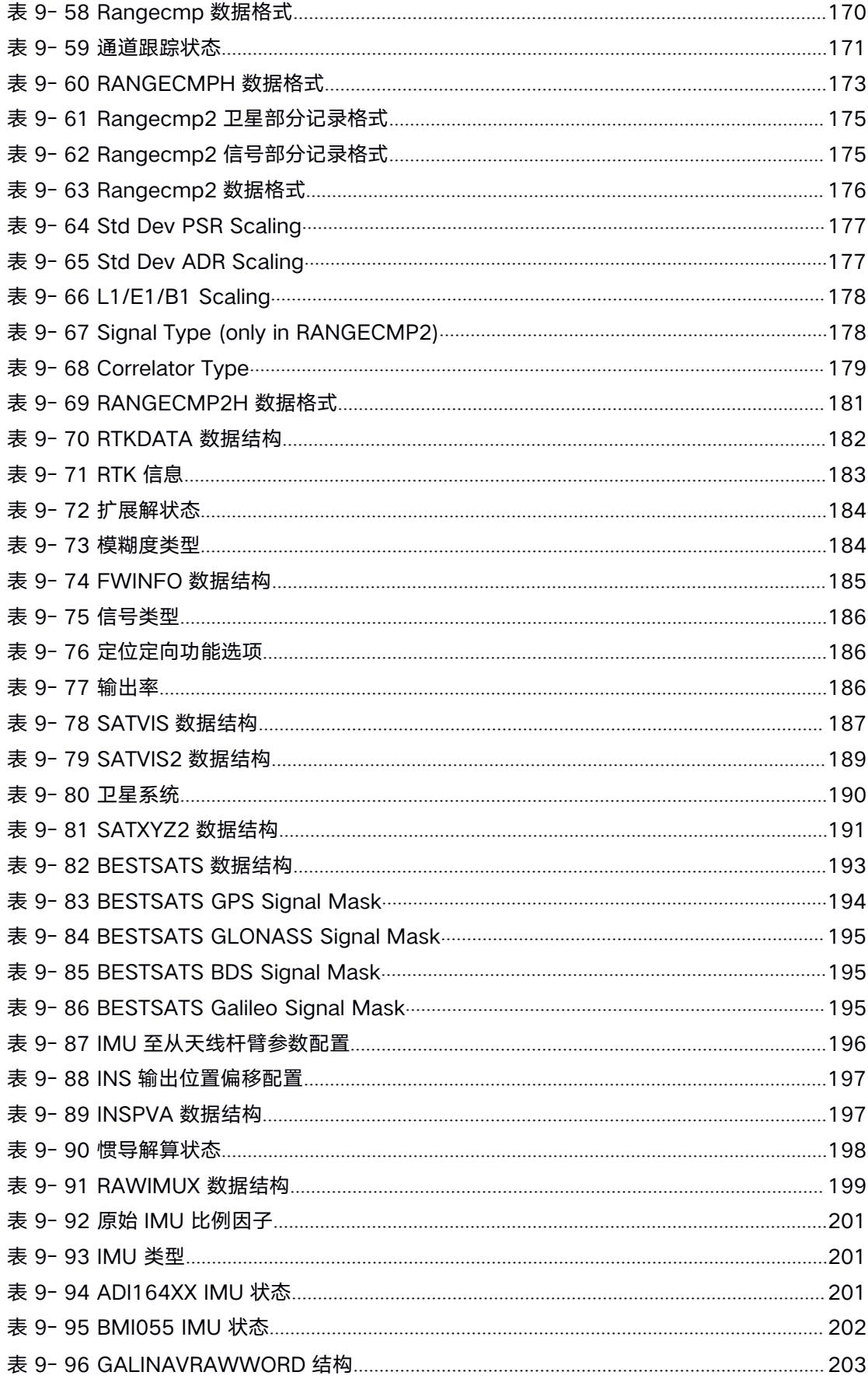

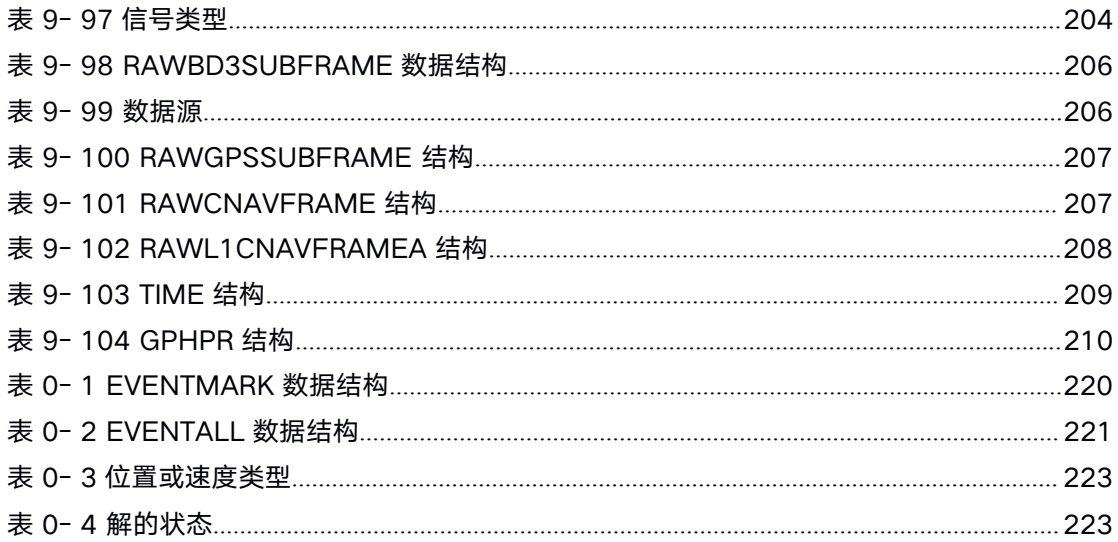

# <span id="page-14-1"></span><span id="page-14-0"></span>**1.** 常用配置指令

接收机输入指令支持简化 ASCII 格式。无校验位的简化 ASCII 格式更便于用户的指令输 入。所有指令由指令头和配置参数(参数部分可以为空,则该指令只有一个指令头)组 成,头字段包含指令名称或消息头。常用指令如下表所示:

#### 表 **1- 1** 常用指令集

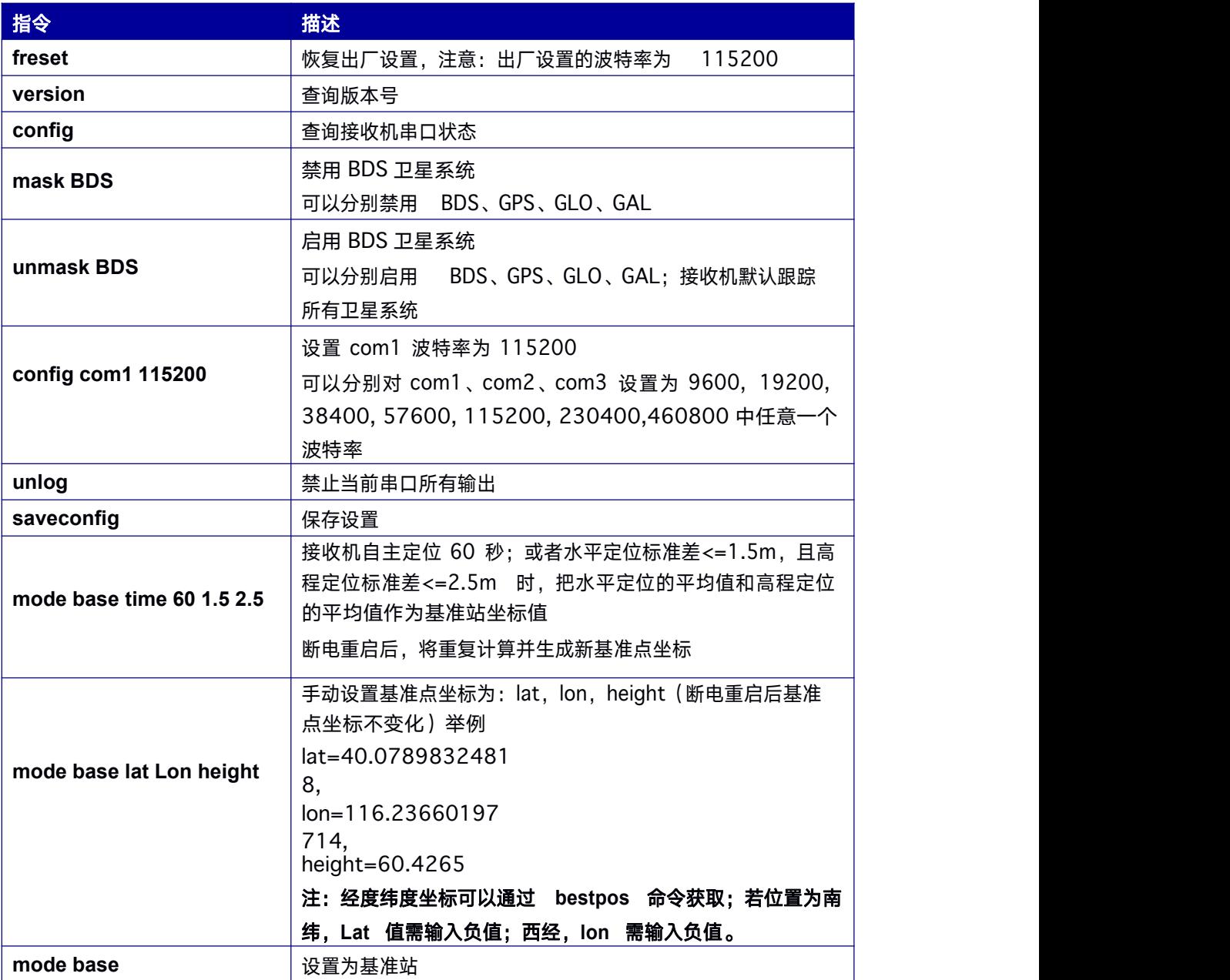

<span id="page-15-1"></span><span id="page-15-0"></span>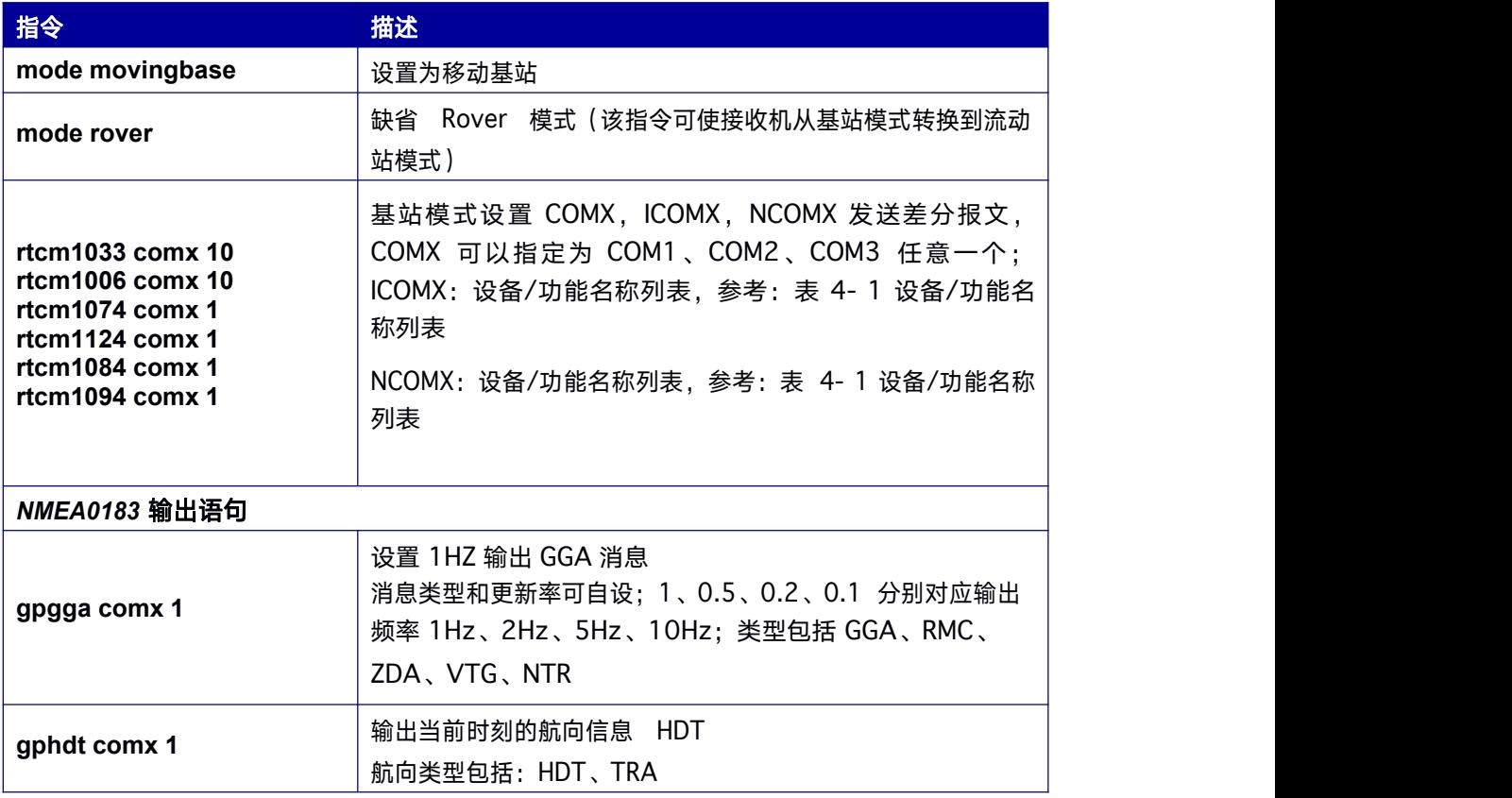

## **1.1** 基准站设置

RTK 基准站 (固定基站) 即将接收机天线安装在固定位置, 在整个使用过程中不移动。同 时将已知测站的精密坐标和接收到的卫星信息直接或经过处理后实时发送给流动站接收机

(待定位点),流动站接收机在接收卫星观测值的同时也接收到基准站的信息,进行 RTK 定位解算,实现RTK 高精度定位,达到 cm 或者 mm 级定位精 度。在已知精密坐标时输入接收机中的指令如下表 1- 2 [固定基站](#page-15-1)

模式。

#### 表 **1- 2** 固定基站模式

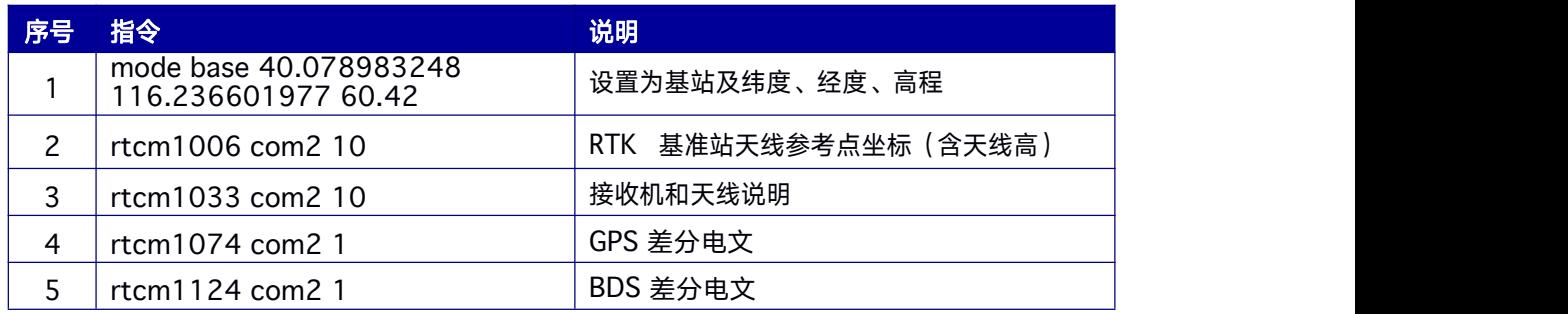

<span id="page-16-1"></span><span id="page-16-0"></span>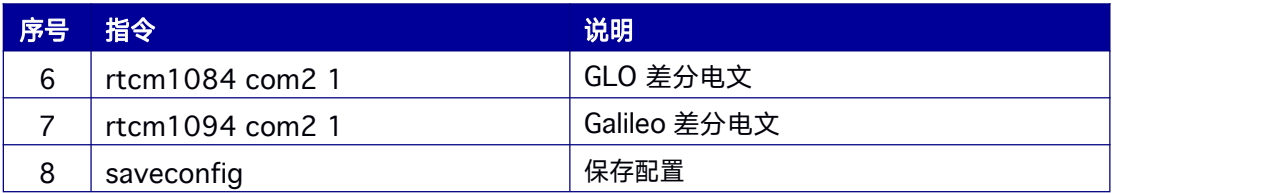

自主优化设置基准站:即在将架设基准站的点没有精确坐标。可设置接收机在安装点上进 行一定时间内自定位取平均值,设置为基准站的坐标。指令如表 1- 3 [自主优化设置基站](#page-16-1) [模式](#page-16-1)。

#### 表 **1- 3** 自主优化设置基站模式

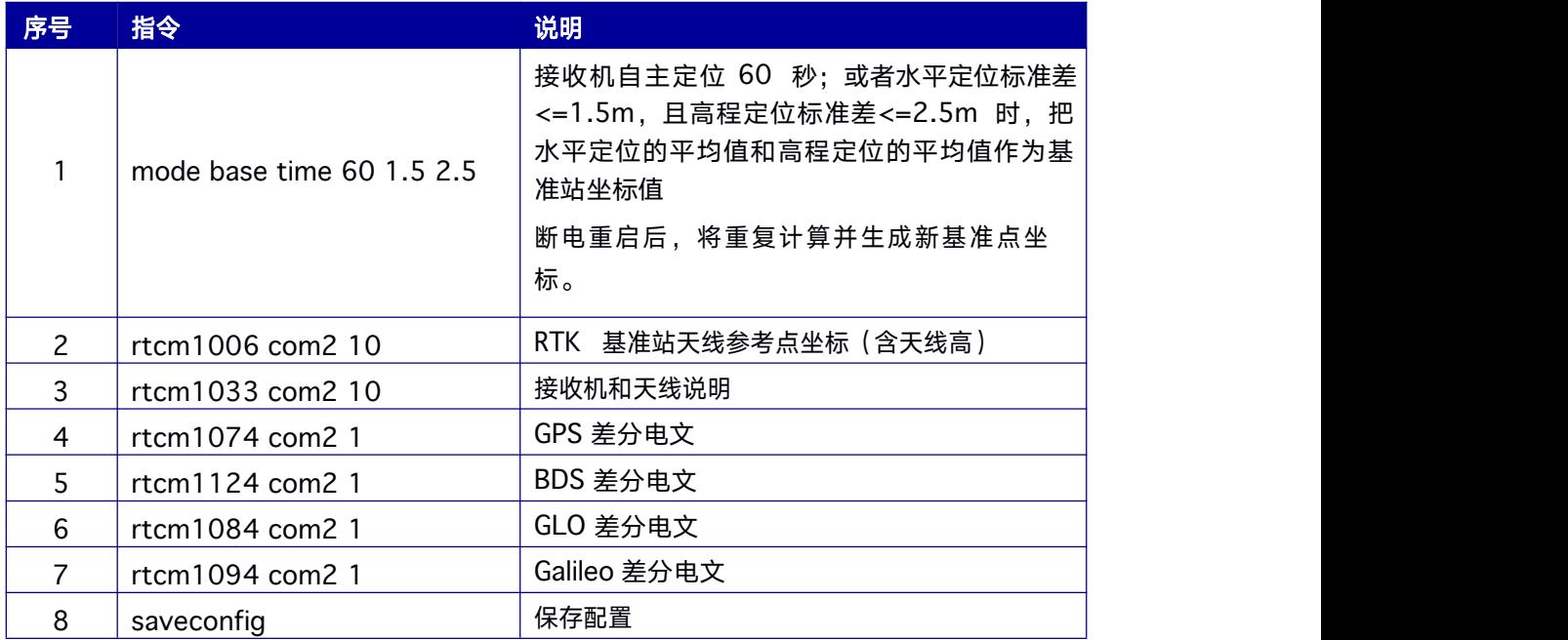

## **1.2** 流动站设置

RTK 流动站(移动站)是实时接收基准站的差分改正数信息,同时接收卫星信号进行 RTK 定位解算,实现 RTK 高精度定位。接收机可自适应识别 RTCM 数据输入的端口和格式。 RTK 流动站的常用指令为: MODE ROVER GNGGA 1 **SAVECONFIG** 

### <span id="page-17-1"></span><span id="page-17-0"></span>**1.3** 移动基站设置

移动基准站不同于RTK 基准站(固定基站),RTK 基准站是坐标精确已知的固定站点。移动 基准站是处于运动状态,同时将接收到的卫星信息直接或经过处理后实时发送给流动站 接收 机(待定点),流动站接收机在接收卫星观测值的同时,也接收到移动基准站的信息, 进行 相对定位。确定流动站相对于移动基站的位置。配置移动基准站的常用指令如表 [1-](#page-17-1) 4 [移动](#page-17-1) 基站模式。

#### 表 **1- 4** 移动基站模式

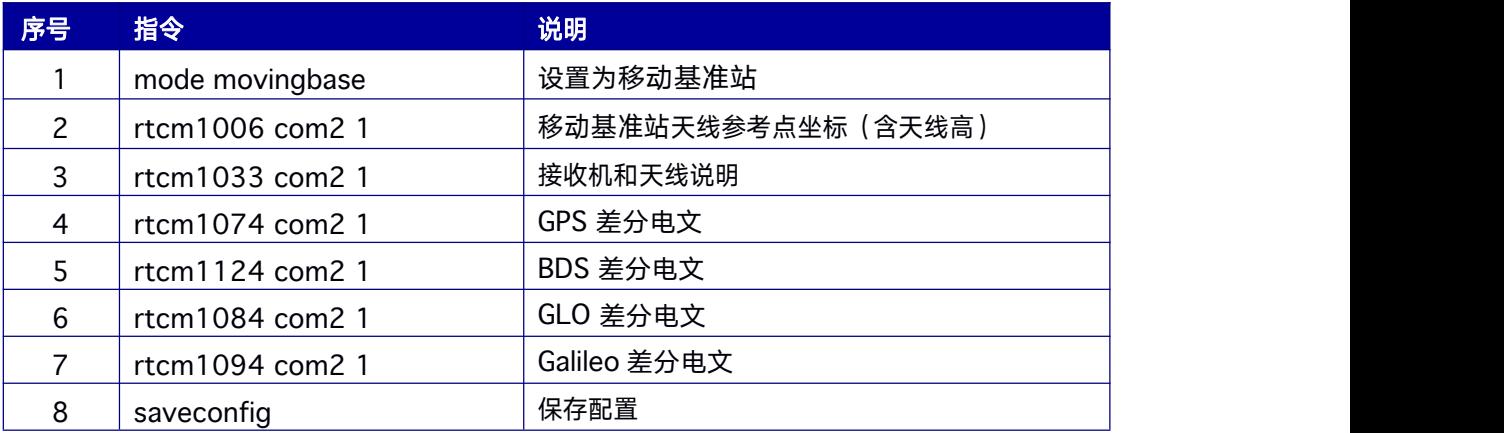

### **1.4 Heading** 设置

本指令用于设置支持单板卡(模块)双天线定向的接收机(RTK570)。Heading 定向是 指双天线接收机的主天线(ANT1)与从天线(ANT2)之间构成一个基线向量,确定此基 线向量逆时针方向与真北的夹角。单板卡(模块)双天线定向的接收机默认开机进行 Heading 工作。原理示意图如图 3-1 Heading [原理结构图。](#page-28-1)

命令如下:

GPHDT 1

SAVECONFIG

## <span id="page-18-2"></span><span id="page-18-1"></span><span id="page-18-0"></span>**1.5 Heading2** 定向设置

Heading2 定向是指基站的 GNSS 天线与流动站天线构成一个基线向量,确定此基线向 量基线向量逆时针方向与真北的夹角。

支持双天线定向的接收机 (RTK570), Heading2 定向是指双天线接收机 (RTK570)的 主天线(ANT1)与基站的 GNSS 天线之间的定向。原理结构图如图 3-1 [Heading](#page-28-1) 原理结 构图。

定向常用指令如下: MODE HEADING2 GPHDT2 ONCHANGED **SAVECONFIG** 

# **2.** 接收机命令分类

高精度接收机的命令主要分为MODE 指令集, CONFIG 指令集, MASK 指令集, 数据输出 指令集,高精度授时指令集及保存配置和恢复出厂设置等指令。

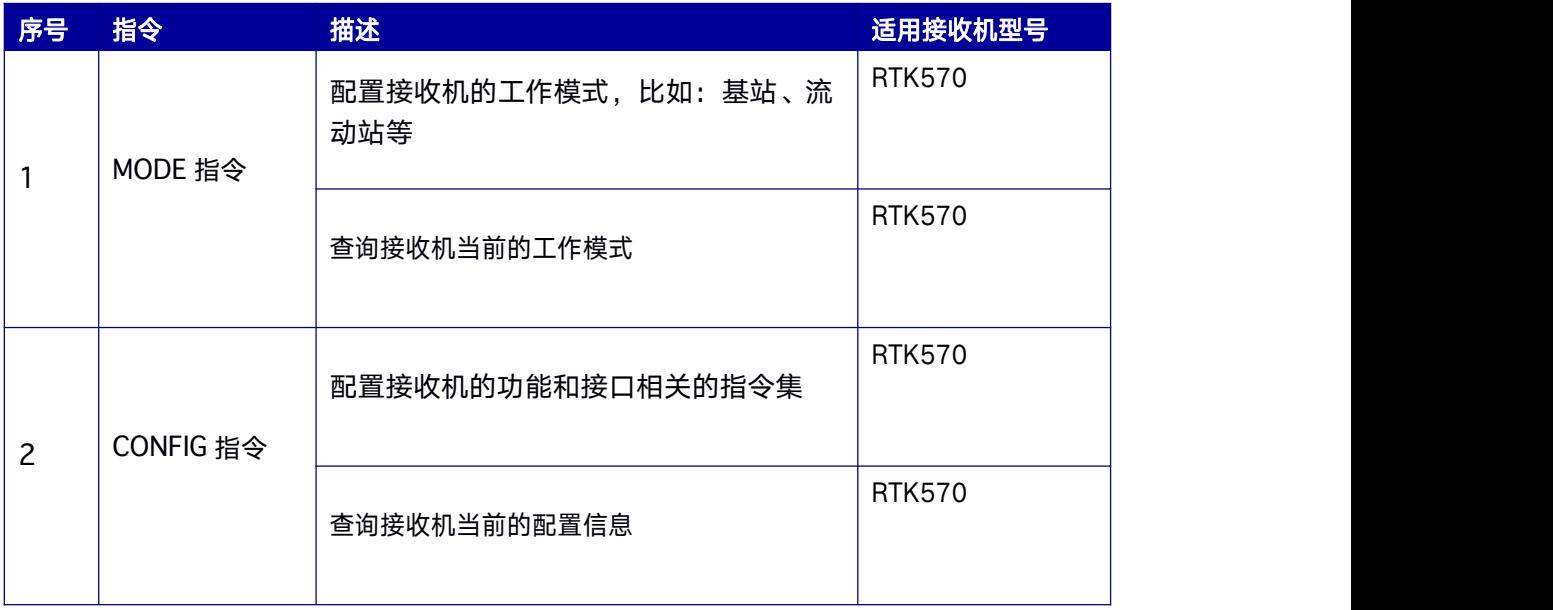

#### 表 **2- 1** 接收机指令集分类

<span id="page-19-0"></span>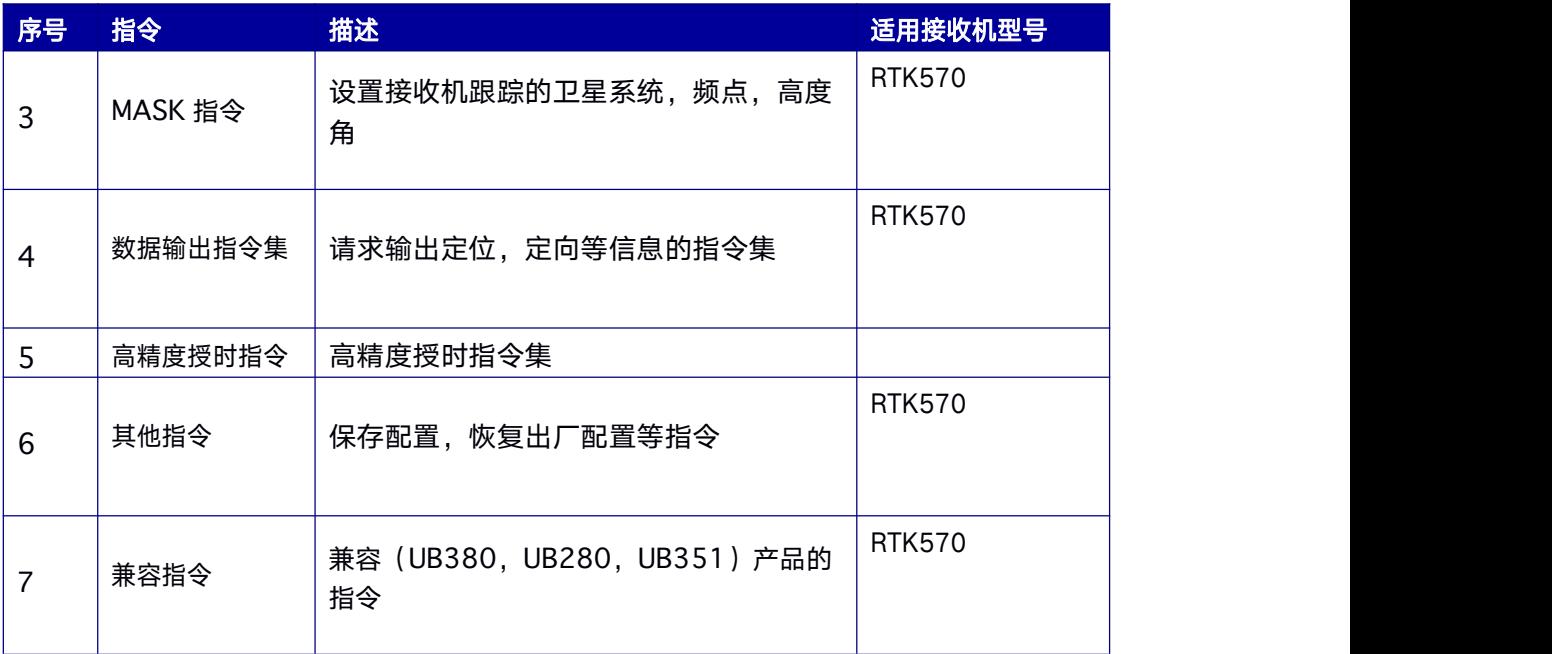

# **3. MODE** 指令

MODE 指令用来设置接收机工作模式,接收机的工作模式有基准站工作模式,流动站工作 模式,移动基站工作模式,定向工作模式,高精度授时工作模式。向接收机重新输入新的 工作模式指令,接收机将按照最后一次输入的工作模式重新解算。例如接收机处于基准站 工作模式,重新发送 RTK 流动站工作模式,接收机将进入流动站工作模式,进行 RTK 初 始化等计算工作。接收机具备上述所有功能的工作模式,但是实际使用时需要根据实际购 买的授权获得相应功能。接收机默认是流动站工作模式,并且接收机能自动识别 RTCM 数 据格式协议类别,用户无需指定类型。

#### 命令格式为:

MODE [模式名称] [参数]

#### <span id="page-20-1"></span><span id="page-20-0"></span>简化 **ASCII** 语法:

MODE BASE 40.45628476579 116.2859754968 58.0984MODE ROVER MODE MOVINGBASE

#### 表 **3- 1** 接收机工作模式列表

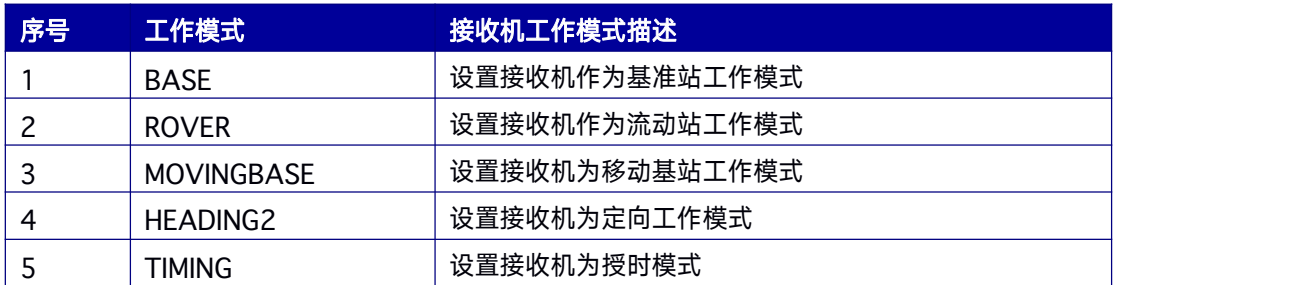

## **3.1** 接收机工作模式查询

高精度接收机支持用MODE 指令查询接收机当前的工作模式。

#### 命令格式为:

MODE

#### 简化 **ASCII** 语法:

MODE

#### 信息输出示例:

#MODE,98,GPS,FINE,2063,94651000,0,0,18,19;mode rover,HEADINGMODE FIXLENGTH\*2C

#### 表 **3- 2** 接收机工作模式查询指令

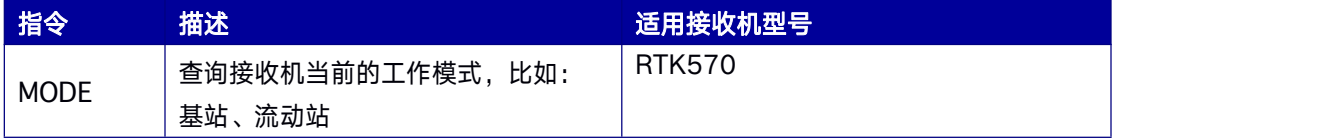

### <span id="page-21-1"></span><span id="page-21-0"></span>**3.2** 以精确坐标设置基准站模式

本指令设置基准站接收机的坐标值,使接收机以基准站模式工作。接收机支持大地坐标系 和地心地固坐标系下的坐标输入。设置基准站坐标后,接收机输出的位置信息(GPGGA 语句中) 始终显示输入的坐标值。

输入大地坐标系下的纬度(度)、经度(度)、海拔高。纬度坐标,以度为单位,取值范 围-90 ≤ param1 ≤ 90;经度坐标,以度为单位,取值范围-180 ≤ param2 ≤ 180;海 拔高,以米为单位,取值范围-30000 ≤ param3 ≤ 30000 米。

输入地心地固坐标系下的坐标。地心地固坐标系下的 X 轴坐标值,以米为单位,取值范围: param1 <-90 或者 param1 > 90; 地心地固坐标系下的 Y 轴坐标值, 以米为单位,取值范 围:param2<-180 或者 param2>180;地心地固坐标系下的 Z 轴坐标值,以米为单位, 取值范围: param3<-30000 或者 param3 > 30000。

指令中的"[ID]"是基准站的 ID 号。ID 的取值范围 0~4095 之间的整数。

#### 命令格式为:

MODE BASE [ID] [param1 param2 param3]

#### 简化 **ASCII** 语法:

表 **3- 3** 基准站工作模式参数列表

MODE BASE 40.45628476579 116.2859754968 58.0984 MODE BASE -2160489.0276 4383620.1006 4084738.1110

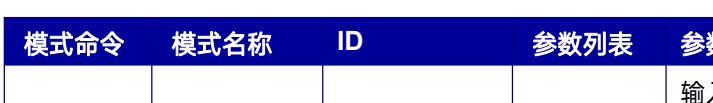

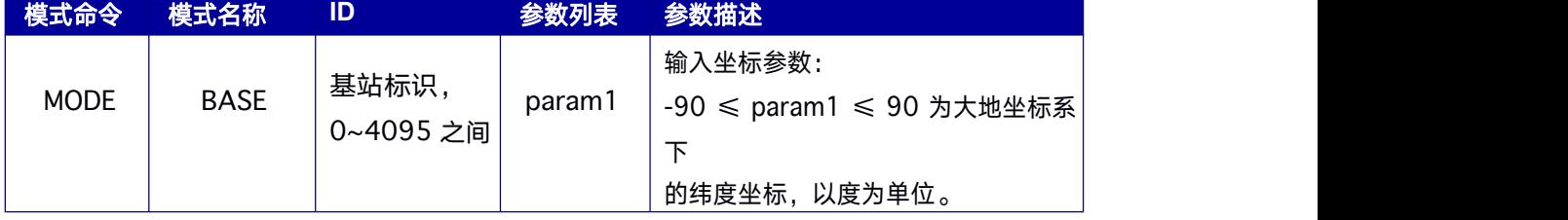

<span id="page-22-0"></span>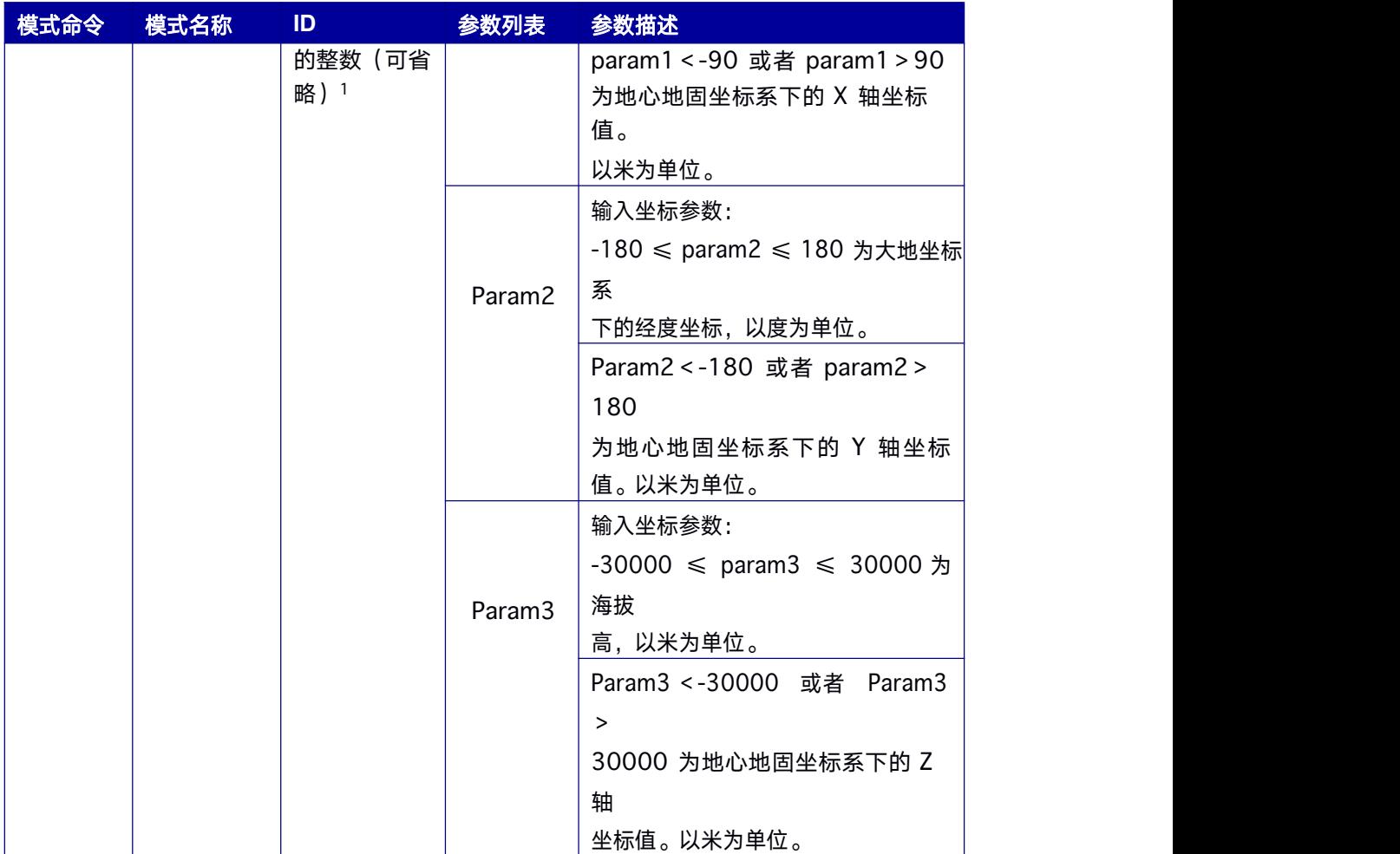

### **3.3** 以自主优化方式设置基准站模式

设置接收机自主优化定位结果,优化到指定时间或精度,接收机自动将优化的最终坐标设 置为基站坐标。位置优化将持续到设定的时长,或直至优化的位置误差小于精度限差。即 优化的时长达到,或优化后的的坐标的平面精度、高程标准差达到设定的精度限值之后, 接收机将停止基准站坐标的自主优化计算, 将优化的最终坐标设置为基站坐标。当接收机在 自主优化设置基站坐标模式下启动接收机,如用户再次重新输入固定坐标,接收机将以输 入的固定坐标重新进入基准站工作模式,即接收机切换到用户输入的坐标值为基准站位置 的工作模式。

指令 MODE BASE [ID] TIME [T STD1 STD2] [Distance]中的"Distance"是距离值, 当 用户以自主优化方式设置基站,优化的基站坐标将保存到flash 中。接收机断电上电之后, 接收机以自主优化方式设置基站模式启动,优化的坐标与 flash 中的坐标距离小于

"Distance"

仅对RTCM3.2 有效

<span id="page-24-0"></span>时。接收机将用 flash 中存储的坐标作为基站坐标。"Distance"取值范围:0 ≤ Distance ≤ 10。当 Distance = 0 时,接收机以自主优化方式设置基站模式启动,以本次优化的 结果坐标作为基站坐标。

#### 命令格式为:

MODE BASE [ID] TIME [T STD1 STD2] [Distance]

#### 简化 **ASCII** 语法:

MODE BASE TIME 60 1.5 2.5 MODE BASE TIME 60 1.5 2.5 5 MODE BASE 1 TIME 60 2.5 3.5

#### 表 **3- 4** 基准站工作模式参数列表

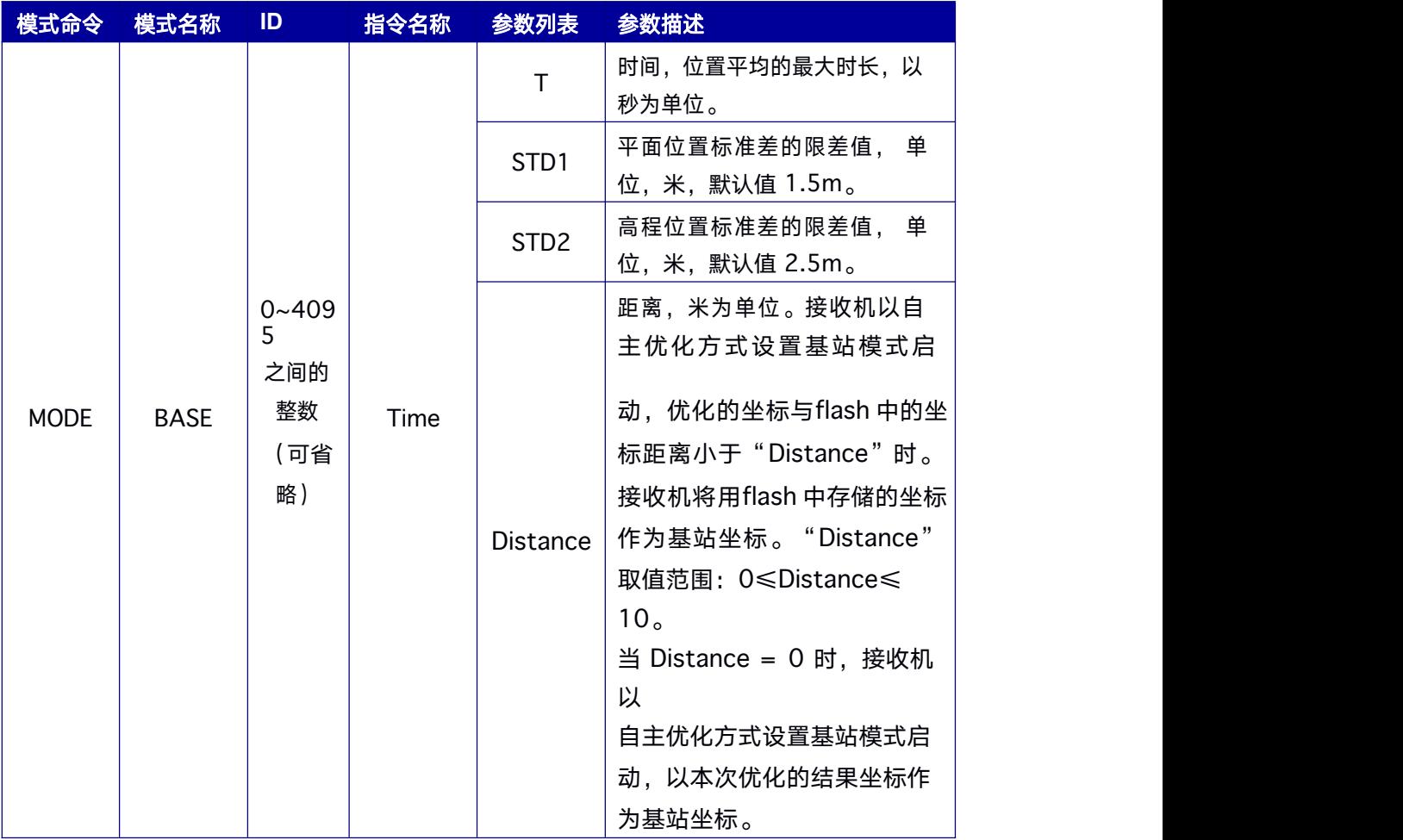

### <span id="page-25-1"></span><span id="page-25-0"></span>**3.4** 缺省参数的基站模式

缺省参数的基站模式, MODE BASE, 输入指令 BASE 后面不带参数。接收机将启动默认 的基准站配置。基准站默认配置为:接收机当前定位结果 60 秒的坐标平均值设置为基准 站的坐标。60 秒的平均值满足以下条件: 优化时间达到 60s, 或者位置平均的平面精度 限差达到默认值 1.5m;位置平均的高程精度限差达到默认值 2.5m。

#### 命令格式为:

MODE BASE

#### 简化 **ASCII** 语法:

MODE BASE

#### 表 **3- 5** 基准站工作模式参数列表

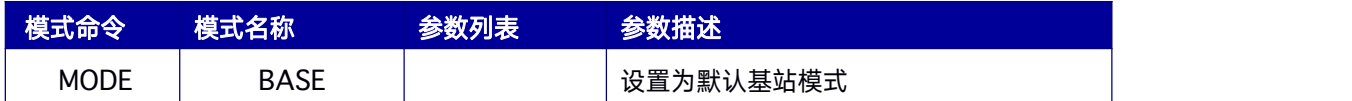

### **3.5** 设置基准站的 **ID** 号

设置基准站的 ID 号。ID 的取值范围 0~4095(0 ≤ ID < 4096)之间的整数。

#### 命令格式为:

MODE BASE [ID]

#### 简化 **ASCII** 语法:

MODE BASE 1

#### <span id="page-26-1"></span><span id="page-26-0"></span>表 **3- 6** 基准站工作模式参数

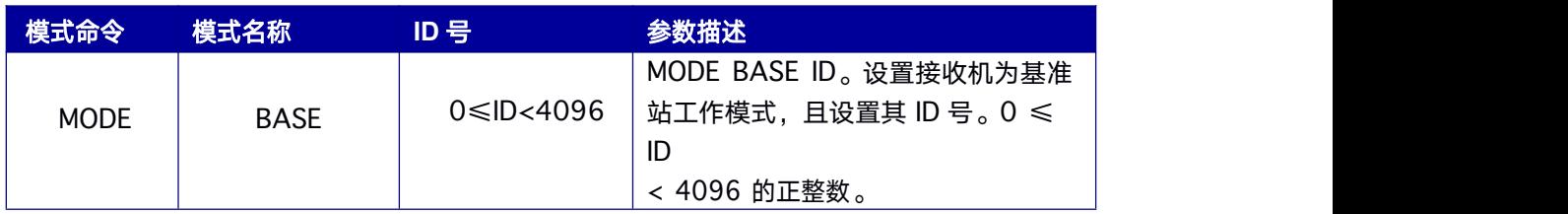

### **3.6** 流动站模式指令

RTK 流动站(移动站)是实时接收基准站发送过来的差分改正数信息,同时接收卫星信号, 进行 RTK 定位解算,实现 RTK 高精度定位,达到 cm 或者 mm 级定位精度。该指令可设 置接收机RTK 解算的模式,RTK 解算模式包括两种:静态模式、动态模式。静态模式RTK 解算时认为流动站处于静止状态。

接收机默认 RTK 解算模式为动态解算模式。任何串口接入 RTCM 差分改正数,接收机将 自动启动RTK 定位解算。

#### 命令格式为:

MODE ROVER [参数]

#### 简化 **ASCII** 语法:

MODE ROVER MODE ROVER STATIC

#### 表 **3- 7** 流动站工作模式参数

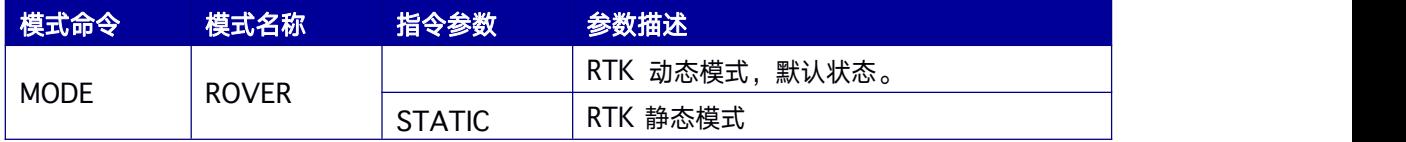

### <span id="page-27-1"></span><span id="page-27-0"></span>**3.7** 移动基站配置指令

本指令设定接收机打开或关闭移动基站工作模式。移动基准站不同于 RTK 基准站 (固定基 站), RTK 基准站 (固定基站) 是坐标精确已知的固定站点。而移动基准站是处于运动状 态,同时将接收到的卫星信息经过 RTCM 编码后发送给流动站接收机(待定位点),流动 站接收机在接收卫星观测值的同时,也接收到移动基准站的信息,进行相对定位,或者进 行定向。此时流动站解算的位置是相对于移动基站的位置。在移动基站工作模式,接收机 将向流动站发送经过 RTCM 编码的自身位置和观测值信息。

#### 命令格式为:

MODE MOVINGBASE

#### 简化 **ASCII** 语法:

MODE MOVINGBASE

#### 表 **3- 8** 移动基站工作模式参数

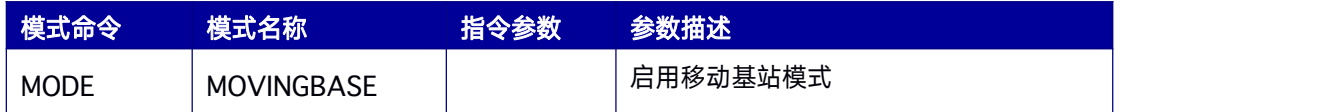

### **3.8 Heading** 模式指令

本指令用于设置支持单板卡(模块)双天线定向的接收机(RTK570)。Heading 定向是 指双天线接收机的主天线(ANT1)与从天线(ANT2)之间构成一个基线向量,确定此基 线向量逆时针方向与真北的夹角。单板卡(模块)双天线定向的接收机默 认打开 Heading engine。原理示意图如图 3-1 Heading [原理结构图。](#page-28-1)

## <span id="page-28-1"></span><span id="page-28-0"></span>**3.9 Heading2** 模式指令

本指令用于设置用两个接收机之间进行定向。Heading2 定向是指基站的 GNSS 天线与 流动站天线构成一个基线向量,确定此基线向量逆时针方向与真北的夹角。

支持双天线定向的接收机 (RTK570), Heading2 定向是指双天线接收机 (RTK570)的 主天线(ANT1)与基站的 GNSS 天线之间的定向。原理结构图如图 3-1 [Heading](#page-28-1) 原理结 构图。

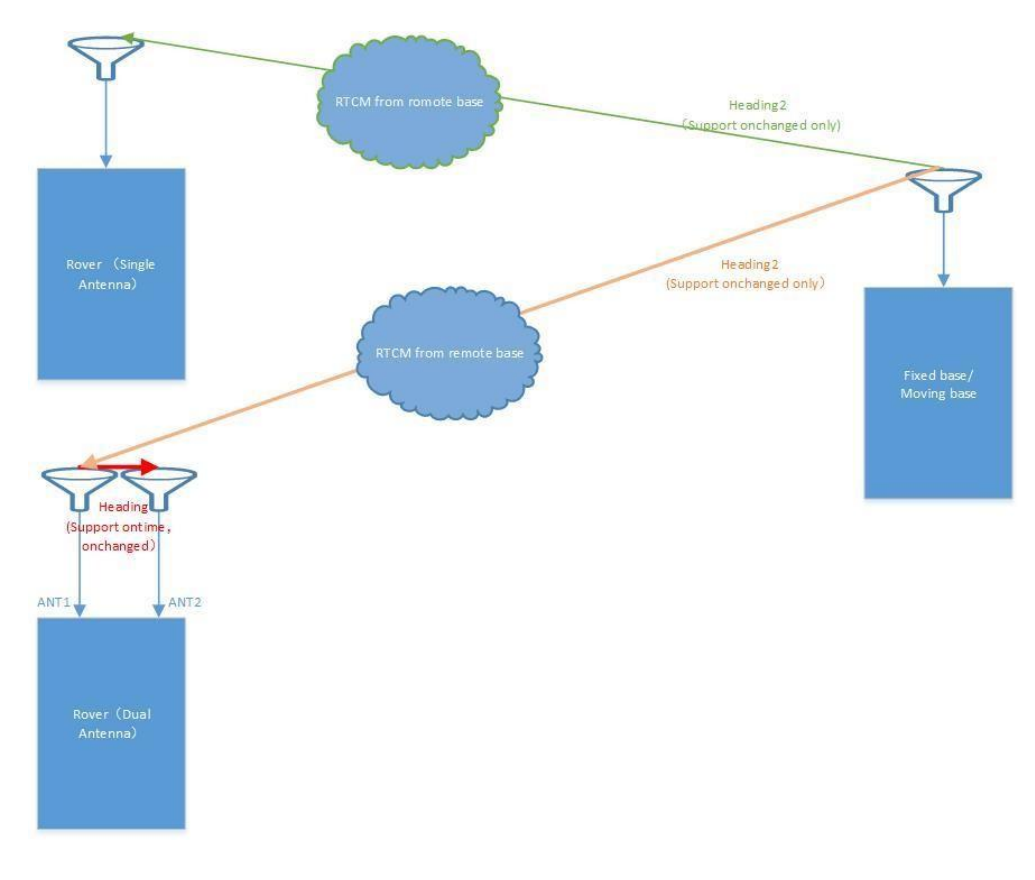

#### 图 **3-1 Heading** 原理结构图

#### 命令格式为:

MODE HEADING2 [参数]

#### 简化 **ASCII** 语法:

<span id="page-29-1"></span><span id="page-29-0"></span>MODE HEADING2 MODE HEADING2 FIXLENGTH MODE HEADING2 VARIABLELENGTH MODE HEADING2 STATIC MODE HEADING2 LOWDYNAMIC

#### 表 **3- 9** 定向工作模式参数

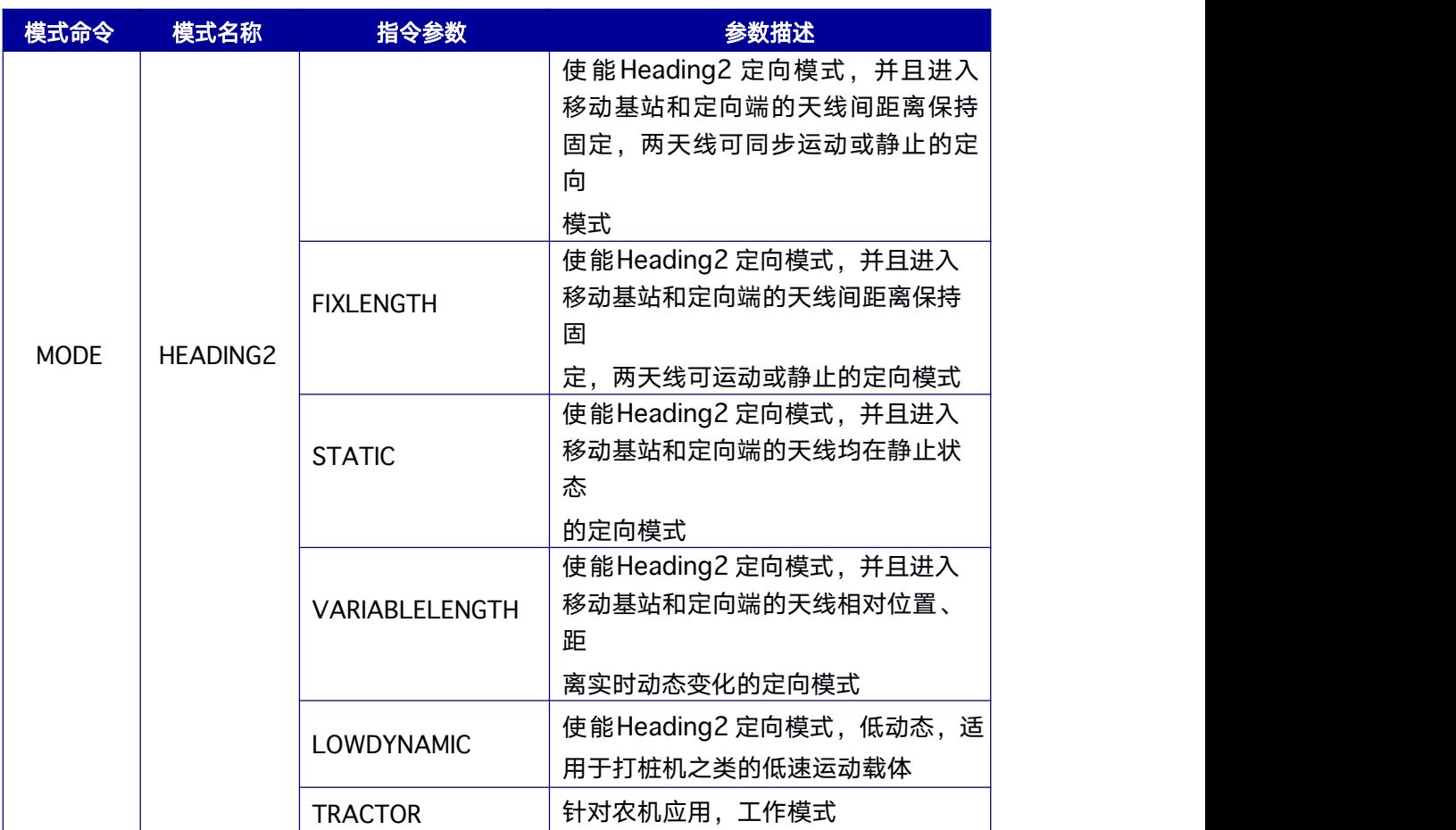

# **4. CONFIG** 指令

CONFIG 指令是用于配置接收机串口,天线馈电,惯导器件,PPS 脉冲,高程异常值, DGNSS 引擎, RTK 引擎等属性的指令头, 即进行接收机属性配置时需要以 CONFIG 为命 令头, 目前支持配置如下:

1) 接收机串口波特率等属性;

2) 接收机天线馈电开关特性;

- 3) 惯导器件开关等属性;
- 4) PPS 输出脉冲周期等特性;
- 5) 高程异常值;
- 6) DGPS 引擎属性;
- 7) RTK 引擎属性
- 8) TDIF 引擎属性
- 9) Heading 引擎属性
- 10)Heading2 引擎属性
- 11)SBAS 功能
- 12)EVENT 功能
- 13)Ntrip 功能
- 14)网络功能

#### 命令格式为:

CONFIG [设备/功能名称] [参数]

#### 简化 **ASCII** 语法:

CONFIG COM1 115200 8 n 1 CONFIG ANTENNA POWERON CONFIG PPS ENABLE BDS POSITIVE 100000 1000 0 0 CONFIG UNDULATION 9.7 CONFIG RTK TIMEOUT 60 CONFIG DGPS TIMEOUT 100 CONFIG ETH1 DHCP CONFIG ETH1 192.168.0.100 192.168.0.1 255.255.255.0 192.168.0.1CONFIG ICOM1 TCP 30001 CONFIG ICOM1 TCP 10.0.100.1 80001 CONFIG NCOM1 10.0.100.2 9000 \_RTCM32 SERV\_PASSWORD CONFIG NCOM20 10.0.100.2 9001 \_RTCM32 UNAME CLI\_PASSWORD

#### <span id="page-32-1"></span><span id="page-32-0"></span>表 **4- 1** 设备**/**功能名称列表

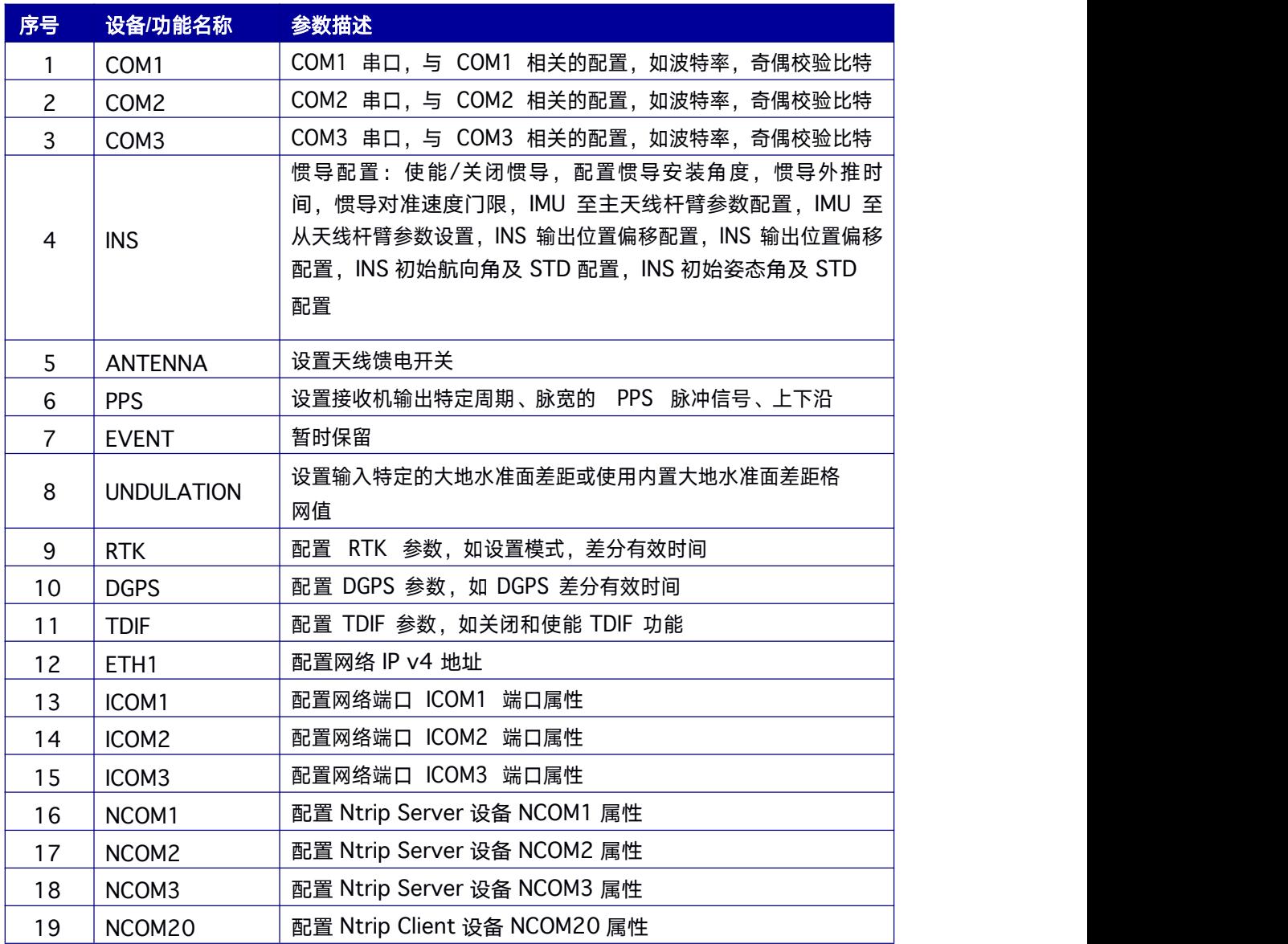

# **4.1** 接收机的配置查询

高精度接收机支持用CONFIG 指令查询接收机当前的配置信息。

#### 命令格式为:

CONFIG

### 简化 **ASCII** 语法:

CONFIG

#### <span id="page-33-1"></span><span id="page-33-0"></span>消息输出示例:

\$CONFIG,COM1,CONFIG COM1 460800\*65 \$CONFIG,COM2,CONFIG COM2 115200\*23 \$CONFIG,COM3,CONFIG COM3 115200\*23 \$CONFIG,PPS,CONFIG PPS ENABLE GPS POSITIVE 500000 1000 0 0\*6E \$CONFIG,INS,CONFIG INS DISABLE\*70 \$CONFIG,INS,CONFIG INS ANGLE 0,0,0\*75 \$CONFIG,INS,CONFIG INS ALIGNMENTVEL 5.0\*2F \$CONFIG,INS,CONFIG INS TIMEOUT 200\*6D

#### 表 **4- 2** 接收机配置查询指令

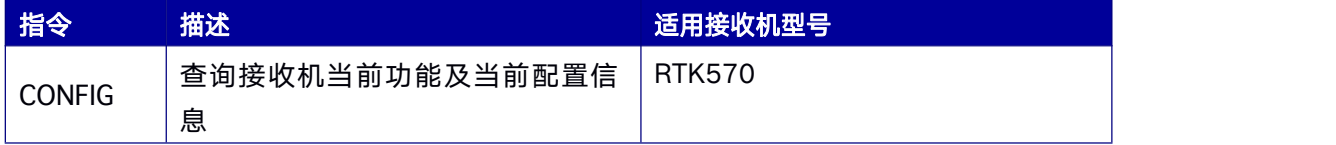

查询配置时,接收机当前的默认配置状态不显示,即:

- 天线馈电默认为关闭,只显示打开状态,不显示"CONFIG ANTENNA POWEROFF";
- 外钟默认为禁用,只显示打开外钟的状态,不显示"CONFIG CLOCKWITCH DISABLE":
- INS 默认为禁用,只显示 INS 使能的配置, 不显示"CONFIG INS DISABLE";
- EVENT 默认为禁用,只显示使能时的配置,不显示"CONFIG EVENT DISABLE";
- SBAS 默认为禁用,只显示使能时的配置,不显示"CONFIG SBAS DISABLE";
- 使能网络的板卡有网络配置,没有使能网络的则不显示网络配置。

### **4.2** 串口配置

串口是接收机输入和输出数据的接口。配置串口指令以 CONFIG 为指令头,指令头后是串 口的设备及串口属性,用于设置串口的波特率,数据位,奇偶校验,停止位特性等。 高精度 GNSS 接收机支持 3 个串口, 分别是 com1, com2, com3。接收机三个串口功 能相同,但各串口数据输入输出以各自配置进行独立工作。另外,三个串口可以相互配 置,

<span id="page-34-0"></span>即通过 com1 可以配置com2 的串口属性,同时通过 com2 可以配置com1 的串口属

性。在集成 GNSS 板卡或者模块时建议保留 COM1 为升级接口。

#### 命令格式为:

CONFIG [串口设备号] [串口属性参数]

#### 简化 **ASCII** 语法:

CONFIG COM1 115200 CONFIG COM1 115200 8 n 1

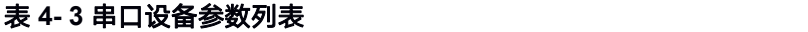

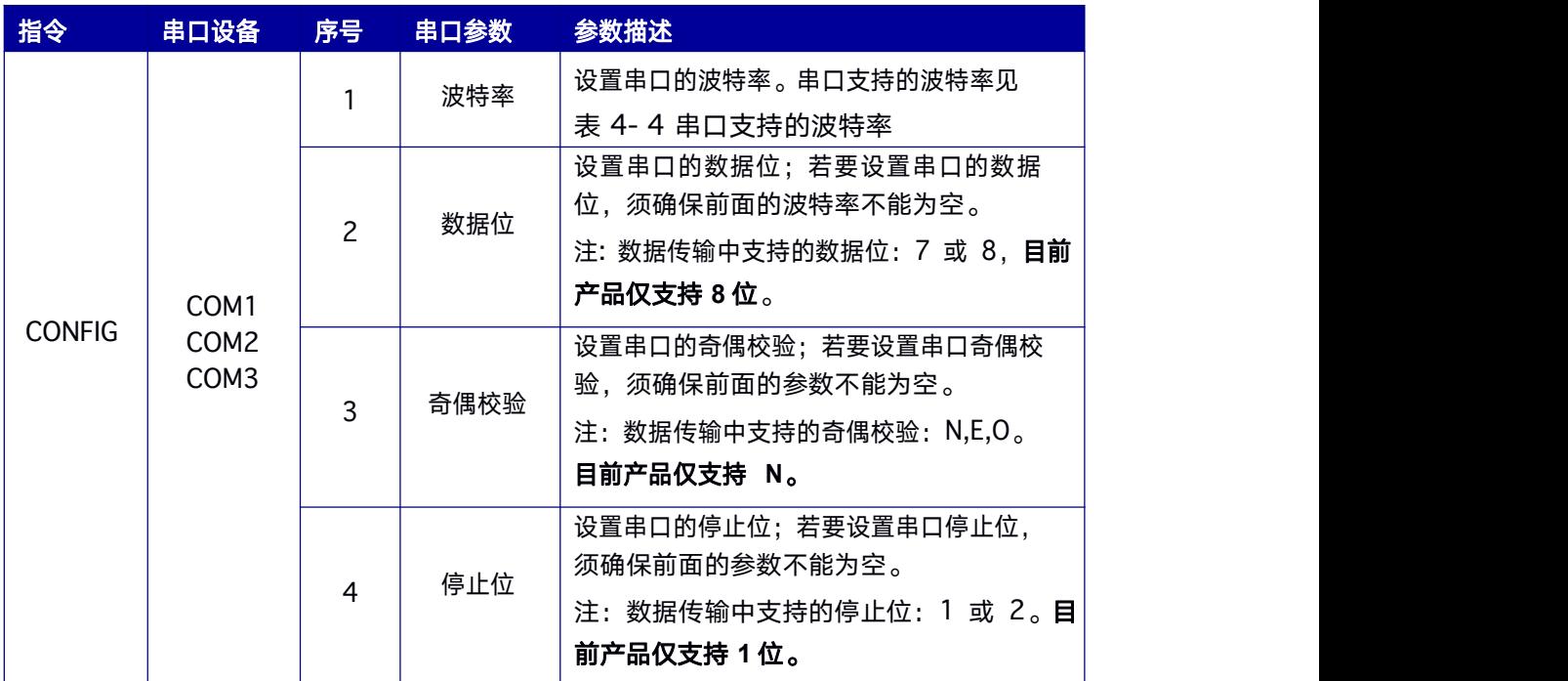

#### 表 **4- 4** 串口支持的波特率

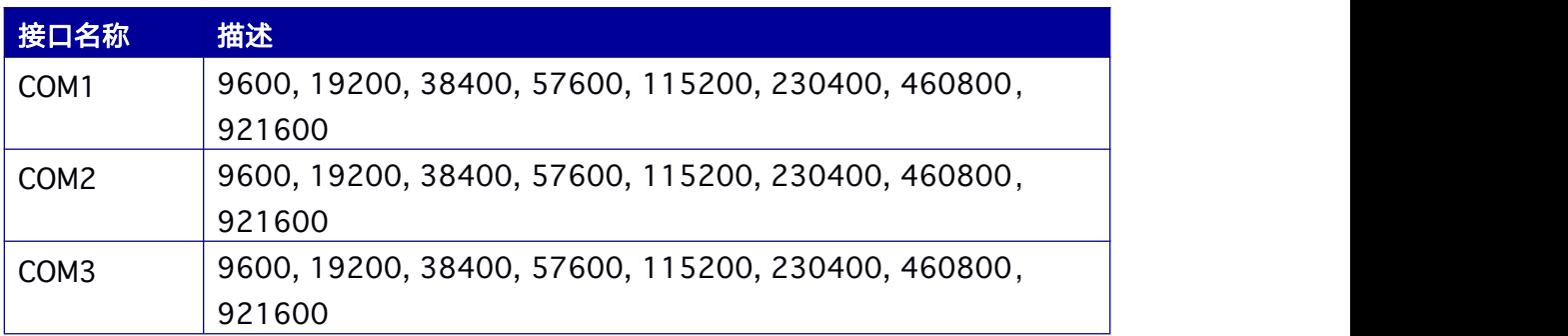

### <span id="page-35-1"></span><span id="page-35-0"></span>**4.3** 天线设置

本指令设置接收机给天线馈电开关功能。接收机连接的天线为有源天线,模块会通过射频 线缆给天线供电。目前版本只 支持该指令,其他型号接收机默认一直有馈电输出。接收机 出厂配置默认状态为模块给天线供电,馈电电压 5V。

#### 命令格式为:

CONFIG ANTENNA [设备参数]

#### 简化 **ASCII** 语法:

CONFIG ANTENNA POWERON CONFIG ANTENNA POWEROFF

#### 表 **4- 14** 天线设备参数

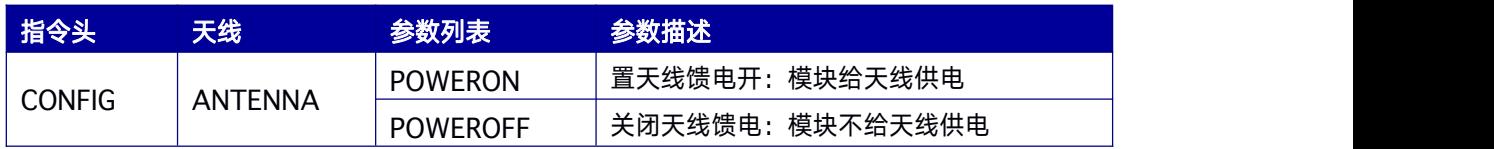

# **4.4 PPS** 脉冲配置

该指令设置接收机输出特定周期、脉宽的 PPS 脉冲信号,并可对PPS 延迟进行补偿。

#### 命令格式为:

CONFIG PPS [设备参数]

#### 简化 **ASCII** 语法:

CONFIG PPS ENABLE GPS POSITIVE 500000 1000 0 0
#### 表 **4- 15 PPS** 功能表

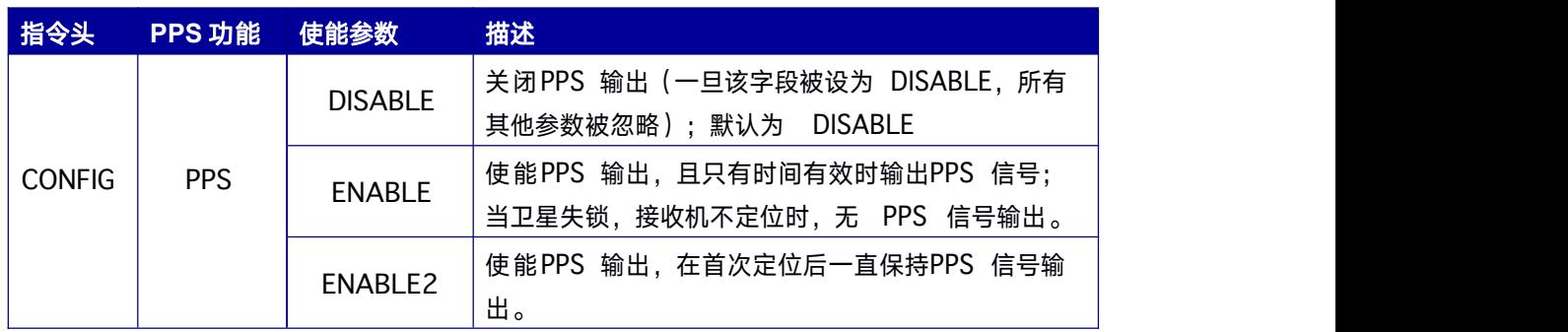

#### 表 **4- 16 PPS** 配置指令

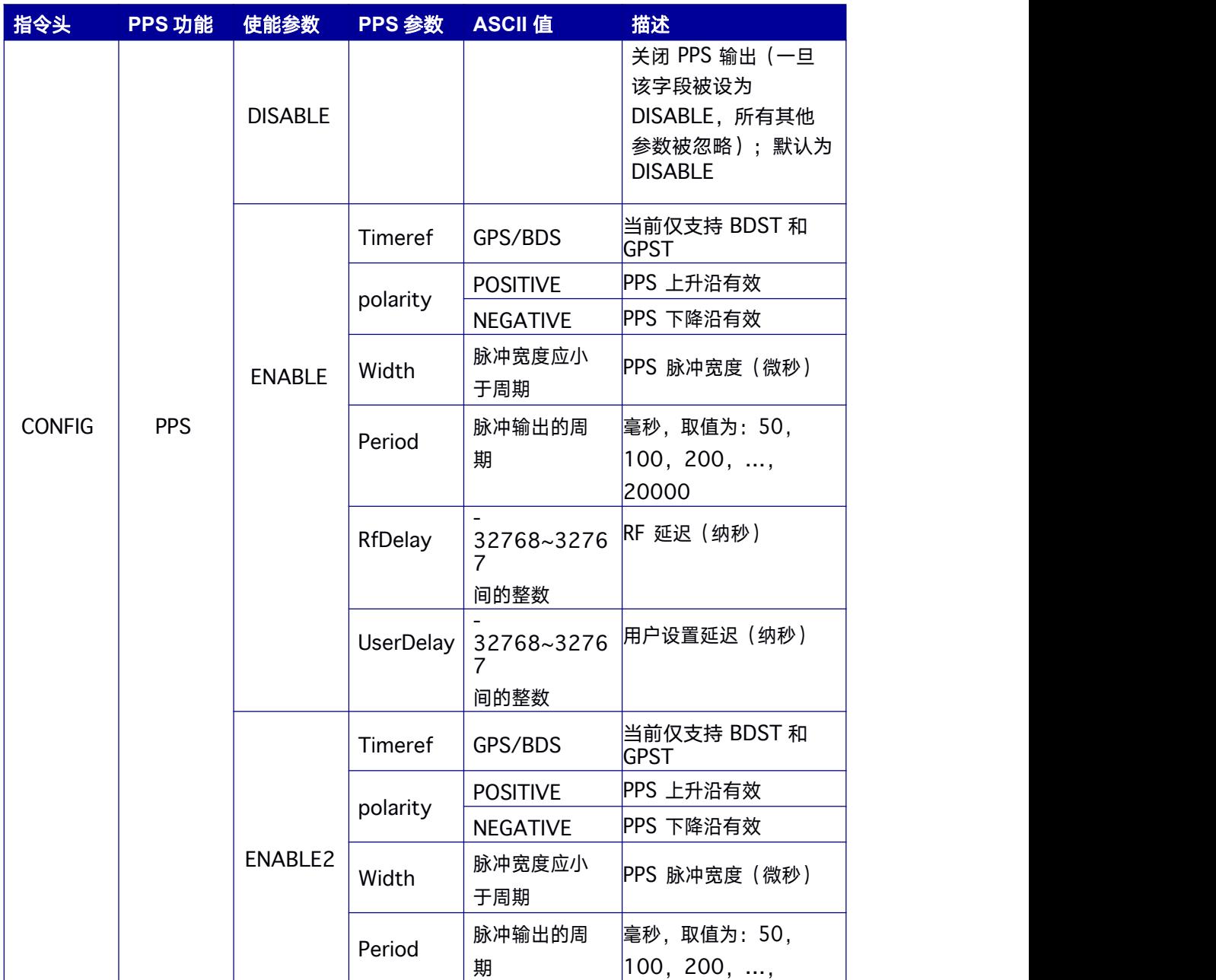

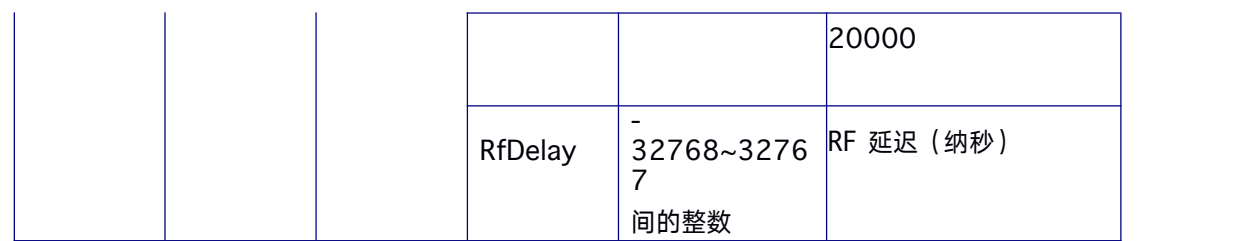

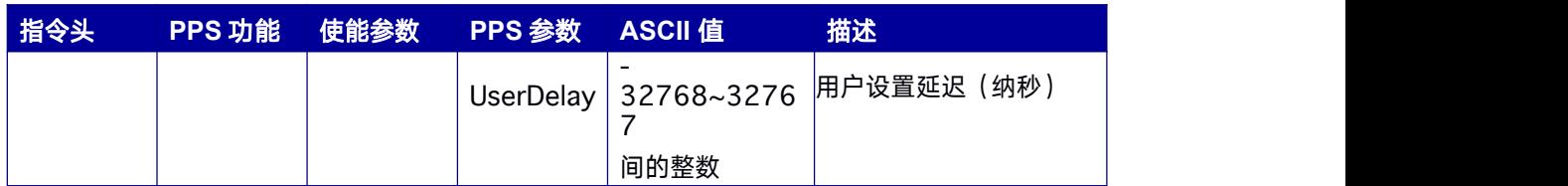

# **4.5** 高程异常改正值

该指令输入特定的大地水准面差距或使用内置大地水准面差距格网值。

#### 命令格式为:

CONFIG UNDULATION [参数]

#### 简化 **ASCII** 语法:

CONFIG UNDULATION 9.7

#### 表 **4- 17** 高程异常改正值配置表格

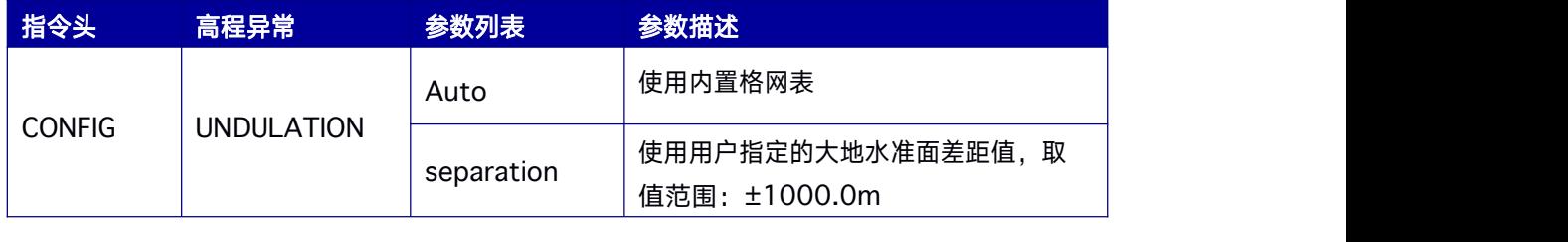

注:高程异常值输入类型为浮点型,即使输入值是整数,也需保留一位小数,如 900.0

# **4.6 DGPS** 伪距差分数据龄期配置

该指令用于设置接收的DGPS 差分数据的最大龄期。接收到的滞后于指定龄期的DGPS 差 分数据被忽略,也用于禁止 DGPS 定位计算。

#### 命令格式为:

CONFIG DGPS [参数]

#### 简化 **ASCII** 语法:

CONFIG DGPS TIMEOUT 100

#### 表 **4- 18** 配置 **DGPS** 伪距差分数据龄期

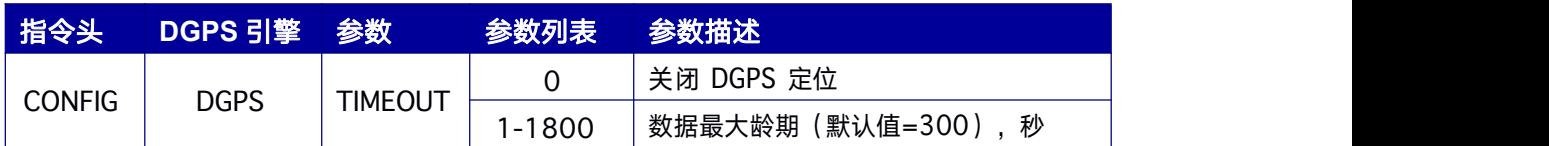

## **4.7 RTK** 引擎配置

该指令配置RTK 引擎, 配置 RTK 工作模式, 或清除 RTK 参数。

在使用Autolabor提供的软件ntrip client时可忽略硬件RTK的设置不进行操作

#### 命令格式为:

CONFIG RTK [参数]

#### 简化 **ASCII** 语法:

CONFIG RTK TIMEOUT 60

#### 表 **4- 19** 配置 **RTK** 模块指令

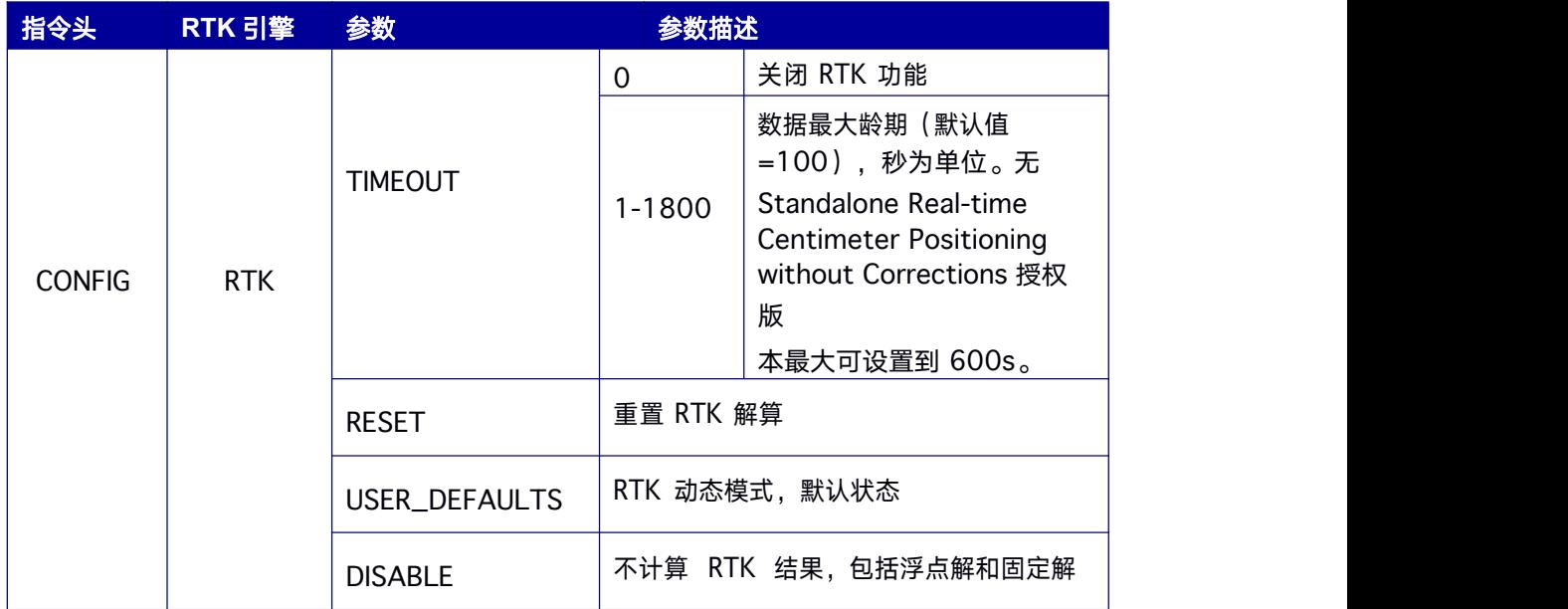

# **4.8 STANDALONE** 配置

本指令用于设定接收机 STANDALONE 的功能。

#### 命令格式为:

CONFIG STANDALONE [功能参数] [参数 1] [参数 2] [参数 3]

#### 简化 **ASCII** 语法:

CONFIG STANDALONE ENABLE 3 CONFIG STANDALONE DISABLE

#### 表 **4- 20 STANDALONE** 参数

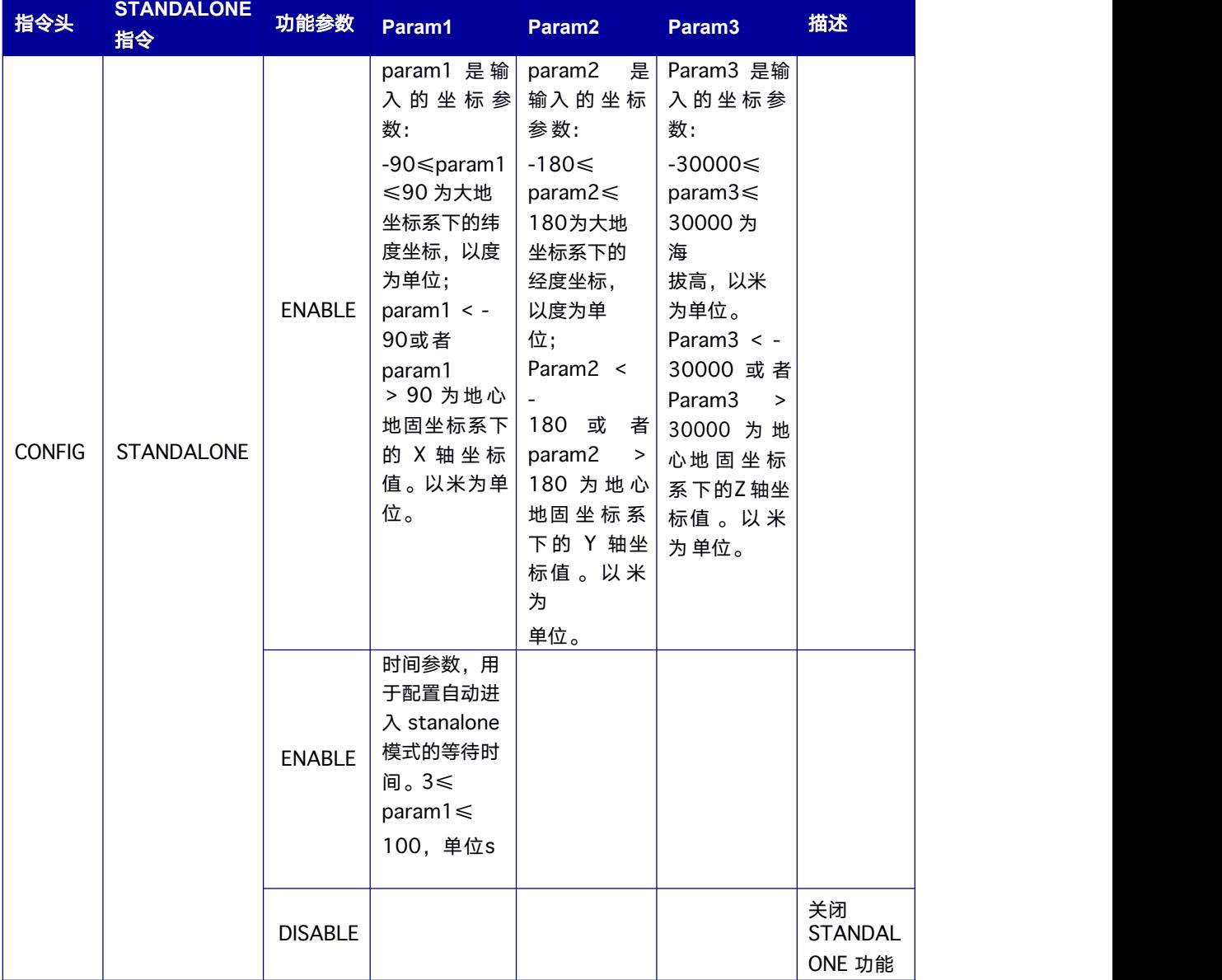

## **4.9 TDIF** 引擎配置

该指令配置TDIF 引擎功能。

#### 命令格式为:

CONFIG TDIF [参数]

#### 简化 **ASCII** 语法:

CONFIG TDIF Enable

#### 表 **4- 21** 配置 **TDIF** 模块指令

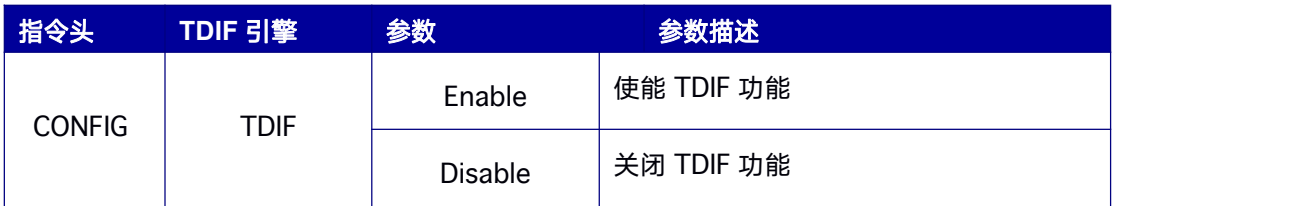

## **4.10 Heading** 引擎配置

本指令用于设置支持单板卡(模块)双天线定向的接收机(RTK570)。设置 Heading 定 向的基线长度固定、基线长度变化、低动态方式。单板卡(模块)双天线定向的接收机默 认开机进行 Heading 工作。原理示意图如图 3-1 Heading [原理结构图](#page-28-0)。

#### 命令格式为:

CONFIG HEADING [参数]

#### 简化 **ASCII** 语法:

CONFIG HEADING FIXLENGTH CONFIG HEADING VARIABLELENGTHCONFIG HEADING STATIC CONFIG HEADING LOWDYNAMIC

#### 表 **4- 22 Heading** 引擎配置参数

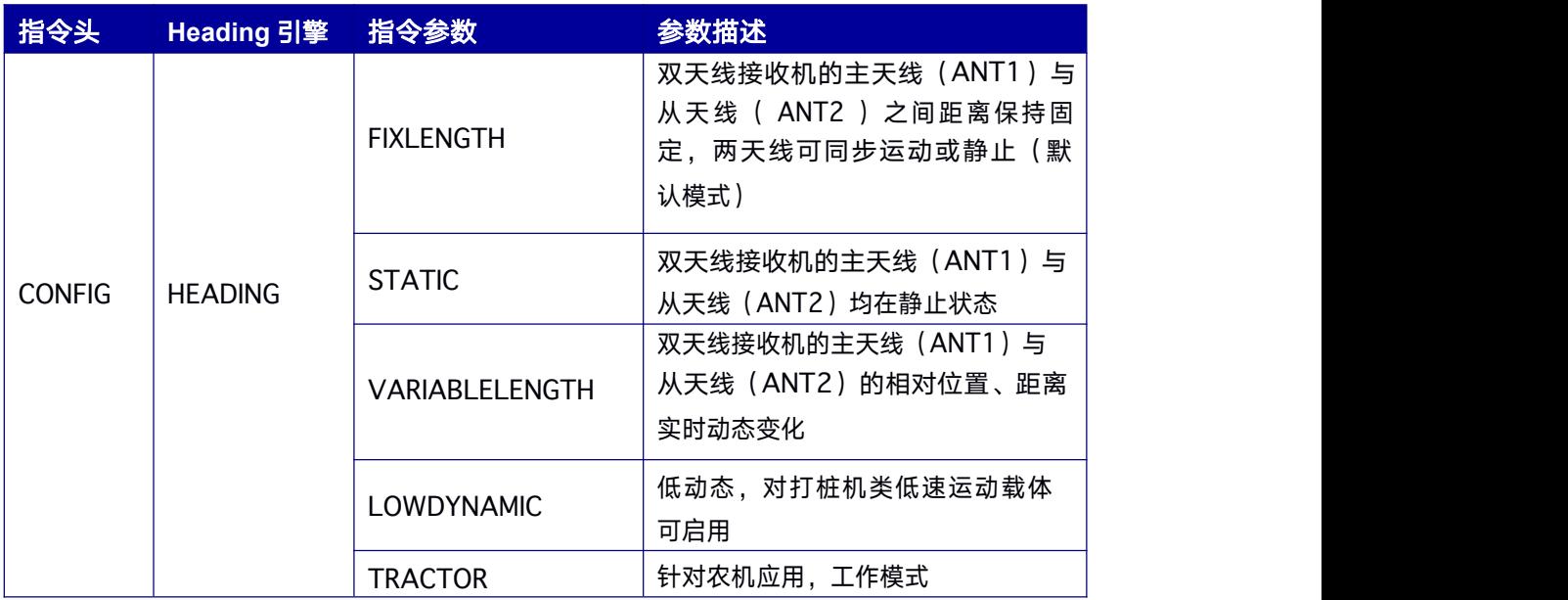

# **4.11 Heading** 航向和俯仰改正值配置

本指令用于设置航向角和俯仰角的改正值,该改正值将修正接收机输出的 HEADING、

GPHDT 信息中的航向角和俯仰角。

#### 命令格式为:

CONFIG HEADING OFFSET [Headingoffset Pitchoffset]

#### 简化 **ASCII** 语法:

CONFIG HEADING OFFSET 90 45

支持板卡: RTK570,,

#### 表 **4- 23 Heading** 航向和俯仰改正值配置参数

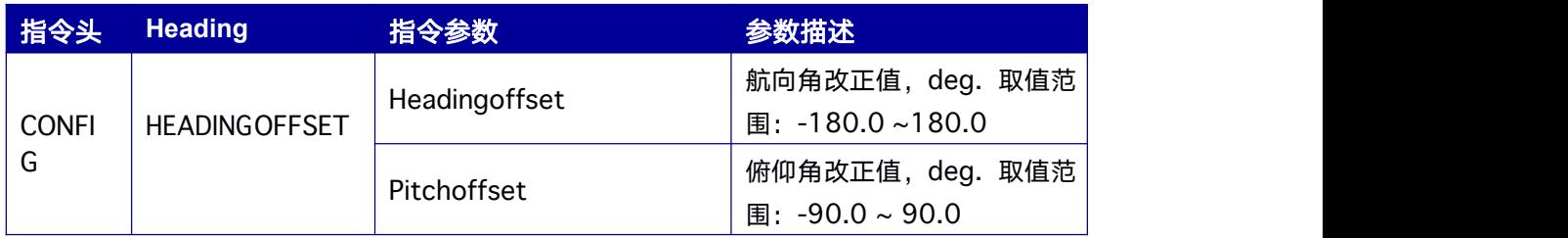

# **4.12** 网络**IP** 地址配置

网络设备 ETH1 是接收机网络接口。配置网络指令以 CONFIG 为指令头,指令头后是网络 设备及网络设备属性,用于设置网络的 IP v4 地址。高精度 GNSS 接收机支持 1 个网络 设备:ETH1。

#### 命令格式为:

CONFIG ETH1 [参数]

#### 简化 **ASCII** 语法:

CONFIG ETH1 DHCP CONFIG ETH1 192.168.0.100 192.168.0.1 255.255.255.0 192.168.0.1

#### 表 **4- 24** 配置网络参数

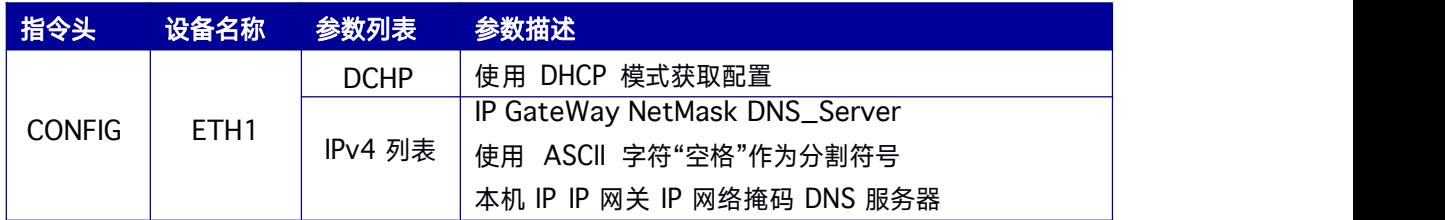

## **4.13** 网络端口号配置

网络串口是接收机输入和输出数据的接口。配置串口指令以 CONFIG 为指令头, 指令头后 是网络串口的设备及网络串口属性,用于设置网络串口的端口号或者服务端的 IP 和端口号 等。

高精度GNSS 接收机支持 3 个网络串口, 分别是icom1, icom2, icom3。接收机三个串 口功能相同,但各网络串口数据输入输出以各自配置进行独立工作。

#### 命令格式为:

CONFIG [网络串口设备号] [串口属性参数]

#### 简化 **ASCII** 语法:

CONFIG ICOM1 TCP 30001 CONFIG ICOM1 TCP 192.168.0.2 80001

#### 表 **4- 25** 设备参数列表

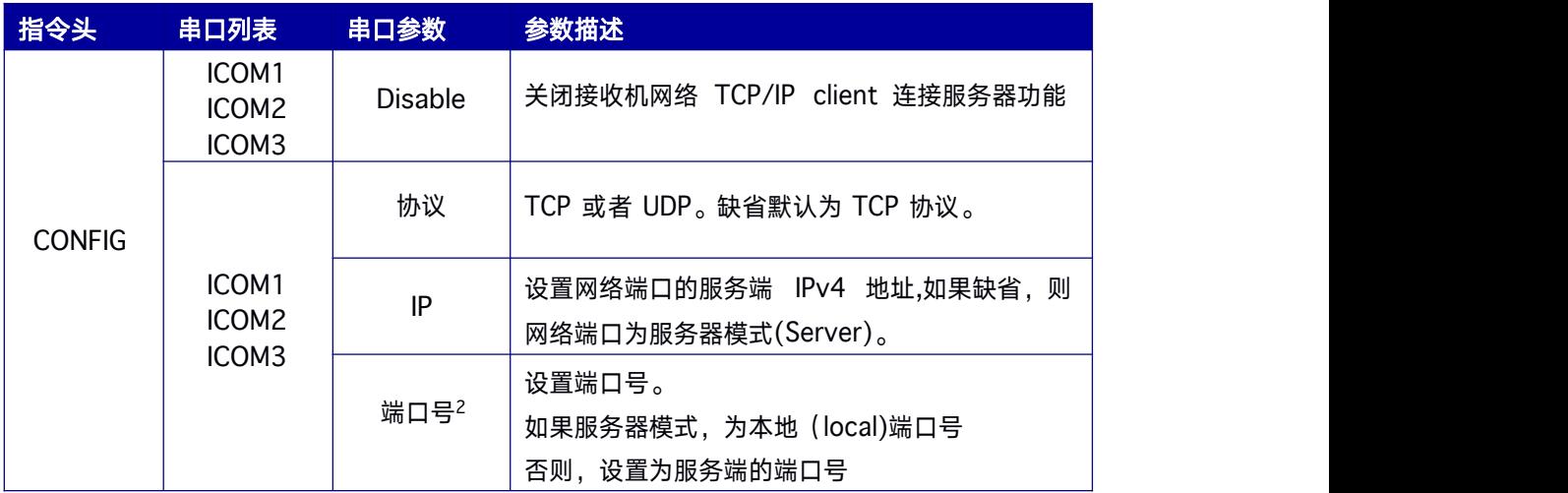

## **4.14 Ntripserver** 配置

Ntripserver 是接收机向Ntripcaster 上传数据的专用设备,目前仅支持Ntrip 协议版本

V1。高精度 GNSS 接收机支持 3 个 Ntripserver, 分别是 NCOM1, NCOM2, NCOM3。

#### 命令格式为:

CONFIG [Ntrip Server 设备号] [属性参数]

#### 简化 **ASCII** 语法:

CONFIG NCOM1 10.0.100.2 9000 \_RTCM32 SERV\_PASSWORD

<sup>2</sup> 端口号 40000 已被内部程序占用,不能配置 建议使用 30001/30002/30003,尽量避免使用 32768 以上端口

#### 表 **4- 26** 设备参数列表

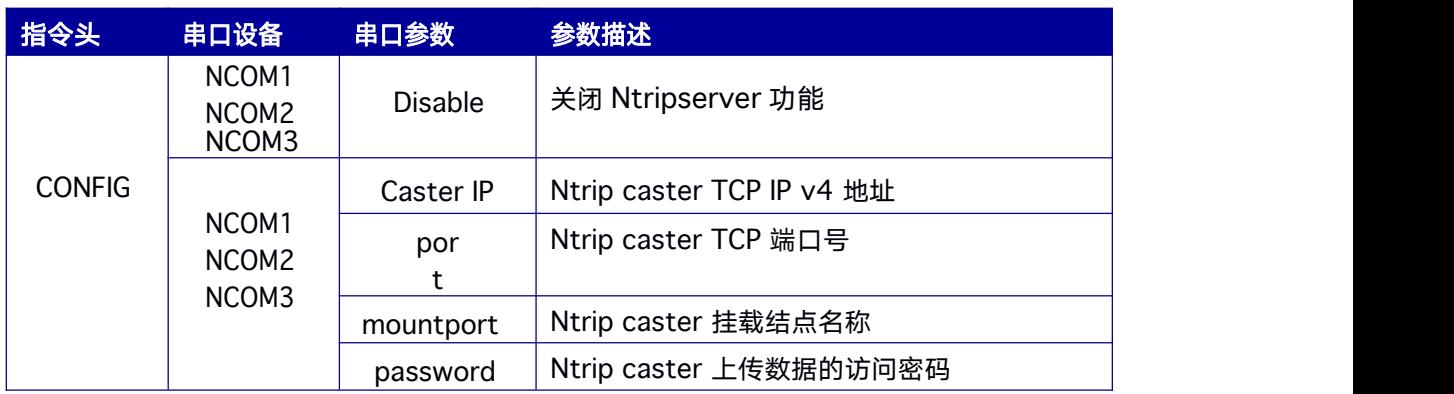

# **4.15 Ntripclient** 配置

Ntripclient 是接收机从Ntrip caster 收取数据的专用设备,目前仅支持Ntrip 协议版本

V1。高精度 GNSS 接收机支持 1 个 Ntrip Client: NCOM20。

#### 命令格式为:

CONFIG [Ntrip Client设备号] [属性参数]

#### 简化 **ASCII** 语法:

CONFIG NCOM20 10.0.100.2 9000 \_RTCM32 UNAME CLI\_PASSWORD

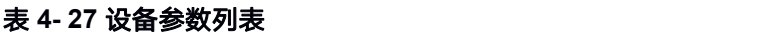

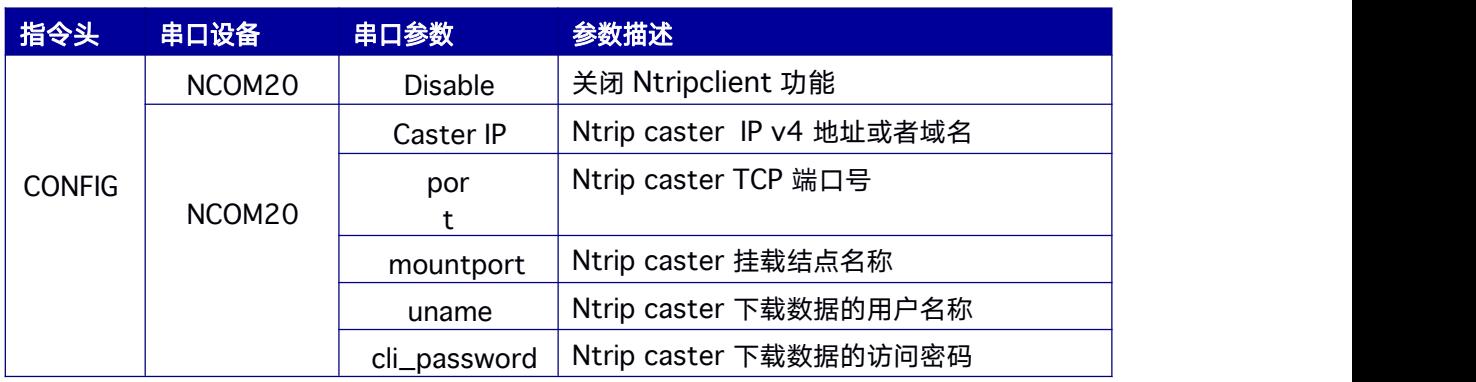

# **4.16 SBAS** 配置(暂不支持)

该指令配置SBAS 功能开启和关闭。

#### 命令格式为:

CONFIG SBAS [参数 1] [参数 2]

#### 简化 **ASCII** 语法:

CONFIG SBAS ENABLE CONFIG SBAS ENABLE WAAS

#### 表 **4- 28** 配置 **SBAS** 指令

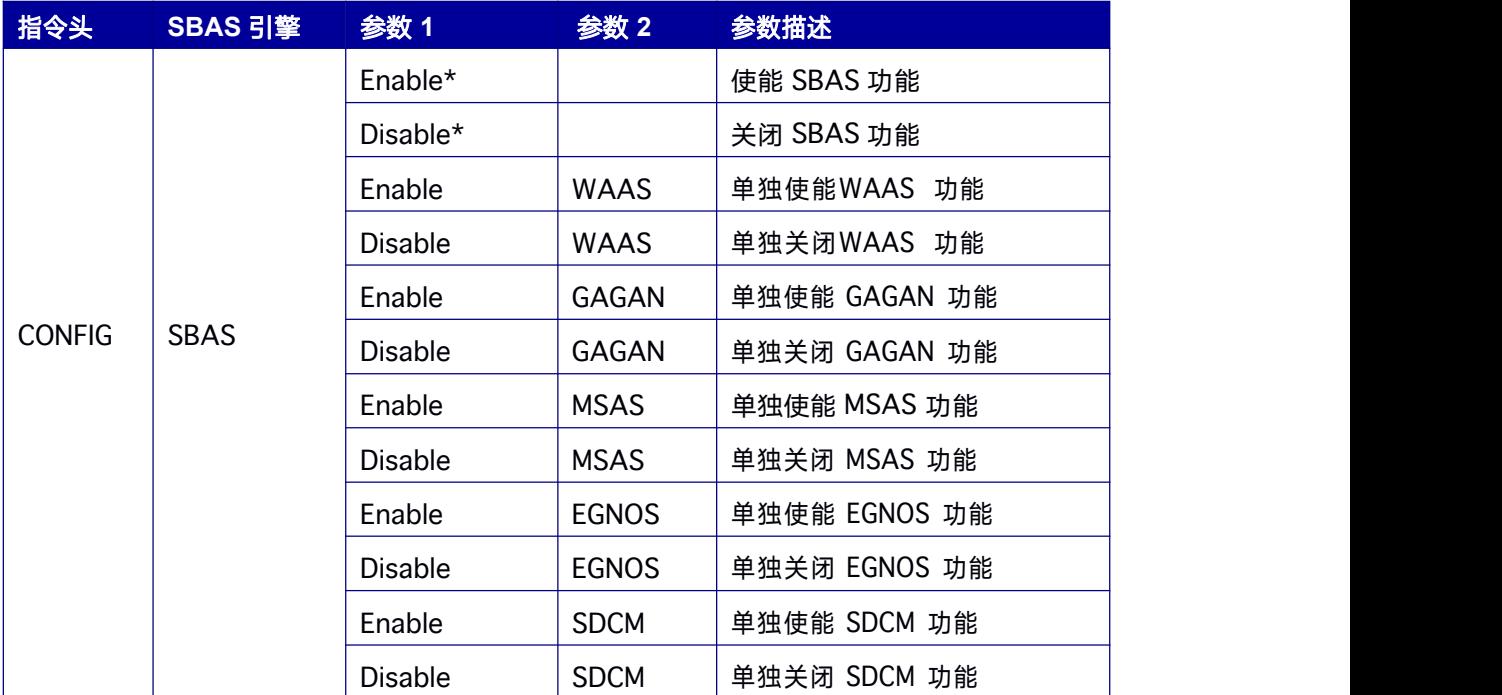

\*:不推荐使用,建议单独使能/关闭某地区SBAS 系统。

# **4.17 EVENT** 功能配置

该指令配置EVENT 功能及相关参数。EVENT 功能默认为关闭状态。

#### 命令格式为:

CONFIG EVENT [参数]

#### 简化 **ASCII** 语法:

CONFIG EVENT ENABLE POSITIVE 10

#### 表 **4- 29** 配置 **EVENT** 模块指令

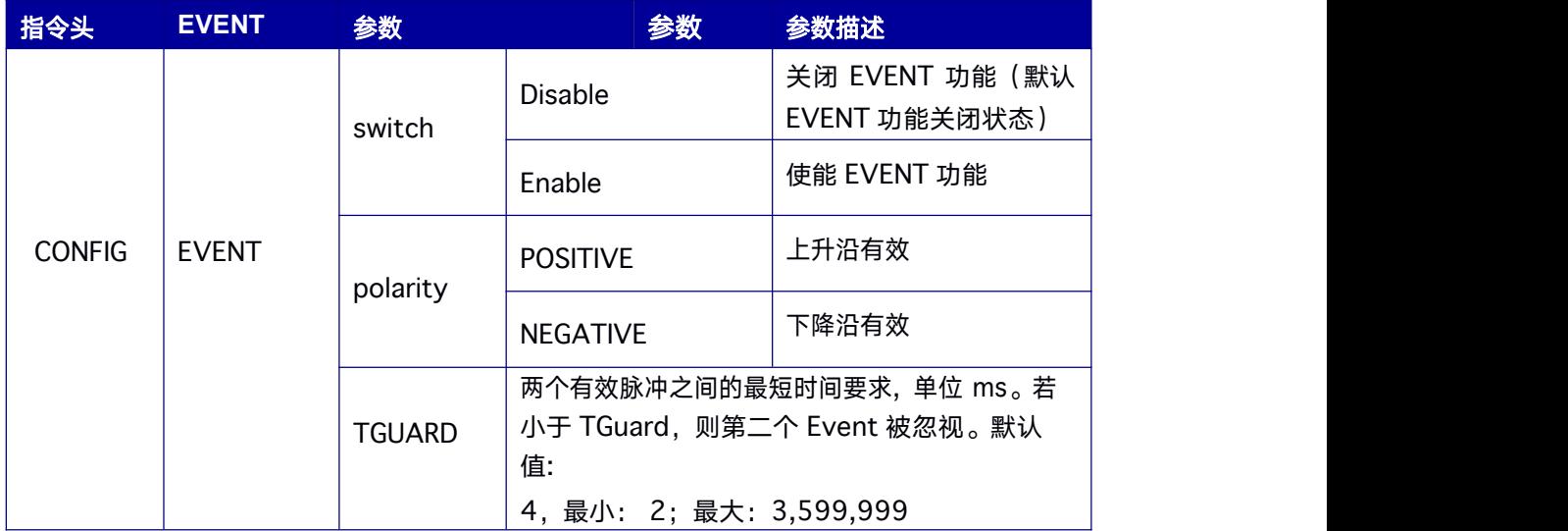

# **4.18 SMOOTH** 功能配置

该指令配置 RTK 解算结果、Heading 解算结果以及 PSRVEL 的 SMOOTH 功能及相关参 数。SMOOTH 功能默认为关闭状态。

#### 命令格式为:

CONFIG SMOOTH [解算引擎] [参数]

#### 简化 **ASCII** 语法:

CONFIG SMOOTH RTKHEIGHT 10 CONFIG SMOOTH HEADING 10 CONFIG SMOOTH PSRVEL enable

#### 表 **4- 30** 配置 **SMOOTH** 功能指令

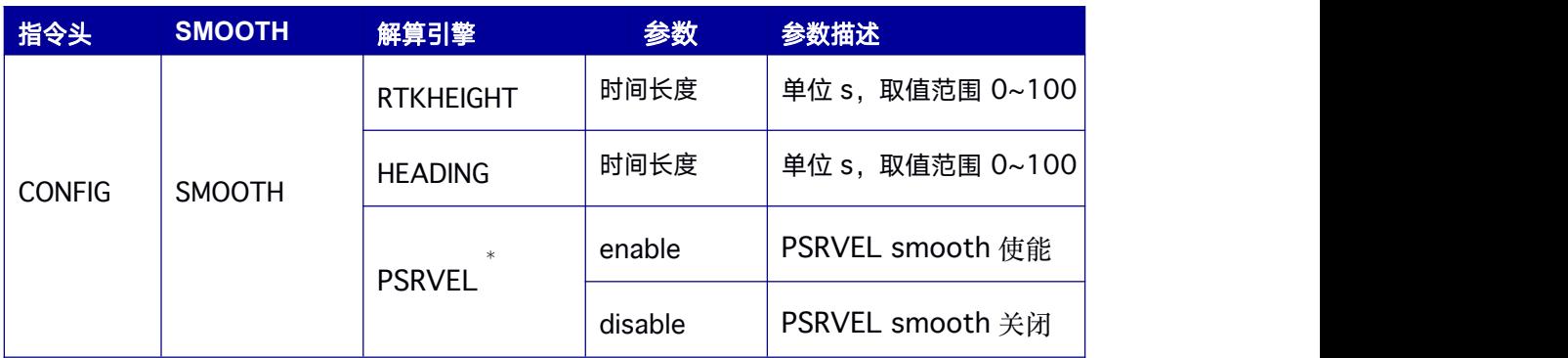

※CONFIG SMOOTH PSRVEL enable/disable 功能仅在 V21759 以上版本支持

# **4.19** 单频定位状态配置

该指令用于开启和关闭单频定位状态的判定条件。默认状态下,基线长度超过 5km 时定 位算法会强制将 L1 固定解的状态切换到 L1 浮点解,此命令使能后,会移除这个强制的 判定条件,允许用户在某些应用场景下,精度满足需求时依然可以使用固定解。

#### 命令格式为:

CONFIG SFRTK [参数]

#### 简化 **ASCII** 语法:

CONFIG SFRTK Enable

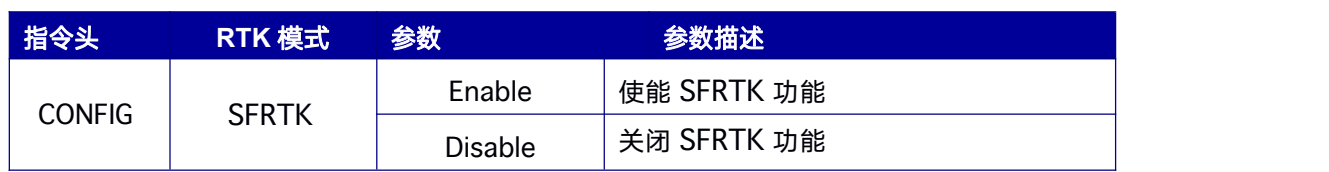

#### 表 **4- 31** 配置 **SFRTK** 功能指令

## **4.20 NMEA0138** 版本配置

本文档补充定义NMEA-0183 数据格式定义。由于 NMEA-0183 发布了 Version 2.3、 3.1、4.0、4.10 等版本。版本的变化随卫星系统的完善不断完善升级。NMEA-0183 不 同版本的消息输出通过CONFIG 指令来配置。目前暂时支持 Version 3.1、4.10 两个版  $\hbox{\tt \#}$ 。

#### 命令格式为:

CONFIG NMEA0183 [版本号]

#### 简化 **ASCII** 语法:

CONFIG NMEA0183 V31CONFIG NMEA0183 V41

#### 表 **4- 32** 配置 **NMEA0183VERSION** 版本指令

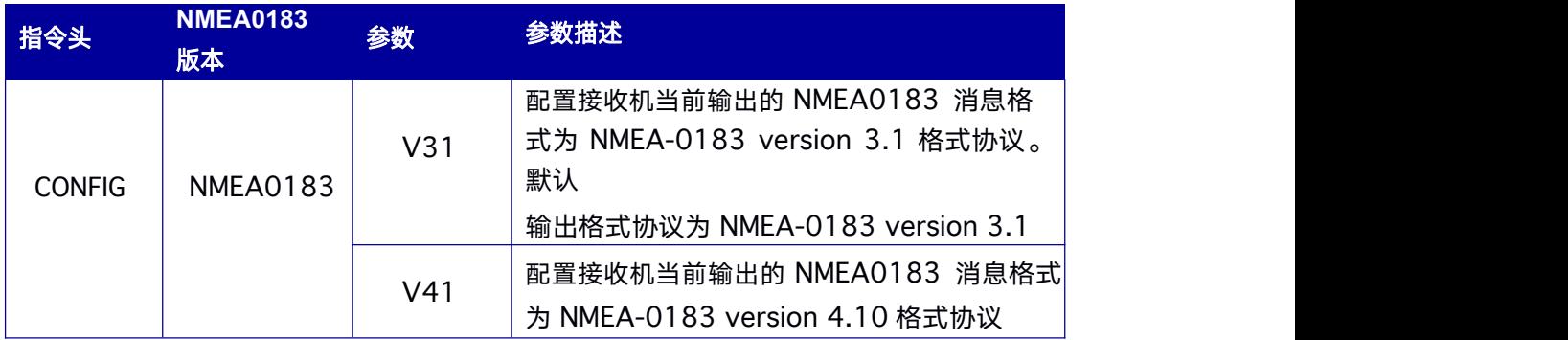

## **4.21 RTCMB1CB2a** 版本配置

该指令用于配置是否将BDS 系统卫星的B1C&B2a 信号编入RTCM 协议。此配置默认状 态为 disable 状态。仅适用于 型号。

#### 命令格式为:

CONFIG RTCMB1CB2a [参数]

#### 简化 **ASCII** 语法:

#### CONFIG RTCMB1CB2a Enable

#### 表 **4- 33** 配置 **RTCMB1CB2a** 功能指令

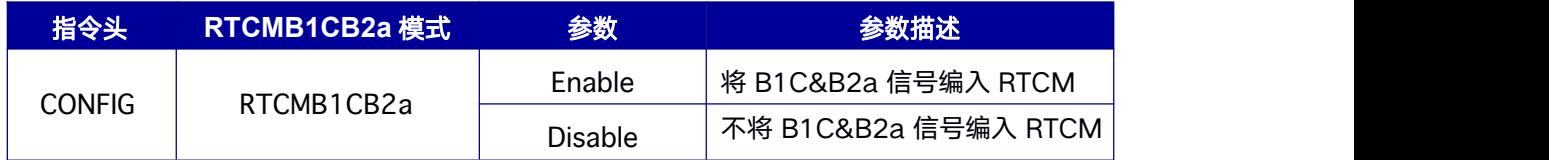

# **5. MASK** 指令

## **5.1 MASK** 用于设置接收机接收的卫星系统

本指令用于设置接收机接收到的卫星系统、卫星频点,卫星截止高度角。如设置截止高度 角;当卫星上升到高于截止高度角位置时,接收机才会自动搜索卫星;当卫星下降到低于 截止高度角位置时接收机不再搜索卫星,除非进行重新配置。

#### 命令格式为:

MASK [频点或者高度角] [卫星系统]

#### 简化 **ASCII** 语法:

MASK GPS 禁止接收机跟踪 GPS 卫星系统

MASK BDS 禁止接收机跟踪 BDS 卫星系统

MASK GLO 禁止接收机跟踪 GLO 卫星系统

MASK GAL 禁止接收机跟踪 GAL 卫星系统

MASK QZSS 禁止接收机跟踪 QZSS 卫星系统

MASK 10 设置接收机跟踪卫星的卫星截止角度

MASK 10 GPS 设置GPS 卫星系统的截止角度

MASK B1 **1** 禁止接收机跟踪北斗卫星系统的 B1 频点信号

MASK E5a 禁止接收机跟踪 Galileo 卫星系统的E5a 频点信号

#### 表 **5- 1** 卫星系统及频点

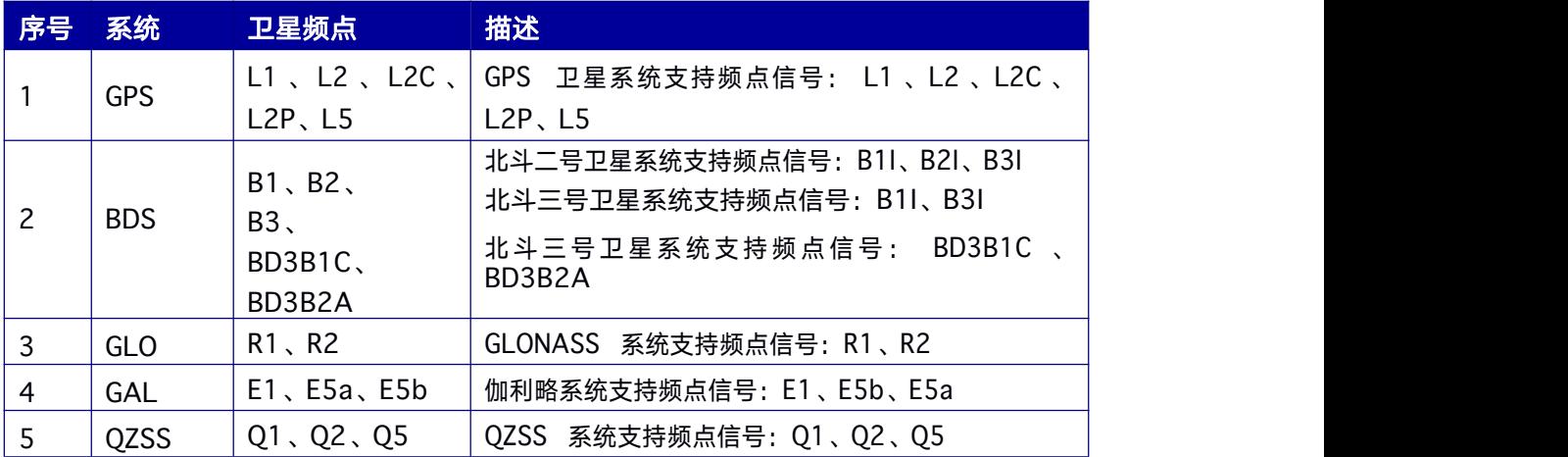

# **5.2 UNMASK** 用于设置接收机接收的卫星系统

该指令用于设置接收机接收到的卫星系统、卫星频点。

#### 命令格式为:

UNMASK [卫星系统] [频点]

#### 简化 **ASCII** 语法:

UNMASK GPS 使能接收机跟踪 GPS 卫星系统

UNMASK BDS 使能接收机跟踪 BDS 卫星系统

UNMASK GLO 使能接收机跟踪 GLO 卫星系统

UNMASK GAL 使能接收机跟踪 GAL 卫星系统

UNMASK B1 使能接收机跟踪北斗卫星系统的B1 频点信号

UNMASK E5a 使能接收机跟踪Galileo 卫星系统的E5a 频点信号

# **6.** 高精度授时指令

高精度授时功能只适用于UT4B0、-T 接收机。

该指令用于设置接收机进行高精度授时工作模式。根据不同的应用需求对于高精度授时, GNSS 接收机授时方式有三种:实时定位授时,输入精确固定坐标授时,自主优化授时, 默认实时定位授时模式。授时模式三种类型的命令参数及方式如下表所示:

#### 表 **6- 1** 授时模式分类

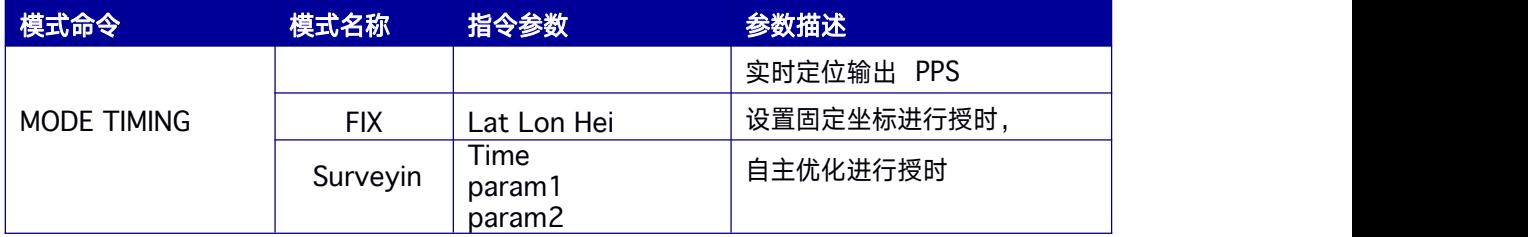

## **6.1** 实时定位授时

实时定位授时,是指接收机接收卫星信号,进行定位,授时解算。并输出正确的 PPS 秒脉 冲信号。

#### 命令格式为:

MODE TIMING

#### 简化 **ASCII** 语法:

MODE TIMING

#### 表 **6- 2** 命令参数说明

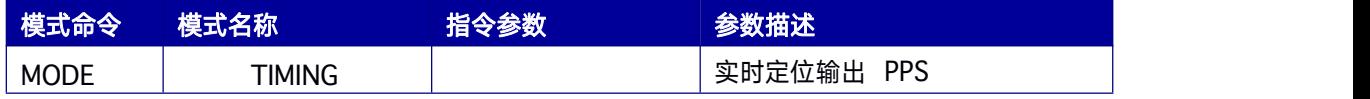

## **6.2** 输入固定精确坐标授时

输入固定坐标授时,是指将接收机天线安装在已知准确坐标的位置上,正确并且牢固安装。 将准确的已知坐标输入接收机。接收机基于输入的坐标解算出高精度时间信息,并输出正 确的PPS 秒脉冲信号。

#### 命令格式为:

MODE TIMING FIX [Latitude Longitude Height]

#### 简化 **ASCII** 语法:

MODE TIMING FIX 40.245757 116.24323987 56.862

#### 表 **6- 3** 命令参数说明

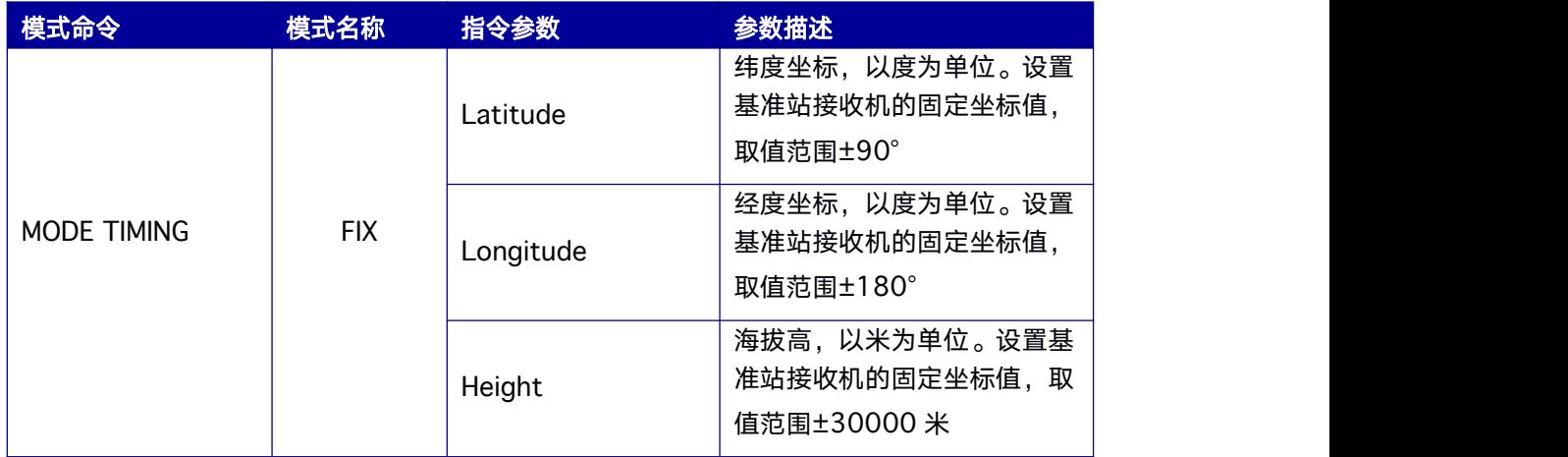

## **6.3** 自主优化授时

自主优化授时,是指接收机根据用户输入的时间,水平精度,高程精度要求进行自主定位 优化。当接收机定位的坐标自主优化到满足用户输入的时间限制,水平精度,高程精度所 有要求。接收机进行自主优化时要同时满足优化的时间长度,同时满足水平精度,同时满 足高程精度的坐标才能成为正常的优化后的坐标;如果这三项有其中一项不满足,优化失 败。将优化的最终坐标设为固定坐标。基于该坐标解算出高精度时间信息,并输出正确的 PPS 秒脉冲信号。

### 命令格式为:

MODE TIMING Surveyin [Time param1 param2]

## 简化 **ASCII** 语法:

MODE TIMING Surveyin 60 1.5 2.5

### 表 **6- 4** 授时模式分类

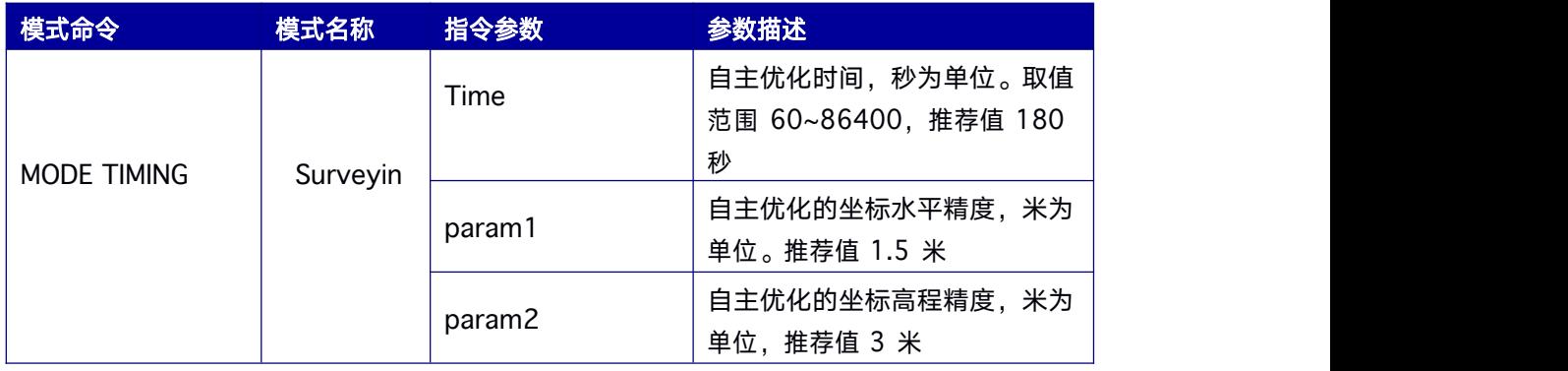

# **7.** 数据输出指令

## **7.1 NMEA 0183** 信息输出指令

高精度接收机支持NMEA0183 信息输出。本章介绍NMEA0183 输出说明。

#### 简化 **ASCII** 语法:

GNGGA 0.1 GNGGA COM2 1 BDSGGA COM1 0.5

#### 命名规则:

- 1> 如果以 GN 开头, 无特殊说明, 默认为联合系统定位或者相关输出;
- 2> 如果以 3 个系统字母开头, 无特殊说明, 则默认为各个系统独立解算输出, 其中: BDS 标识北斗系统;GPS 标识美国全球定位系统;

GLO 标识俄罗斯 GLONASS 系统;GAL 标识欧盟伽利略系统;

## **7.1.1 GNGGA GNSS** 多系统联合定位数据

本指令用于设置当前串口或者指定串口输出多系统联合定位的结果,输出信息包含 GNSS 接收机的时间和定位相关数据。语句以 GNGGA 开头。根据参与定位的卫星系统可能为 GPGGA、BDGGA、 GLGGA、 GAGGA。当 只有 GPS 卫星系统参与定位解算时,以 GPGGA 形式输出;当只有 BDS 卫星系统参与定位解算时,以 BDGGA 形式输出;当只有 GLONASS 卫星系统参与定位解算时,以GLGGA 形式输出;当只有Galileo 卫星系统参与 定位解算时,以 GAGGA 形式输出。有两个卫星系统及以上的卫星参与定位解算都以 GNGGA 形式输出。

#### 简化 **ASCII** 格式:

GNGGA 1 当前串口输出 1Hz 的 GNGGA 信息

GNGGA COM2 1 在 com2 输出 1Hz 的 GNGGA 信息

#### 消息输出:

\$GNGGA,025754.00,4004.74102107,N,11614.19532779,E,1,18,0.7,6 3.3224,M,-9.7848,M,,\*58

#### 表 **7- 1 GNGGA** 数据结构

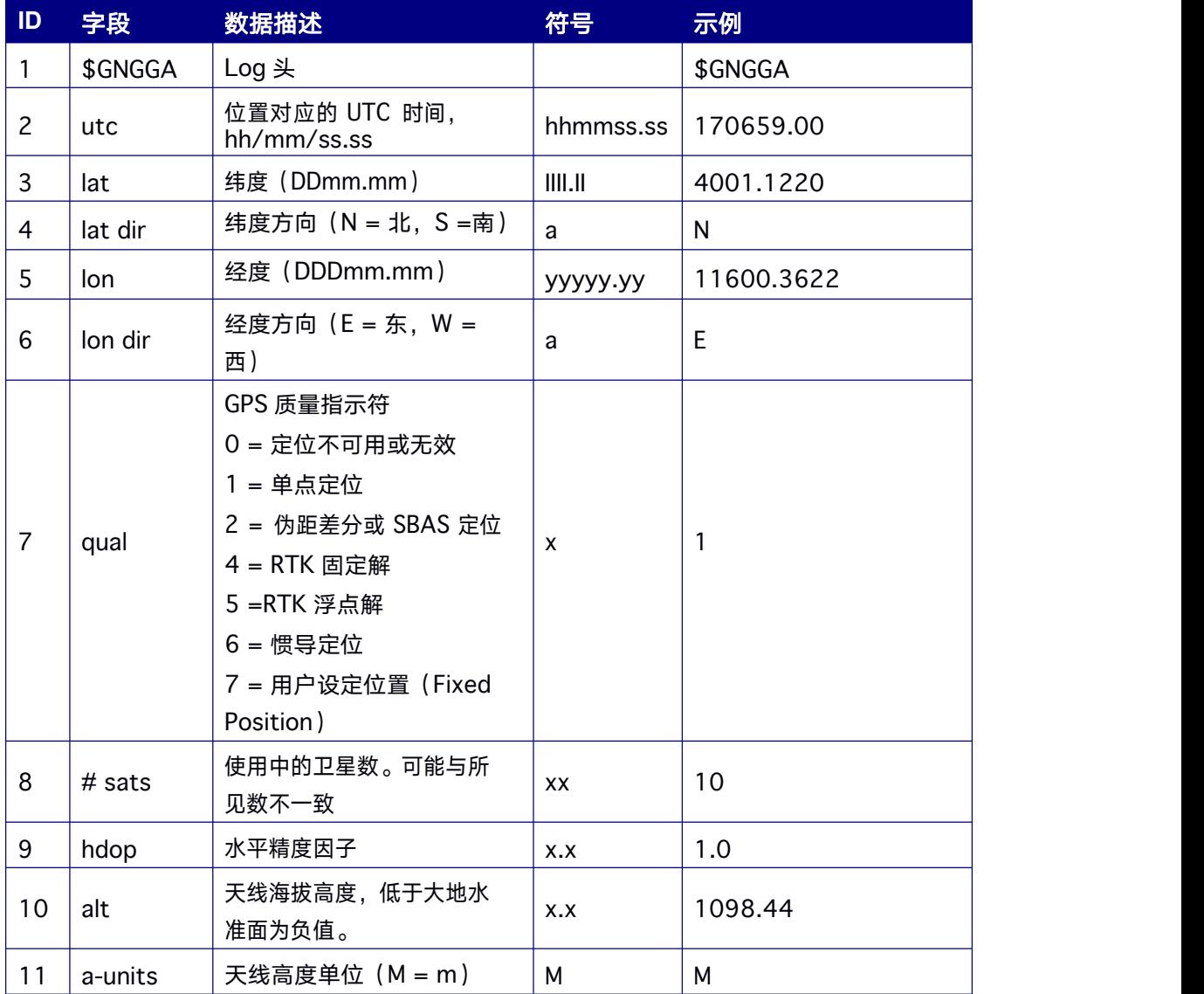

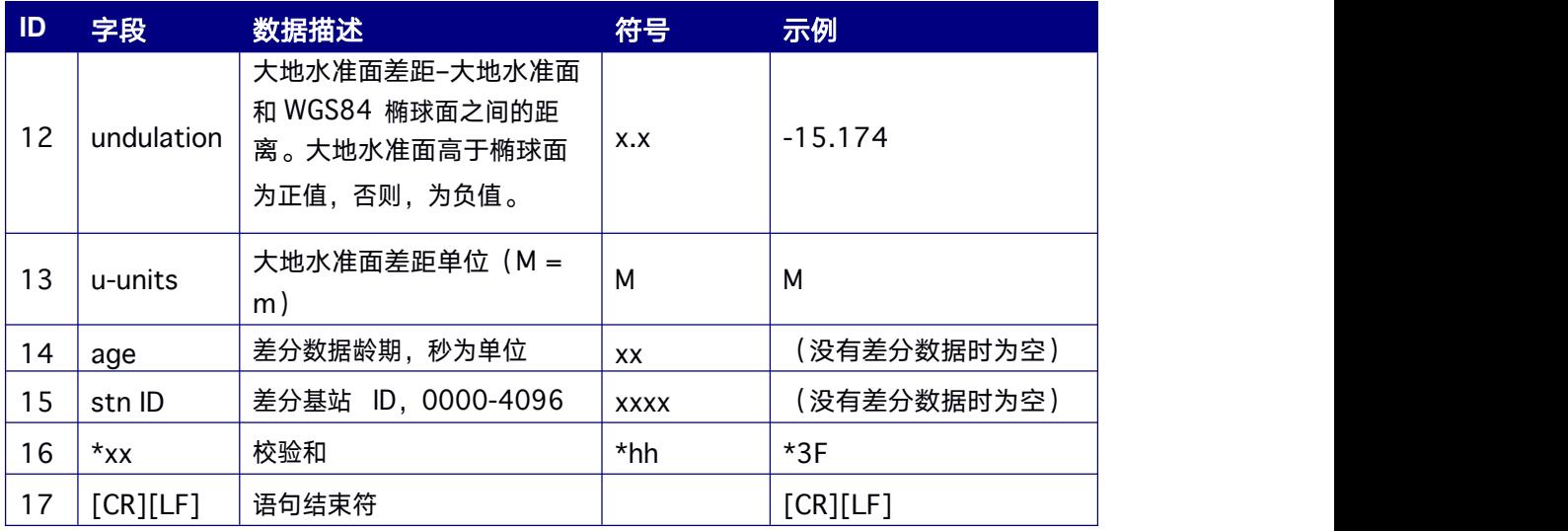

## **7.1.2 GPGGA GNSS** 定位数据强制 **GPGGA** 语句输出

本命令输出结果与 GNGGA 完全一致, 强制以"\$GPGGA"为消息头语句输出。该信息包含 接收机的时间,位置和定位相关数据。

#### 简化 **ASCII** 格式:

GPGGA 1 当前串口输出 1Hz 的 GPGGA 信息

GPGGA COM2 1 在 com2 输出 1Hz 的 GPGGA 信息

#### 消息输出:

\$GPGGA,025754.00,4004.74102107,N,11614.19532779,E,1,18,0.7,63.3224, M,- 9.7848,M,,\*58

#### 表 **7- 2 GPGGA** 数据结构

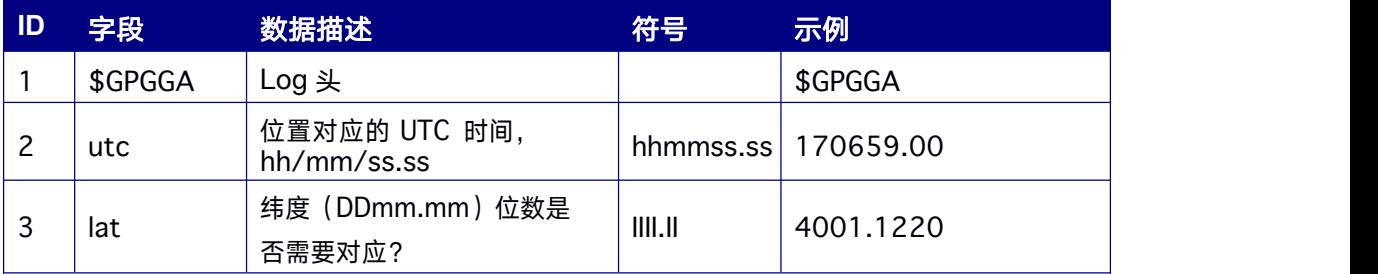

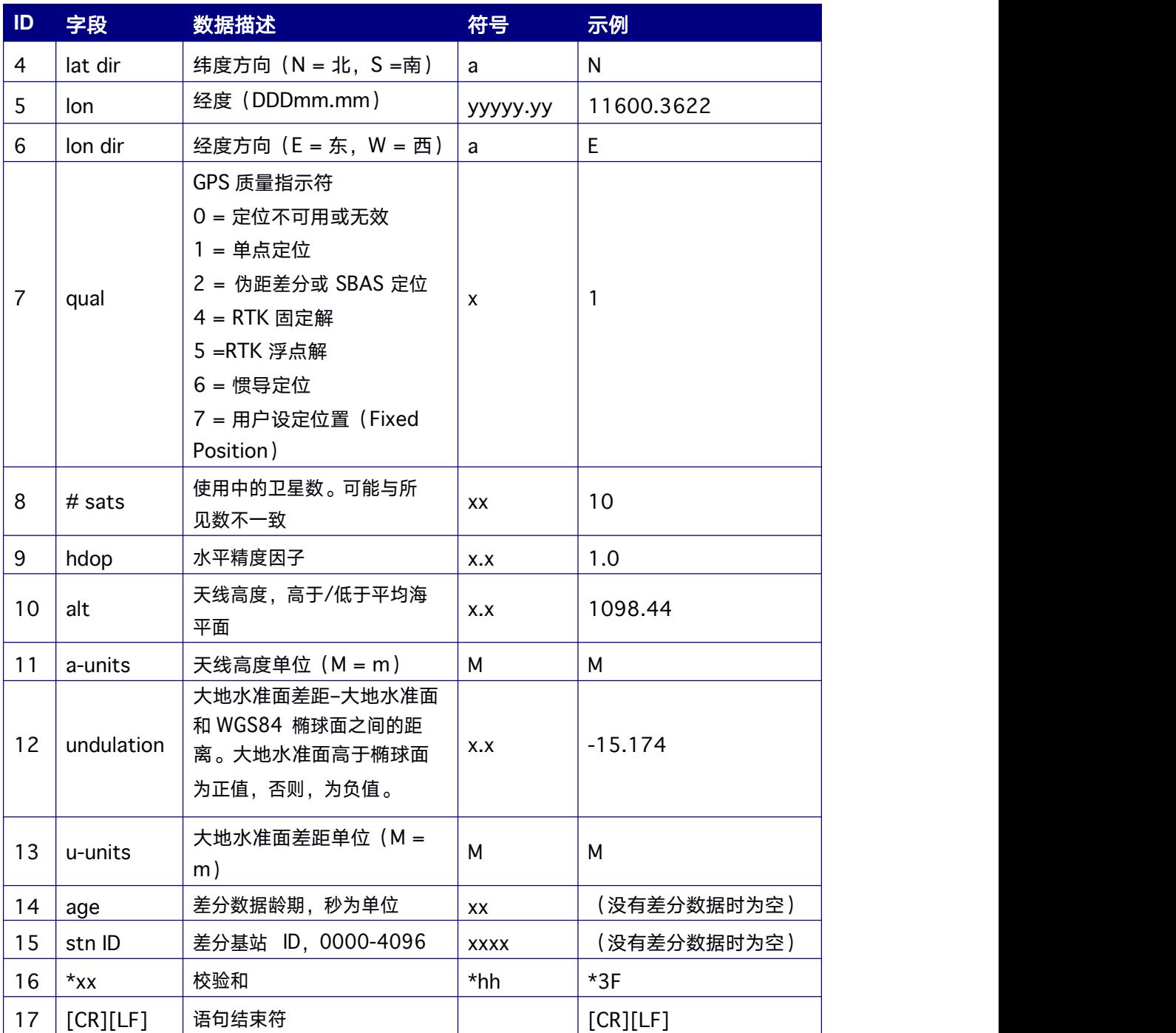

## **7.1.3 GPGSA DOP** 值和有效卫星信息

本指令包含GNSS 接收机定位模式,定位使用的卫星和DOP 值。

#### 简化 **ASCII** 格式:

GPGSA 1 当前串口输出 1Hz 的 GPGSA 信息

GPGSA COM2 1 在 com2 输出 1Hz 的 GPGSA 信息

#### 消息输出:

\$GNGSA,M,3,05,13,02,29,20,15,30,07,,,,,1.1,0.6,0.9\*23 \$GNGSA,M,3,81,66,82,88,67,,,,,,,,1.1,0.6,0.9\*2D \$GNGSA,M,3,02,21,07,04,,,,,,,,,1.1,0.6,0.9\*24 \$GNGSA,M,3,13,06,08,09,03,14,01,02,04,05,,,1.1,0.6,0.9\*2E

#### 表 **7- 3 GPGSA** 数据结构

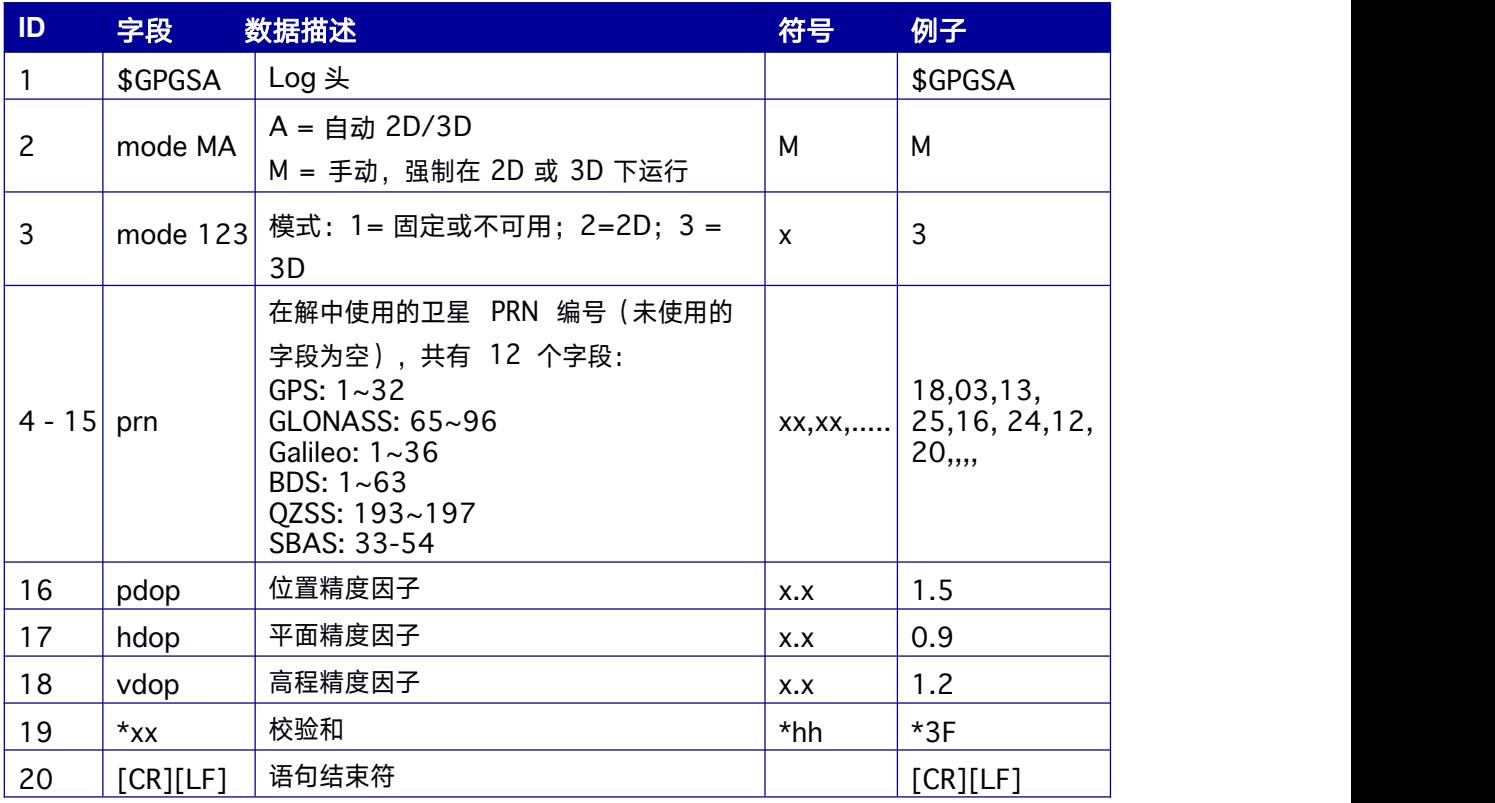

## **7.1.4 GPGST** 伪距观测噪声统计

本消息包含伪距观测噪声,伪距观测噪声将会传递至定位结果中,用于给出定位解的精度 信息。除RMS 字段外,该信息反映了BESTPOS 和 GPGGA 中位置的精度。由于RMS 字段 专用于伪距,所以无法反映载波相位的观测精度,但它能反映PSRPOS 中由伪距计算的定 位解精度。

#### 简化 **ASCII** 格式:

GPGST 1 当前串口输出 1Hz 的 GPGST 信息

GPGST COM2 1 在 com2 输出 1Hz 的 GPGST 信息

#### **LOG** 消息输出:

\$GPGST,141451.00,1.18,0.00,0.00,0.0000,0.00,0.00,0.00\*6B

#### 表 **7- 4 GPGST** 数据结构

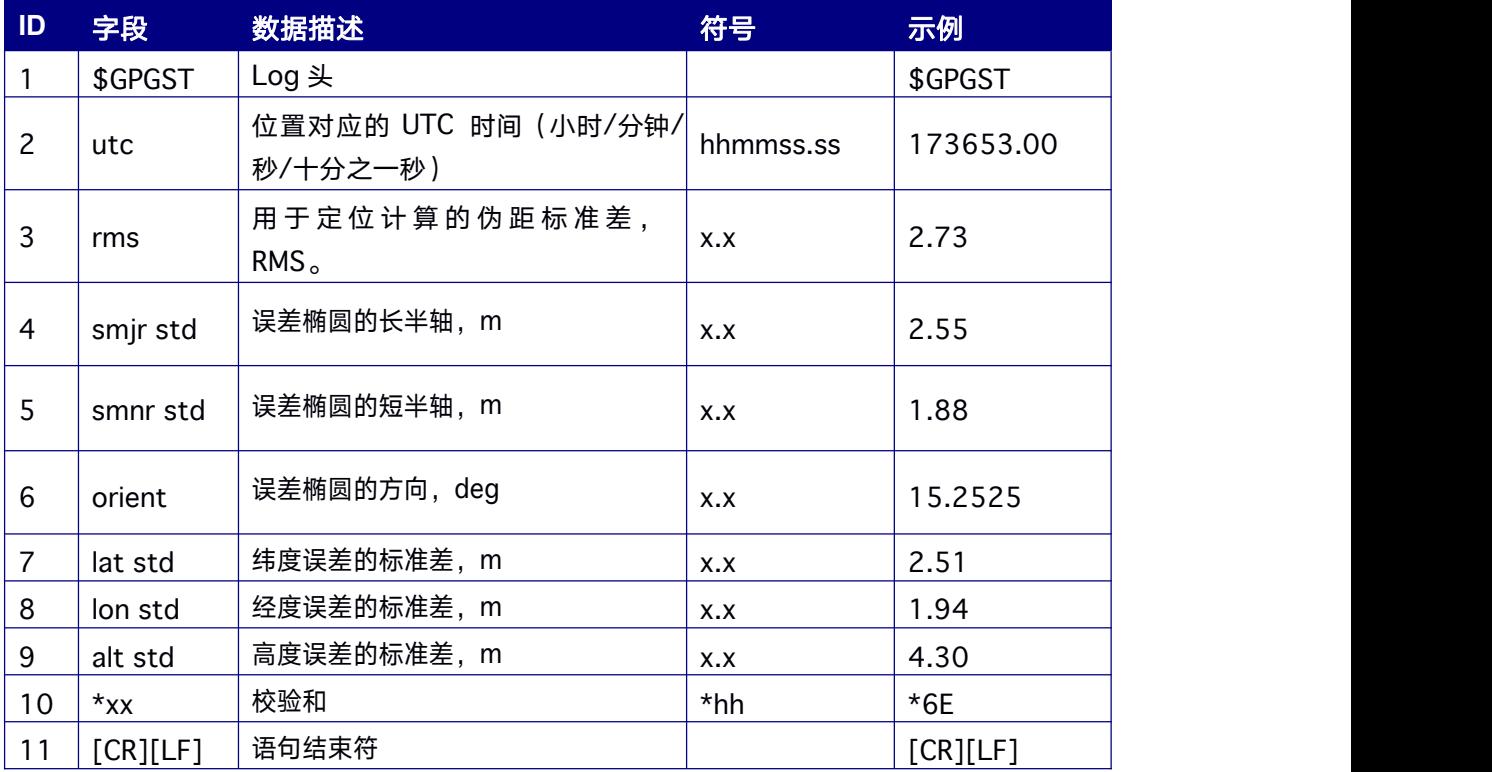

## **7.1.5 GPGSV** 可视卫星状态输出

本消息包含可见的 SV 数, PRN 编号, 仰角, 方位角和SNR 值。每条信息最多包含 4 颗卫 星。当需要时,可通过多条信息发送额外的卫星数据。传输的信息总数和正在传输的当前 信息在前两个字段中表明。

#### 简化 **ASCII** 格式:

GPGSV 1 当前串口输出 1Hz 的 GPGSV 信息

GPGSV COM2 1 在 com2 输出 1Hz 的 GPGSV 信息

GLGSV 1 当前串口输出 1Hz 的 GLGSV 信息

GLGSV COM2 1 在 com2 输出 1Hz 的 GLGSV 信息

GAGSV 1 当前串口输出 1Hz 的 GAGSV 信息

GAGSV COM2 1 在 com2 输出 1Hz 的 GAGSV 信

息BDGSV 1 当前串口输出 1Hz 的 BDGSV 信息

BDGSV COM2 1 在 com2 输出 1Hz 的 BDGSV 信

息GQGSV 1 当前串口输出 1Hz 的 GQGSV 信息

GQGSV COM2 1 在 com2 输出 1Hz 的 GQGSV 信

#### 息 しょうしょう しょうしょう しんしょう しんしょう

#### 消息输出:

\$GPGSV,3,1,09,02,57,309,42,04,18,049,35,05,34,225,40,06,63,038,44\*73 \$GPGSV,3,2,09,09,35,085,40,12,35,280,40,17,34,136,39,19,54,132,41\*7F \$GPGSV,3,3,09,25,18,309,35\*42

\$GLGSV,2,1,06,82,60,060,42,66,21,031,34,73,13,293,33,81,20,106,34\*6F \$GLGSV,2,2,06,67,66,079,42,68,41,180,40\*6C

\$GAGSV,2,1,08,30,15,307,31,04,36,062,38,05,14,184,33,09,48,138,40\*6A \$GAGSV,2,2,08,11,45,082,37,02,23,255,33,36,65,335,41,25,07,207,29\*66 \$BDGSV,5,1,19,08,67,357,38,12,54,109,39,13,56,301,39,01,34,140,34\*6A \$BDGSV,5,2,19,11,64,325,41,14,21,205,32,07,17,189,28,10,31,213,31\*6E \$BDGSV,5,3,19,16,11,170,29,03,45,189,35,06,14,165,29,04,26,123,32\*63 \$BDGSV,5,4,19,21,66,082,43,22,20,043,36,34,81,070,43,38,70,340,42\*6C

## \$BDGSV,5,5,19,39,10,175,29,40,27,199,33,42,45,194,39\*52 \$GQGSV,1,1,02,193,59,124,40,195,59,135,41\*7D

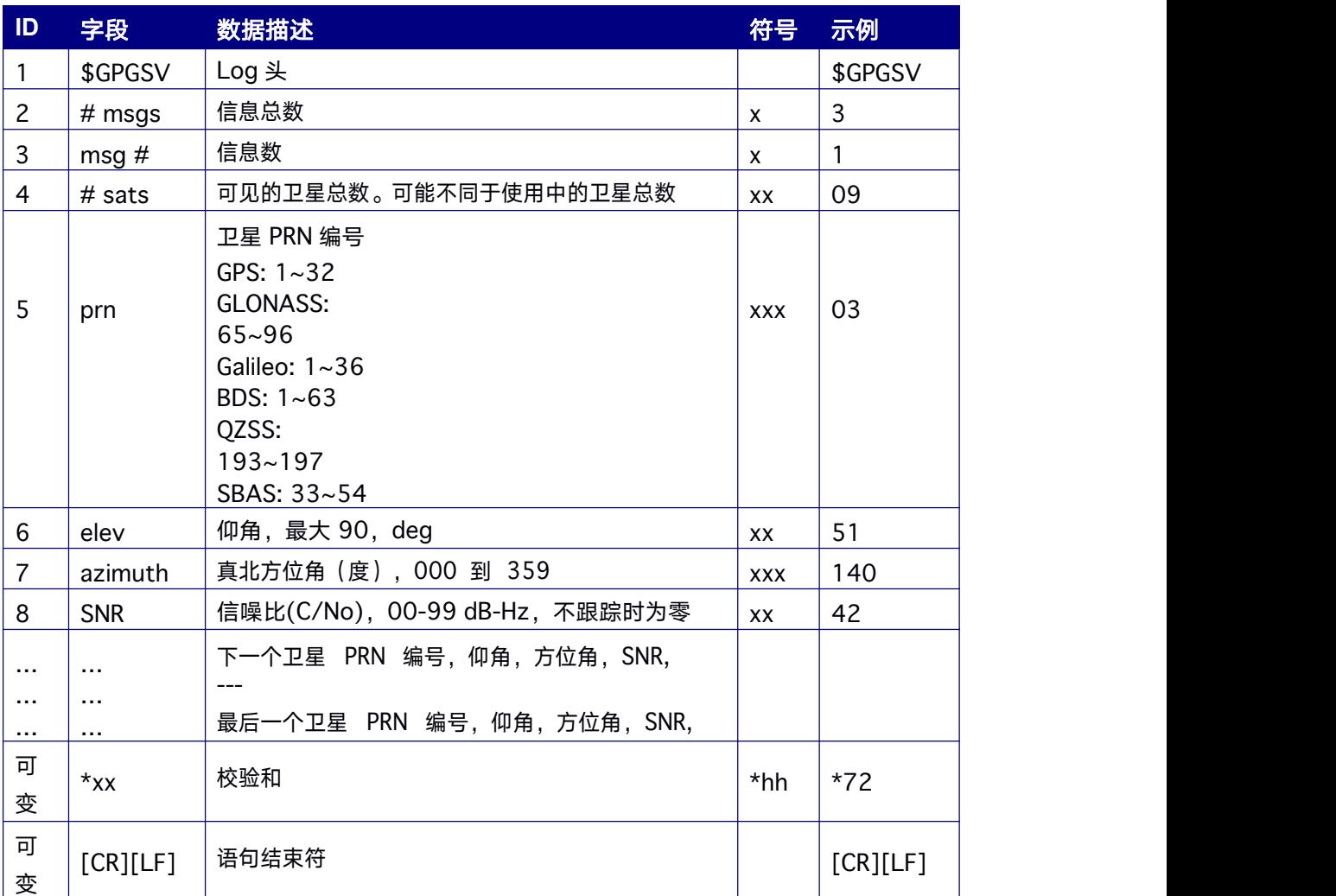

#### 表 **7- 5 GPGSV** 数据结构

# **7.1.6 GPHDT GPS** 航向信息输出

本消息包含以度为单位接收机本身相对真北方向的航向信息。该信息的输出需要接收机支

持 HEADING 定向工作模式。

注意RTK570 输出包头为GNHDT,格式与GPHDT相同。

#### 简化 **ASCII** 格式:

GPHDT 1 当前串口输出 1Hz 的 GPHDT 信息

GPHDT COM2 1 在 com2 输出 1Hz 的 GPHDT 信息

#### 消息输出

\$ GPHDT,178.7236,T\*15

#### 表 **7- 6 GPHDT** 数据结构

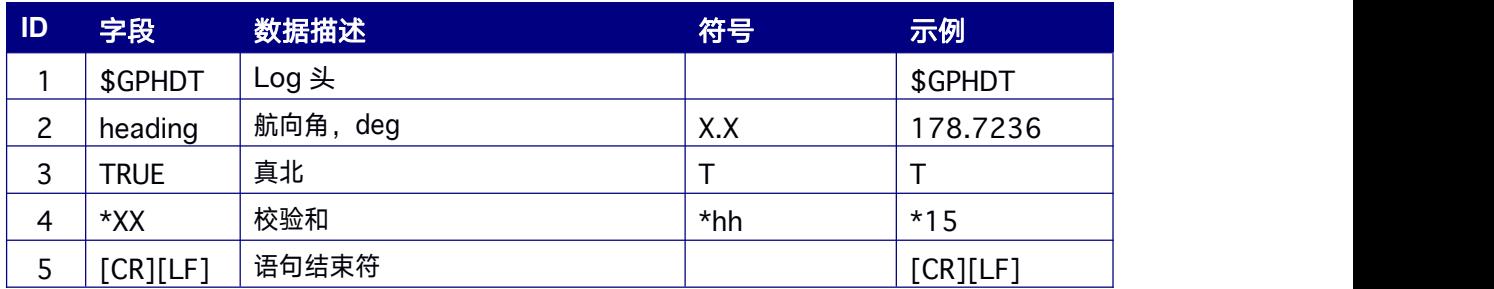

## **7.1.7 GPHDT2 GPS** 航向信息输出

本消息包含以度为单位基准站与移动站组成的基线向量(方向为从基准站指向移动站)相 对真北方向的航向信息。该信息的输出需要接收机支持HEADING2 定向工作模式。

#### 简化 **ASCII** 格式:

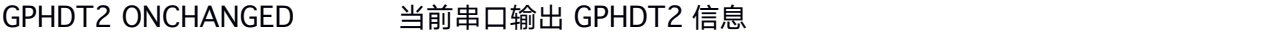

GPHDT2 COM2 ONCHANGED 在 com2 输出 GPHDT2 信息

#### 消息输出:

\$ GPHDT2,178.7236,T\*15

#### 表 **7- 7 GPHDT2** 数据结构

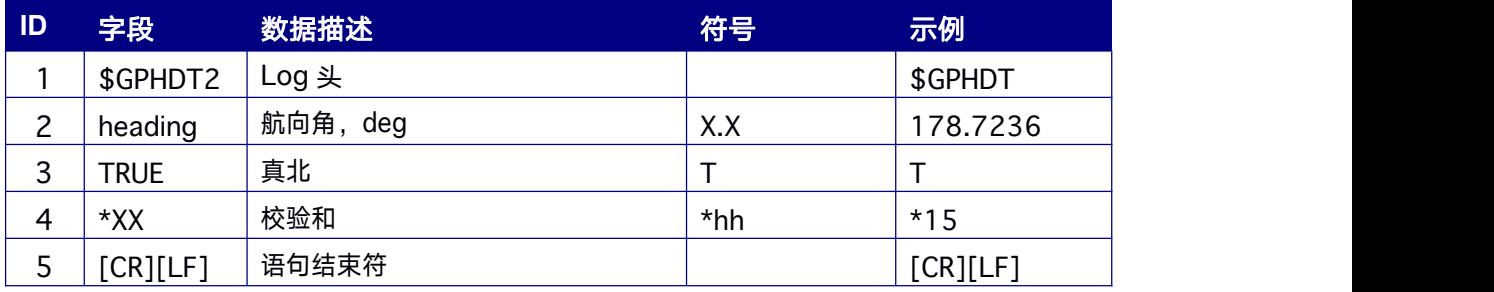

## **7.1.8 GNRMC GNSS** 推荐信息

本消息包含接收机计算的时间、日期、位置、航向和速度信息。RMC 信息是推荐的接收机 最紧凑导航信息。

GNRMC 指令输出相关信息时无需等待有效的历书。此外,它使用默认参数计算的 UTC 时 间。在这种情况下,由于不能保证百分之百的精度,UTC 时间状态设置为 WARNING。当获 得有效的历书后,接收机将使用真实参数进行计算。此时,UTC 时间状态设置为 VALID。

#### 简化 **ASCII** 格式:

GNRMC 1 当前串口输出 1Hz 的 GNRMC 信息

GNRMC COM2 1 在 com2 输出 1Hz 的 GNRMC 信息

#### 消息输出:

\$GNRMC,055322.20,A,4004.73976661,N,11614.19695591,E,0.003,316.8,181017,6. 7,W

,A\*39

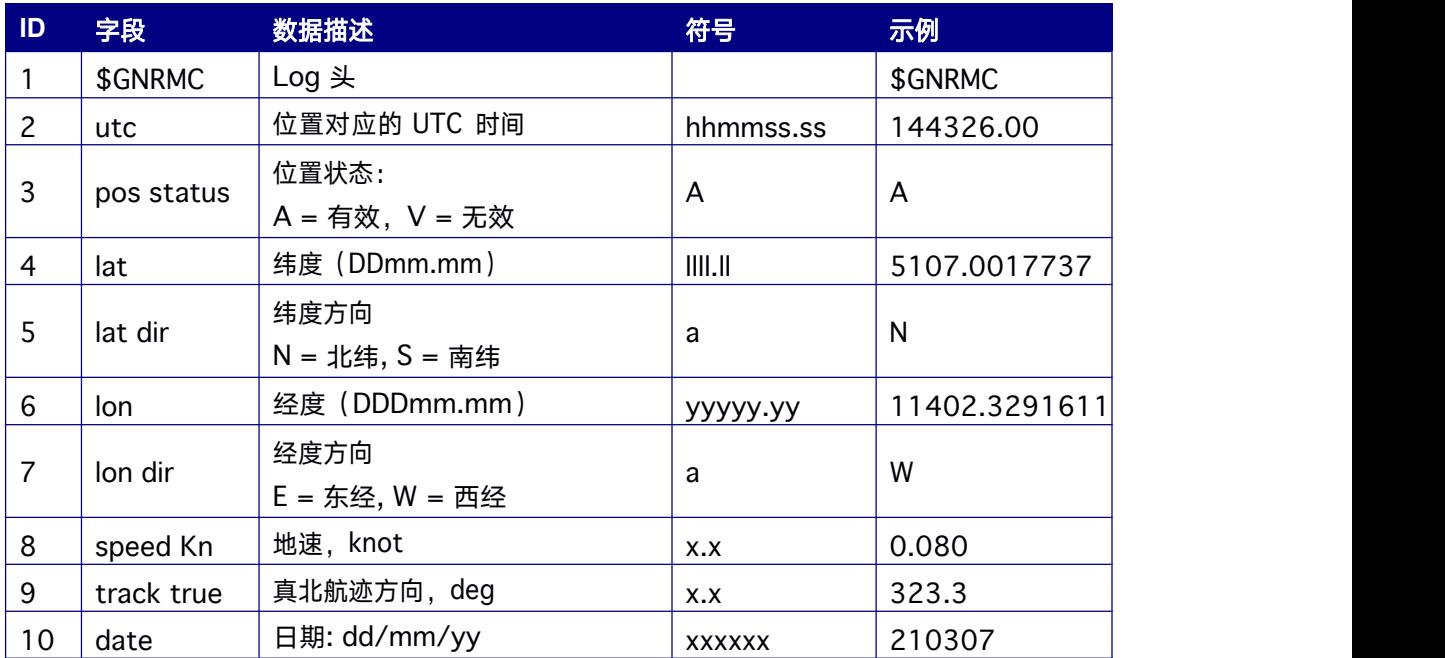

#### 表 **7- 8 GNRMC** 数据结构

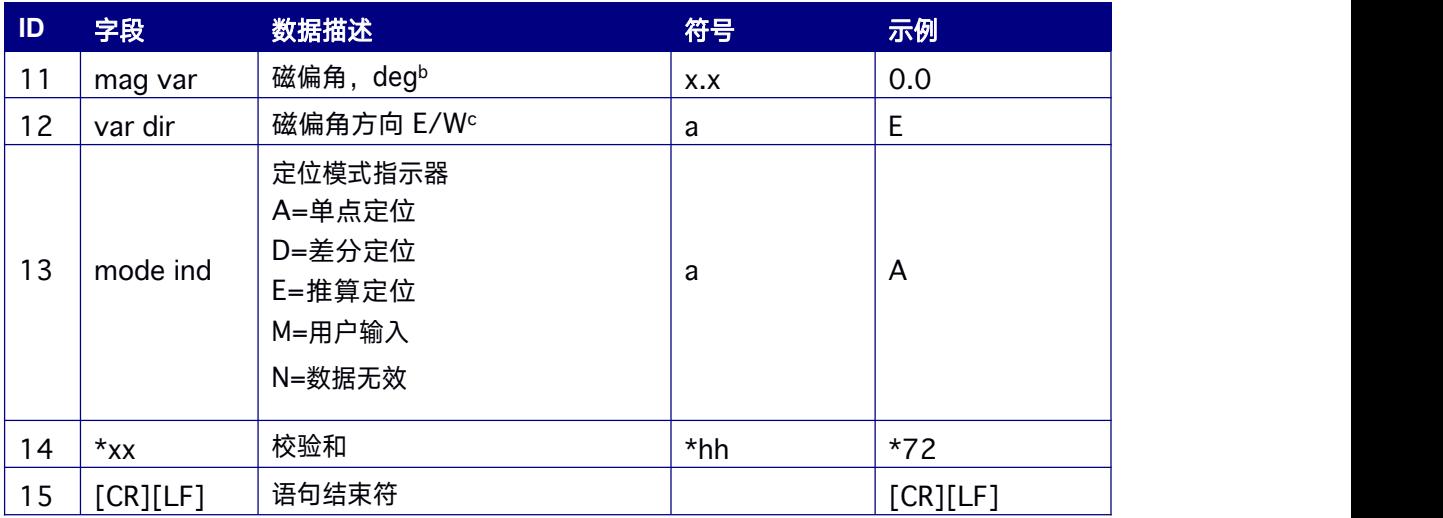

## **7.1.9 GPRMC GNSS** 推荐信息

本消息输出信息和 GNRMC 一致,但强制以"\$GPRMC"标志头输出。无论单系统定位还是多 系统联合定位始终以"\$GPRMC"标志头输出。消息包含接收机计算的时间、日期、位置、航 向和速度信息。RMC 信息是推荐的接收机最紧凑导航信息。

#### 简化 **ASCII** 格式:

GPRMC 1 当前串口输出 1Hz 的 GPRMC 信息

GPRMC COM2 1 在 com2 输出 1Hz 的 GPRMC 信息

#### 消息输出:

\$GPRMC,094403.00,A,4004.73794422,N,11614.18999462,E,0.037,5.5,26081 5,6.5,W,A\*35

#### 表 **7- 9 GPRMC** 数据结构

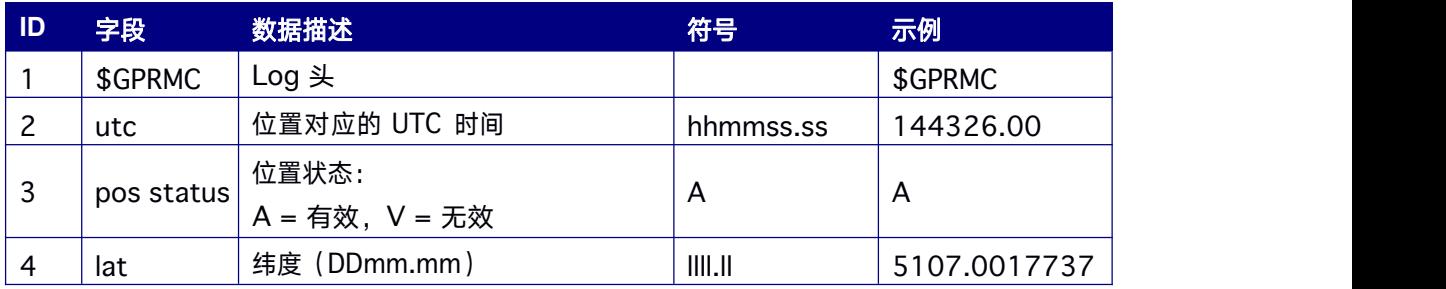

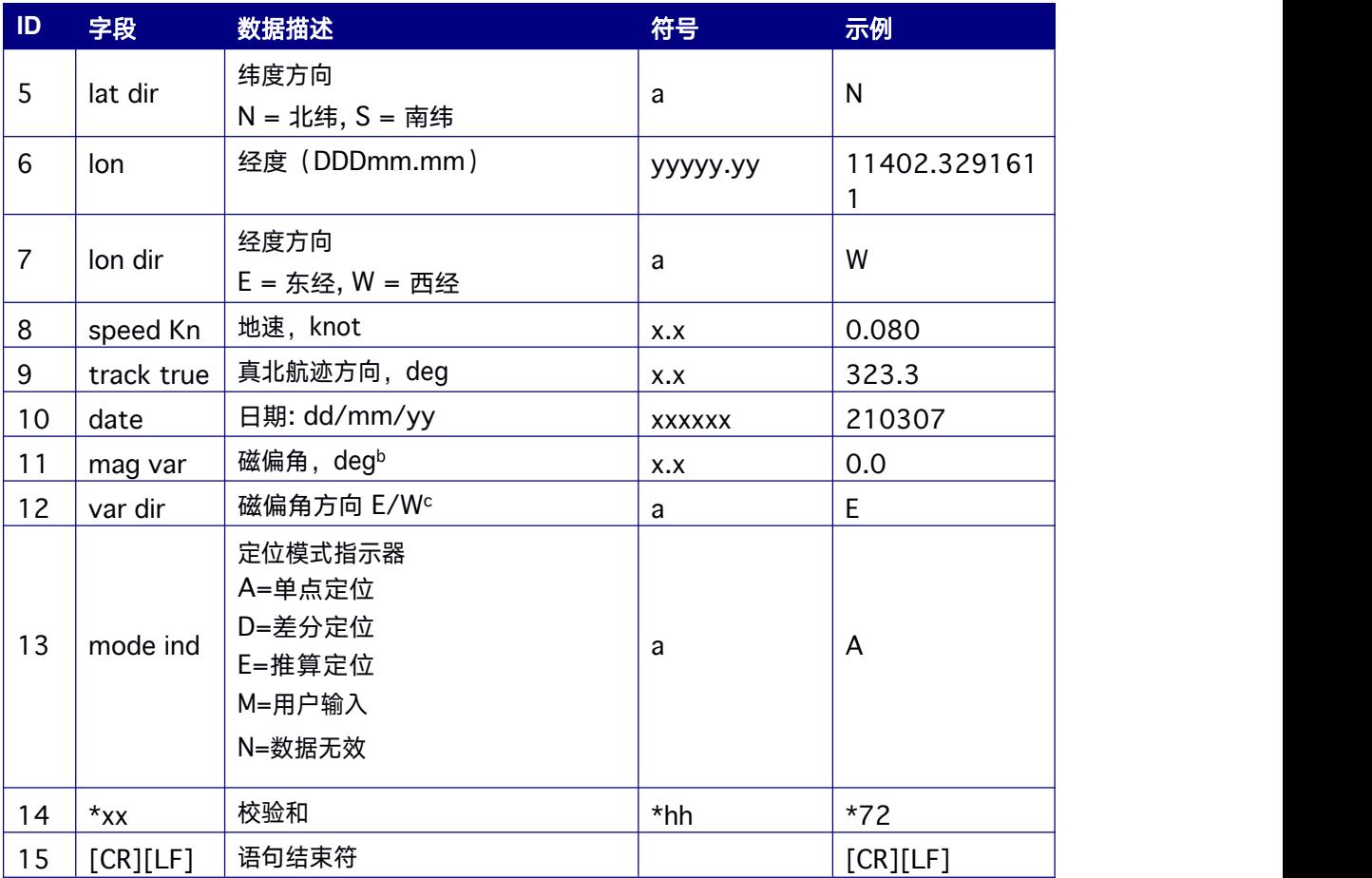

# **7.1.10 GPVTG** 地面速度信息

本指令用于设置当前串口或者指定串口输出地面速度信息。

#### 简化 **ASCII** 格式:

GPVTG 1 当前串口输出 1Hz 的 GPVTG 信息

GPVTG COM2 1 在 com2 输出 1Hz 的 GPVTG 信息

#### 消息输出

\$GNVTG,330.424,T,337.152,M,0.01159,N,0.02147,K,A\*32

#### 表 **7- 10 GPVTG** 数据结构

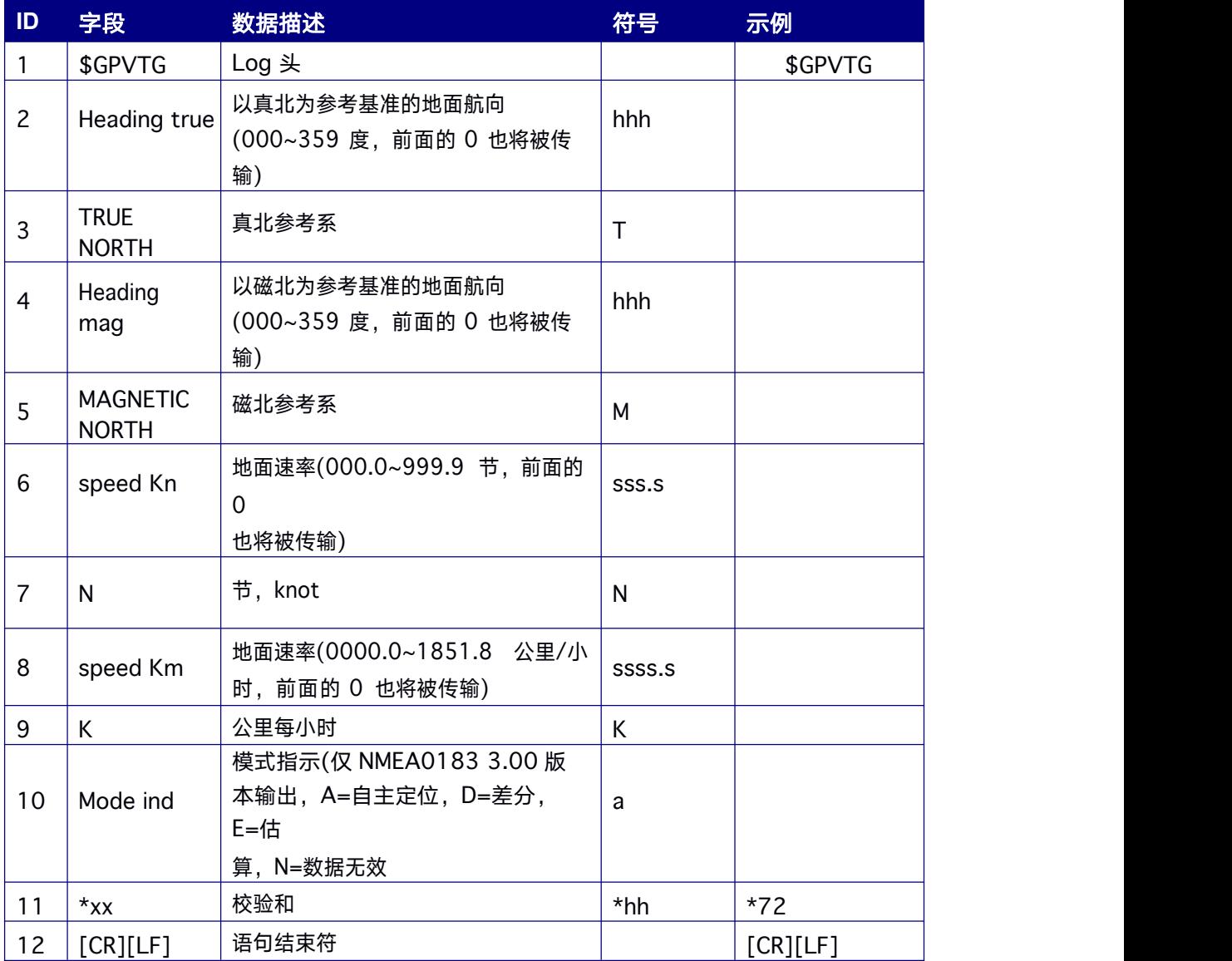

## **7.1.11 GPGLL** 地理定位信息

本指令用于设置当前串口或者指定串口输出纬度、经度、UTC 时间等信息。

#### 简化 **ASCII** 格式:

GPGLL 1 当前串口输出 1Hz 的 GPGLL 信息

GPGLL COM2 1 在 com2 输出 1Hz 的 GPGLL 信息

#### 消息输出:

\$GPGLL,4250.5589,S,14718.5084,E,092204.999,A\*2D

#### 表 **7- 11 GPGLL** 数据结构

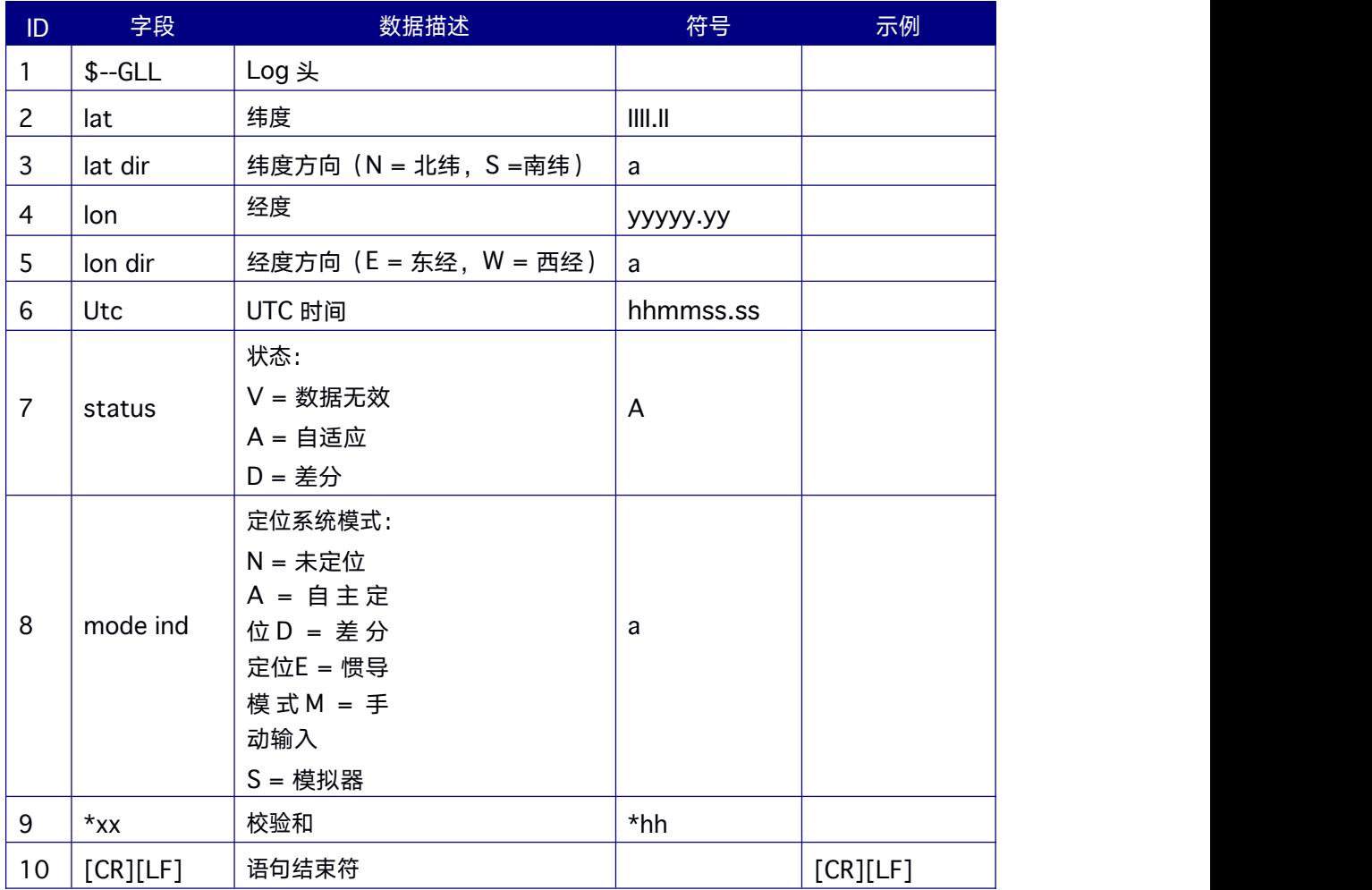

## **7.1.12 GPZDA** 日期和时间

本指令用于设置当前串口或者指定串口输出UTC 日期和时间。

#### 简化 **ASCII** 格式:

GPZDA 1 当前串口输出 1Hz 的 GPZDA 信息

GPZDA COM2 1 在 com2 输出 1Hz 的 GPZDA 信息

#### 消息输出:

\$GPZDA,055435.00,13,11,2018,,\*73

#### 表 **7- 12 GPZDA** 数据结构

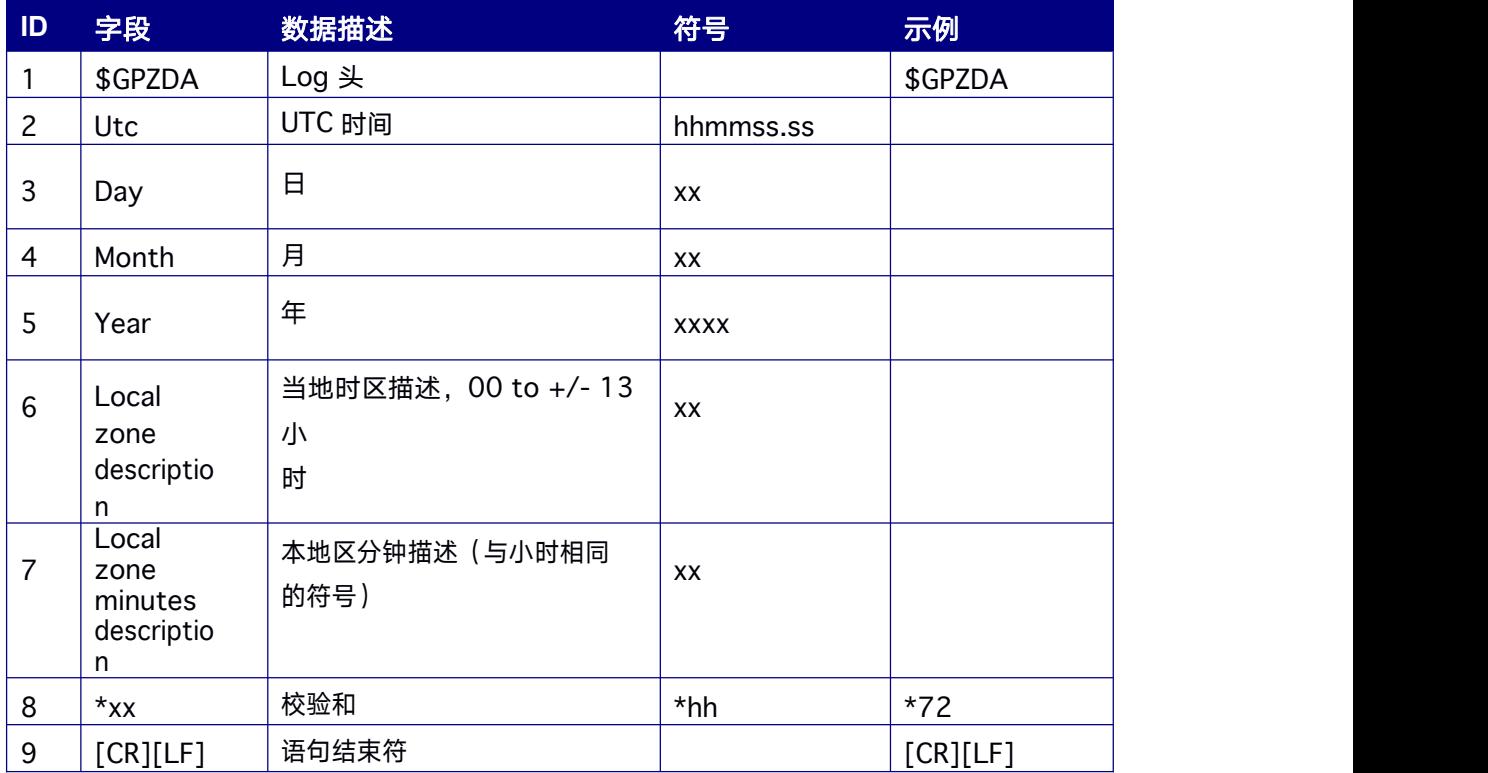

## **7.1.13 GPTRA** 方向角输出

本指令用于设置当前串口或者指定串口输出接收机的航向、俯仰、横滚等信息。

#### 简化 **ASCII** 格式:

- GPTRA 1 当前串口输出 1Hz 的 GPTRA 信息
- GPTRA COM2 1 在 com2 输出 1Hz 的 GPTRA 信息

#### 消息输出:

\$GPTRA,074453.00,206.59,36.19,0.00,4,32,0.00,0000\*61

#### 表 **7- 13 GPTRA** 数据结构

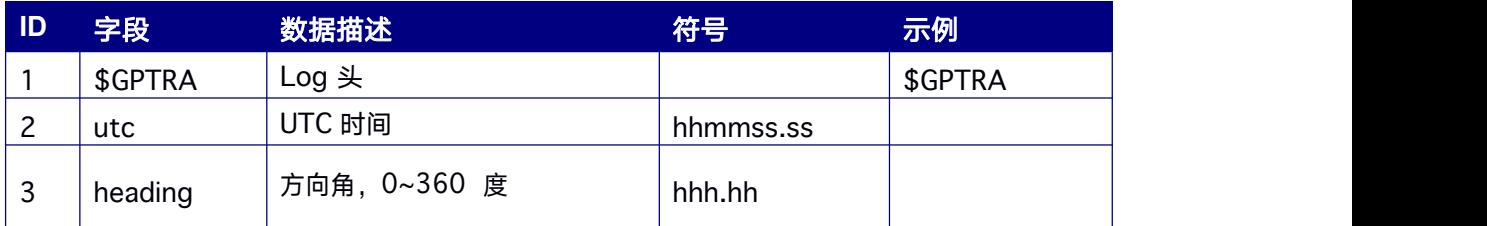
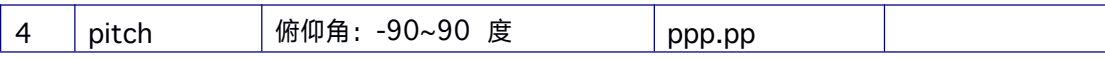

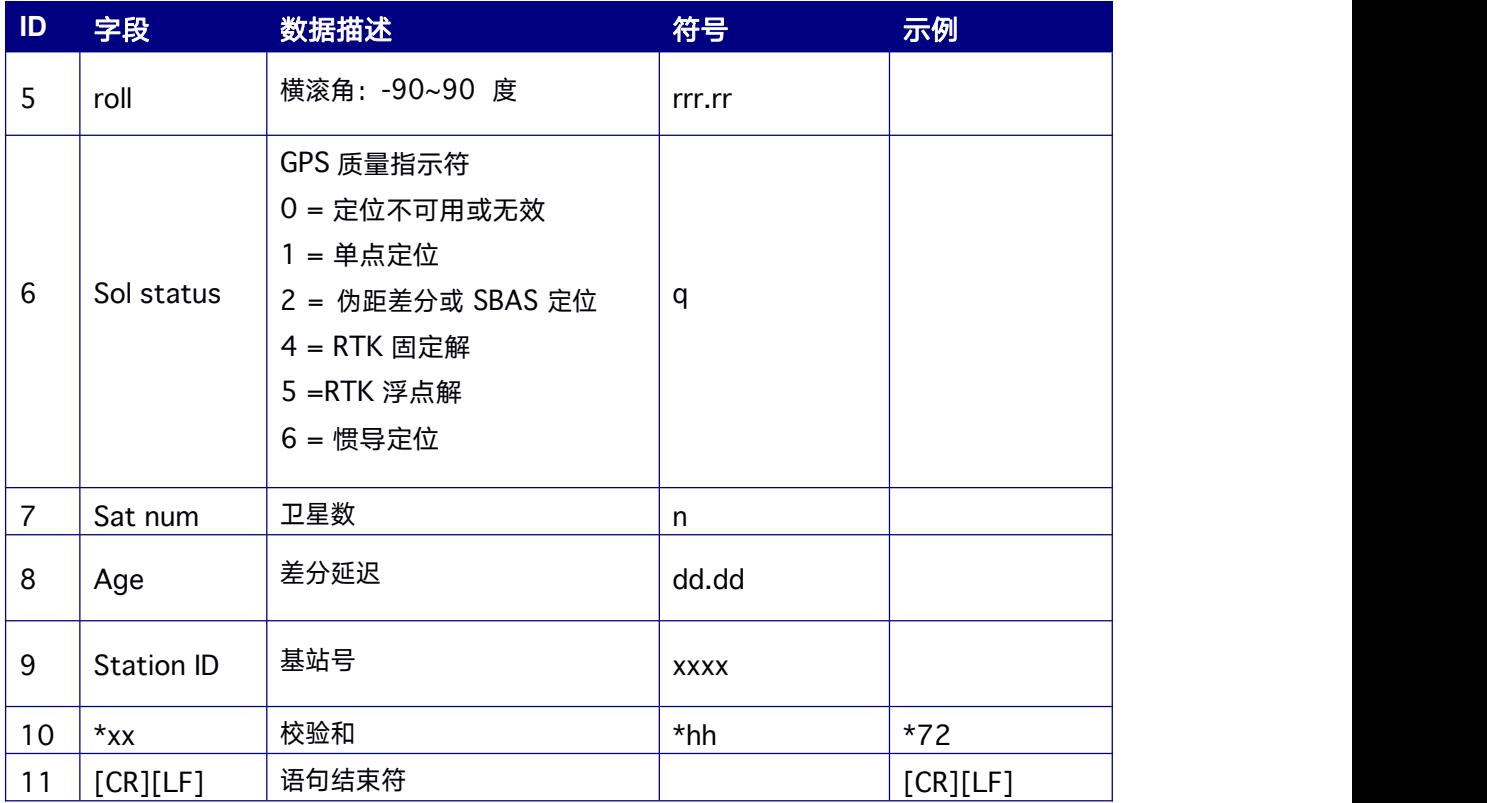

# **7.2 NMEA** 数据输出指令

# **7.2.1 GPSGGA GPS** 卫星系统定位数据输出语句

设置当前串口或者指定串口输出单 GPS 卫星系统定位的结果,语句以"\$GPSGGA"开头。

## 简化 **ASCII** 格式:

GPSGGA 1 当前串口输出 1Hz 的 GPSGGA 信息

GPSGGA COM2 1 在 com2 输出 1Hz 的 GPSGGA 信息

#### 消息输出:

\$GPSGGA,025754.00,4004.74102107,N,11614.19532779,E,1,18,0.7,6 3.3224,M,-9.7848,M,, \*58

#### 表 **7- 14 GPSGGA** 数据结构

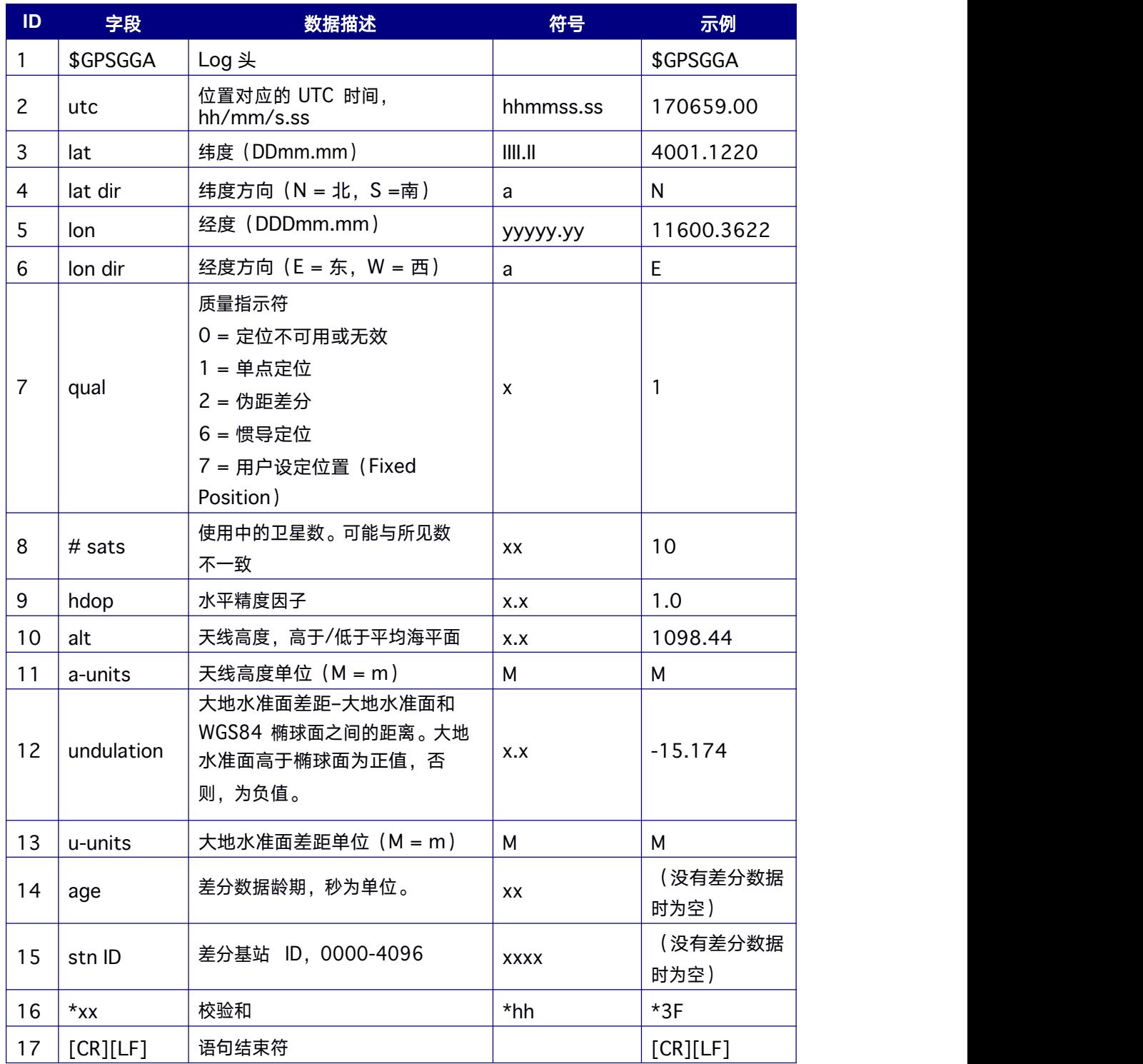

# **7.2.2 BDSGGA BDS** 卫星系统定位数据输出语句

设置当前串口或者指定串口输出单BDS 卫星系统定位的结果,语句以"\$BDSGGA"开头。

#### 简化 **ASCII** 格式:

BDSGGA 1 当前串口输出 1Hz 的 BDSGGA 信息

BDSGGA COM2 1 在 com2 输出 1Hz 的 BDSGGA 信息

### 消息输出:

\$BDSGGA,025754.00,4004.74102107,N,11614.19532779,E,1,18,0.7,6 3.3224,M,-9.7848,M,, \*58

#### 表 **7- 15 BDSGGA** 数据结构

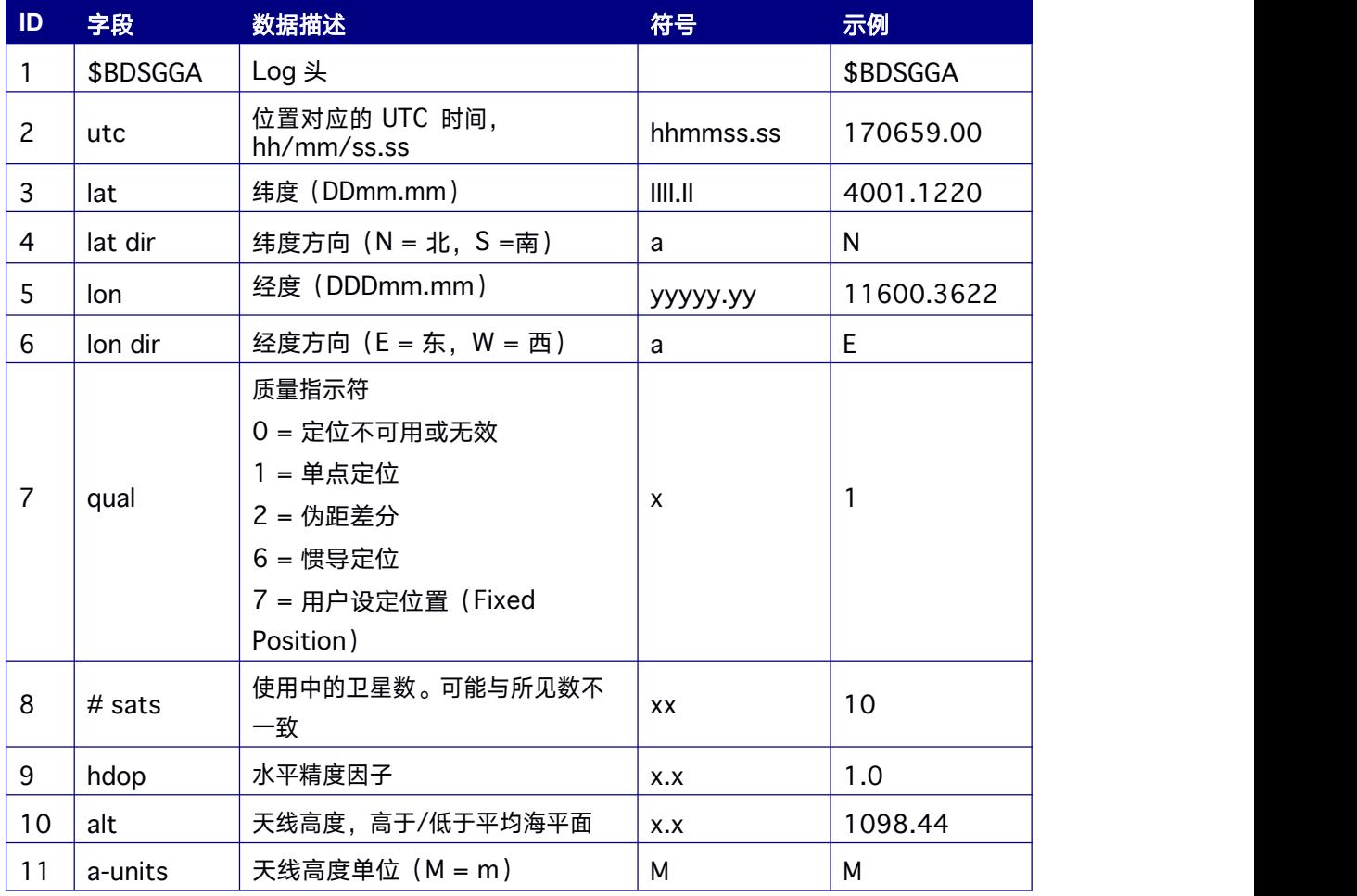

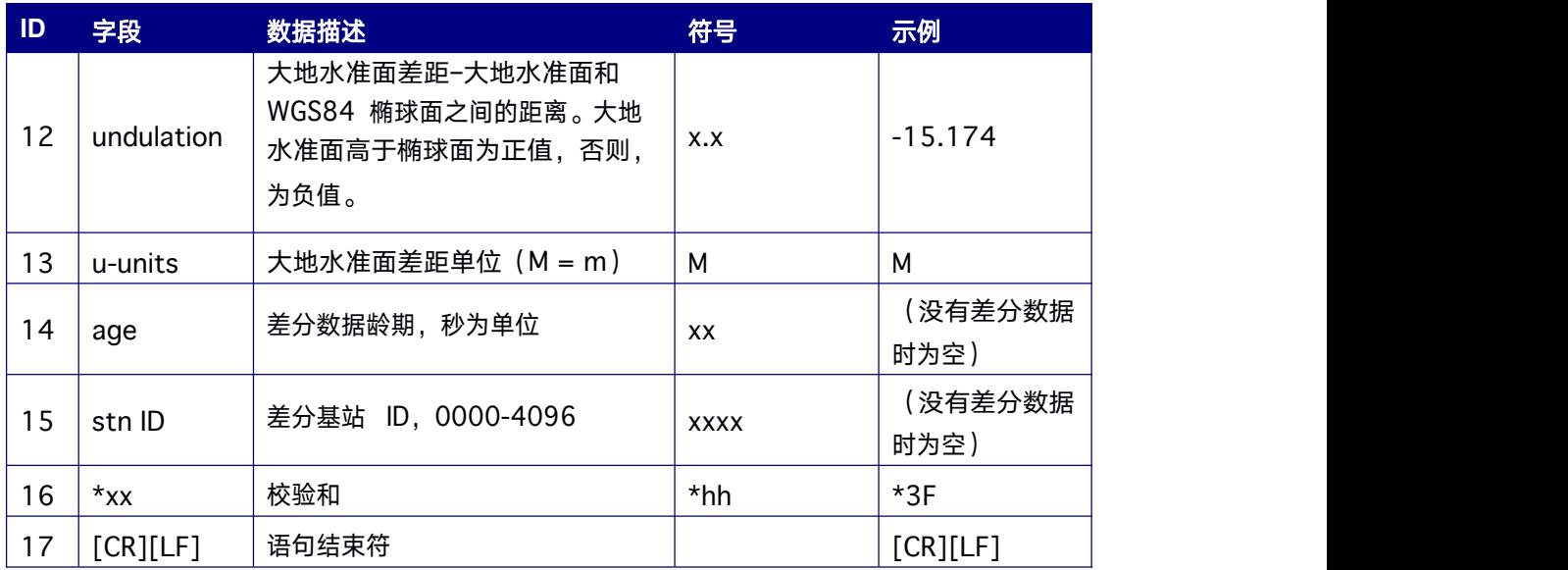

# **7.2.3 GLOGGA GLONASS** 卫星系统定位数据输出语句

设置当前串口或者指定串口输出单 GLONASS 卫星系统定位的结果, 语句以"\$GLOGGA" 开头。

#### 简化 **ASCII** 格式:

GLOGGA 1 当前串口输出 1Hz 的 GLOGGA 信息

GLOGGA COM2 1 在 com2 输出 1Hz 的 GLOGGA 信息

### 消息输出:

\$GLOGGA,025754.00,4004.74102107,N,11614.19532779,E,1,18,0.7,6 3.3224,M,-9.7848,M,, \*58

#### 表 **7- 16 GLOGGA** 数据结构

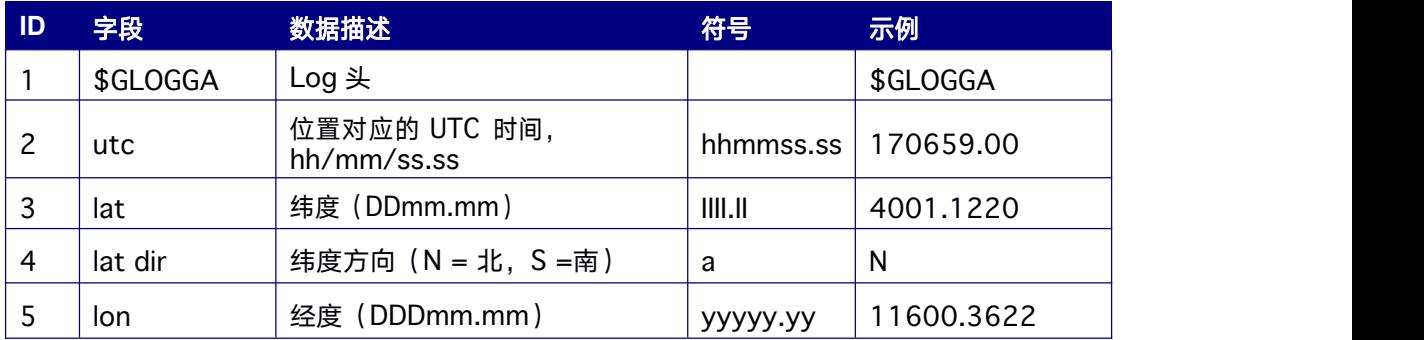

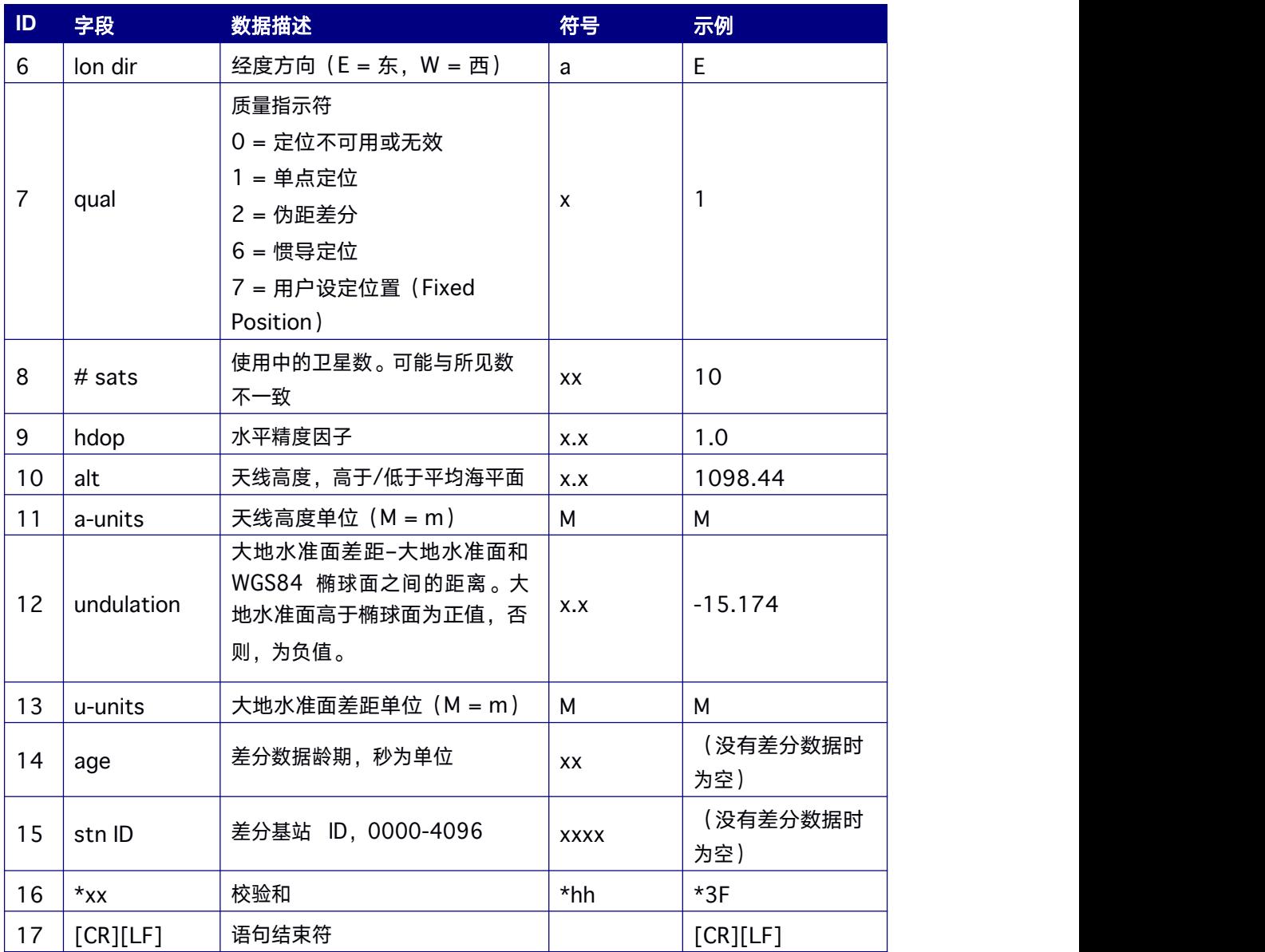

# **7.2.4 GALGGA Galileo** 卫星系统定位数据输出语句

设置当前串口或者指定串口输出单 Galileo 卫星系统定位的结果,语句以"\$GALGGA"开头。

### 简化 **ASCII** 格式:

GALGGA 1 当前串口输出 1Hz 的 GALGGA 信息

GALGGA COM2 1 在 com2 输出 1Hz 的 GALGGA 信息

消息输出:

 $\sim$ 

GALGGA,025754.00,4004.74102107,N,11614.19532779,E,1,18,0.7,63. 3224,M,-9.7848,M,,\*58

# 表 **7- 17 GAlGGA** 数据结构

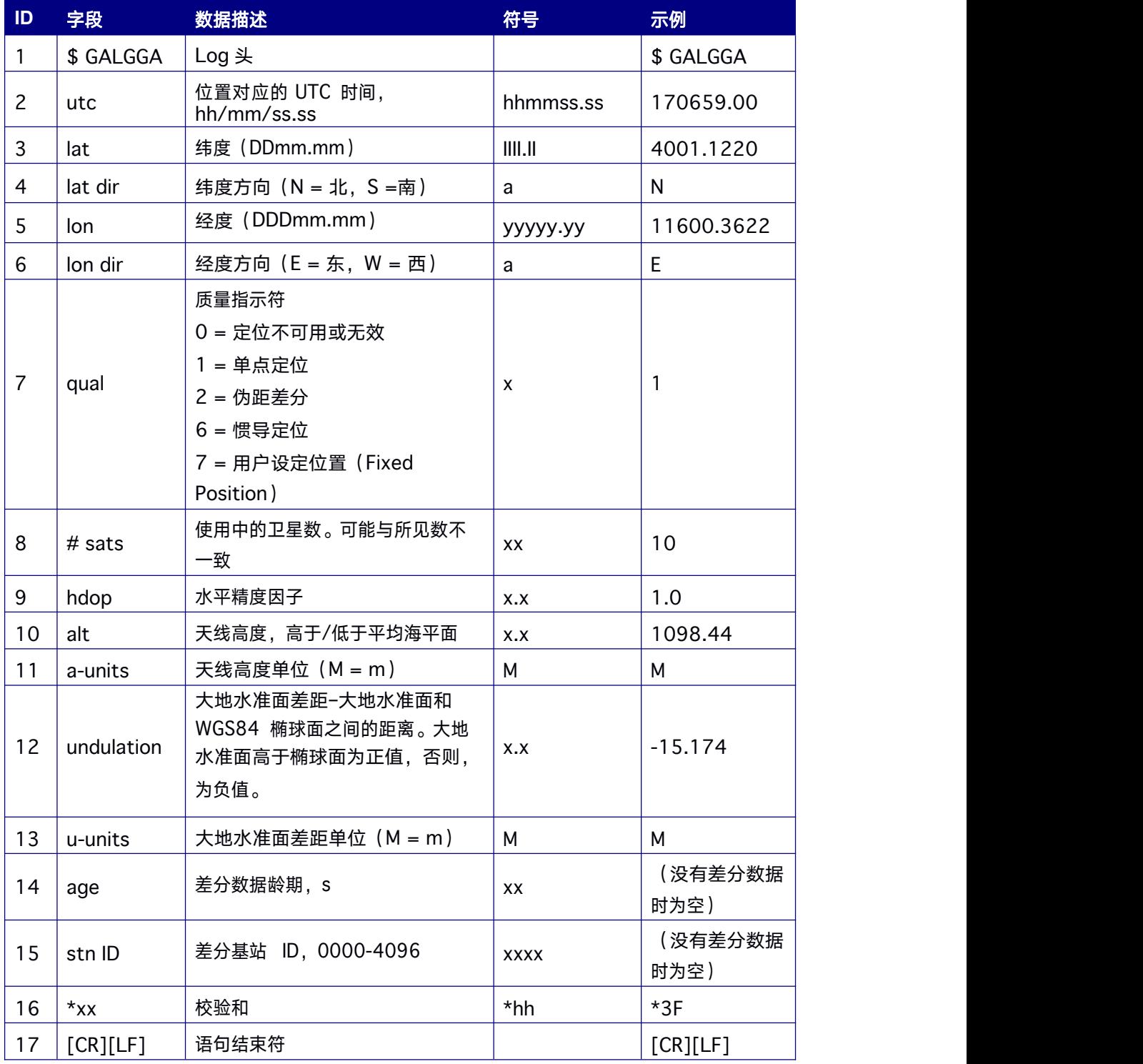

# **7.2.5 KSXT** 定位定向数据输出语句

本消息包含GNSS 接收机的时间,位置,定位和定向相关数据。

#### 简化 **ASCII** 格式:

KSXT 1 当前串口输出 1Hz 的 KSXT 信息

KSXT COM2 1 在 com2 输出 1Hz 的 KSXT 信息

#### 消息输出:

\$KSXT,20190909084745.00,116.23662400,40.07897925,68.38 30,299.22,-67.03,190.28,0.022,,1,3,46,28,,,,-0.004,-0.021,- 0.020,,\*27

#### 表 **7- 18 KSXT** 数据结构

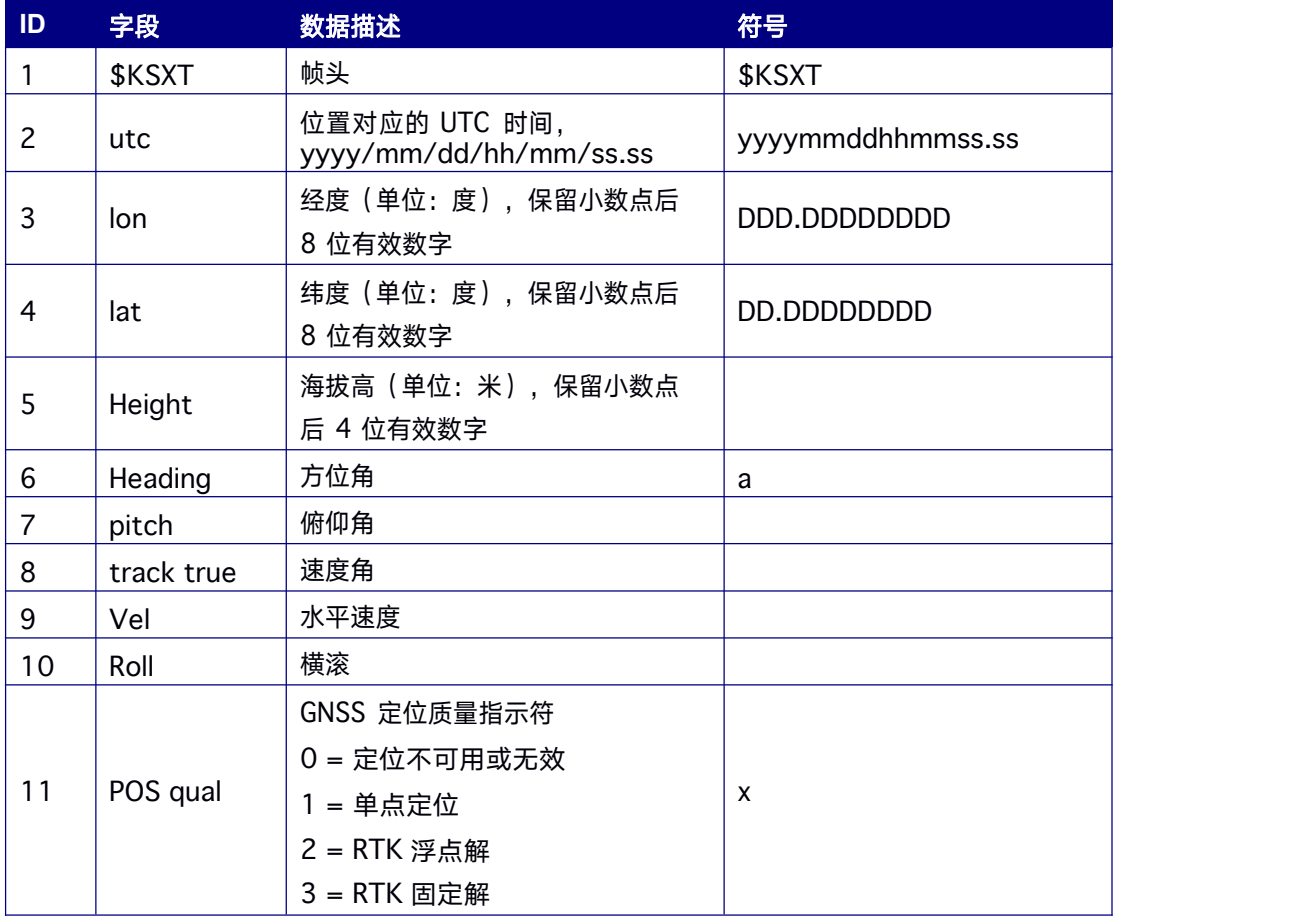

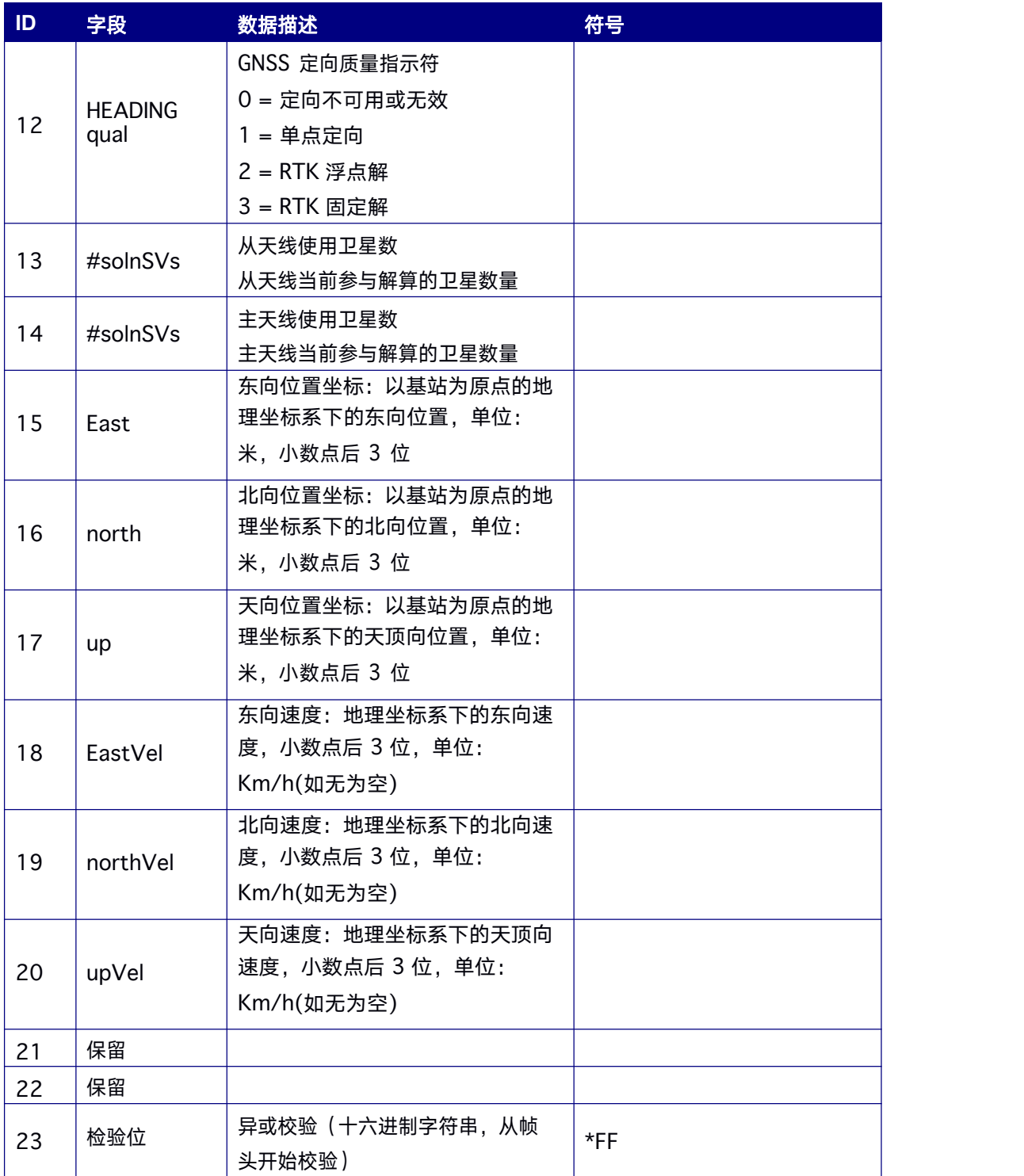

# **7.2.6 GPNTR** 数据输出语句

本指令用于设置当前串口或者指定串口输出流动站到基准站的空间距离及流动站相对于基 准站的基线向量信息。

#### 简化 **ASCII** 格式:

GPNTR 1 当前串口输出 1Hz 的 GPNTR 信息

GPNTR COM2 1 在 com2 输出 1Hz 的 GPNTR 信息

### 消息输出:

\$GPNTR,090121.00,2,10737.152,+308.024,+10732.721,-15.751,0000\*74

#### 表 **7- 19 GPNTR** 数据结构

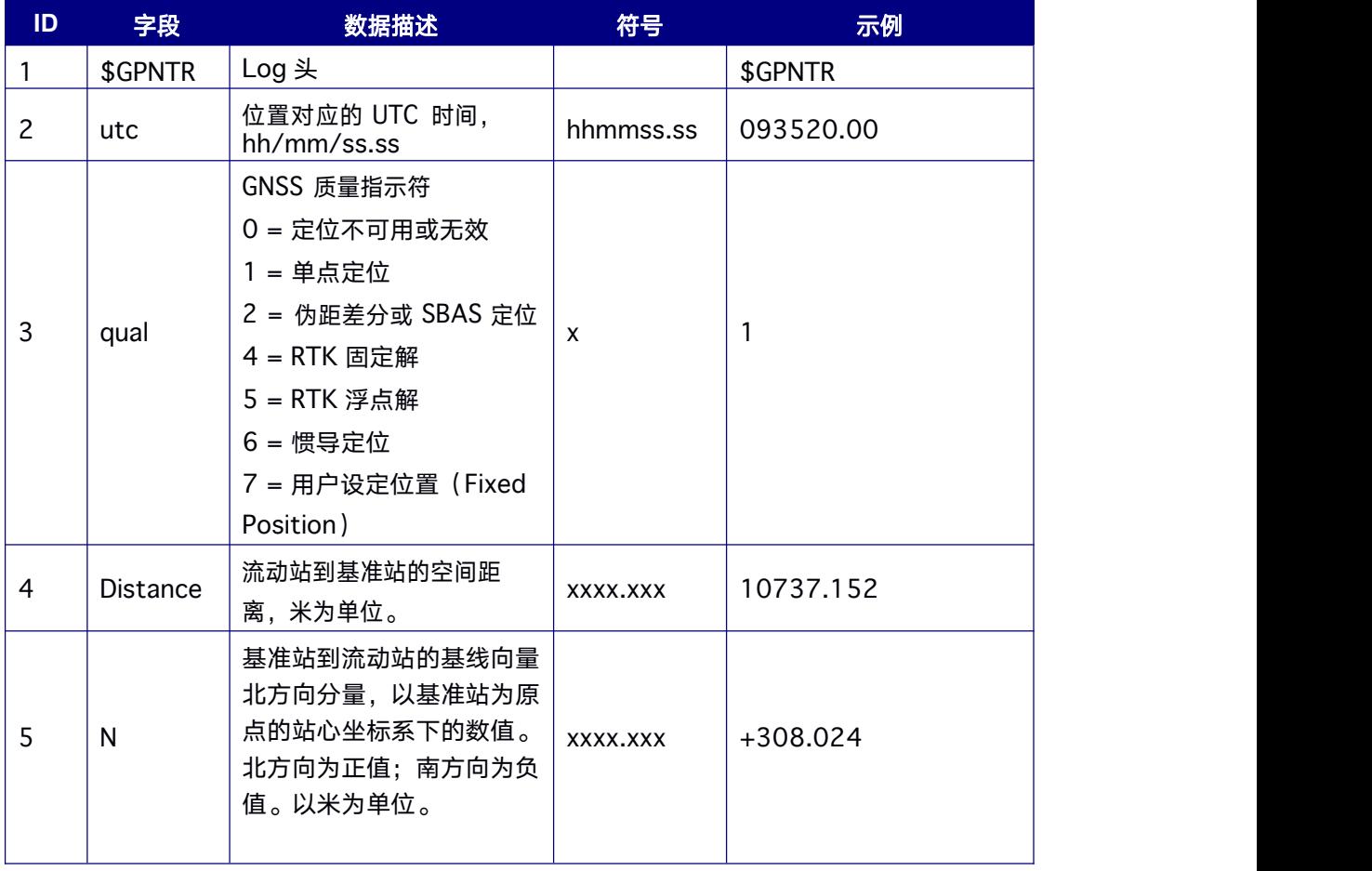

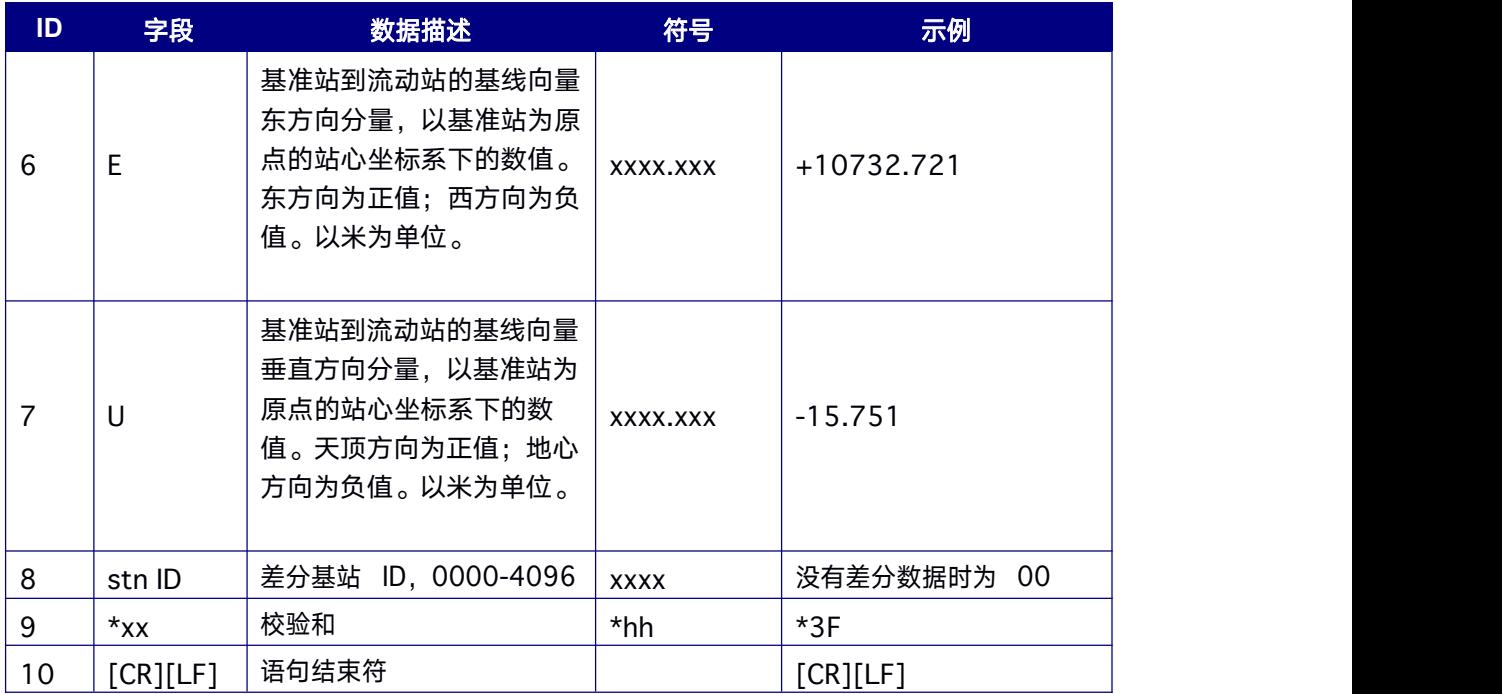

# **7.3 Unicore** 格式数据输出指令

Unicore 数据格式支持ASCII 和二进制格式输出。二进制信息是一种有严格约定的机器可读 格式,适合用于包含大量数据传输的应用。由于固有的压缩格式,二进制信息与 ASCII 相 比数据量要小得多,因此接收机的通讯端口能够发送或接收更多的数据。ASCII 数据格式 是以"#"开头。ASCII 数据格式中的"#"不参与 CRC 校验。Unicore 数据格式结构定义如

### 下:基本格式:

Header(头) 3 个同步字节。一共 24 个头信息字节。请务必检查头的长度。

Data (数据) 变量

CRC 校验)4 个字节

#### 表 **7- 20 Unicore ASCII** 及 **Binary** 数据结构

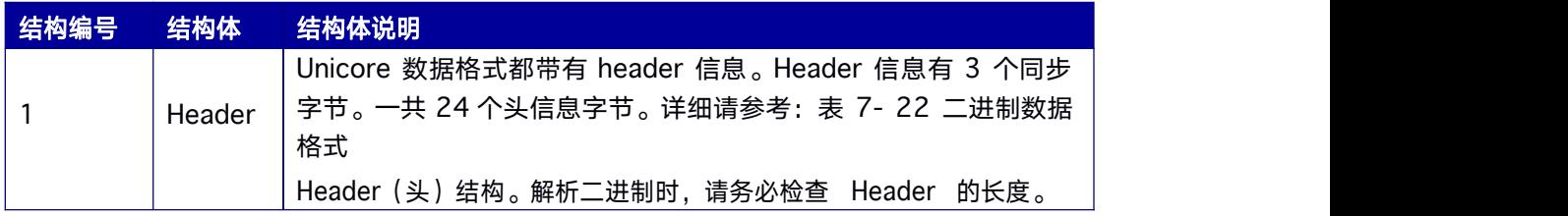

<span id="page-83-0"></span>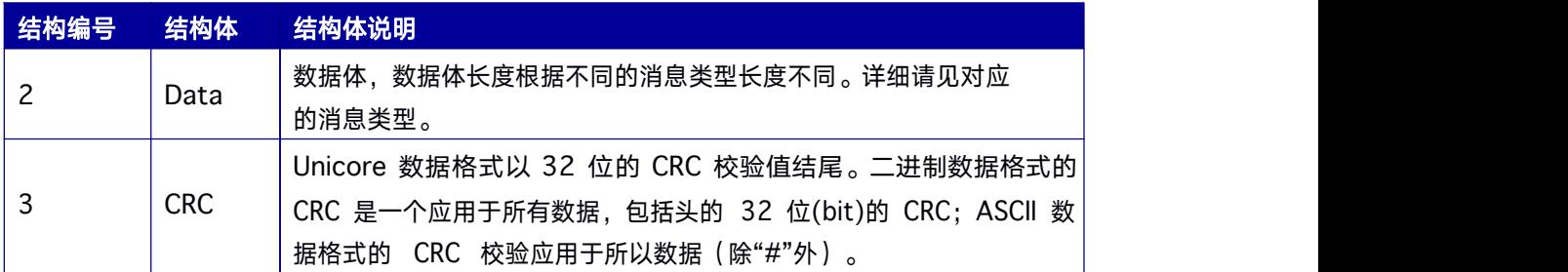

# 表 **7- 21** 二进制数据格式 **Header** 的三个同步字节

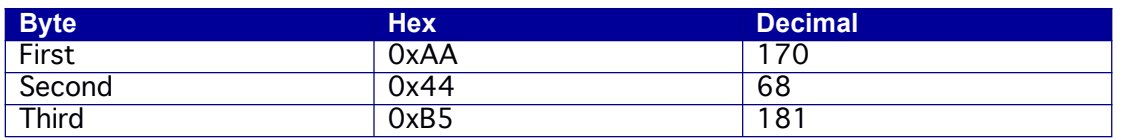

# 表 **7- 22** 二进制数据格式 **Header**(头)结构

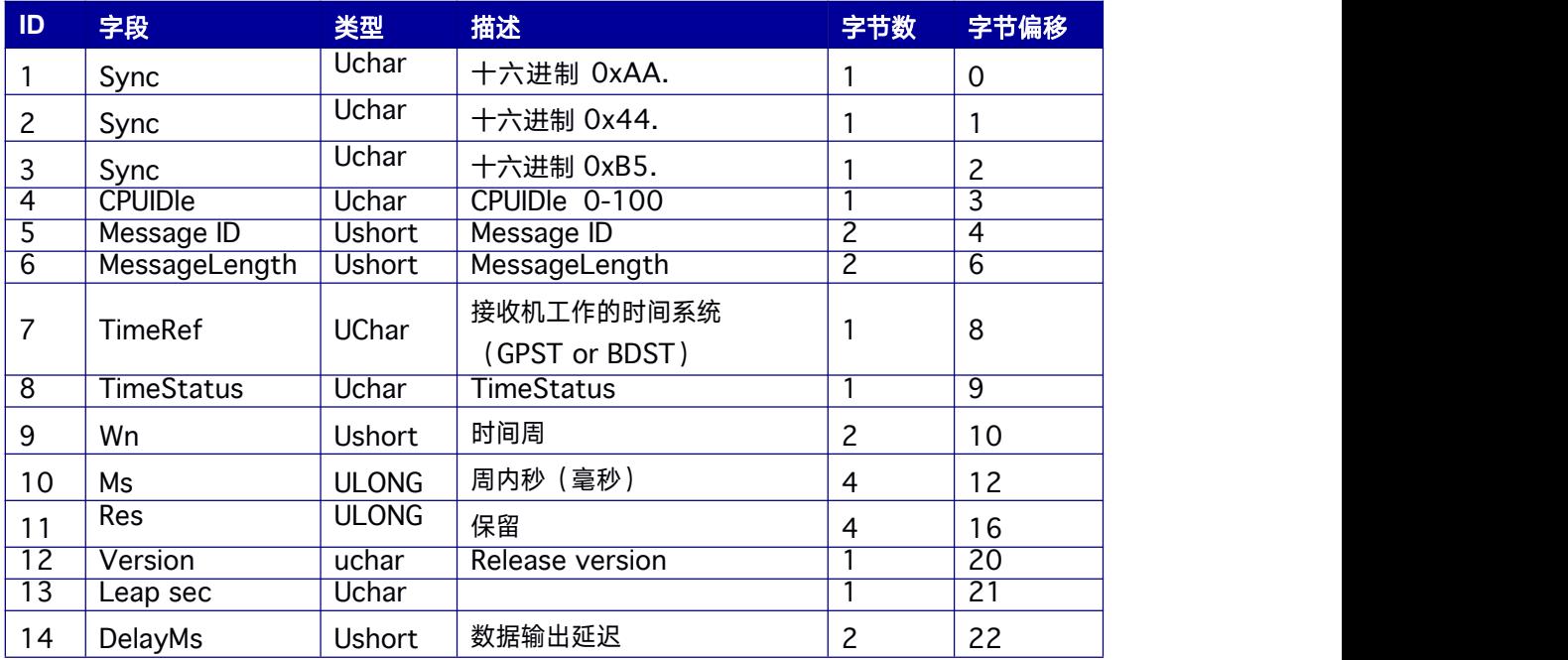

## 表 **7- 23 ASCII** 数据格式 **Header**(头)结构

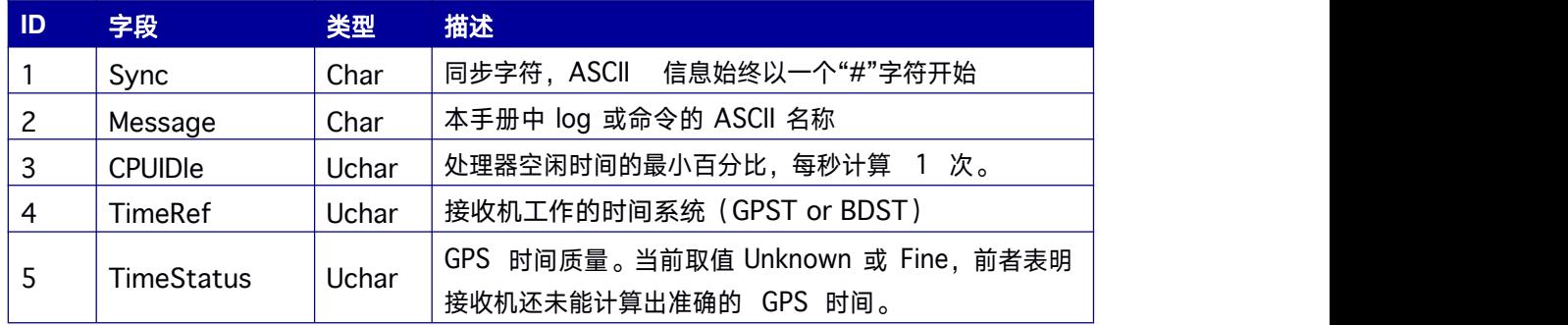

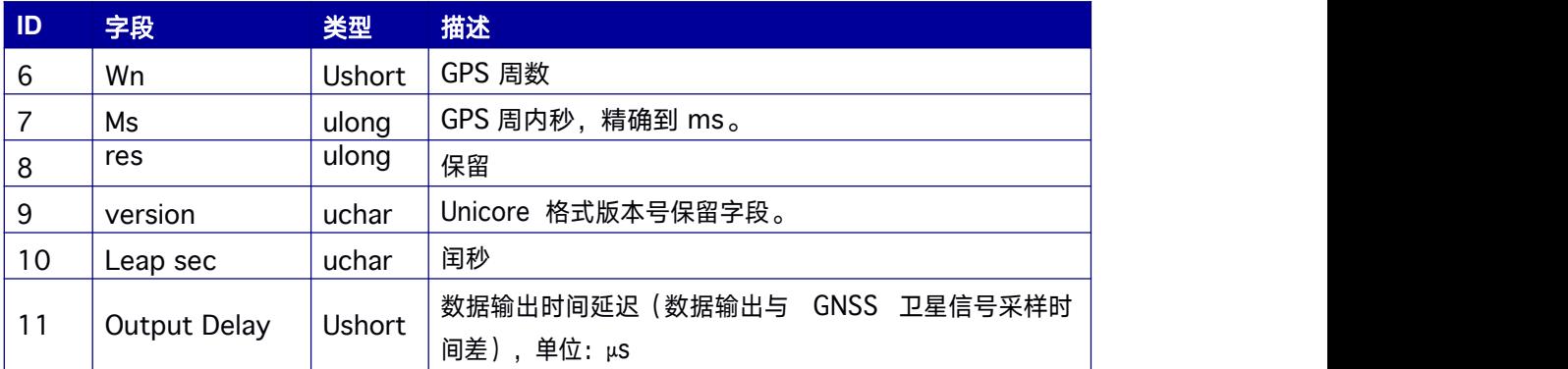

# **7.3.1 VERSION** 版本及授权信息

Version 信息中包含接收机的产品名称、功能授权、序列号、硬件版本、固件版本等信 息。其中授权日期格式为:年/月/日。

**Message ID: 37**

#### **ASCII** 输出语法**:**

VERSIONA

#### **BINARY** 输出语法**:**

VERSIONB

## 消息输出**:**

#VERSIONA,97,GPS,FINE,2133,201180000,0,0,18,28;"","R3.00Build21773","B 1 23G12R12E15bS1-HRBMDF0011N1-S20-P20-A3P","022109020003- GG2101172500040","1713881081967","2020/Nov/11"\*f438b824

#### 表 **7- 24 VERSION** 数据结构

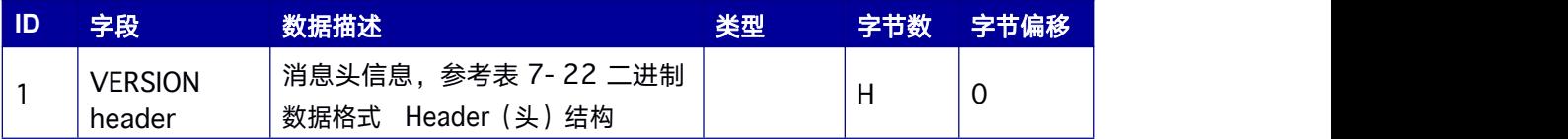

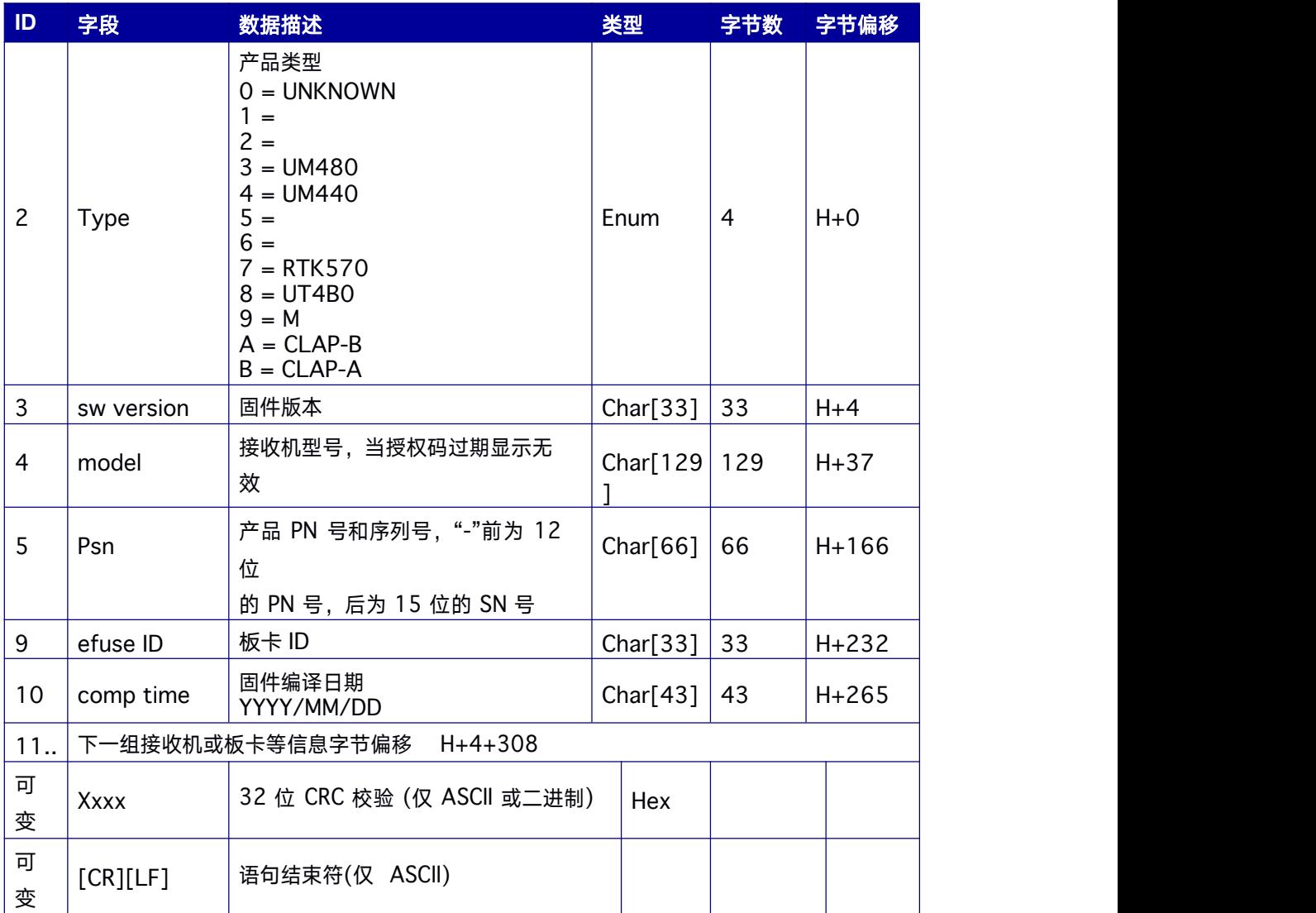

# **7.3.2 OBSVM** 观测量

OBSVM 包含当前接收机跟踪通道的测量信息。对于双天线接收机 OBSVM 输出的是主天 线的原始观测数据。

**Message ID: 12**

## **ASCII** 输出语法**:**

OBSVMA COM1 1

## **BINARY** 输出语法**:**

OBSVMB COM1 1

#### 消息输出**:**

#OBSVMA,48,GPS,FINE,2176,376437000,0,0,18,5;86,0,31,25094466.625,

-131872310.967911,83,112,3513.634,3673,0,26.020,00181c23,0,10,20 980557.047,-

110253572.519762,18,50,1981.439,4941,0,31.024,00181c43,0,10,20980554.178,

-85911862.047132,22,54,1543.939,4711,0,31.024,05381c43,0,12,22029872.952,- 115767765.482592,34,67,1883.656,4453,0,31.024,00181c63,0,12,22029868.308,

-90208628.781395,58,81,1467.697,4177,0,31.024,05381c63,0,15,23792358.009,- 125029682.814258,68,92,-

2446.413,3959,0,31.024,00181c83,0,15,23792354.940,-

97425725.019692,104,110,-

1906.181,3700,0,31.024,05381c83,0,18,23202702.207,-

121931022.330490,72,96,-

3229.562,3865,0,31.024,00181ca3,0,18,23202701.122,-

95011179.824908,78,90,-

2516.518,3998,0,31.024,05381ca3,0,23,20148383.676,-

105880469.002868,16,50,-

448.313,4808,0,31.024,00181cc3,0,23,20148378.948,-

82504243.668608,27,64,-349.321,4645,0,31.024,01301cc3,0,24,21394685.217,- 112429828.306895,38,71,-

2677.200,4370,0,31.024,00181ce3,0,24,21394681.986,-

87607646.271692,54,75,-

2085.984,4281,0,31.024,05381ce3,0,25,22411188.735,-

117771595.461592,74,88,3139.500,4024,0,31.024,00181d03,0,25,22411189.08 6,-

91770076.313225,50,72,2446.407,4353,0,31.024,05381d03,0,32,22926905.202,

-120481701.067108,40,69,1896.748,4406,0,31.024,00181d23,0,32,22926903.20  $1 -$ 

93881835.276167,57,78,1478.152,4229,0,31.024,05381d23,0,33,38493628.565,

-202285383.419511,29,65,767.572,4495,0,25.020,00181dc3,0,33,38493624.213,- 157624956.759198,49,62,598.130,4544,0,29.024,05381dc3,0,34,37323453.046,- 196136070.181648,31,66,-

213.049,4474,0,31.024,00181de3,0,34,37323450.614,-

152833289.341194,29,57,-

166.081,4657,0,31.024,05381de3,0,35,37647969.370,-

197841411.719951,67,95,-

377.195,3893,0,26.020,00181e03,0,35,37647978.597,-

154162184.069574.220.112.-

293.665,3673,0,24.020,05381e03,0,51,19348801.313,-

103140000.387243,17,50,-67.782,5465,0,25.020,00191c23,0,51,19348800.310,-80219996.224171,17,50,-52.700,5091,0,25.020,00b91c23,5,50,22328801.459,-

119234560.672624,97,105,-

3681.941,3748,0,27.020,00191c83,5,50,22328799.227,-

92737981.279994.78.94.-

2863.785,3906,0,27.020,00b91c83,7,52,20975801.563,-

112088327.498764.22.50.3630.499.5040.0.27.020.00191cc3.7.52.20975799.101.

87179793.561945,18,50,2823.686,4895,0,27.020,00b91cc3,8,42,22654632.850,-121101998.363542.23.50.2889.510.4828.0.25.020.00191ce3.8.42.22654629.760.

94190430.023353.41.61.2247.360.4572.0.25.020.00b91ce3.9.57.23274905.419.-124461378.784900.117.122.-

1076.432,3578,0,25.020,00191d03,9,57,23274904.356,-

96803290.098333,87,87,-

837.358,4046,0,25.020,00b91d03,12,40,21220718.846,-

113596162.600458,20,50,-

1470.823,5117,0,27.020,00191d23,12,40,21220711.450,-

88352544.609654,19,50,-

1143.945,4834,0,27.020,00b91d23,13,41,20088963.340,-

107575487.658608,20,50,1181.340,5352,0,27.020,00191d43,13,41,20088955.6  $79 -$ 

83669792.020388,19,50,918.798,5210,0,27.020,00b91d43,0,1,37358101.381,-194533437.403780,60,65,-27.983,4498,0,35.024,041c1c23,0,1,37358088.622,-150425542.241822,19,50,-21.662,4803,0,35.024,063c1c23,0,2,37947521.526,-197602701.614075.87.90.-28.196.3993.0.35.024.041c1c43.0.2.37947506.311.-152798884.093895,24,54,-21.673,4707,0,35.024,063c1c43,0,3,36978412.979,-

192556299.114388,60,63,-64.221,4523,0,35.024,041c1c63,0,3,36978397.767,-148896684.715341,19,50,-49.596,4793,0,35.024,063c1c63,0,6,36514478.779,-190140472.783688,50,61,-119.698,4563,0,35.024,001c1c83,0,6,36514462.616,-147028610.402460,18,50,-92.495,4794,0,35.024,023c1c83,0,7,40380325.695,-210270952.328157,114,99,1358.110,3800,0,35.024,001c1ca3,0,7,40380320.512,

162594817.632844.61.89.1050.065.4005.0.35.024.023c1ca3.0.9.37537180.111.-195465949.285952,63,66,-106.248,4478,0,35.024,001c1cc3,0,9,37537167.338,-151146618.489496,17,50,-82.168,4844,0,35.024,023c1cc3,0,10,41014334.128,-213572409.169824,366,126,1050.907,3537,0,29.024,001c1ce3,0,10,41014336.5  $84,-$ 

165147719.964711.259.110.812.550.3693.0.35.024.023c1ce3.0.13.36478456.11  $0 -$ 

189952891.062278.51.56,-

1236.123,4672,0,35.024,001c1d03,0,13,36478447.613,-

146883592.569947.26.52.-

955.814,4753,0,35.024,023c1d03,0,16,36850029.327,-

191887774.551037,41,54,-

166.296.4707.0.35.024.001c1d23.0.16.36850019.111.-

148379756.829854,19,51,-128.570,4761,0,35.024,023c1d23,0,4,38159579.919,-198706948.121188,98,85,-37.913,4095,0,35.024,041c1d43,0,4,38159564.165,-153652751.838185.30.60.-29.334.4590.0.35.024.063c1d43.0.8.37241877.284.-193928227.200195,67,75,-

1550.914,4287,0,35.024,001c1d63,0,8,37241861.684,-

149957546.558292.23.50.-

1199.185,4806,0,35.024,023c1d63,0,20,22109359.000,-

115129234.145386,46,50,-

205.355,5152,0,29.024,001c1d83,0,32,25249932.279,-

131483025.667735,111,80,-

2274.378,4181,0,29.024,001c1da3,0,36,25420825.309,-

132372911.103423,110,95,3171.356,3890,0,29.024,001c1dc3,0,37,23128796.85  $0 -$ 

120437714.410181.37.50.-

1833.747,4865,0,29.024,001c1de3,0,38,37529112.745,-

195423939.773820,85,68,-

1648.529,4438,0,29.024,001c1e03,0,39,36392428.897,-

189504927.522371,46,50,-

148.543,4922,0,29.024,001c1e23,0,40,40612164.721,-

211478197.031904,164,98,1670.693,3823,0,29.024,001c1e43,0,46,21860741.45  $1, -$ 

113834615.838112,38,50,1376.667,5009,0,29.024,001c1e63,0,19,22805316.640,

118753268.666385,45,50,2048.063,4851,0,29.024,001c1ea3,0,3,26339641.166,-138415752.760307,45,80,-

1400.407,4189,0,35.024,005b1c23,0,3,26339641.049,-

106058819.071914,33,64,-

1073.144,4510,0,36.024,02331c23,0,7,25758301.273,-

135360796.005020,46,77,1478.502,4248,0,37.648,005b1c43,0,7,25758302.779,-103718008.167509.17.50.1132.822.4802.0.36.024.02331c43.0.8.22079996.078.-116031163.636706,20,53,68.052,4727,0,37.648,005b1c63,0,8,22079993.646,-88906984.463334,14,50,51.993,5094,0,36.024,02331c63,0,13,26005124.309,-136657853.814197,60,88,-

2244.856,4032,0,35.024,005b1c83,0,13,26005125.080,-

104711862.101732,32,68,-

1720.227,4425,0,34.024,02331c83,0,26,26441779.401,-

138952489.301369,68,89,-

110.477,4015,0,29.024,005b1ca3,0,26,26441780.909,-

106470095.970844,39,78,-84.672,4236,0,29.004,02331ca3,0,25,27299609.698,-

143460410.878067,80,108,-

1939.414,3714,0,35.024,005b1cc3,0,25,27299609.692,-

109924214.267082,38,69,-

1486.193,4414,0,36.024,02331cc3,0,15,27837842.312,-

146288839.888649,283,134,-

2728.291,3454,0,21.020,005b1ce3,0,15,27837860.527,-

112091523.594749.167.104.-

2090.740,3758,0,20.020,02331ce3,0,30,24415990.475,-

128306902.039283,43,75,2591.904,4291,0,37.648,005b1d03,0,30,24415990.120,

98313073.396728.20.55.1985.904.4696.0.36.024.02331d03.0.2.24361865.689.-

128022467.400861,26,57,363.067,4650,0,37.648,005b1d23,0,2,24361864.072,- 98095131.103969,14,50,278.092,4910,0,36.024,02331d23\*5cddaf94

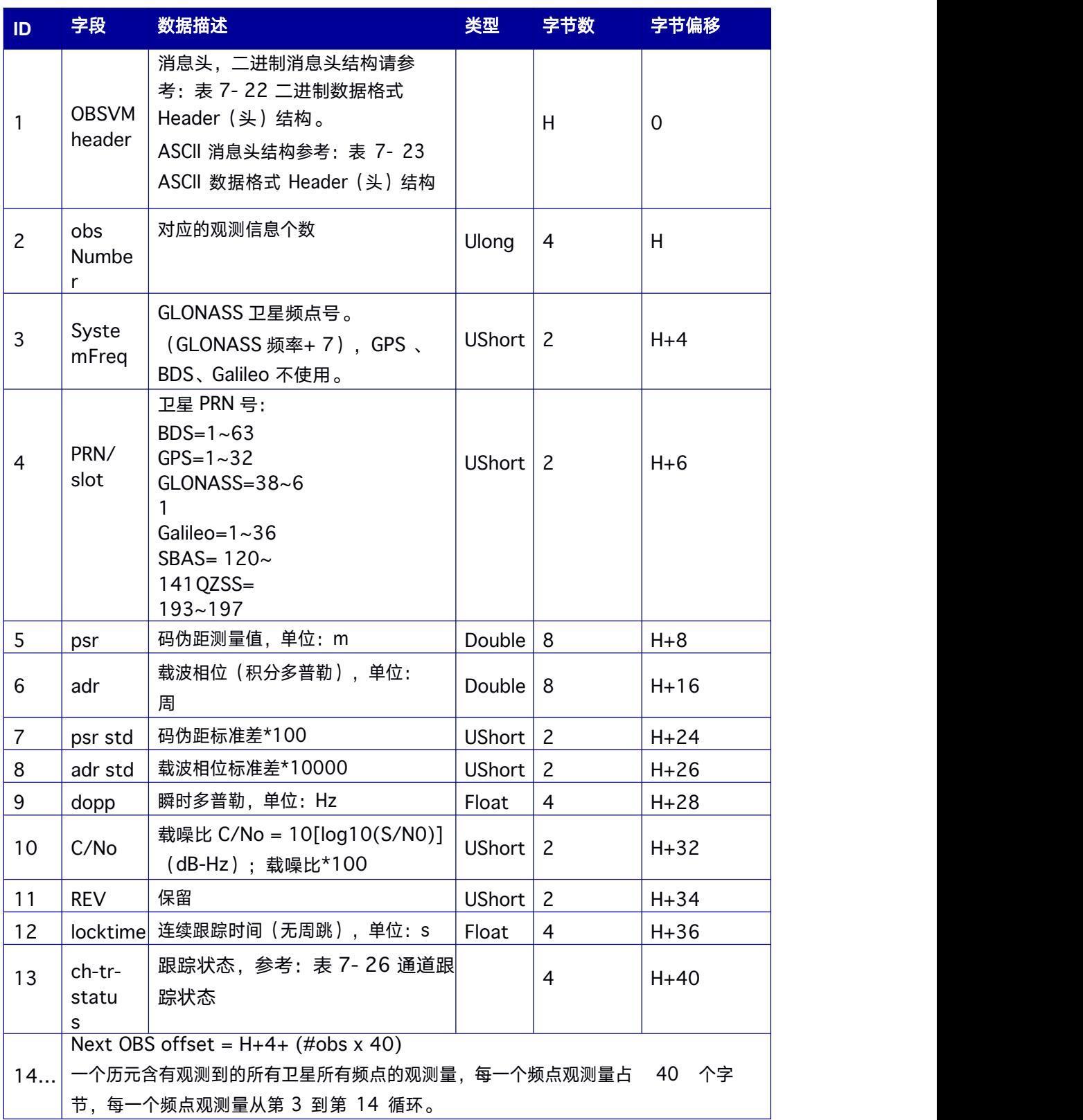

### 表 **7- 25 OBSVM** 数据结构

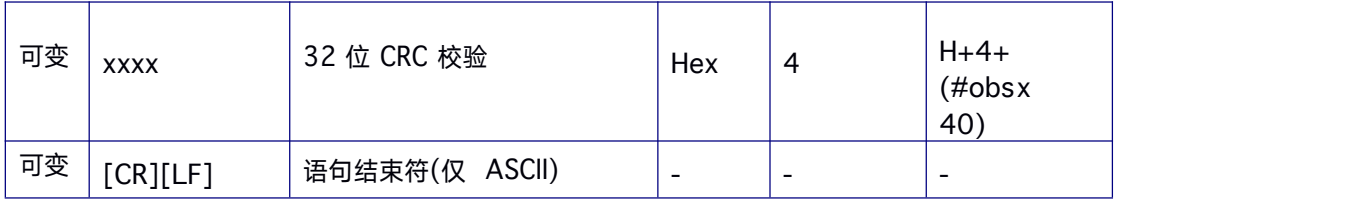

### <span id="page-92-0"></span>表 **7- 26** 通道跟踪状态

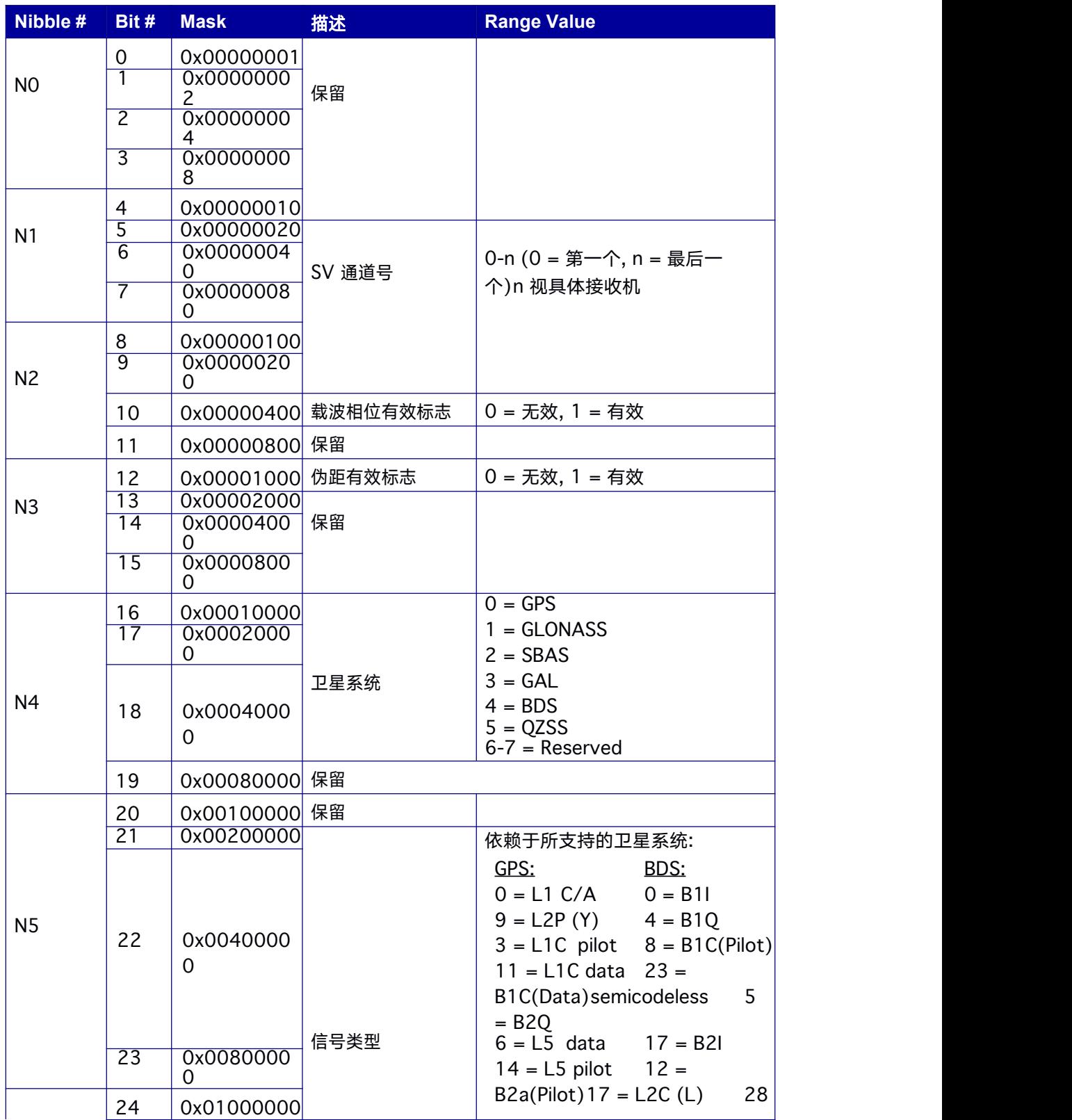

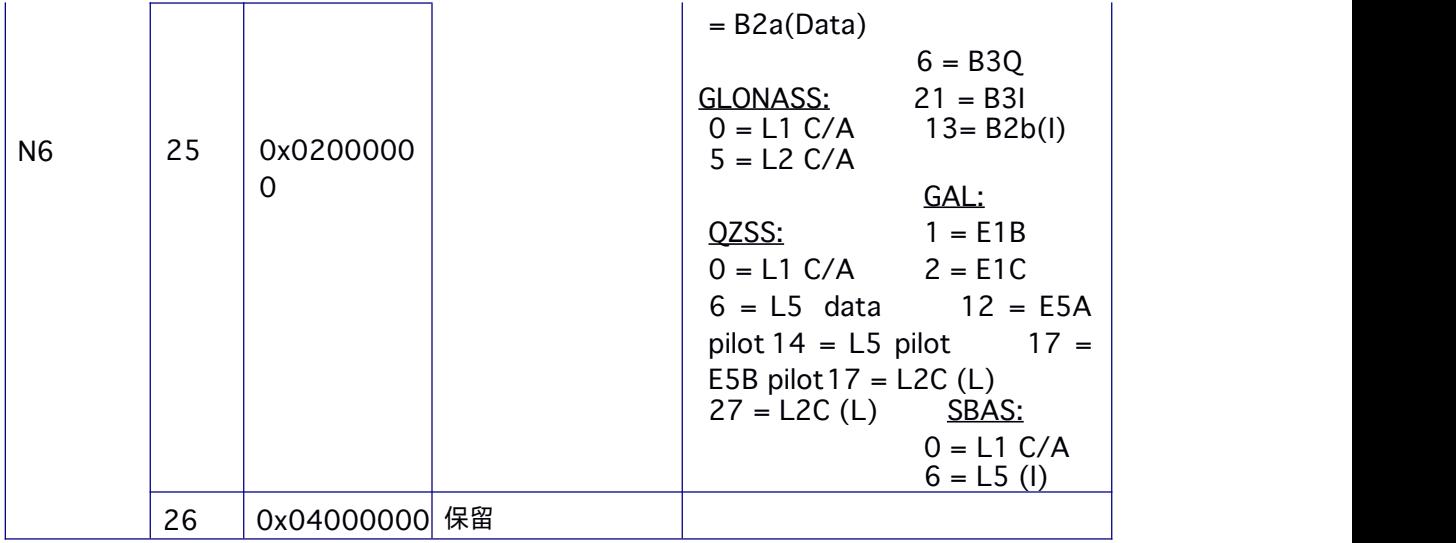

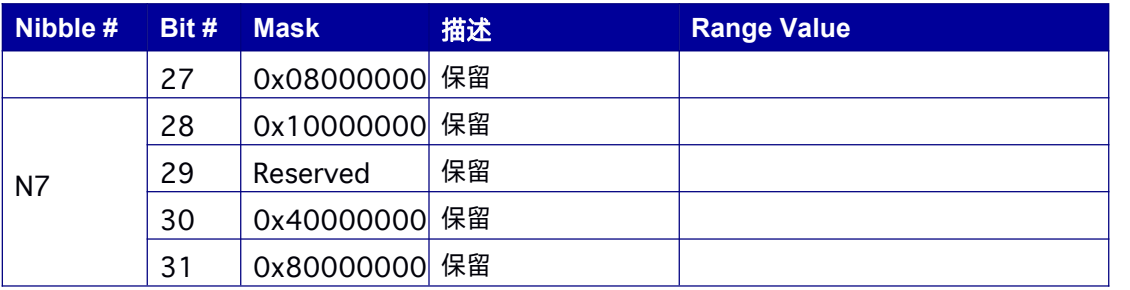

# **7.3.3 OBSVH** 观测量

OBSVH 包含当前接收机从天线(RTK570、 支持)跟踪通道的测量信息。

**Message ID: 13**

#### **ASCII** 输出语法**:**

OBSVHA COM1 1

#### **BINARY** 输出语法**:**

OBSVHB COM1 1

#### 消息输出**:**

\$OBSVH,93,GPS,FINE,1971,280559400,0,0,18,2,0;85,0,2,21246563.81

4,- 111651450.311282,4,52,-

1813.155,4757,0,496.209,28101c24,0,2,21246557.603,-

87001102.717152,8,78,-1412.040,4457,0,492.800,21301c2b,0,5,20422151.825,- 107319135.401189,4,50,-838.619,5010,0,496.209,28101c44,0,5,20422148.083,- 83625284.703105,6,66,-653.217,4624,0,492.800,21301c4b,0,5,20422148.735,- 83625289.696302,4,50,-653.478,4848,0,492.000,22301c4b,0,7,24555097.903,- 129037910.067692,8,78,-532.447,4227,0,496.209,28101c64,0,7,24555095.330,- 100549001.011807,24,253,-

415.050,3409,0,458.400,21301c6b,0,7,24555095.526,-

100548986.047458,14,130,-

415.134,3595,0,492.600,22301c6b,0,13,20788837.832,-

109246085.757039,4,50,1980.700,4848,0,496.209,28101c84,0,13,20788833.931,

-85126806.818378,8,75,1543.838,4489,0,492.600,21301c8b,0,15,22334307.904,- 117367584.521957,6,64,3328.780,4501,0,496.209,28101ca4,0,15,22334305.349, -

91455246.122632,13,116,2594.435,4066,0,492.800,21301cab,0,15,22334306.03 9,-

91455275.123345,8,75,2593.830,4281,0,491.800,22301cab,0,20,21361619.331,- 112256072.151839,6,62,1961.747,4542,0,496.209,28101cc4,0,20,21361615.322,

-87472246.432987,11,96,1528.788,4189,0,492.600,21301ccb,0,29,21190975.160,

-111359330.458807,4,50,-

271.602,4930,0,496.209,28101ce4,0,29,21190971.856,-

86773488.135554,8,78,-210.876,4447,0,492.400,21301ceb,0,29,21190972.483,-

86773486.150078,5,61,-211.724,4564,0,348.600,22301ceb,0,30,23700243.112,-124545618.437952,9,83,993.097,4129,0,496.209,28101d04,0,30,23700242.980,

97048527.546666.19.192.774.696.3703.0.230.400.21301d0b.0.30.23700244.562.

93004849.353541.5.62.741.552.4554.0.496.209.21d01d00.0.30.23700243.893.-97048530.576957,9,83,773.849,4123,0,491.200,22301d0b,0,21,25496948.404,-133987359.827841,11,97,2948.176,3846,0,466.200,28101d64,0,21,25496945.6  $70,-$ 

104405756.653349,44,388,2298.442,3076,0,17.400,21301d6b,0,47,24094588.96  $3,-$ 

128437714.785108,14,127,-

524.247,3615,0,215.600,28111c24,0,47,24094597.834,-

99896050.327367.20.210.-

407.528,3063,0,491.600,20b11c2b,3,39,19382371.366,-

103428047.664277,4,50,-

685.150,4903,0,491.600,28111c44,3,39,19382375.781,-

80444056.206854.4.50.-532.934.5015.0.491.600.20b11c4b.4.55.21138566.935.-112839112.011195.4.55.3218.809.4692.0.493.600.28111c64.4.55.21138570.781.

87763755.970497,5,58,2503.524,4633,0,493.600,20b11c6b,7,48,23800230.876,-127181217.513352,7,74,2152.102,4310,0,493.600,28111c84,7,48,23800236.238,

98918755.471575.10.87.1673.842.4047.0.493.600.20b11c8b.8.38.22393689.968.

119707109.737196.7.69.-

3393.510,4406,0,493.600,28111ca4,8,38,22393693.479,-

93105549.181113.11.96.-

2639.372,3871,0,493.600,20b11cab,9,61,21586267.848,-

115431471.706091,10,90,-

3968.608,3996,0,117.600,28111cc4,9,61,21586269.319,-

89780041.805585,16,152,-

3086.750,3452,0,493.600,20b11ccb,11,54,19176019.897,-

102614752.527436,4,50,-

531.554,4898,0,491.600,28111ce4,11,54,19176019.165,-

79811469.703518.4.50.-

413.449,5052,0,493.600,20b11ceb,12,40,21287928.841,-

113955937.368650,6,66,2480.915,4477,0,493.600,28111d04,12,40,21287927.6  $29 -$ 

88632401.666176,4,55,1929.630,4692,0,493.600,20b11d0b,0,1,38058449.391,-198180337.735370.8.80.-18.549.4182.0.499.809.2c141c24.0.1.38058437.844.-

153245560.550125,4,54,-14.347,4708,0,497.809,26341c2b,0,1,38058440.711,-161037717.307865,6,63,-15.071,4529,0,498.209,26a41c20,0,2,37980610.307,-197775012.106405,12,100,-

13.054,3793,0,496.409,2c141c44,0,2,37980602.521,-

152932150.749658.5.60.-10.147.4599.0.498.009.26341c4b.0.2.37980605.798.-160708372.535672,6,68,-10.666,4435,0,498.409,26a41c40,0,3,37520658.963,-195379919.180620,9,87,-27.164,4056,0,499.809,2c141c64,0,3,37520651.428,-151080120.448378,4,50,-21.044,4797,0,498.209,26341c6b,0,3,37520653.418,-158762164.117300,5,62,-22.121,4554,0,498.209,26a41c60,0,4,38936560.986,-202752899.790897,12,102,-

24.053,3784,0,499.809,2c141c84,0,4,38936554.390,-

156781372.255777,6,66,-18.622,4468,0,498.009,26341c8b,0,4,38936555.554,-164753311.205573.9.83,-19.607.4129.0.498.209.26a41c80.0.5.39849693.104,-207507817.825727,13,124,-

10.409.3638.0.499.809.2c141ca4.0.5.39849686.908.-

160458178.348569,7,73,-8.098,4339,0,496.609,26341cab,0,5,39849687.772,-168617069.112898.10.89.-8.487.4000.0.496.609.26a41ca0.0.6.36204179.624.-188524671.355730.6.62.204.503.4543.0.499.209.28141cc4.0.6.36204172.334,-145779201.603625.4.50.158.106.5175.0.494.200.22341ccb.0.6.36204172.436.-153191700.647308,4,50,166.136,5034,0,494.200,22a41cc0,0,8,36737365.859,-191301107.254962.7.72.-875.775.4342.0.499.209.28141ce4.0.8.36737358.039.-147926118.697148,4,50,-677.188,4950,0,494.200,22341ceb,0,8,36737357.765,-

155447782.710365.4.50.-

711.617,4836,0,494.200,22a41ce0,0,13,35558681.030,-

185163389.740799,4,51,-

325.438,4761,0,498.809,28141d04,0,13,35558680.456,-

143180072.212451.4.50.-

251.630,5061,0,494.200,22341d0b,0,13,35558679.398,-

150460407.906754.4.50.-

264.479,5044,0,494.200,22a41d00,0,14,23364625.316,-

121665734.377409,6,67,-

2192.042,4457,0,498.609,28141d24,0,14,23364618.930,-

94079639.637225,4,50,-

1695.031.5000.0.494.200.22341d2b.0.14.23364617.795.-

98863343.053086,4,50,-1781.213,4939,0,494.200,22a41d20,0,9,37643948.924,-196021923.587074.9.83.637.549.4135.0.498.609.28141d44.0.9.37643944.361.-151576566.991013,4,50,492.925,4915,0,494.200,22341d4b,0,9,37643942.290,-159283839.623689,4,55,517.999,4691,0,494.200,22a41d40,0,3,23186169.438,-121844145.804248.4.50,-203.606.4833.0.496.409.28331c24.0.3.23186169.669,-90987508.756380.4.50.-152.034.5100.0.496.409.21931c2b.0.3.23186166.942.-93361087.256507,4,50,-155.992,5404,0,497.409,22331c20,0,5,25537681.241,-134201421.471488.7.71.-

2271.943,4373,0,494.809,28331c44,0,5,25537682.609,-

100215348.656667.6.65.-

1696.623,4486,0,488.600,21931c4b,0,5,25537679.489,-

102829652.441565,4,52,-

1740.861,4742,0,496.809,22331c40,0,8,23266657.315,-

122267114.589514.8.76.2039.056.4276.0.495.209.28331c64.0.8.23266657.382.-91303363.371759,6,65,1522.727,4498,0,495.209,21931c6b,0,8,23266654.529,-93685180.464955,4,50,1562.410,4925,0,497.409,22331c60,0,18,28484323.274,-149686128.604221.34.289.-

3762.348,3181,0,0.000,08331084,0,18,28484338.970,-

111778646.467969,12,104,-

2809.395,3766,0,488.600,21931c8b,0,18,28484335.109,-

114694591.972402.10.90.-

2882.746,3983,0,495.409,22331c80,0,22,23013557.538,-

120937058.902399.6.65,-

2430.128,4496,0,496.009,28331ca4,0,22,23013557.352,-

90310137.827397.4.51.-

1814.649,4769,0,496.009,21931cab,0,22,23013554.227,-

92666044.851554.4.50,-1862.045,5008.0.497.409.22331ca0\*41

## 表 7-27 OBSVH 数据结构

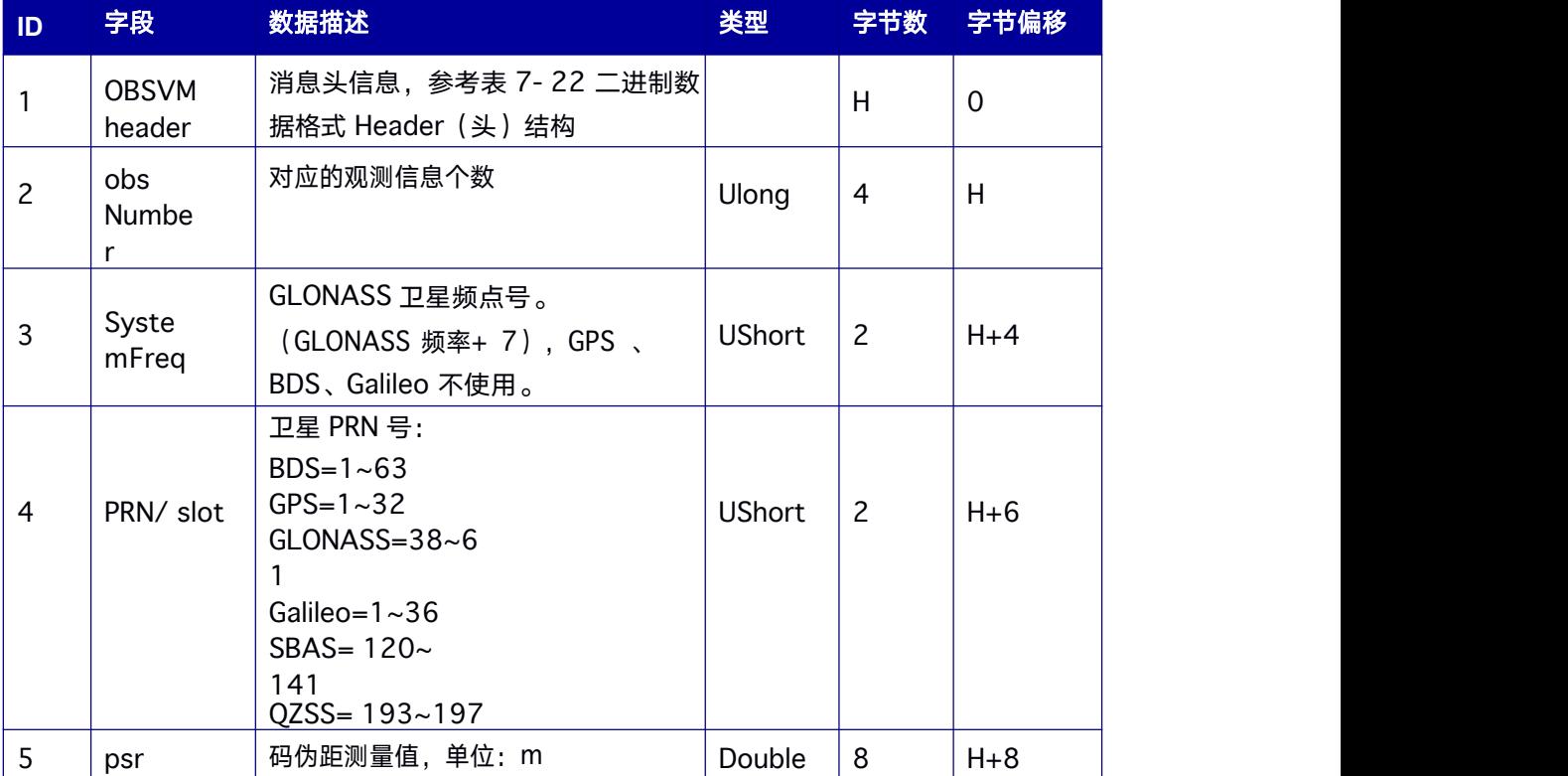

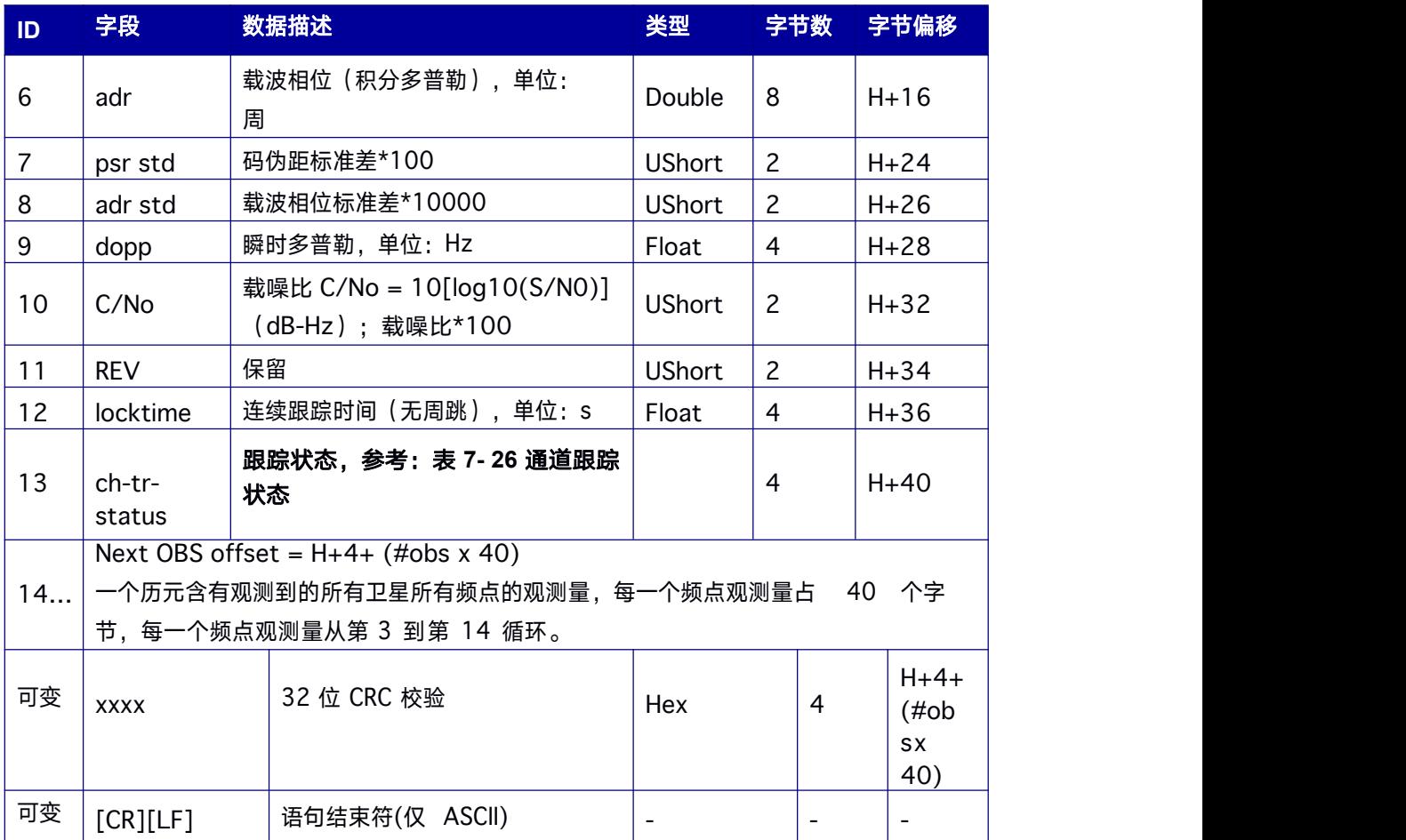

# **7.3.4 GPSION** 电离层参数

该信息提供GPS 卫星系统播发的电离层模型参数。

**Message ID: 8**

#### **ASCII** 输出语法**:**

GPSIONA ONCHANGED

#### **BINARY** 输出语法**:**

GPSIONB ONCHANGED

### 消息输出:

#GPSION,96,GPS,FINE,2094,280302000,0,0,18,1;9.31322574615 4785e-09,0.000000000000000e+00,-5.960464477539062e08,0.000000000000000e+00,9.011200000000000e+04,0.000000000000000e+0  $0,-$ 

1.966080000000000e+05,0.000000000000000e+00,1,2094,257035000,0\*a65e9 813

### 表 **7- 28 GPSION** 数据结构

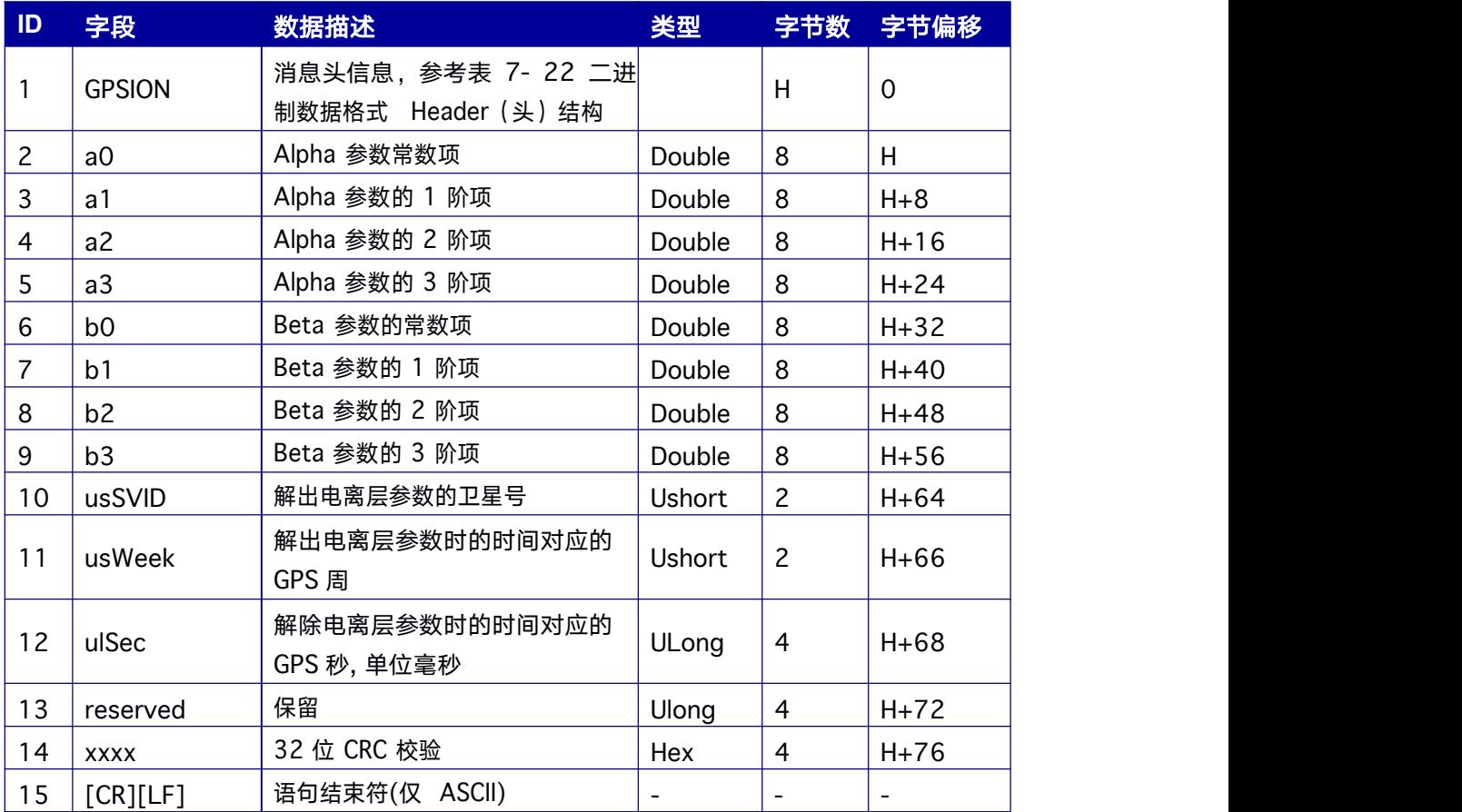

# **7.3.5 BDSION** 电离层参数

该信息提供北斗卫星系统播发的电离层模型参数。

**Message ID: 4**

### **ASCII** 输出语法**:**

BDSIONA ONCHANGED

### **BINARY** 输出语法**:**

BDSIONB ONCHANGED

消息输出:

#BDSION,96,GPS,FINE,2094,280316000,0,0,18,1;7.4505805969238 28e- 09,1.639127731323242e-07,-1.728534698486328e-

06,3.874301910400391e-

06,1.269760000000000e+05,-

4.259840000000000e+05,1.245184000000000e+06,5.242880000000000e+05,1 6,2094,

277189000,0\*a3be051b

## ID 字段 数据描述 类型 字节数 字节偏移 1 BDSION |消息头信息,参考表 7- 22 [二进](#page-83-0) |  $\begin{array}{|c|c|c|c|c|}\hline \end{array}$ 制数据格式 Header[\(头\)结构](#page-83-0) H 0 | 2 ao 1 Alpha 参数常数项 2 Double 18 H 3 a1 | Alpha 参数的 1 阶项 | Double | 8 | H+8 eddared and an alpha 参数的 2 阶项 → Double 18 → H+16 5 a3 | Alpha 参数的 3 阶项 | Double | 8 | H+24 6 b0 Beta 参数的常数项 Double 8 H+32 7 b1 Beta 参数的 1 阶项 → Double 18 H+40 8 b2 | Beta 参数的 2 阶项 | Double | 8 | H+48 9 b3 Beta 参数的 3 阶项 Double 8 H+56 10 | usSVID | 解出电离层参数的卫星号 | Ushort | 2 | H+64 11 UsWeek │ 解出电离层参数时的时间对应的 │ Ushort │ <sub>2</sub> │ H+66 GPS 周 Ushort 2 H+66 12 | ulSec 解除电离层参数时的时间对应的 | ULong | 4 | H+68 GPS 秒, 单位毫秒 ULong 13 reserved 保留 Ulong 4 H+72 14 xxxx 32 位 CRC 校验 Hex 4 H+76 15 | [CR][LF] | 语句结束符(仅 ASCII) | - | - | - | -

## 表 **7- 29 BDSION** 数据结构

# **7.3.6 GALION** 电离层参数

该信息提供Galileo 卫星系统播发的电离层模型参数。

**Message ID: 9**

#### **ASCII** 输出语法**:**

GALIONA ONCHANGED

**BINARY** 输出语法**:**

#### GALIONB ONCHANGED

### 消息输出:

**#**GALION,89,GPS,FINE,1977,120774600,0,0,18,3,0;4.375000000000000e+01, 1.328125000000000e-01,2.319335937500000e-03,0,0,0,0,0\*3B

#### 表 **7- 30 GALION** 数据结构

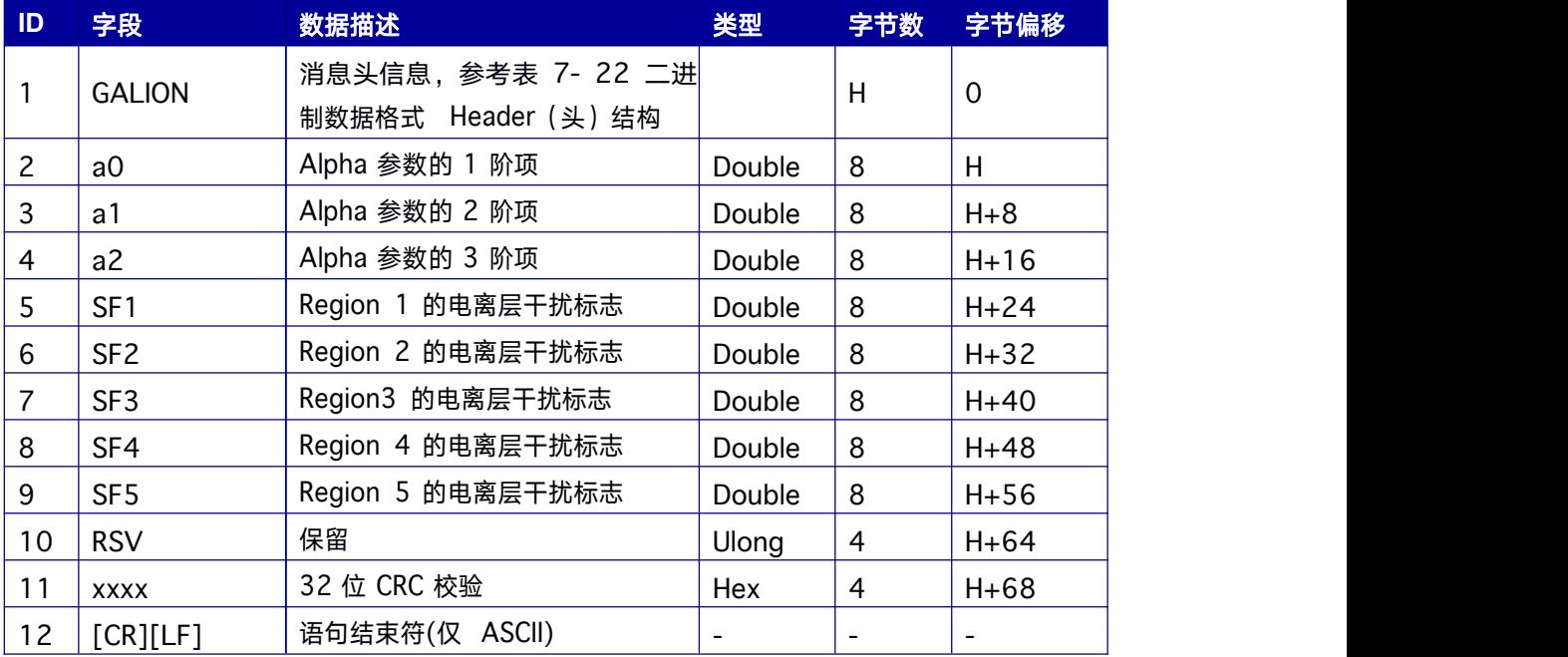

# **7.3.7 GPSUTC** 协调世界时数据

该信息提供GPST 与协调世界(UTC)的转换参数。

**Message ID: 19**

### **ASCII** 输出语法**:**

**GPSUTCA** 

#### **BINARY** 输出语法**:**

GPSUTCB

### 消息输出:

#GPSUTC,89,GPS,FINE,1977,114542800,0,0,18,3,0;1977,23 3472,-1.862645149230957e-09,-7.105427358e- 15,1929,7,18,18,0,0\*5F

### 表 **7- 31 GPSUTC** 数据结构

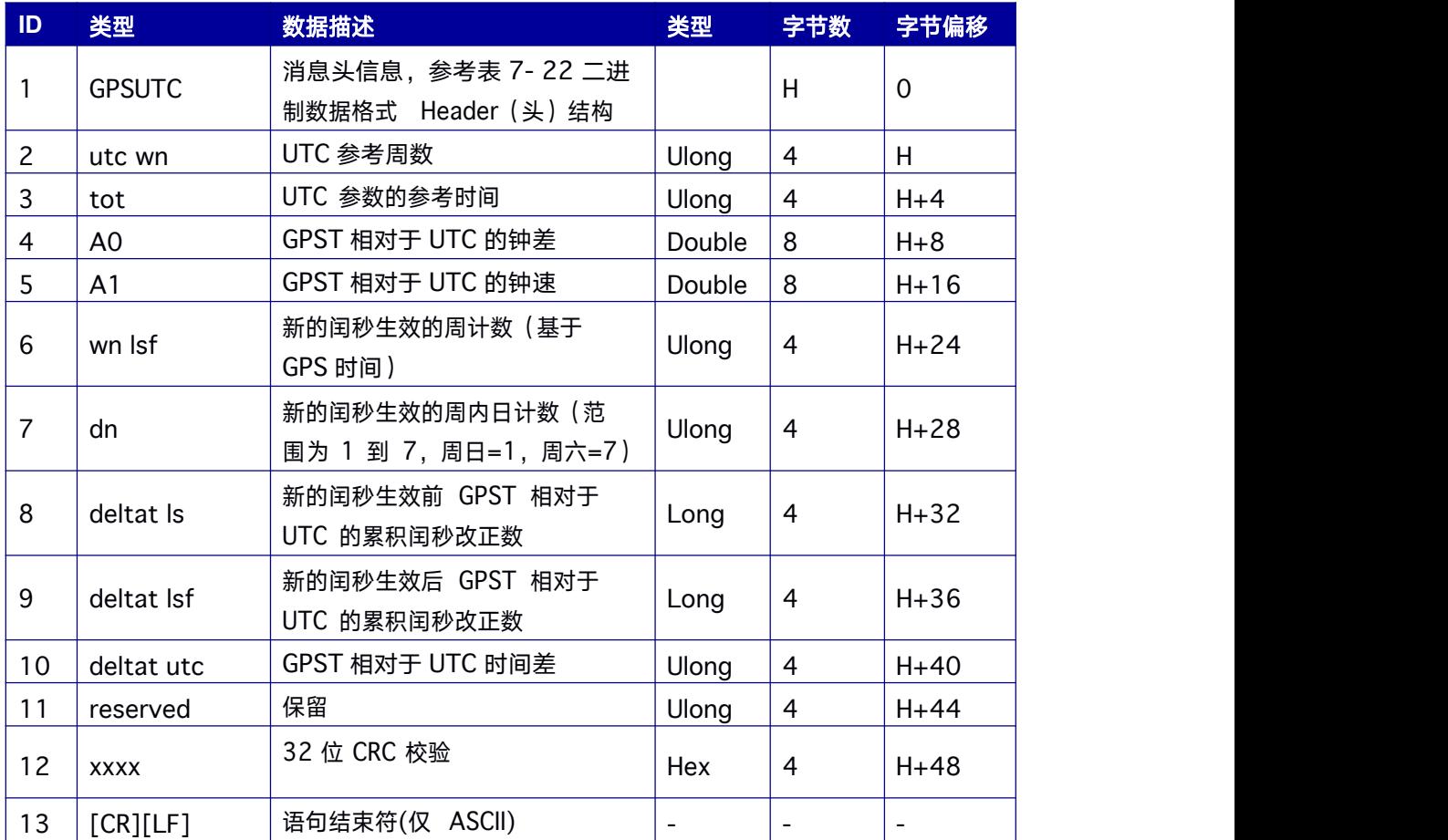

# **7.3.8 BDSUTC** 协调世界时数据

该信息提供BDST 与协调世界时(UTC)的转换参数。

**Message ID:2012**

**ASCII** 输出语法**:**

BDSUTCA

### **BINARY** 输出语法**:**

BDSUTCB

### 消息输出:

#BDSUTC,89,GPS,FINE,1977,114466600,0,0,18,3,0;0,0,5.587935447692 871e-09,-9.769962617e-15,573,6,4,4,0,0\*5A

### 表 **7- 32 BDSUTC** 数据结构

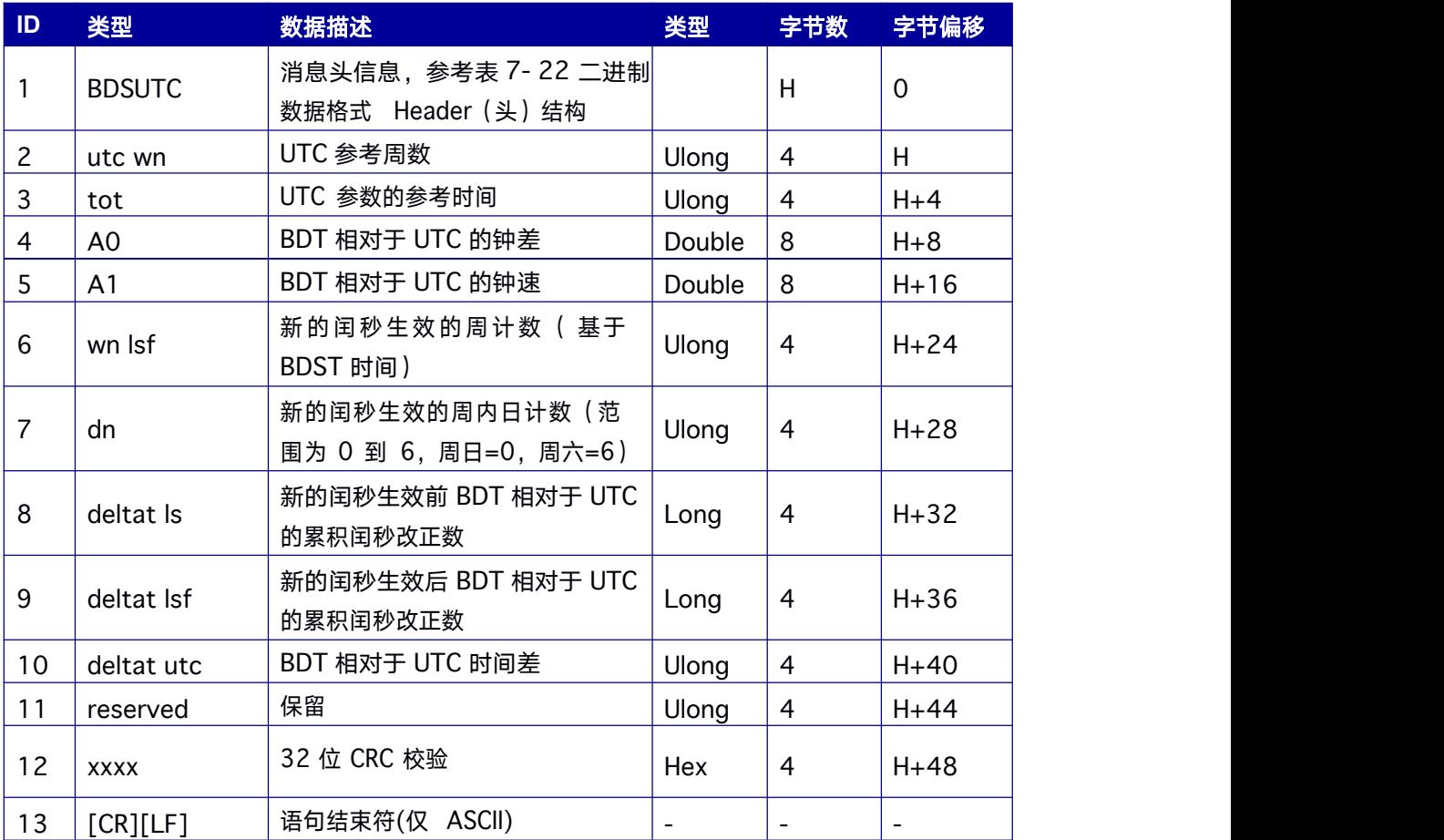

# **7.3.9 GALUTC** 协调世界时数据

该信息提供Galileo 时与协调世界时(UTC)的转换参数。

**Message ID: 20**

#### **ASCII** 输出语法**:**

GALUTCA
#### **BINARY** 输出语法**:**

**GALUTCB** 

#### 消息输出:

#GALUTC,89,GPS,FINE,1977,117340200,0,0,18,3,0;1.8626451492309 57e-09,- 8.881784197001252e- 16,24,953,905,7,18,0,7.217749953269958e-09,- 2.664535259100376e-15,86400,57\*5C

#### 表 **7- 33 GALUTC** 数据结构

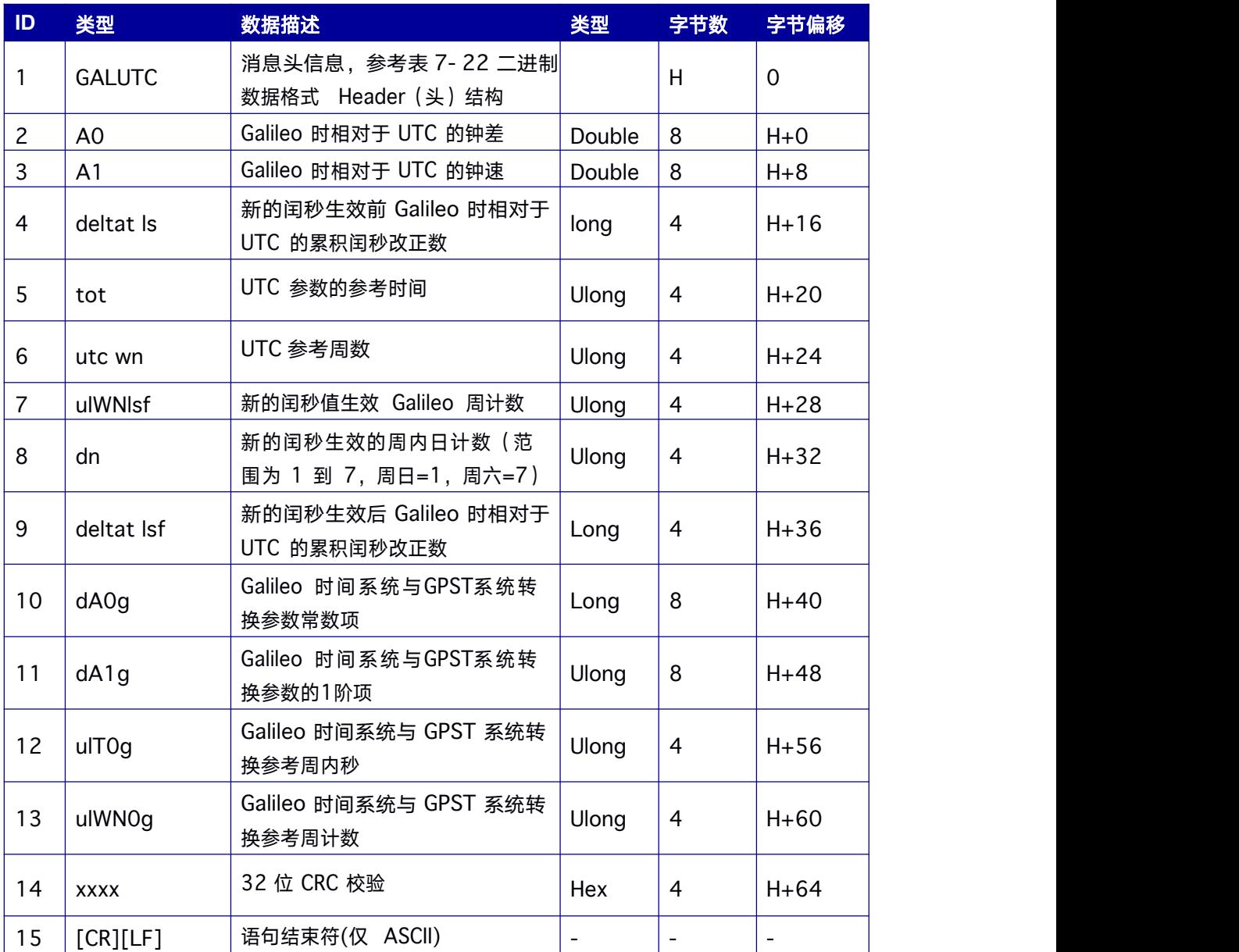

### **7.3.10 GLOEPHEM GLONASS** 星历数据

本消息包含GLONASS 星历数据。GLONASS 星历数据参考PZ90.02 大地基准, 定位时不 调整 GPS 和 GLONASS 参考帧。

**Message ID: 17**

**ASCII** 输出语法**:**

GLOEPHEMA COM1 60

#### **BINARY** 输出语法**:**

GLOEPHEMB COM1 60

#### 消息输出**:**

#GLOEPHEMA,41,GPS,FINE,2068,114877000,0,0,18,7;38,8,1,0,2068,1143180 00,10782,1334,0,0,43,0,-

5.214640136718750e+06,1.326842138671875e+07,2.114945556640625e+07,- 1.141456604003906e+03,-

2.661026954650879e+03,1.389506340026855e+03,0.000001862645149,- 0.000000000000000e+00,-1.862645149230957e-06,-4.872400313615799e- 05,8.381903172e-09,0.000000000000000e+00,39210,2,1,0,12\*b48d5f47

#### 表 **7- 34 GLOEPHEM** 数据结构

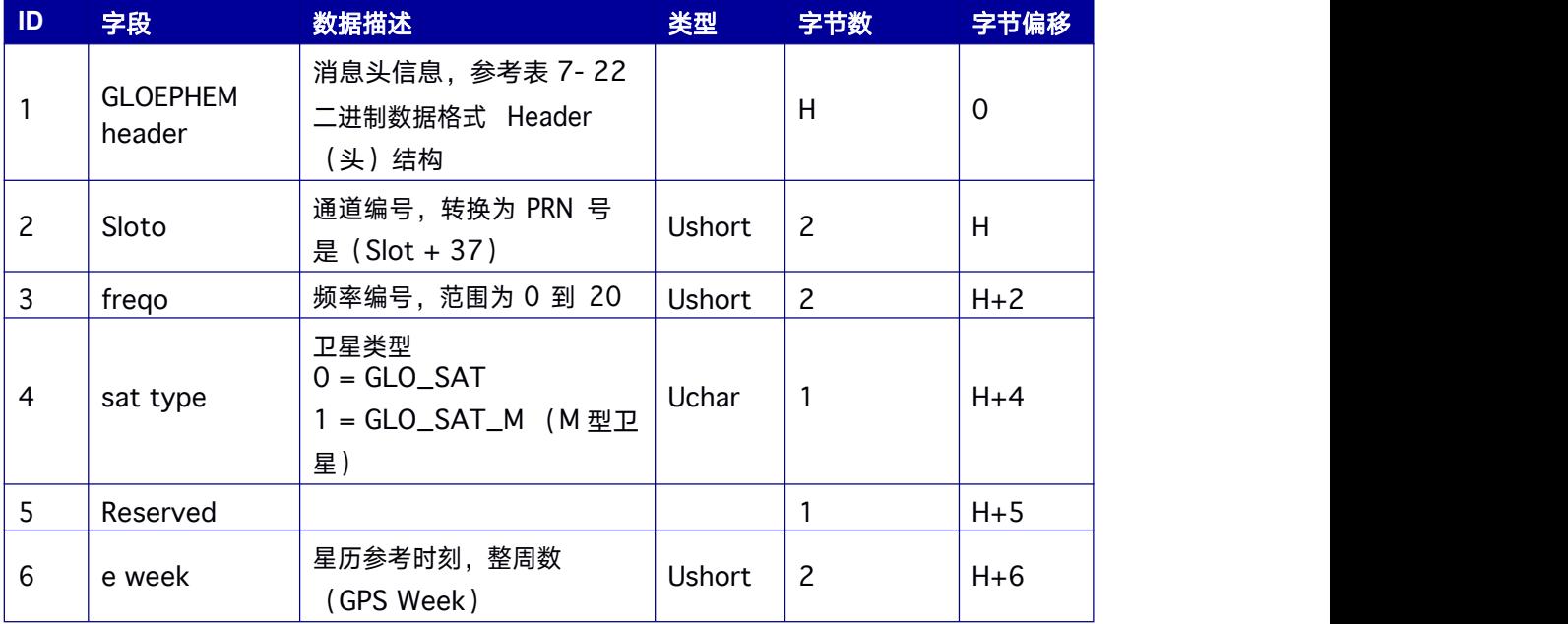

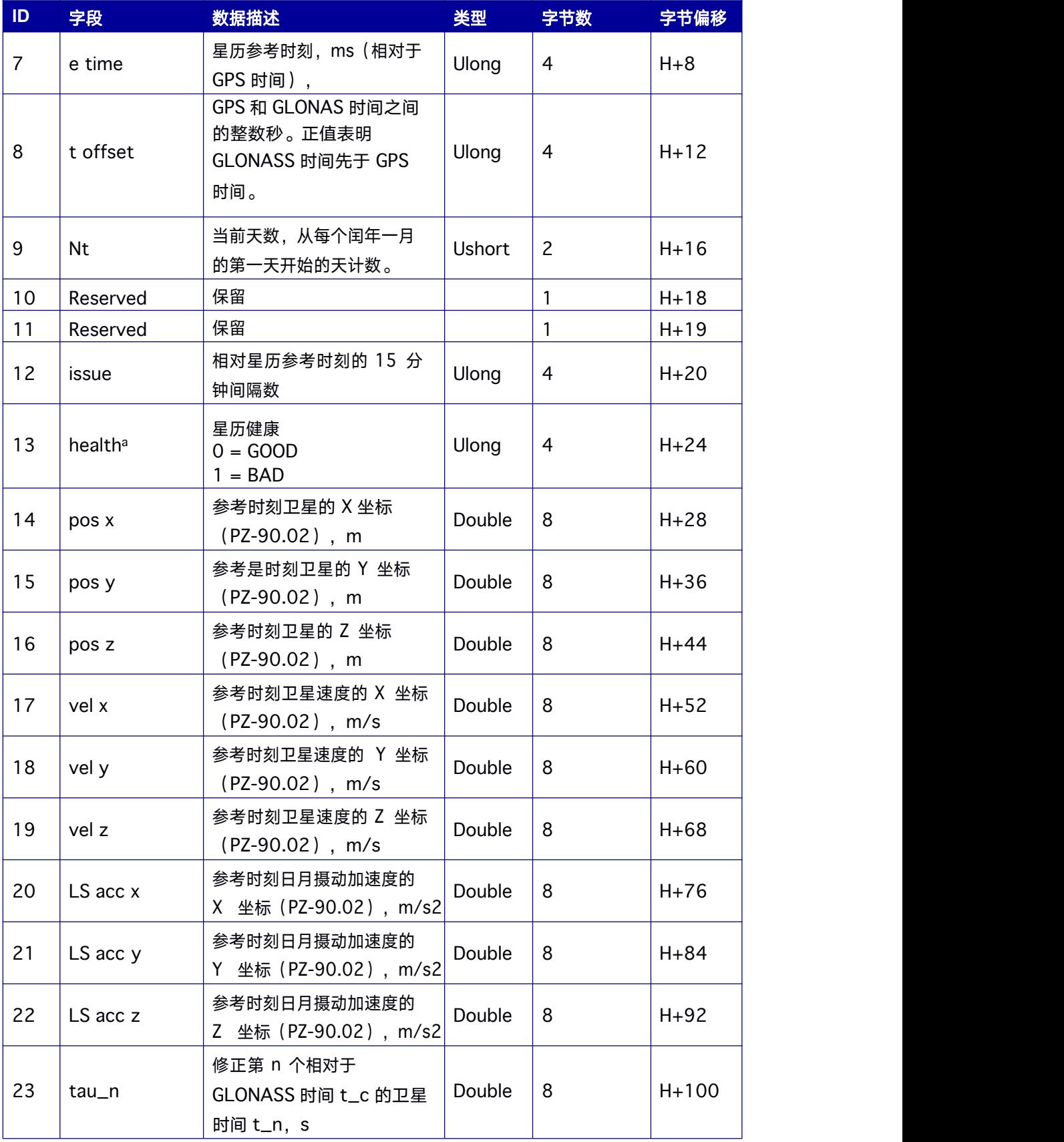

<span id="page-111-0"></span>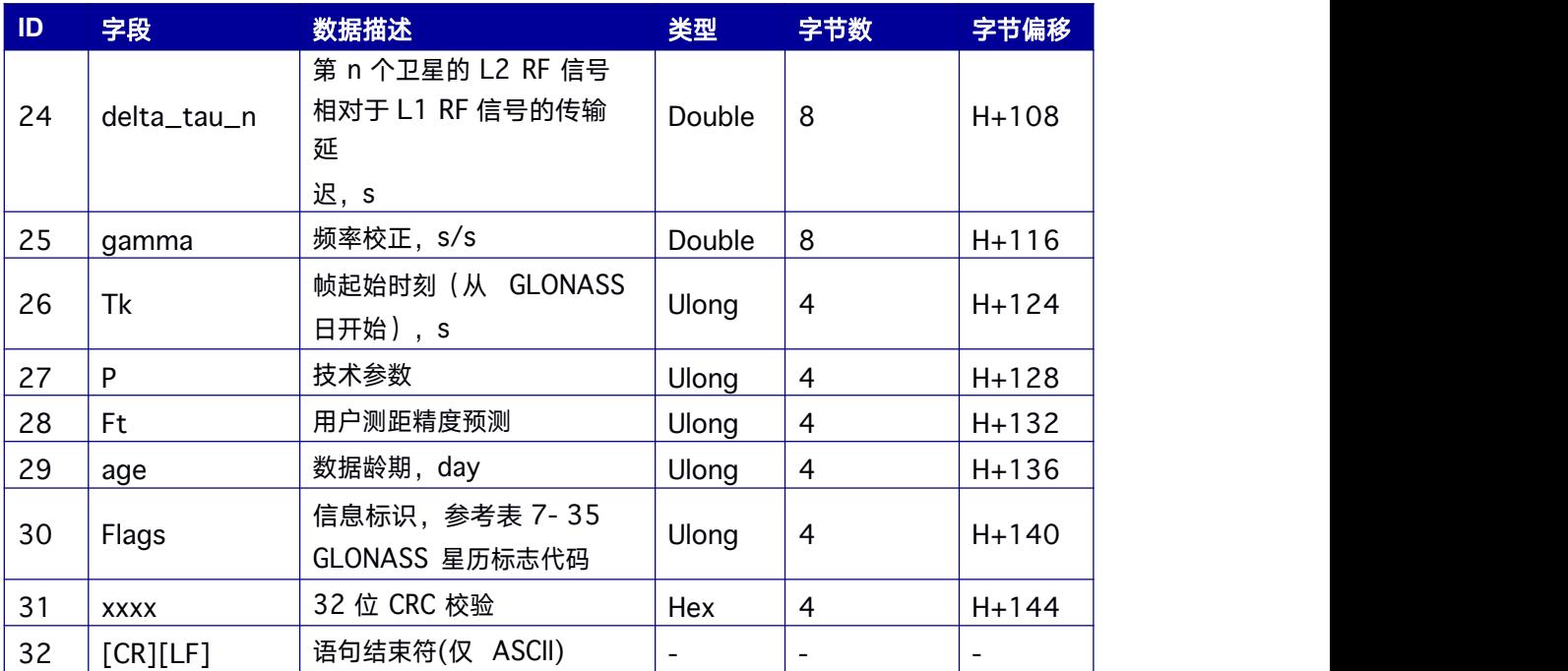

Bit 0-2: Bn

Bit 3: In

其他 bit 均为 0.

#### 表 **7- 35 GLONASS** 星历标志代码

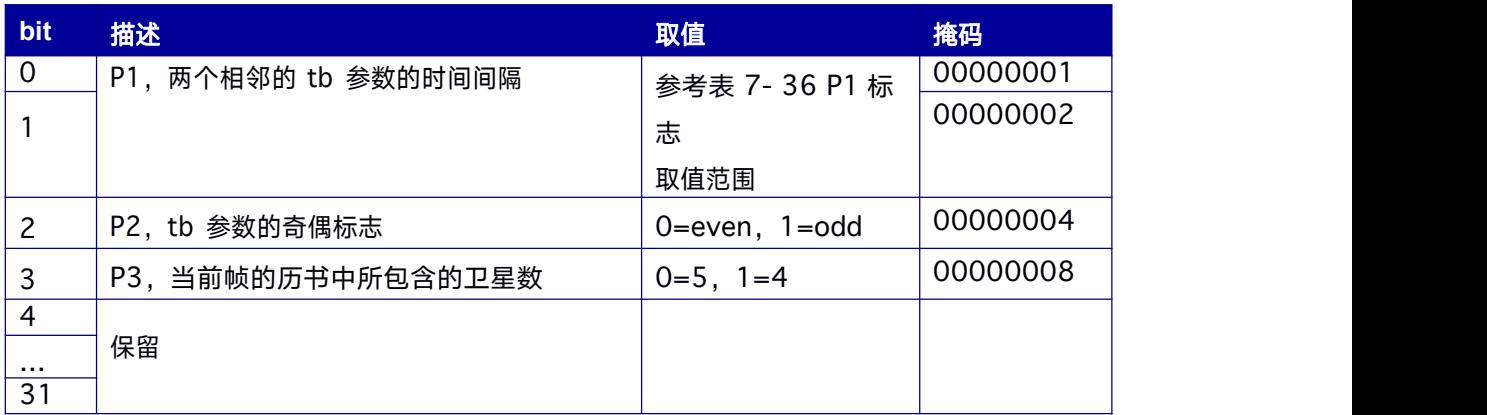

#### 表 **7- 36 P1** 标志取值范围

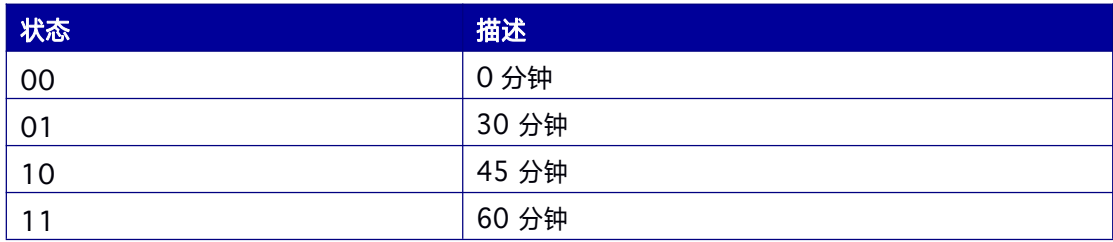

### **7.3.11 GPSEPHEMERIS GPS** 星历数据

本消息包含GPS 星历数据。

**Message ID: 14**

#### **ASCII** 输出语法**:**

GPSEPHEMERISA COM1 60

#### **BINARY** 输出语法**:**

GPSEPHEMERISB COM1 60

#### 消息输出**:**

#GPSEPHEMERISA,41,GPS,FINE,2068,114877000,0,0,18,1;2,114840.0,0,34,34, 2068,2 068,115200.0,2.656136285e+07,4.642336229e-09,-

1.632620599e+00,1.8996566301e-

02,-1.7203454476e+00,-4.798173904e-06,5.951151252e-06,2.60312500e+02,-

9.53125000e+01,3.036111593e-07,4.339963198e-07,9.5556896955e-01,-

2.832260832e-10,1.606146407e+00,-8.13783897e-09,34,115200.0,- 2.048909664e-08,-

2.9118266e-04,-8.2991392e-12,0.0000000e+00,TRUE,1.458502611e- 04,4.00000000e+00\*588da46c

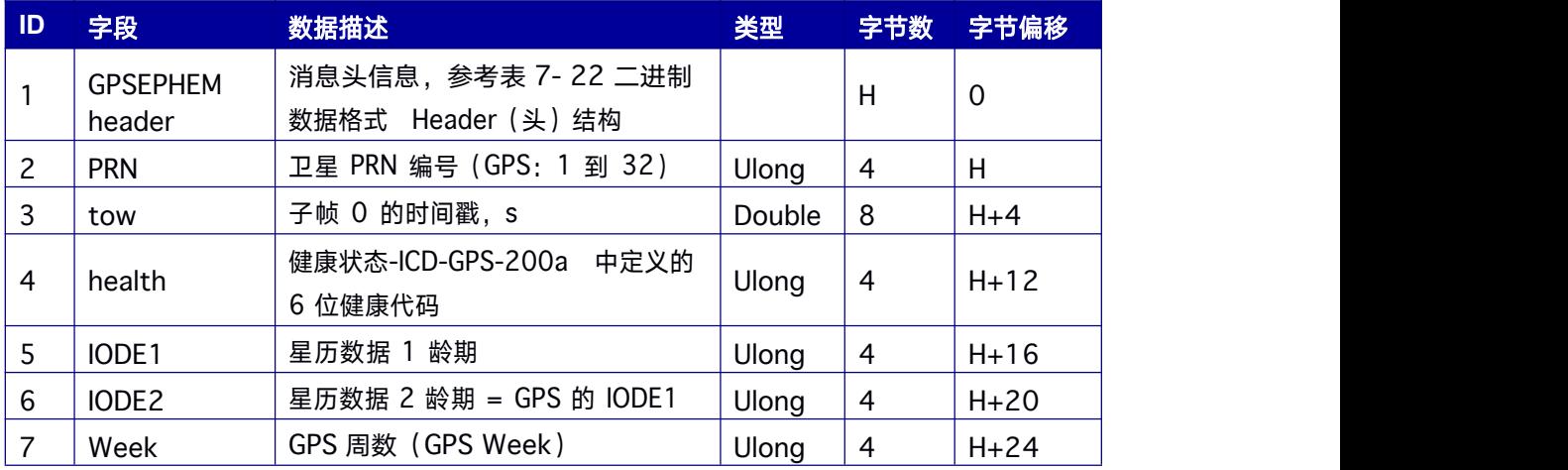

#### 表 **7- 37 GPSEPHEM** 数据结构

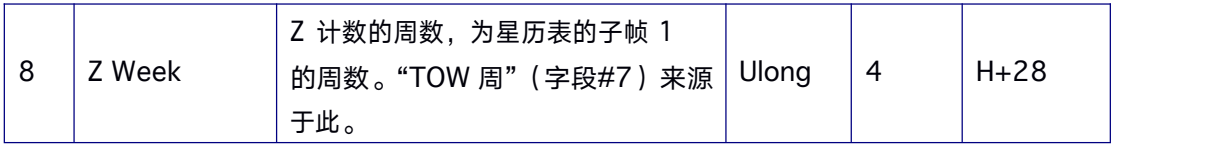

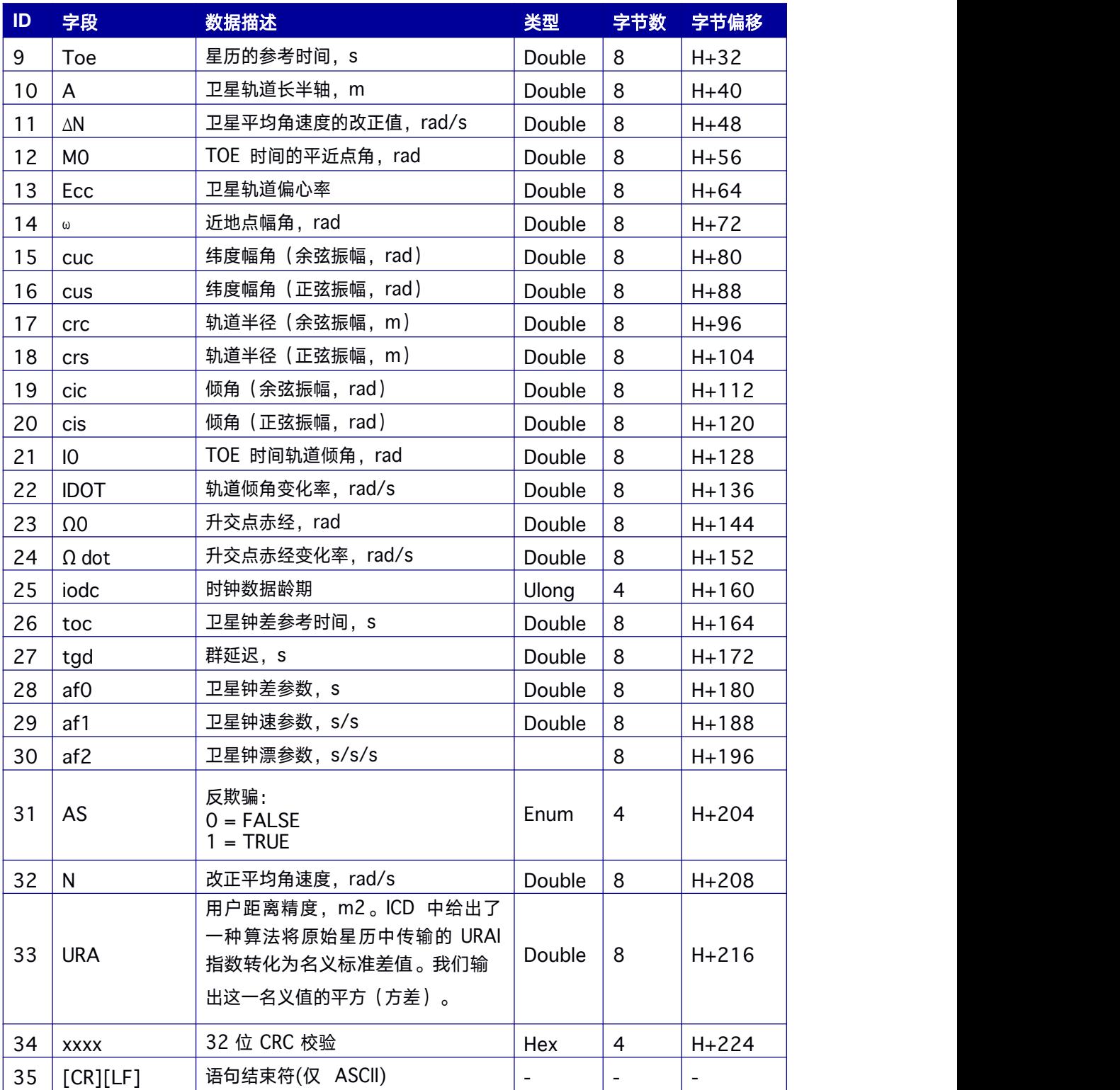

### **7.3.12 BDSEPHEM** 北斗星历数据

本消息包含北斗星历数据。

**Message ID: 15**

#### **ASCII** 输出语法**:**

BDSEPHEMA COM1 60

#### **BINARY** 输出语法**:**

BDSEPHEMB COM1 60

#### 消息输出**:**

#BDSEPHEMA,41,GPS,FINE,2068,114877000,0,0,18,4;1,114810.0,0,1,1,2068, 2068,11 1600.0,4.216448683e+07,2.367955778e- 09,1.101424762e+00,3.9647240192e-04,- 2.0747280877e+00,-7.542781532e-06,1.471303403e-05,-4.41109375e+02,- 2.27625000e+02,-1.443549991e-08,1.862645149e-08,8.4583233037e-02,- 4.625192658e-10,-1.009548479e+00,-1.27291016e- 09,0,111600.0,1.420000000e-08,-

1.040000000e-08,2.07696e-04,4.76259e-11,0.00000e+00,TRUE,7.292270366e- 05,4.00000000e+00\*d5b5296b

#### 表 **7- 38 BDSEPHEM** 数据结构

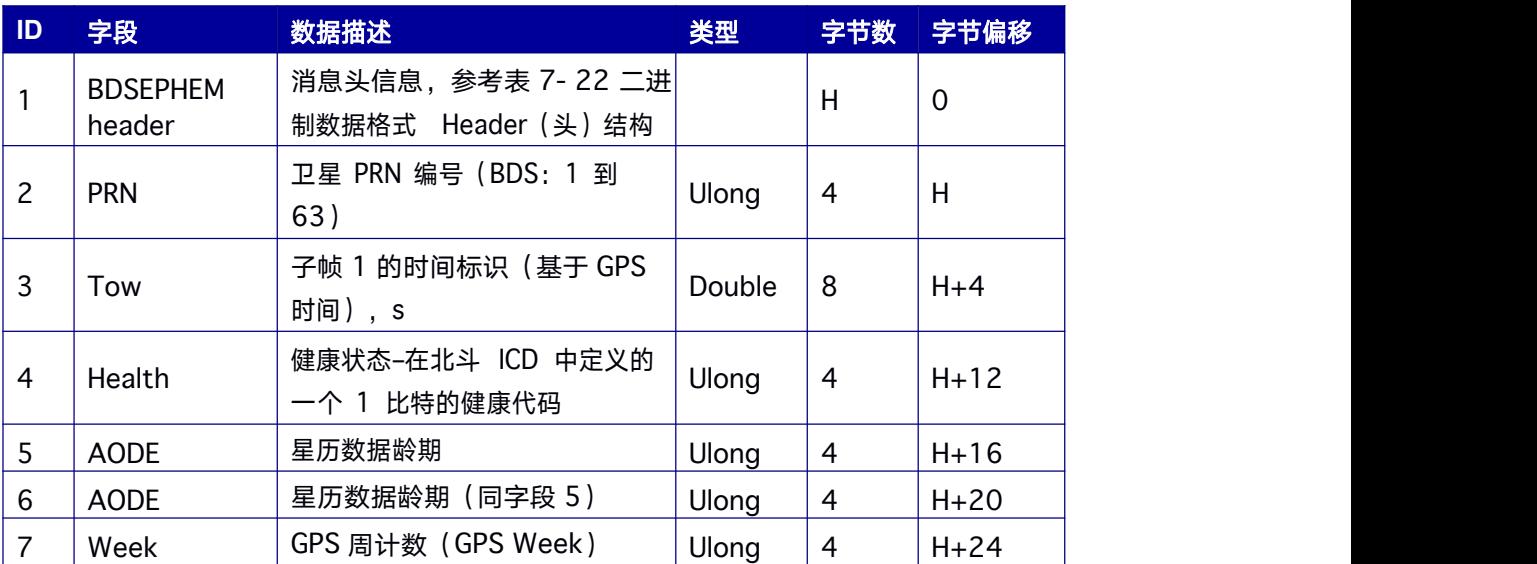

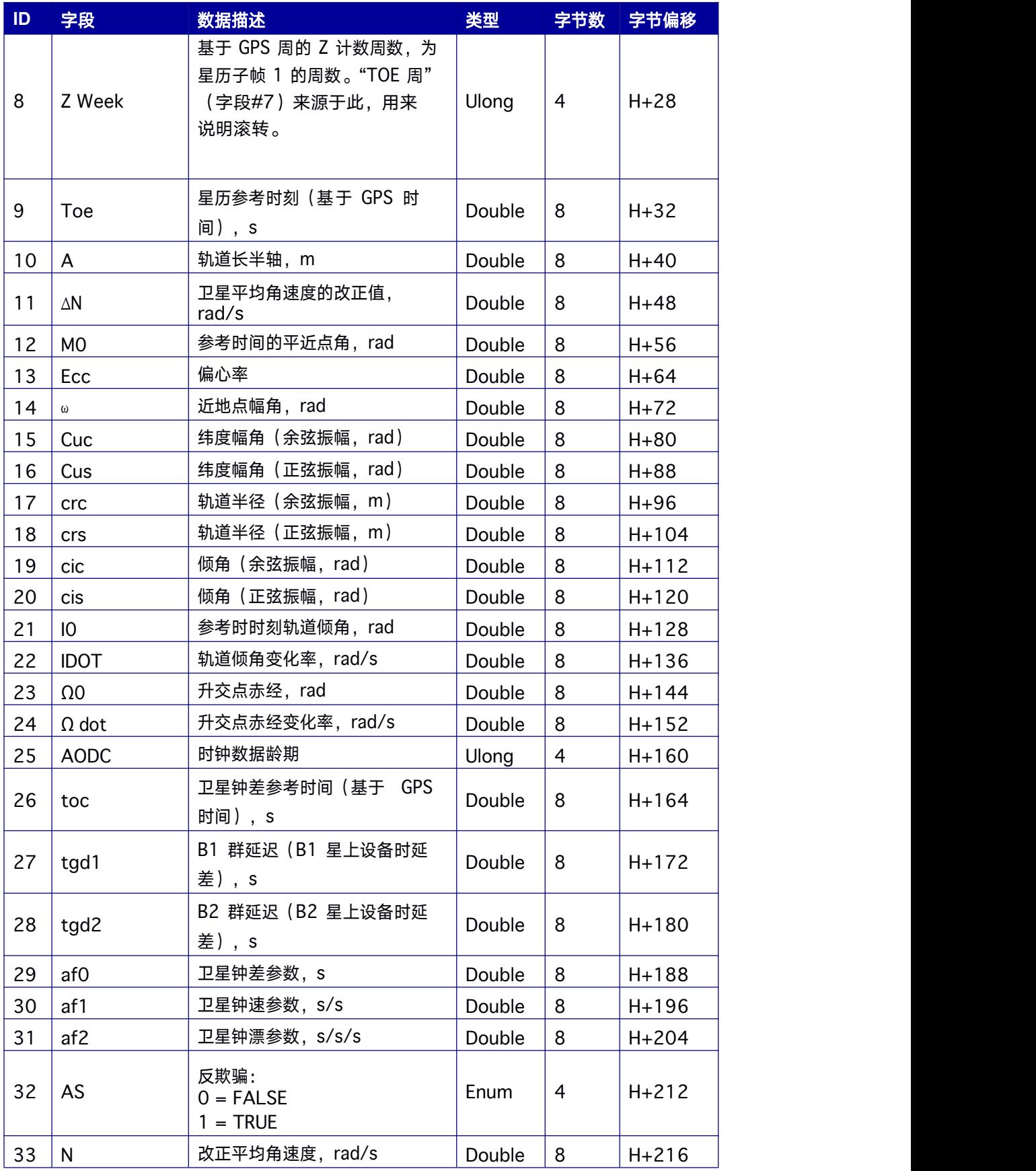

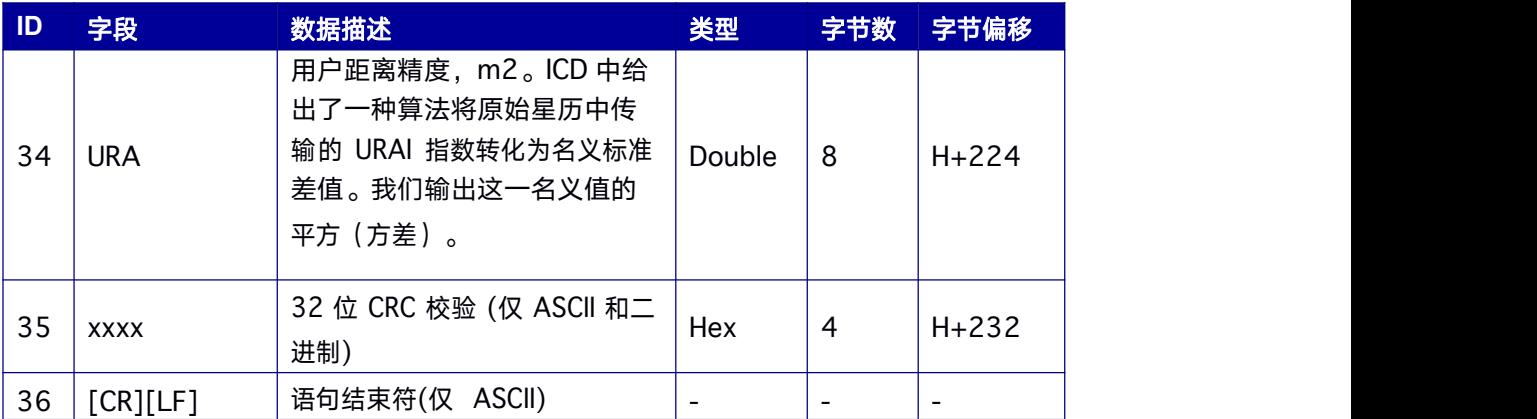

### **7.3.13 GALEPHEM** 伽利略星历数据

本消息包含伽利略星历数据。

**Message ID: 16**

#### **ASCII** 输出语法**:**

GALEPHEMA COM1 60

#### **BINARY** 输出语法**:**

GALEPHEMB COM1 60

#### 消息输出:

#GALEPHEMA,41,GPS,FINE,2068,114877000,0,0,18,8;3,TRUE,TRUE,0,0,0,0,0,0,107,0 ,51,107400,5.44062128e+03,3.4376e-

09,2.12179697e+00,3.354388755e-04,- 2.733470916e-01,9.4995e-

07,7.4301e-06,1.731e+02,2.106e+01,-3.9116e-08,2.9802e-

08,9.534512011e-01,5.2931e-10,-2.841927786e+00,-5.69452291e-09,107400,- 2.037068480e-04,-4.206413e-12,0.0e+00,107400,-2.037078375e-04,-4.220624e- 12,0.0e+00,9.313e-10,1.164e-09\*e961a159

#### 表 **7- 39 GALEPHEM** 数据结构

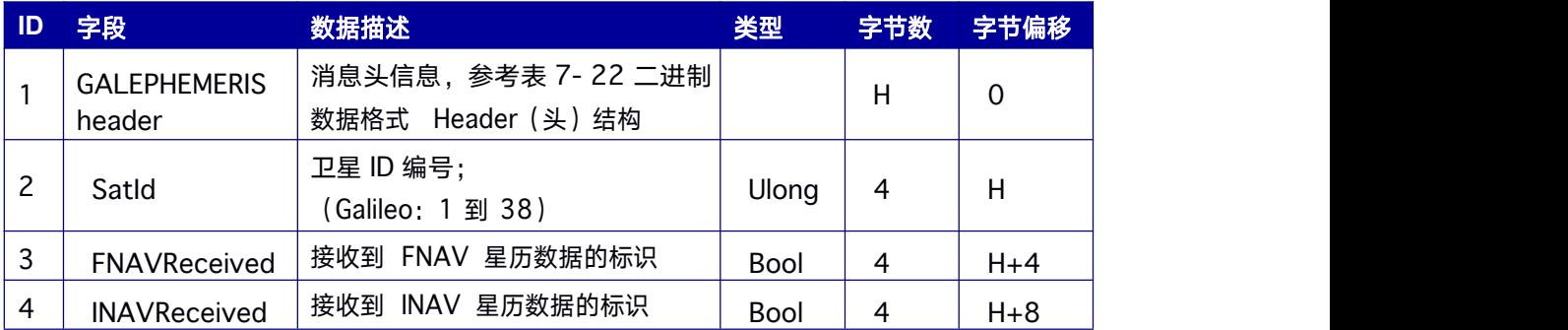

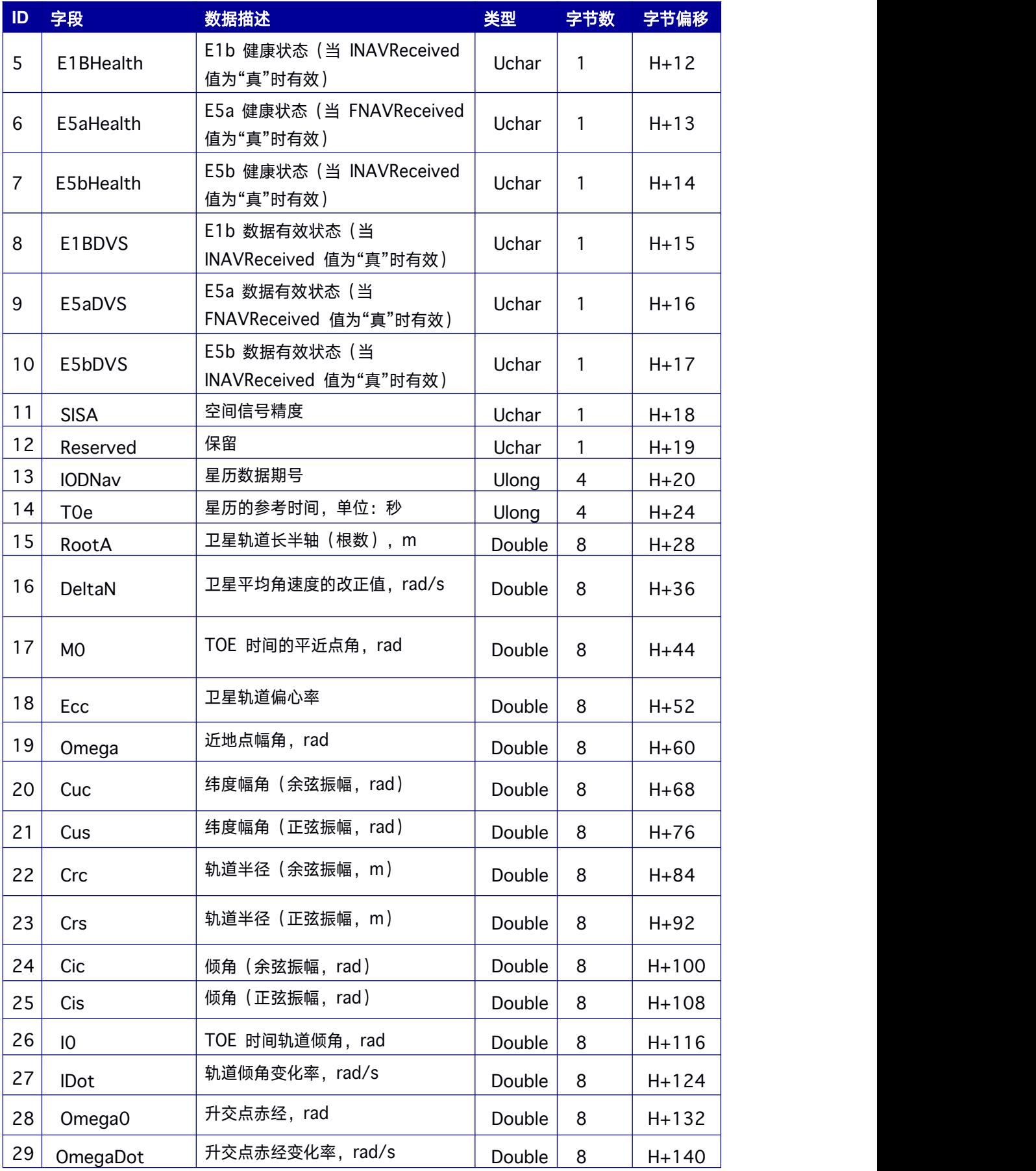

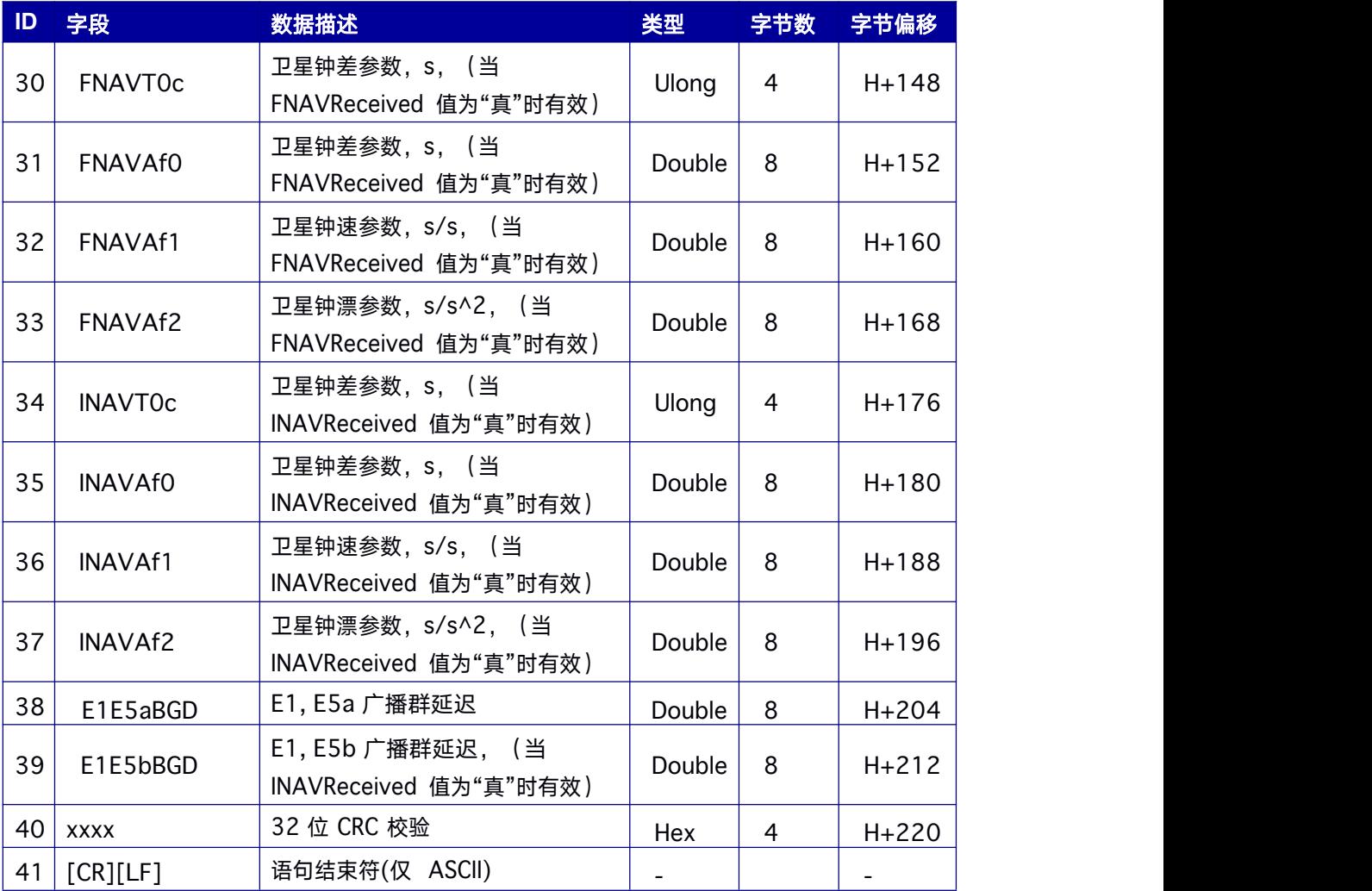

### **7.3.14 ANTENNA** 天线检测

和 支持天线工作状态查询,天线工作状态主要有三种:正常、开路、短路;可以通过硬件 检测或软件查询。

三种工作状态说明如下:

1. 有源天线工作正常,板卡给天线馈电,正常工作电流形成回路,接收机可以实时查询到 其状态;

2. 天线开路, 当接收机未连接天线, 或者射频线缆损坏、断开等原因导致接收机收到不到 卫星信号;

3. 天线短路,由于天线故障、连接接收机的射频线缆短路等原因,接收机与天线连接链路 短路,导致接收机不能正常工作。

天线状态由电流监测芯片输出 2bit 的高低电平,可以实时查询 2bit IO 的状态。如果 ANT1\_PWR 和 ANT2\_PWR 没有正常供电, 则查询结果无效。

#### 指令格式为:

ANTENNA [输出频率 ontime / once]

**Message ID: 51**

#### **ASCII** 输出语法:

ANTENNAA 1

**BINARY** 输出语法:

ANTENNAB 1

#### 表 **7- 40** 天线状态数据输出数据格式

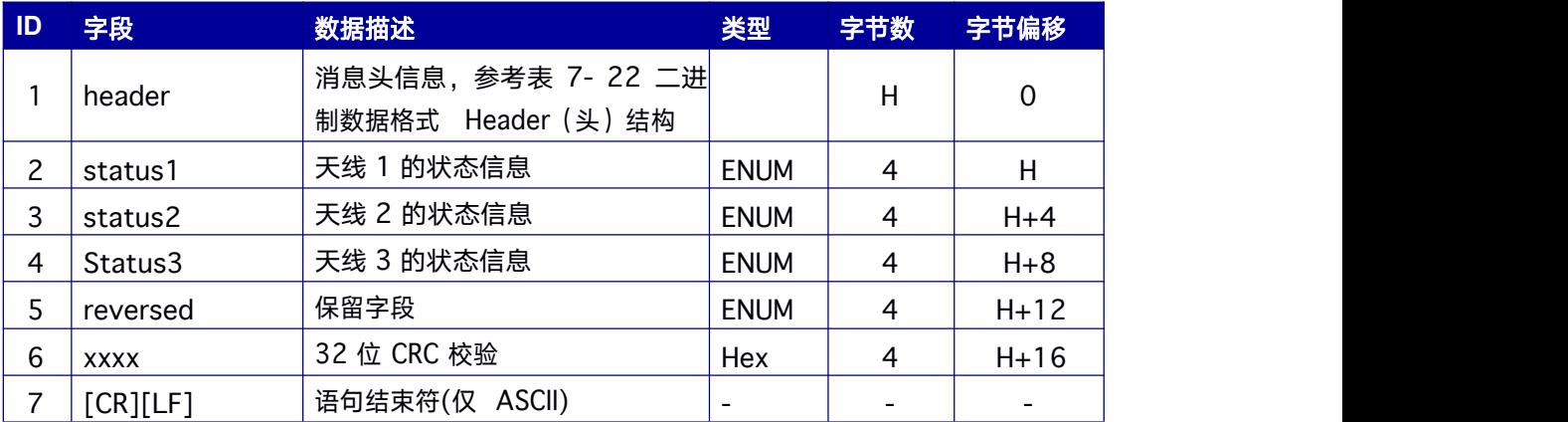

#### 表 **7- 41** 天线工作状态表

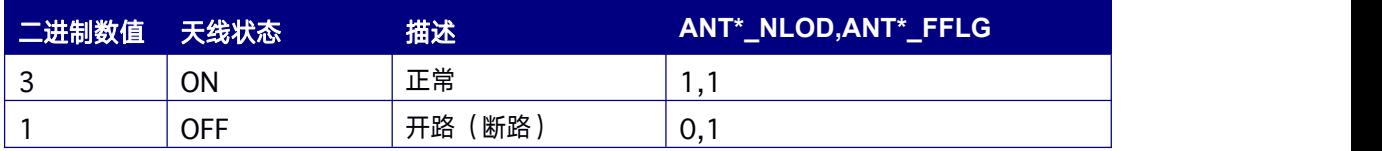

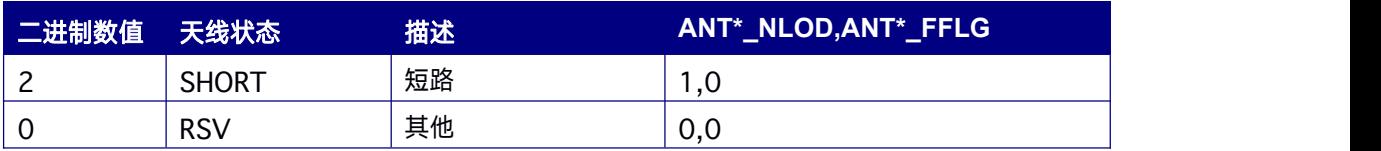

### **7.3.15 AGRIC** 信息

AGRIC 信息中包含接收机的位置、速度、序列号、航向、基线等信息。

**Message ID: 11276**

#### **ASCII** 输出语法**:**

AGRICA 1 AGRICA COM2 1

#### **BINARY** 输出语法**:**

AGRICB 1 AGRICB COM2 1

#### 消息输出:

#AGRICA,68,GPS,FINE,2063,454587000,0,0,18,38;GNSS,236,19,7,26,6,16,9,4, 4,12,10, 9,306.7191,10724.0176,-

16.4796,0.0089,0.0070,0.0181,67.9651,29.3584,0.0000,0.003,0.003,0.001,- 0.002,0.021,0.039,0.025,40.07896719907,116.23652055432,67.3108,-

2160482.7849,4383625.2350,4084735.7632,0.0140,0.0125,0.0296,0.0107,0.019 8,0.012

8,40.07627310896,116.11079363322,65.3740,0.00000000000,0.00000000000,0. 0000,4

54587000,38.000,16.723207,-9.406086,0.000000,0.000000,8,0,0,0\*e9402e02

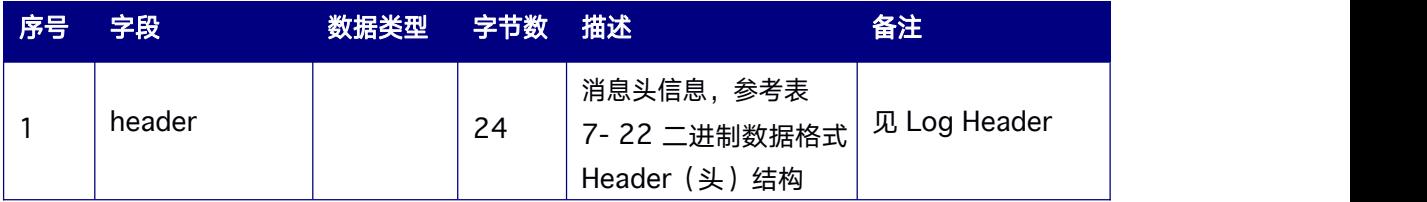

#### 表 **7- 42 AGRIC** 数据结构

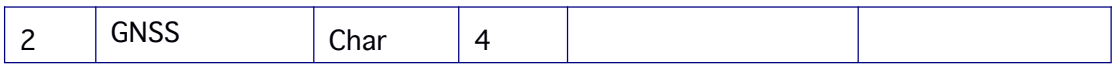

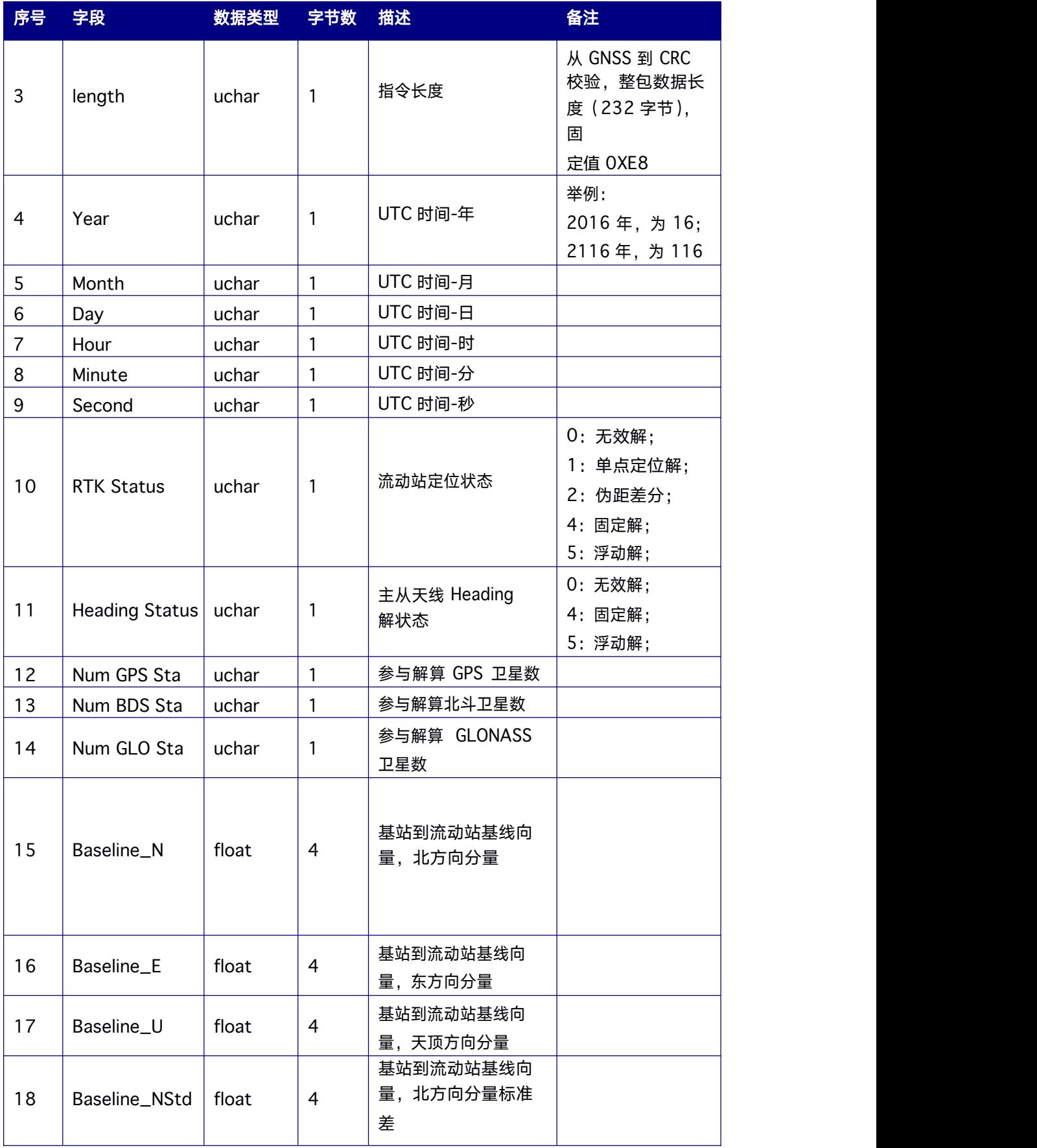

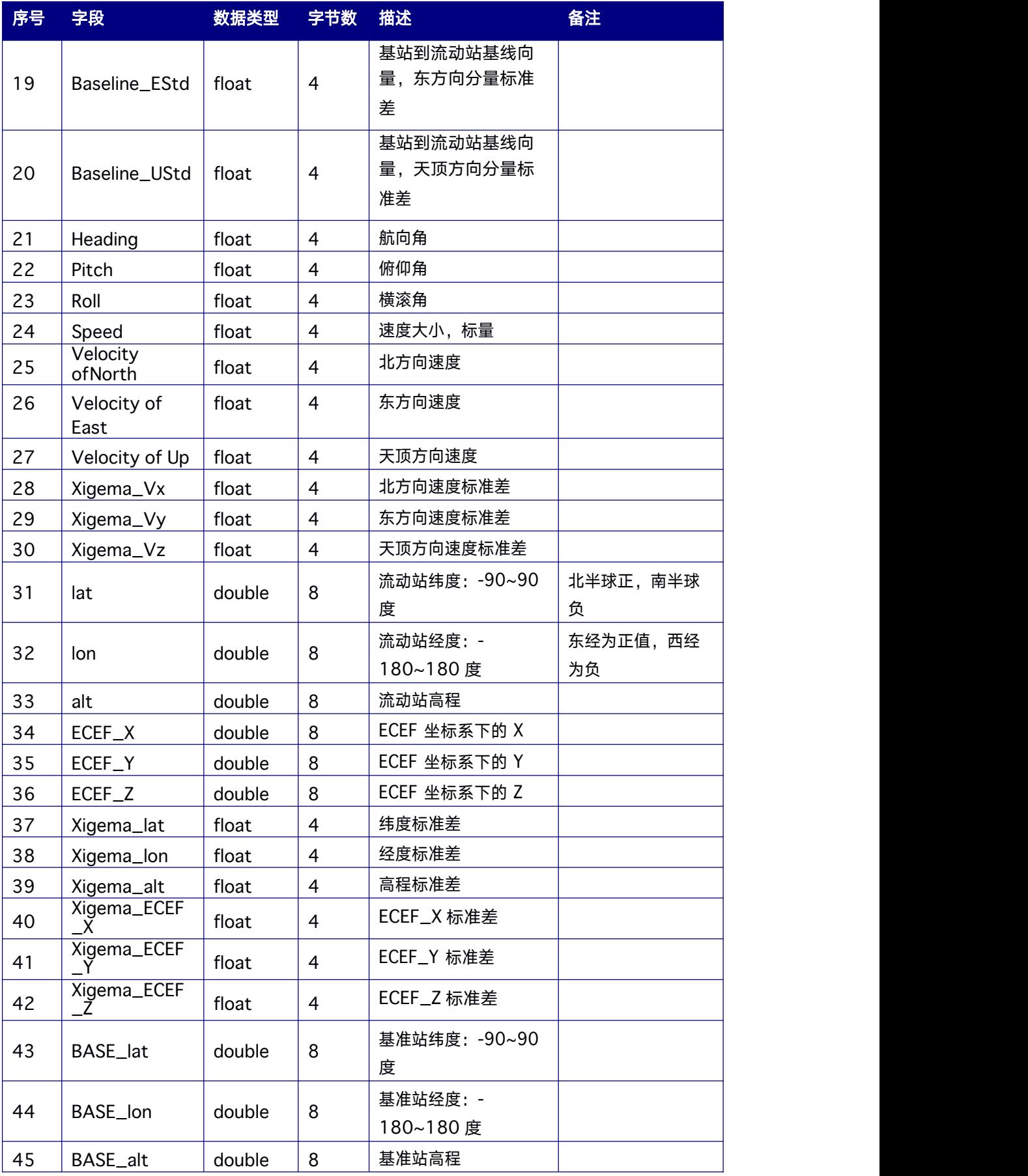

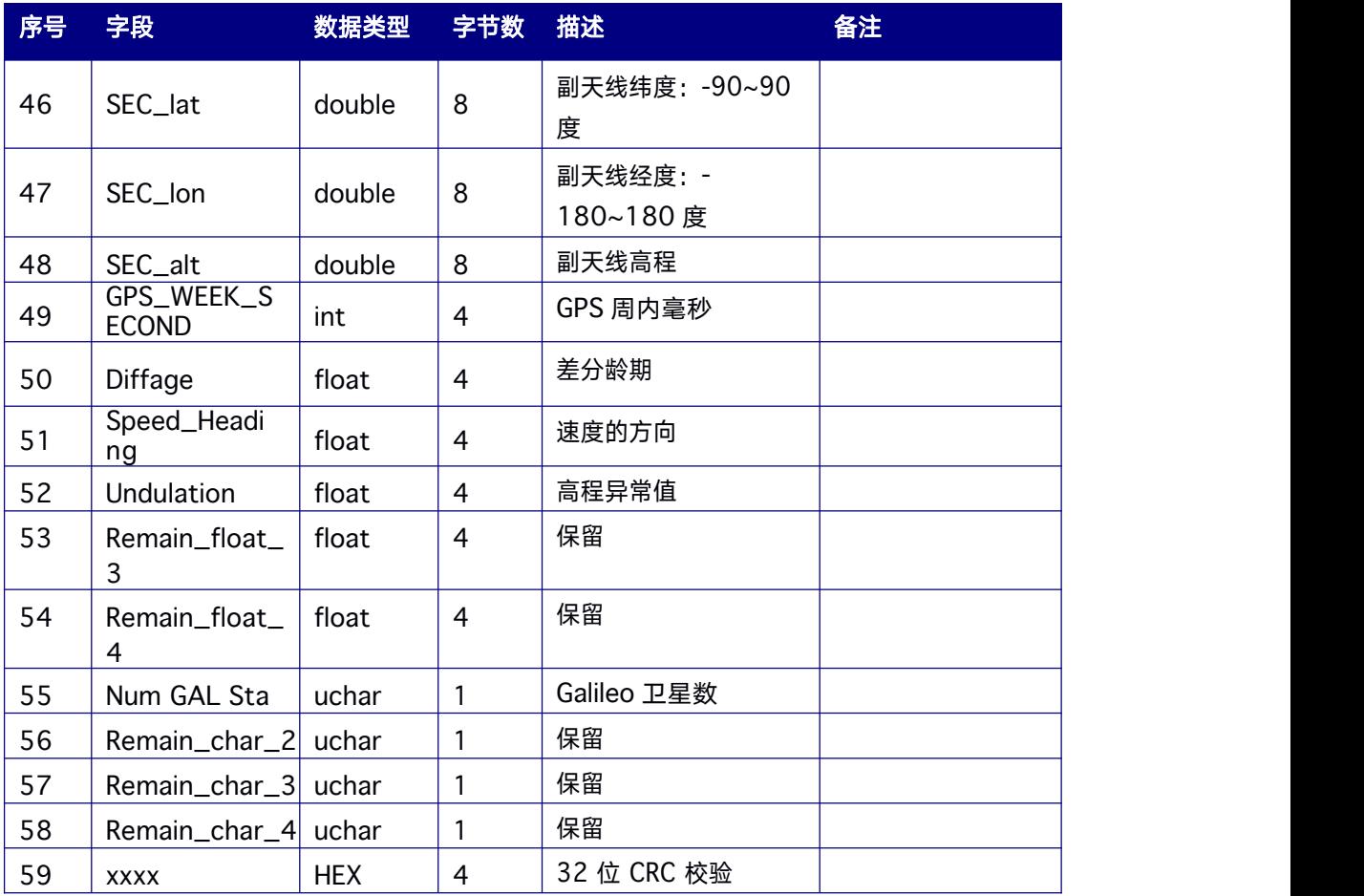

# **8.** 其它指令

# **8.1 Unlog** 停止串口输出

本指令用于 停止串口输出特定的数据信息。可配置参数[语句]停止输出对应的数据信息; 可配置参数[端口],停止端口输出。若无指定端口,一般默认为当前接收该指令的端口; 如果没有指定消息名称,将停止所有信息输出。

#### 命令格式为:

UNLOG [port] [message]

#### 简化 **ASCII** 语法

UNLOG 对当前串口停止输出所有的信息

UNLOG GPGGA 对当前串口停止输出 GPGGA 语句

UNLOG COM1 停止 com1 所有的信息输出

UNLOG COM2 GPGGA 停止 com2 输出的 GPGGA 语句

#### 表 **8- 1 Unlog** 指令参数如下

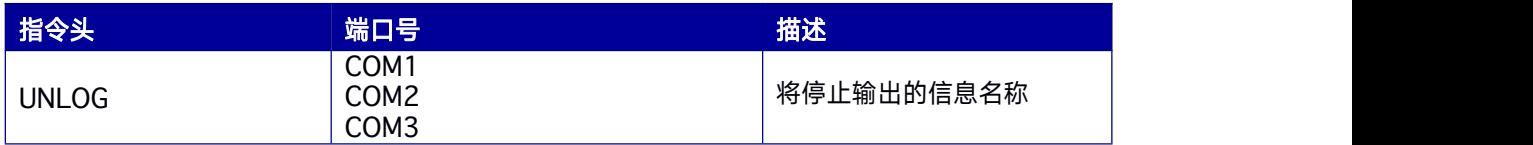

### **8.2 Freset** 清除 **NVM** 中的数据并重新启动接收机

本指令清除所有储存于非易失性存储器中的用户特定配置和卫星星历、位置信息,恢复出 厂设置,出厂设置波特率为 115200bps。该指令将强制接收机重启。

#### 命令格式为:

FRESET

#### 简化 **ASCII** 语法:

FRESET

#### 表 **8- 2 Freset** 指令参数如下

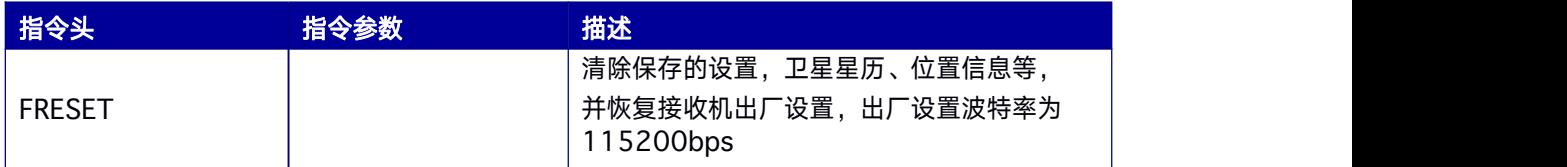

# **8.3 Reset** 重启接收机

本指令用于使接收机重启,也可重启接收机同时清除保存在接收机中的卫星星历、位置信

息、卫星历书、电离层和UTC 参数等数据。

#### 命令格式为:

RESET [参数]

#### 简化 **ASCII** 语法:

RESET RESET EPHEM

#### 表 **8- 3 Reset** 指令参数如下

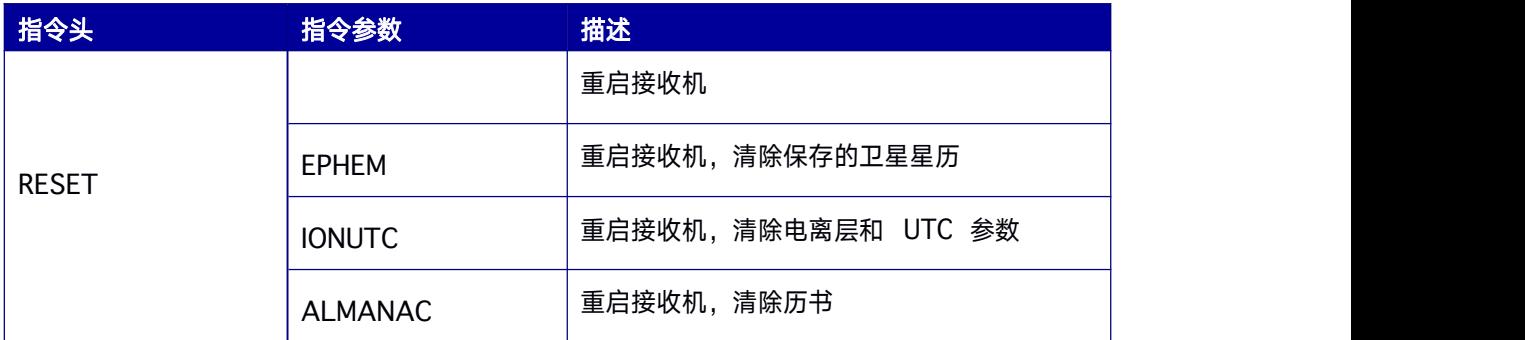

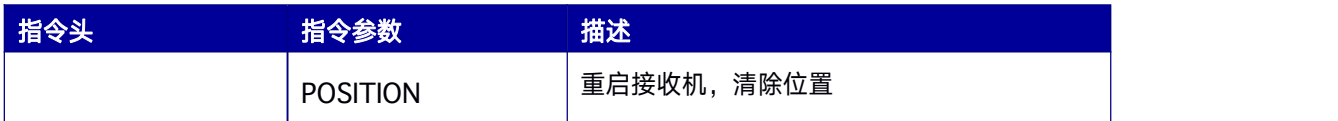

# **8.4 Saveconfig** 保存用户配置到非易失性存储器(**NVM**) 中 しょうしょう しょうしょう しょうしょく

本指令将当前的用户配置保存到非易失性存储器(NVM)中,包括LOG(触发器为ONCE 的除外)、端口配置等。

#### 命令格式为:

SAVECONFIG

#### 简化 **ASCII** 语法:

SAVECONFIG

#### 表 **8- 4 Saveconfig** 指令参数如下

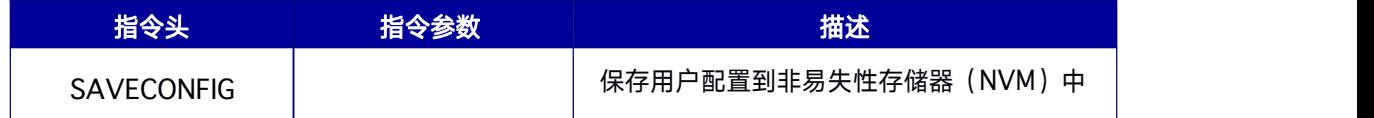

# **9.** 兼容指令

## **9.1 ANTENNADELTAHEN** 天线高信息

该指令用来设置接收机作为基准站时,天线相对于地面标识点的高度(天线高)和平面偏 移信息,这些信息将影响RTCM1006 差分电文中有关天线的描述。

#### 简化 **ASCII** 语法:

ANTENNADELTAHEN [height] [east] [north]

#### 输入示例:

ANTENNADELTAHEN 1.512 0.0 0.0

#### 支持板卡:

RTK570

#### 表 **9- 1 ANTENNADELTAHEN** 指令参数

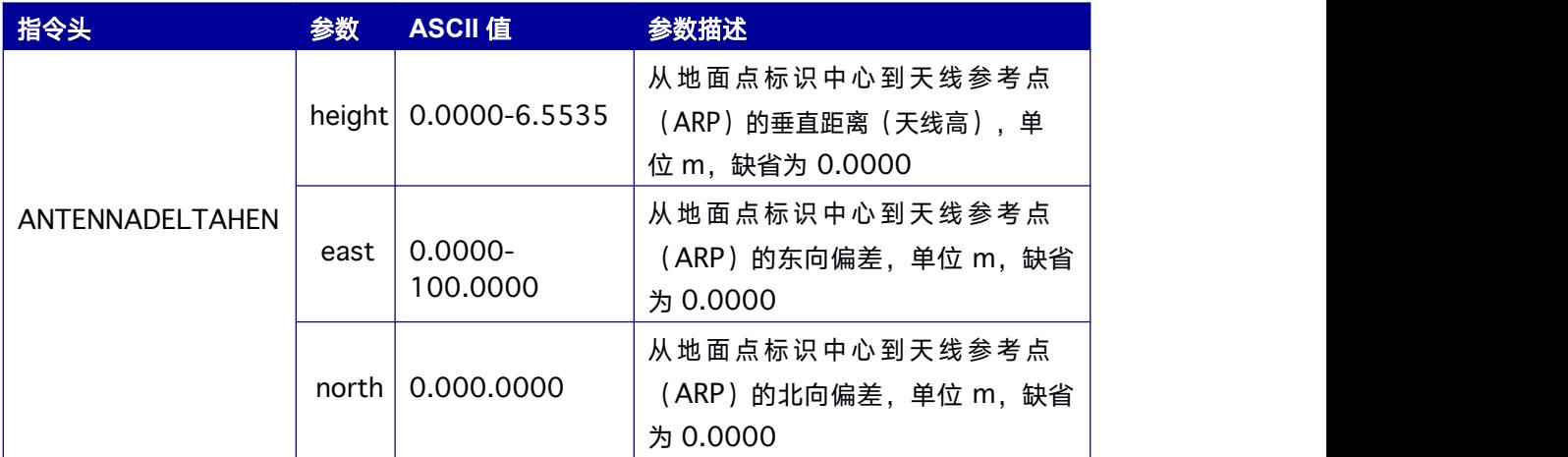

# **9.2 AUTHCODE** 增加授权码

该指令用于为接收机添加授权码。一旦使用该指令输入正确的授权码后,接收机将会自动 保存授权信息,并重启。接收机内保存的授权信息无法用更新固件或 FRESET 命令擦除, 输入错误的授权码会导致接收机无法正常工作。

#### 简化 **ASCII** 语法

AUTHCODE string

#### 输入示例:

AUTHCODE

0x000000bf:080101007502:961101144100099:E9CC4A711D000001:556fb 037:696CC7

AE564AAC66AA92AA8116D26CE71E15692D581B2CA308C5D90E4FDC2DBE6 FBDB4

8942BF0DF7CAF1271DBA54D7123D73585EA4E8FA496C847E184D126C5607 A2050E

696812D9EB05015B4A0630531380CE34A893F49F1192984BD279AC9FB09EB0EAE A CA71F0108B56302F9120DC2BBA5394A969B31A5959AB1F25DE0416

#### 支持板卡:

RTK570

#### 表 **9- 2 AUTHCODE** 指令参数

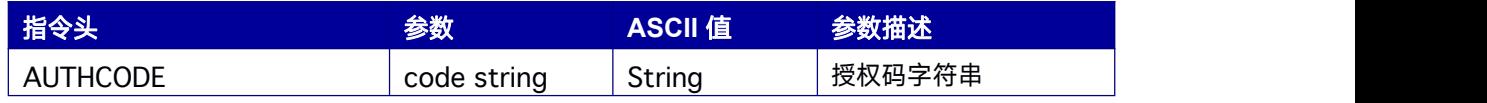

该指令在接收机重启后生效。

## **9.3 BASEANTENNAMODEL** 基准站天线信息

该指令用来设置接收机作为基准站时,天线的 ID、名称、型号和相位中心偏差信息(当前 仅 支 持 字 段 1-5 ) , 这 些 信 息 将 影 响 RTCM1005 、 RTCM1006 、 RTCM1007 、 RTCM1033差分电文中有关天线的描述。

指令中天线相位中心偏差和随高度角变化的数值均参考NGS 给出的天线相位中心参数定义。

由于 RTCM v3.2 中天线命名采用 IGS 的标准, 为了处理 IGS 天线名称中的空格, 在使用 该命令设置含有空格的天线名称时, 需使用""输入天线名称, 例如, 对于华信 HX-CGX601A 天线, IGS 规 定 的 名 称 为 : HXCCGX601A HXCS , 在 命 令 中 需 输 入 "HXCCGX601A HXCS"。

#### 简化 **ASCII** 语法**:**

BASEANTENNAMODEL name sn setupid type

#### 输入示例:

BASEANTENNAMODEL **"HXCCGX601A HXCS"** 62815 1 USER

#### 支持板卡:

#### 表 **9- 3 BASEANTENNAMODEL** 指令参数

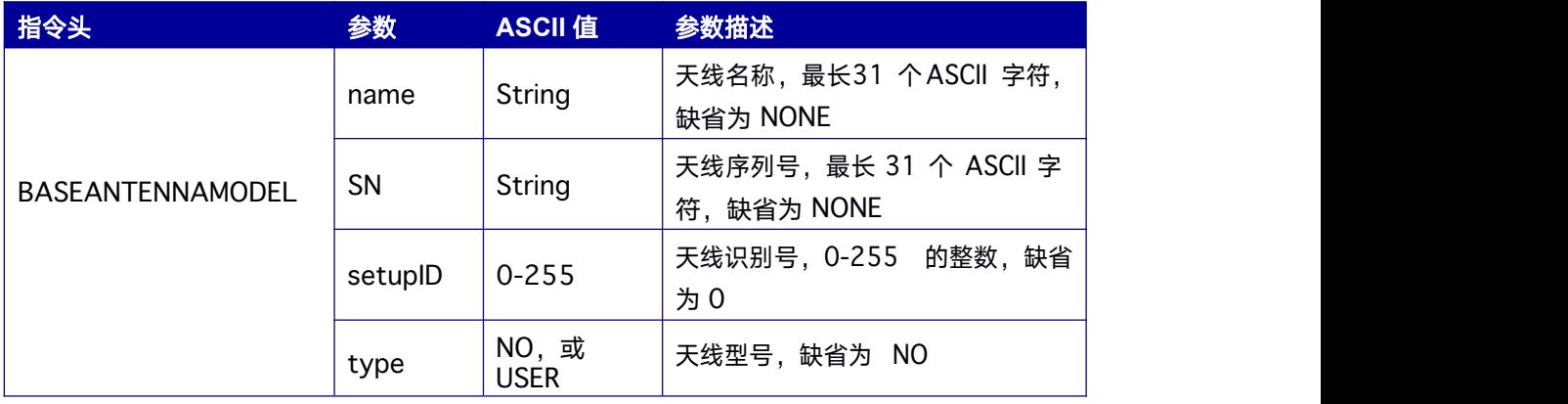

### **9.4 CLOCKSWITCH** 配置外部时钟

该指令开启/关闭外部时钟。时钟源一旦改变,需要重启接收机。该指令的使用需接收机的 硬件支持。要求外部时钟的信号电平电压在 1.5V~3.2V 之间。其中 RTK570、M 不支持 外部时钟输入。

发送 CLOCKSWITCH ENABLE 指令后,重启接收机;若探测到外部时钟信号,通过 config 指 令 , 能 查 询 到 时 钟 状 态 如 : " \$CONFIG,CLOCKSWITCH,CLOCKSWITCH ENABLE\*5A";若没有探测到外部时钟信号,通过 config 指令查询,查询到状态如: "\$CONFIG,CLOCKSWITCH,CLOCKSWITCH DISABLE\*5A"

#### 简化 **ASCII** 语法**:**

CLOCKSWITCH SWITCH

#### 输入示例:

CLOCKSWITCH DISABLE

#### 支持板卡:

#### 表 **9- 4 CLOCKSWITCH** 指令参数

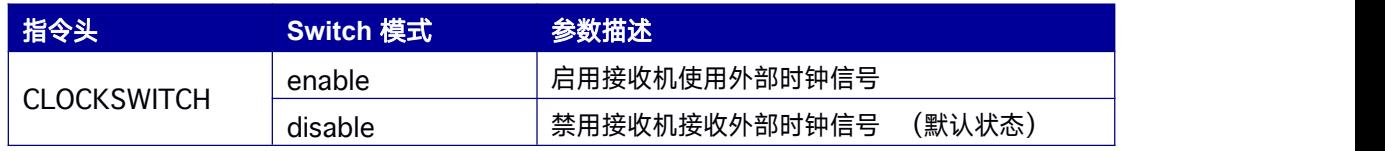

该指令自动生效,可通过*SAVECONFIG* 命令将相关配置保存到非易失性存储器。

### <span id="page-133-0"></span>**9.5 FIX** 设置基准站坐标

此指令用于设置基准站接收机的固定坐标值,使接收机工作在基准站模式。设置固定坐标 后,接收机输出的位置信息将始终显示该坐标,包括 RTCM 和 CMR 差分电文中的基准站 位置信息。

#### 简化 **ASCII** 语法**:**

FIX [type] [param1] [param2] [param3]

#### 输入示例:

FIX POSITION 40.36136389 116.254891356 100.253

#### 支持板卡:

RTK570

#### 表 **9- 5 FIX** 指令参数

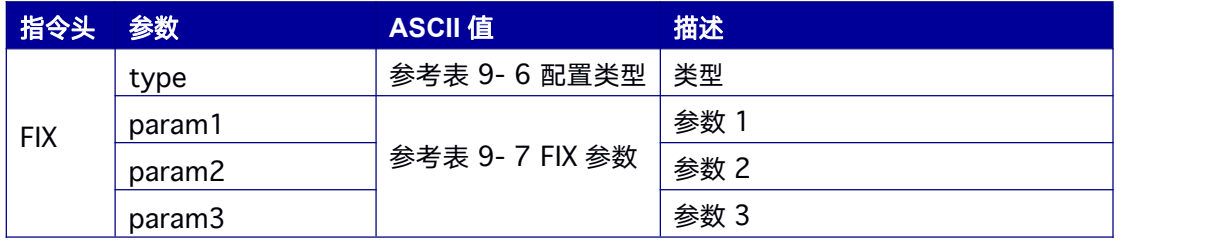

该指令自动生效,可通过*SAVECONFIG* 命令将相关配置保存到非易失性存储器。

#### 表 **9- 6** 配置类型

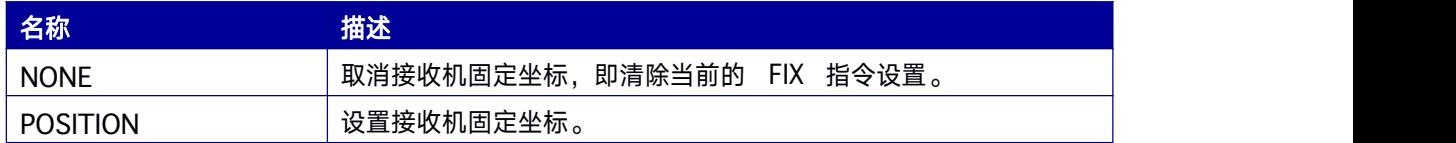

#### 表 **9- 7 FIX** 参数

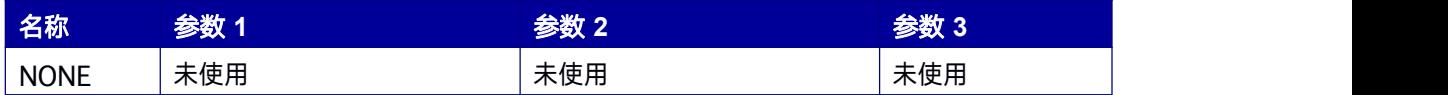

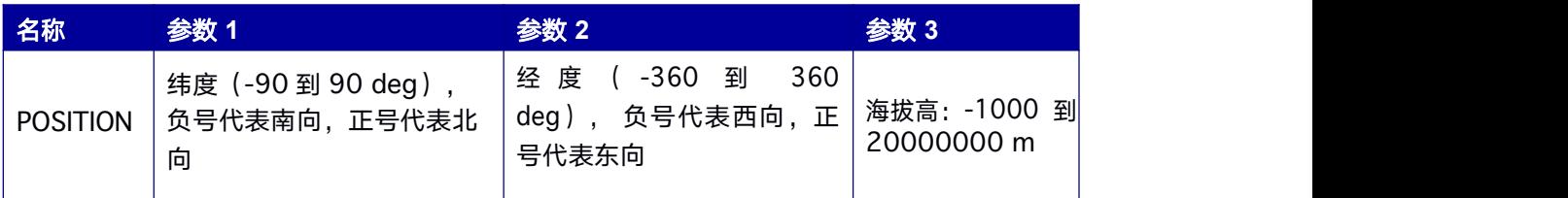

强烈建议使用 *FIX* 指令输入的位置其精度应在几米内。若输入的位置与定位结果偏差大于 *1* 千

米,则该指令无效。

输入的位置数值反映了基准站天线相位中心的准确位置。

输入的高度数值基于平均海平面(海拔高),与椭球高存在高程异常差值。

当前固件版本位置仅基于*WGS84* 基准。

### **9.6 HEADING** 设置定向工作模式

本指令用于设定接收机打开或关闭定向工作模式。在定向工作模式,接收机将计算相对于

移动基站端 (Moving Base) 的向量长度、方位和俯仰角。

该模式需接收机相应授权支持,且仅适用于对双板卡或接收机的定向工作模式。

#### 简化 **ASCII** 语法**:**

HEADING SWITCH

输入示例:

HEADING ENABLE

支持板卡:

#### 表 **9- 8 HEADING** 指令参数

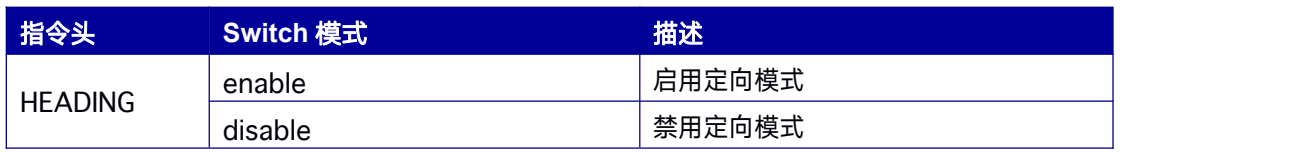

当前对于双板卡定向产品,在某一板卡设定为 *Heading* 模式时,该板卡的位置(单点、

*DGPS*)、速度信息更新将始终保持在 *1Hz* 更新状态,且仅作基于载波相位的定向计算,定向

#### 信息的更新频率视板卡的授权和设置。

该指令自动生效,可通过*SAVECONFIG* 命令将相关配置保存到非易失性存储器。

# **9.7 HEADINGMODE** 设置定向运动状态

本指令用于设定接收机定向工作模式时,移动基站端(Moving Base)与定向端

(Heading) 的天线运动状态, 以改善天线静止或固定状态时的定向精度。

#### 简化 **ASCII** 语法**:**

HEADINGMODE MODE

#### 输入示例:

HEADINGMODE FIXLENGTH

#### 支持板卡:

RTK570

#### 表 **9- 9 HEADINGMODE** 指令参数

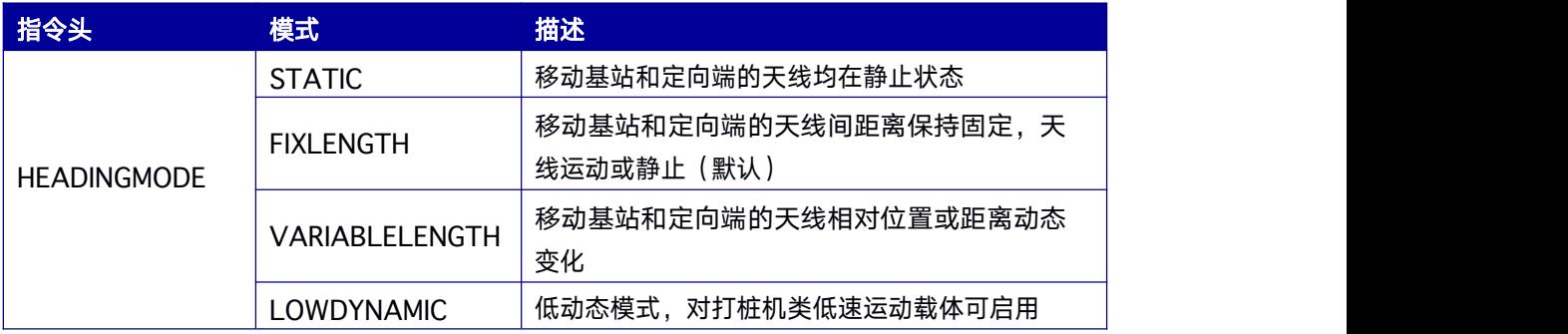

该指令自动生效,可通过*SAVECONFIG* 命令将相关配置保存到非易失性存储器。

### **9.8 MOVINGBASESTATION** 设置移动基站

本指令用于设定接收机打开或关闭移动基站工作模式。在移动基站工作模式,接收机将向

Heading 端发送经过编码的自身位置和观测值信息。该模式需接收机相应授权支持。

#### 简化 **ASCII** 语法**:**

MOVINGBASESTATION SWITCH

#### 输入示例:

MOVINGBASESTATION ENABLE

#### 支持板卡:

、RTK570、

#### 表 **9- 12 MOVINGBASESTATION** 指令参数

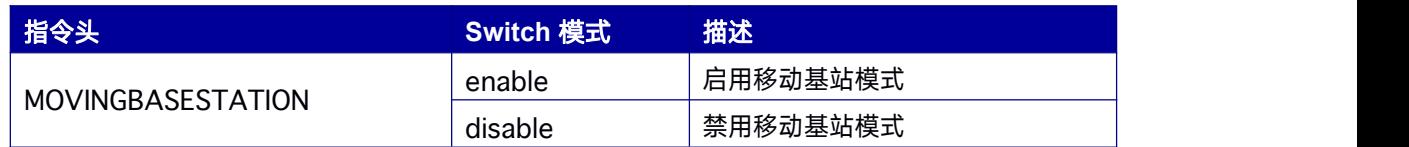

该指令自动生效,可通过*SAVECONFIG* 命令将相关配置保存到非易失性存储器。

### **9.9 RTKCOMMAND** 将 **RTK** 解算重启或配置为默认值

该指令可重置RTK 引擎并清除RTK 参数。对于单板双天线产品而言,该指令对移动基站

端(Movingbase)和定向端(Heading)同时生效。

#### 简化 **ASCII** 语法**:**

RTKCOMMAND action

#### 输入示例:

RTKCOMMAND RESET

#### 支持板卡:

RTK570

#### 表 **9- 13 RTKCOMMAND** 指令参数如下表

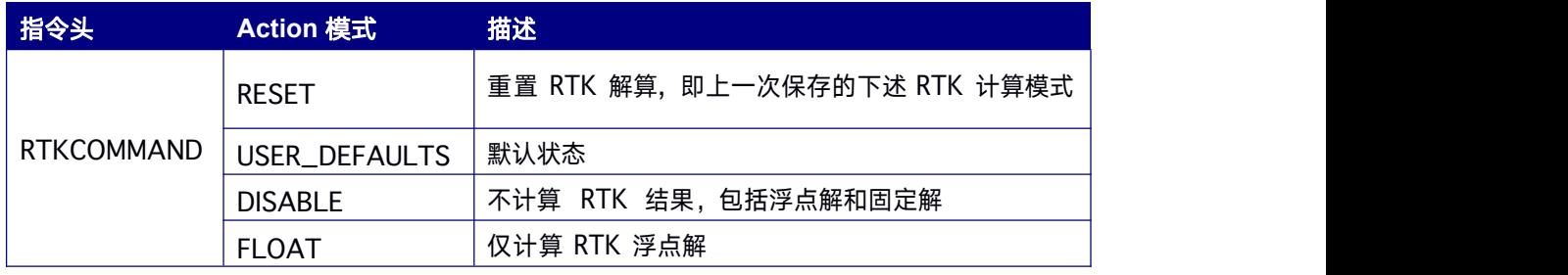

该指令自动生效,可通过*SAVECONFIG* 命令将相关配置保存到非易失性存储器。

# **9.10 RTKDYNAMICS** 设置**RTK** 动态模式

该指令可指定接收机处理观测数据的方式,包括三种:静态,动态和自动。静态模式强制 RTK 解算时认为流动站处于静止状态。

动态模式强制 RTK 解算时认为接收机处于运动状态。若接收机运动非常缓慢(以小于 2.5cm/s 的速度移动 5 秒以上), 应使用动态模式(相对于自动模式)来防止结果不准 确和可能发生的复位。

<span id="page-138-0"></span>在启动时,接收机默设置为动态模式。

对于单板双天线产品而言,该指令对移动基站端(Movingbase)和定向端(Heading)同 时生效。

#### 简化 **ASCII** 语法

RTKDYNAMICS mode

输入示例:RTKDYNAMICS STATIC

支持板卡: RTK570

#### 表 **9- 14 RTKDYNAMICS** 指令参数如下表

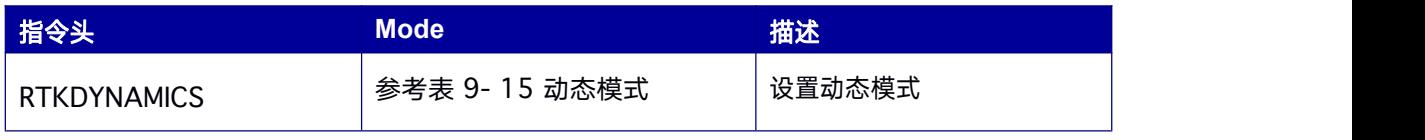

该指令自动生效,可通过*SAVECONFIG* 命令将相关配置保存到非易失性存储器。

#### 表 **9- 15** 动态模式

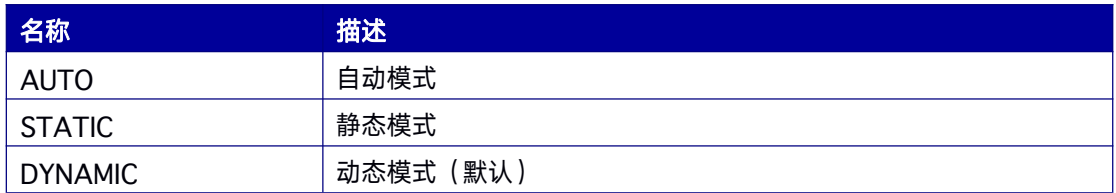

# **9.11 RTKTIMEOUT** 设置**RTK** 数据最大龄期

该指令用于设置流动站所能接受的RTK 数据的最大龄期。接收到的滞后于指定龄期的RTK

数据被忽略。

#### 简化 **ASCII** 语法

RTKTIMEOUT delay

输入示例 (流动站):RTKTIMEOUT 60

支持板卡:RTK570

#### 表 **9- 16 RTKTIMEOUT** 指令参数如下表

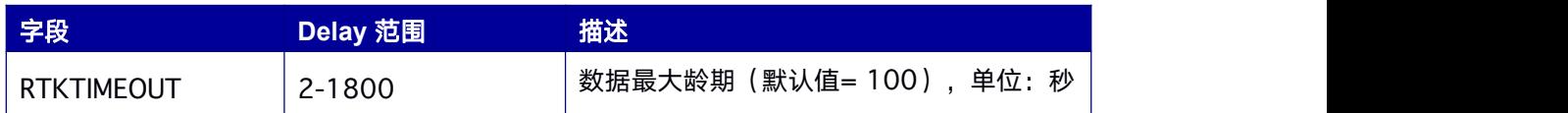

该指令自动生效,可通过*SAVECONFIG* 命令将相关配置保存到非易失性存储器。

注意:需要考核用户差分龄期,若网络不稳或其他情况请设置时间不要过短

### **9.12 LOGLIST LOG** 列表

该 Log 列出当前系统运行的 log 信息, 该指令不支持二进制信息格式。

#### 推荐输入**:**

LOG LOGLISTA ONCE

#### **LOG** 消息输出:

#LOGLISTA,ICOM1,0,91.0,FINE,1822,355897.000,00000000,14,0;19, LOG ICOM3 RANGEB ONTIME 1 0 NOHOLD,LOG ICOM3 BD2IONUTCB ONCHANGED ,LOG ICOM3GPSEPHEMB ONCHANGED ,LOG ICOM3 BD2EPHEMB ONCHANGED ,LOG ICOM3 IONUTCB ONCHANGED ,LOG ICOM3 GLOEPHEMERISB ONCHANGED ,LOG ICOM3 TIMEB ONTIME 1 0 NOHOLD,LOG ICOM3 BESTPOSB ONTIME 1 0 NOHOLD,LOG ICOM3 BESTVELB ONTIME 1 0 NOHOLD,LOG COM2 RANGEB ONTIME 1 0 NOHOLD,LOG

COM2 RTKDOPB ONTIME 1 0 NOHOLD,LOG COM2 PSRDOPB ONCHANGED ,LOG COM2 TIMEB ONTIME 1 0 NOHOLD,LOG COM2 SATVISB ONTIME 1 0 NOHOLD,LOG COM2 BESTPOSB ONTIME 1 0 NOHOLD,LOG MRTK0 GPSEPHEMB ONCHANGED ,LOG MRTK0 BD2EPHEMB ONCHANGED ,LOG MRTK0 GLOEPHEMERISB ONCHANGED ,LOG MRTK0 GALEPHEMERISB ONCHANGED ,\*1ba9f9f7

#### 表 **9- 17 LOG** 数据结构

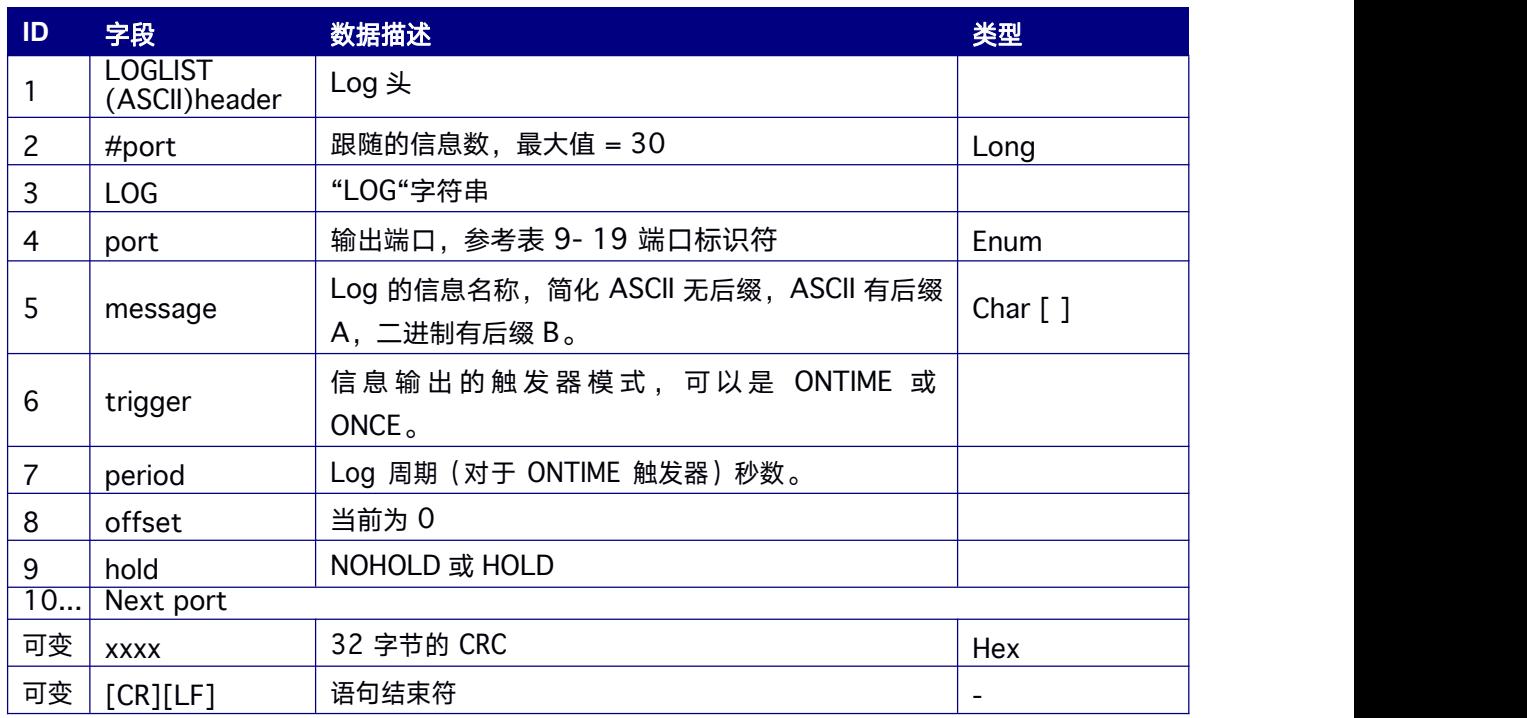

# **9.13 UNLOGALL** 停止输出所有**log**

该指令停止端口输出的所有 log 信息,停止输出对应端口的所有 Log 信息。并且不改变 其他端口的log 配置。若无指定端口,一般默认为当前接收该指令的端口。

#### 简化 **ASCII** 语法

UNLOGALL [port]

#### 输入示例:

UNLOGALL COM2

#### 支持板卡:

RTK570

#### <span id="page-141-0"></span>表 **9- 18 UNLOGALL** 指令参数如下表

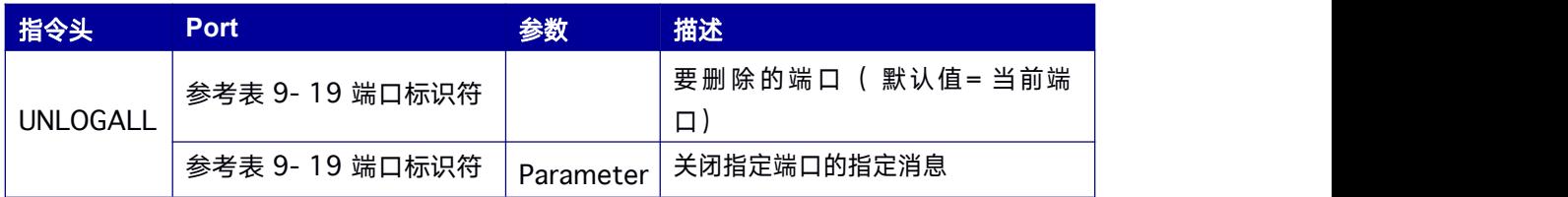

#### 表 **9- 19** 端口标识符

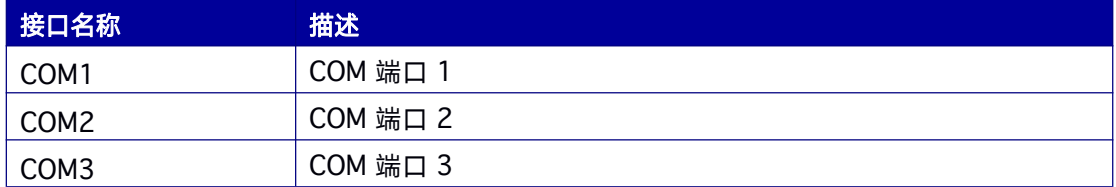

## **9.14** 二进制及 **ASCII** 数据输出

### **9.14.1** 二进制信息

二进制信息是一种有严格约定的机器可读格式,适合用于包含大量数据传输的应用。由于 固有的压缩格式,二进制信息与 ASCII 相比数据量要小得多,因此接收机的通讯端口能够 发送或接收更多的数据。我们将二进制格式定义如下:

#### 基本格式:

**Header**(头) 3 个同步字节加上 25 个头信息字节。头的长度可变,因为将来可能 会追加字段。请务必检查头的长度。

**Data**(数据) 变量

**CRC** (校验) 4 个字节

#### 表 **9- 20 3** 个同步字节

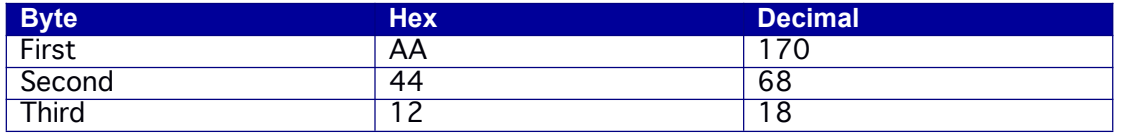

- <span id="page-142-0"></span>1. 该 CRC 是一个应用于所有数据,包括头的 32 位(bit)的 CRC。
- 2. Header(头)格式参考表 9-21 [二进制信息](#page-142-0)Header(头)结构。

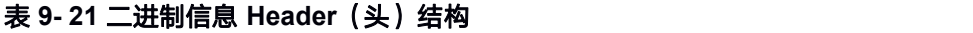

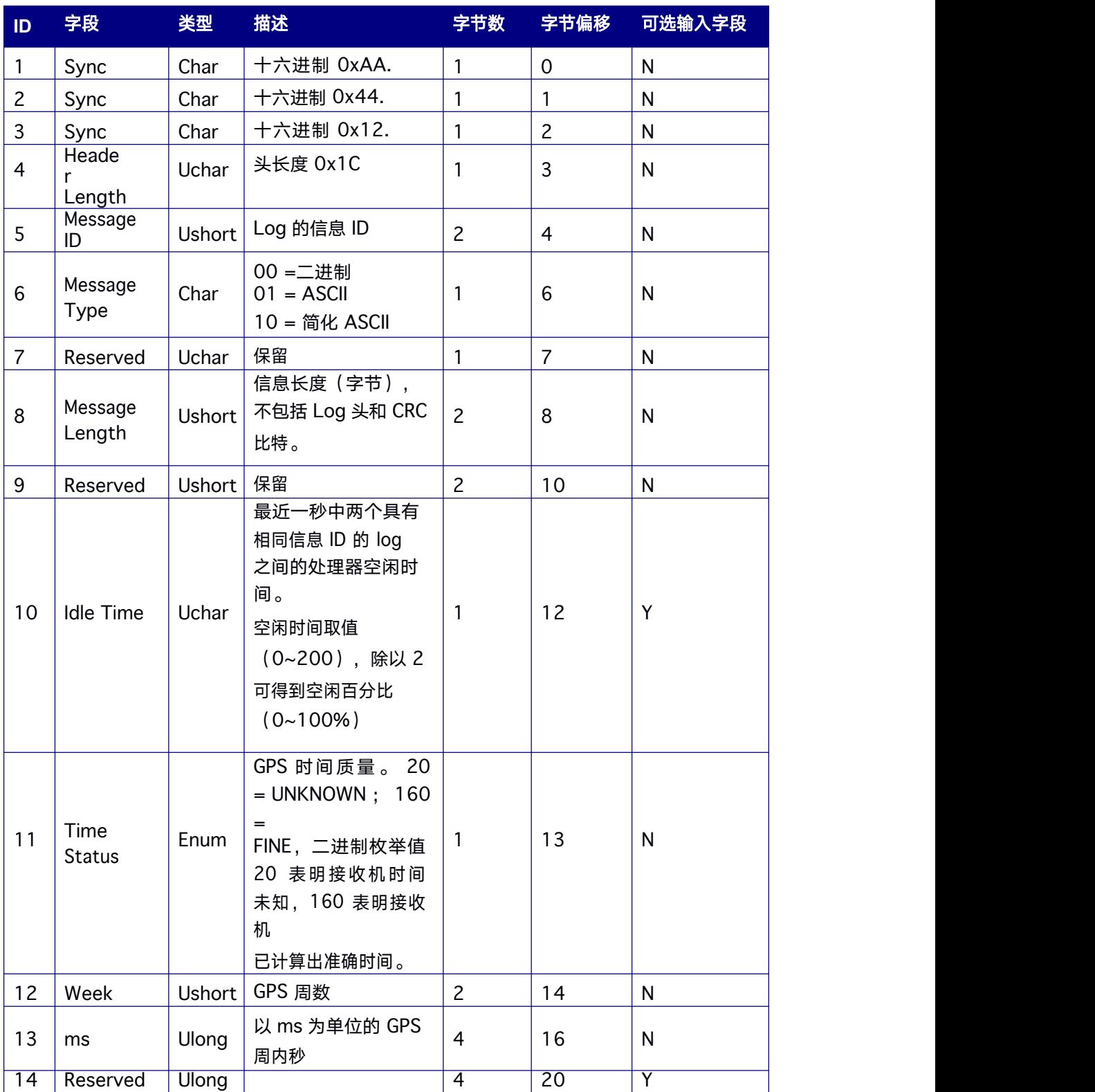

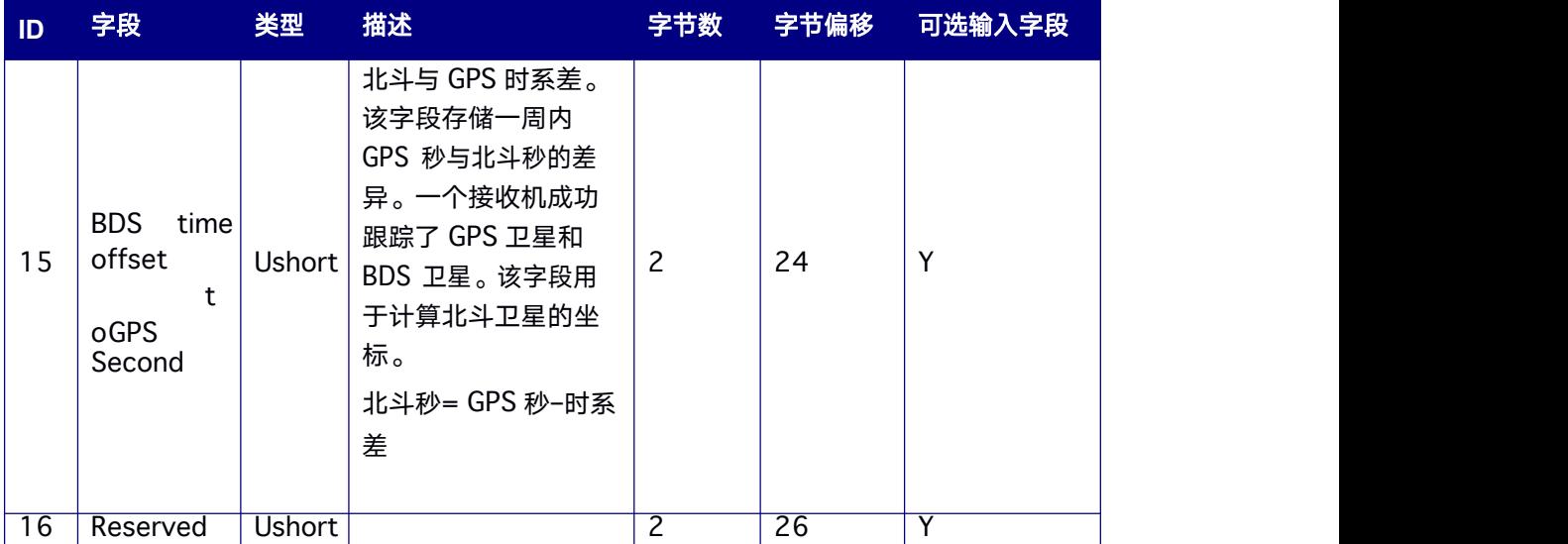

#### 表 **9- 22** 支持的端口标识

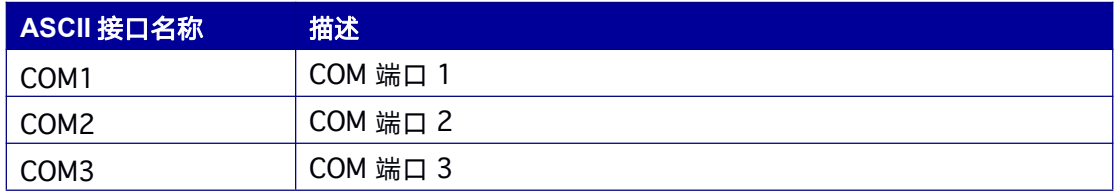

### **9.14.2 ASCII** 格式

用户和计算机可直接查看ASCII 信息,所有 ASCII 信息都遵循下面的一般约定:

1.每条信息前导符为"#";

2.每条 Log 信息或命令的可变长度依赖于数据量和格式;

3.所有数据字段以","分隔,但有两种例外情形:

- 第一种情况是,最后一个 Header (头)字段后是";",表明数据信息的开始;
- 第二种情况是,最后一个数据字段后是"\*",表明数据信息的结束。

4.每条 log 信息结尾都有一个以"\*"开始的十六进制数字和用来表示该行结束的换行回车 符,例如:\*1234ABCD[CR][LF]。十六进制数字是该条log 信息所有字符的32 位CRC校验 和,
<span id="page-144-0"></span>但不包括"#"标识符和"\*"及其之后的 8 位 CRC 数字。

5. 一个 ASCII 字符串是一个字段,该字符串以双引号所引用, 例如"ASCII string"。如果 一个分隔符被双引号所应用,那么该字符串仍然是一个字段,且该分隔符将被忽略(例 如, "xxx,xxx")。在字符串中出现双引号将为非法。

6.如果接收机探测到一个错误的输入信息,将返回一个出错信息。

### **ASCII** 信息的结构:

header;data field...,data field...,data field...\*xxxxxxxx[CR][LF] ASCII 信息 Header[\(头\)结构](#page-144-0)的描述参考表 9- 23 ASCII 信息 Header(头) 结构。

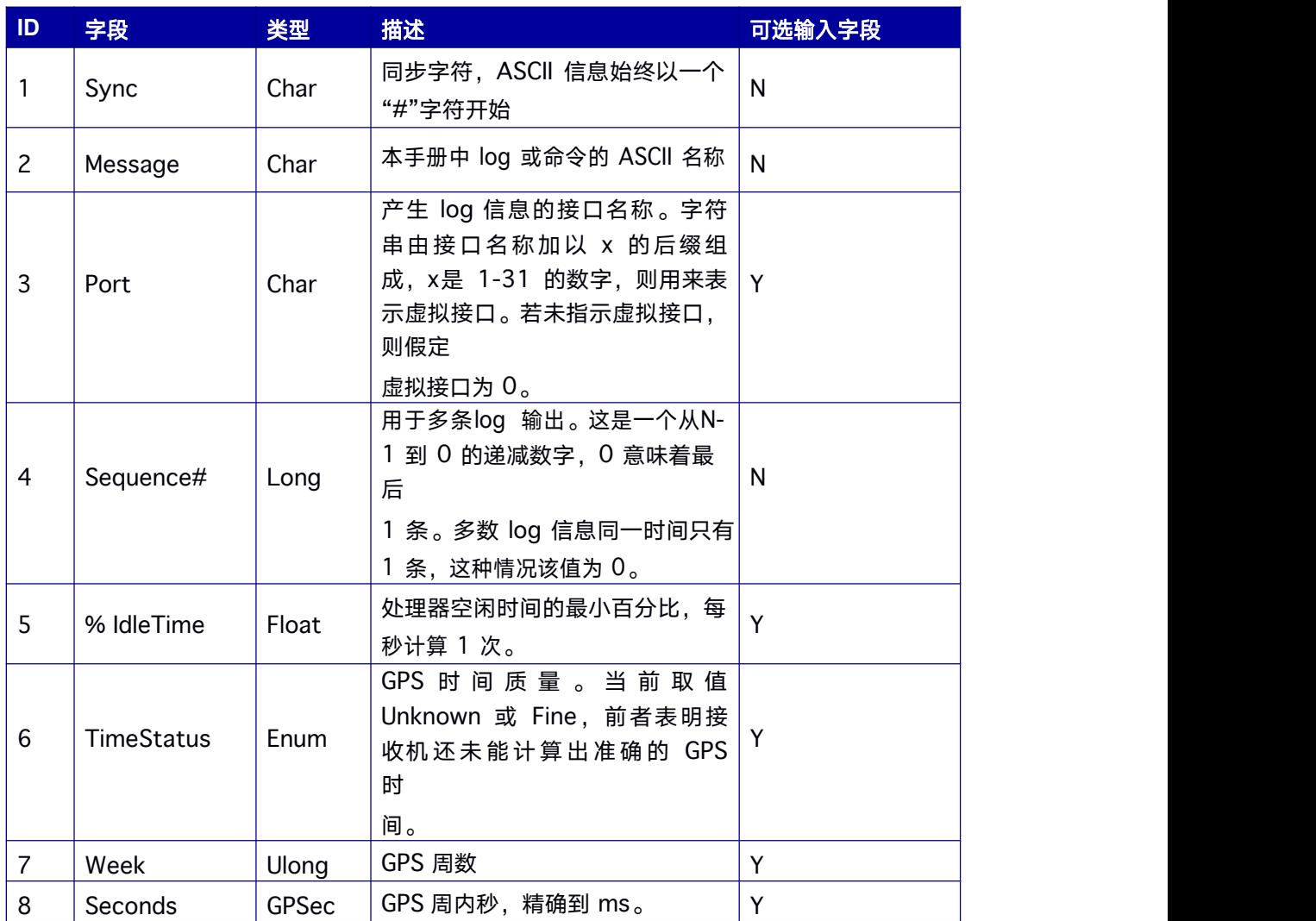

### 表 **9- 23 ASCII** 信息 **Header**(头)结构

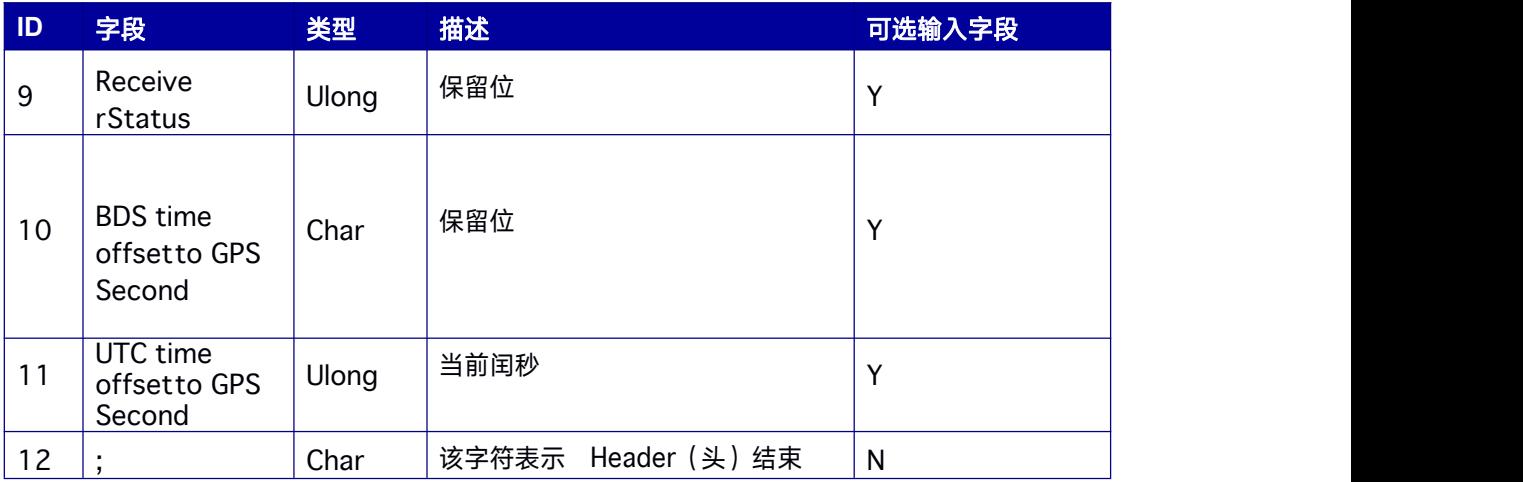

# **9.14.3 BD2EPHEM** 北斗星历数据

本指令包含北斗星历数据。

**Message ID: 1047**

## 推荐输入**:**

LOG BD2EPHEMA ONCHANGED

### 表 **9- 24 BD2EPHEM** 数据结构

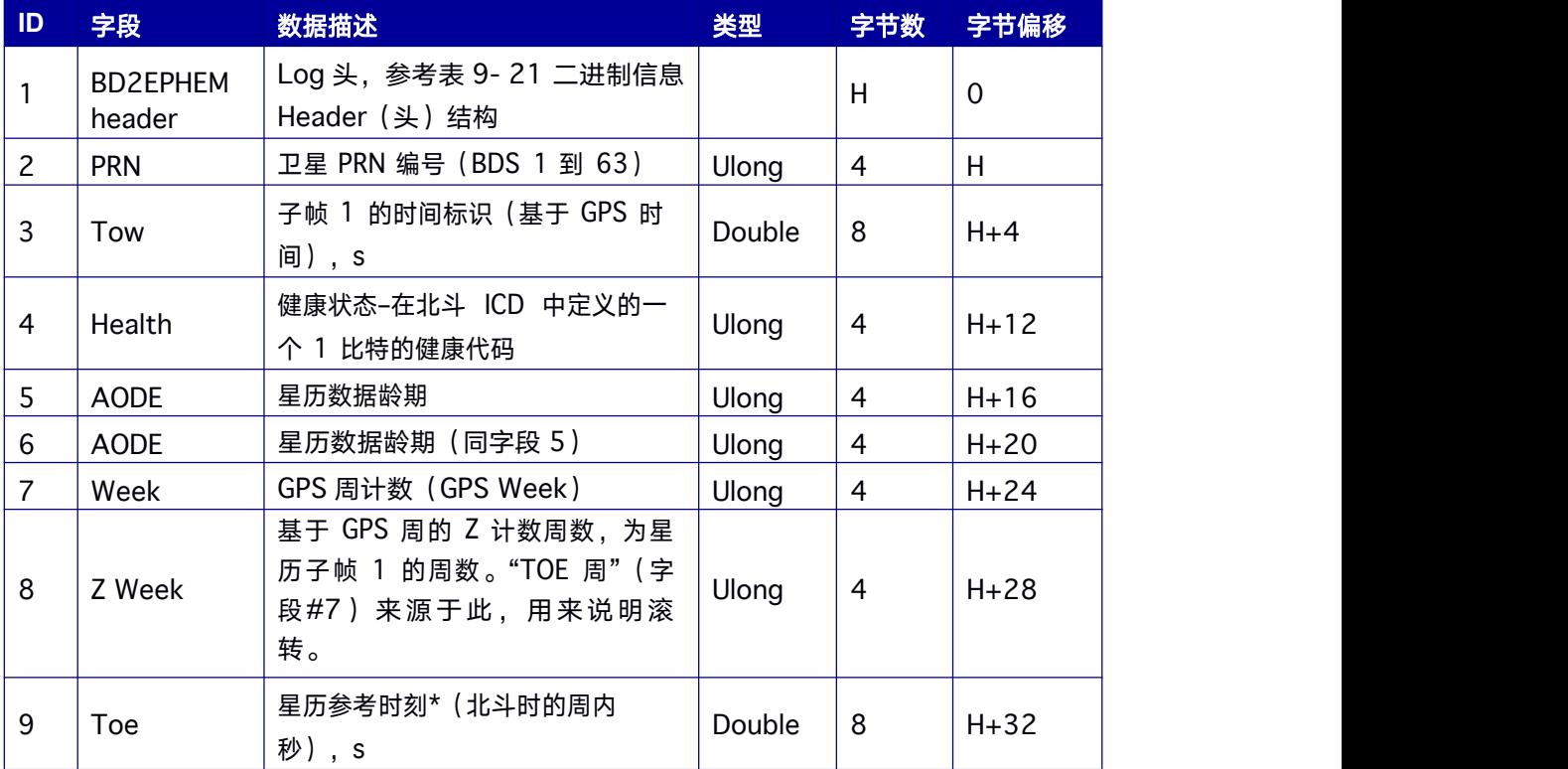

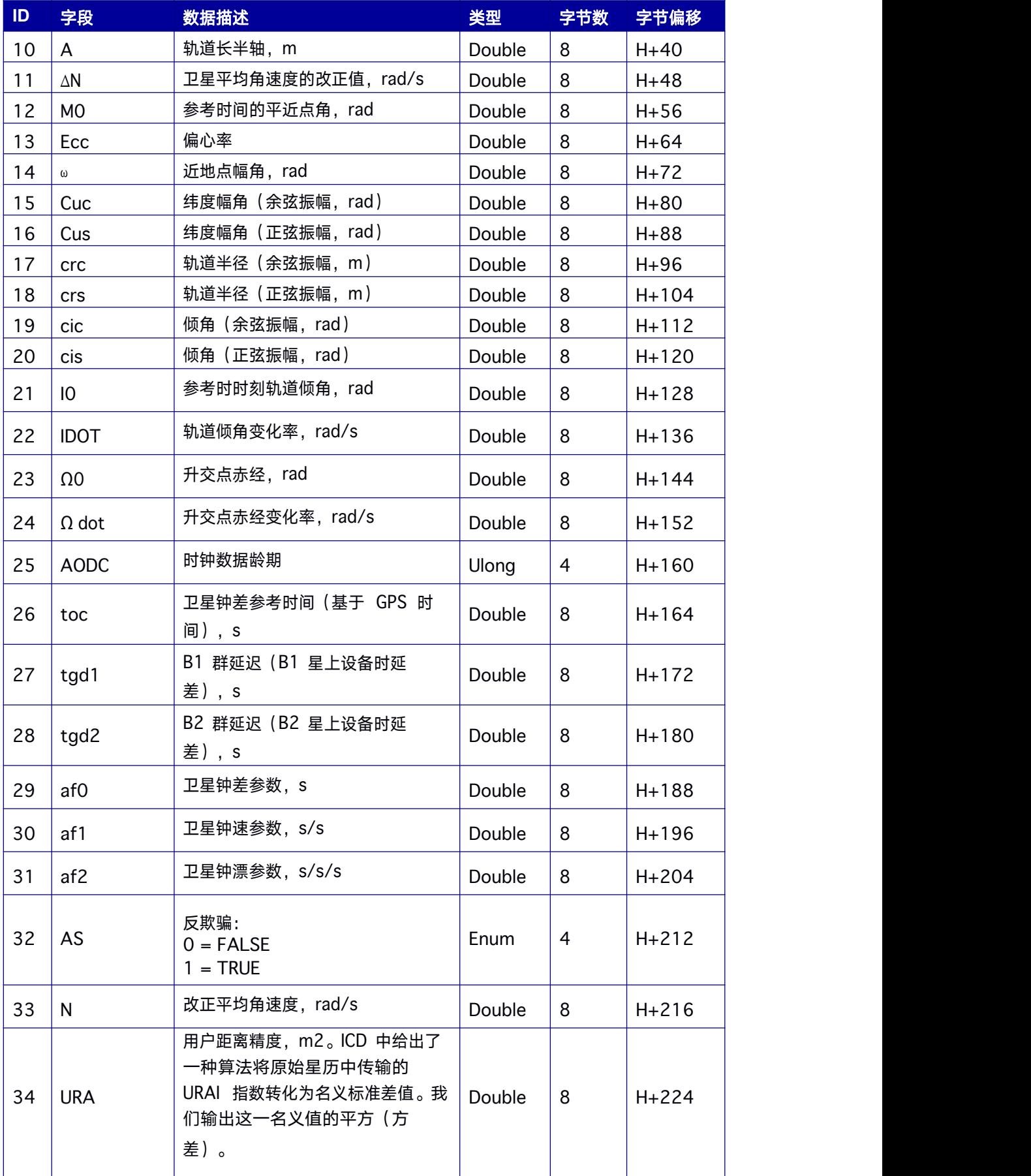

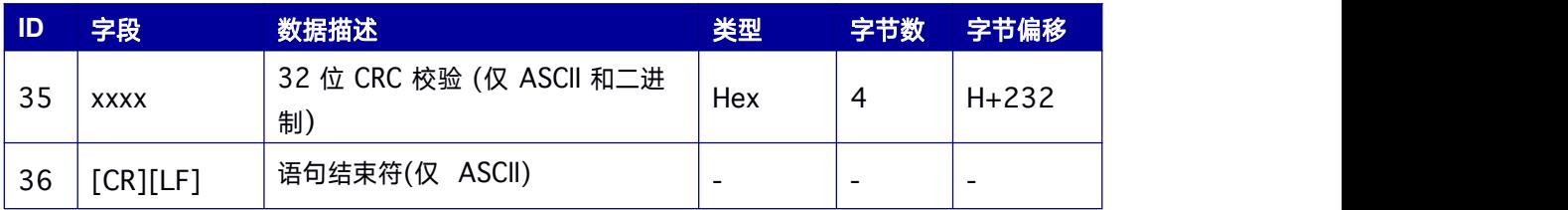

# **9.14.4 BD3EPHEM** 北斗星历数据

本指令包含北斗三代卫星星历数据。

# **Message ID: 3000**

# 推荐输入**:**

LOG BD3EPHEMA ONCHANGED

# 表 **9- 25 BD3EPHEM** 数据结构

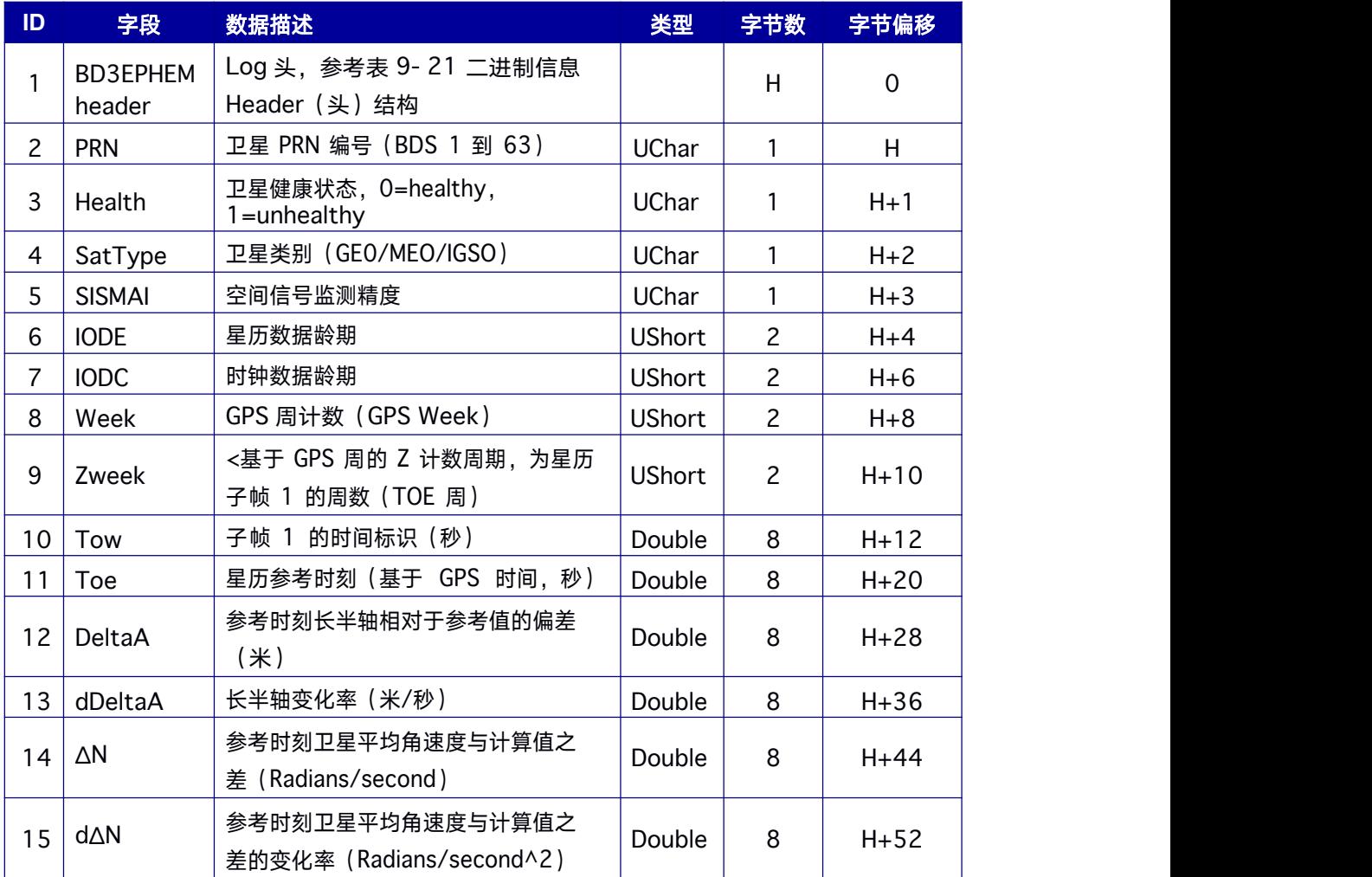

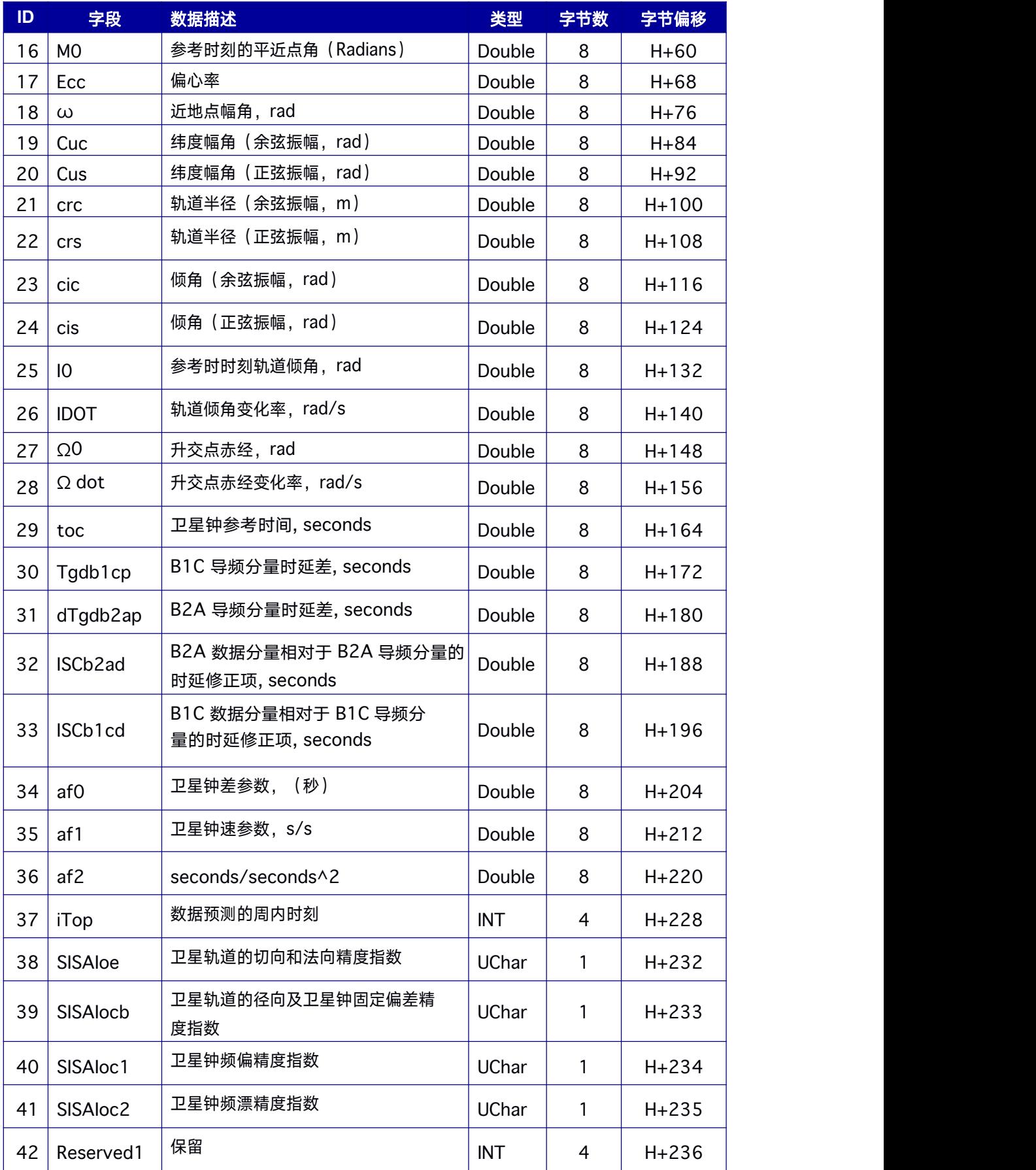

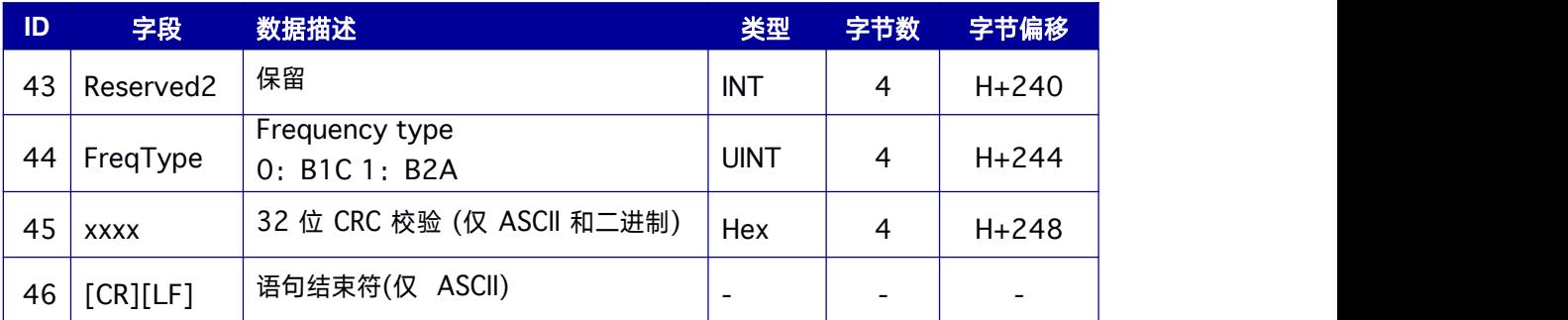

# **9.14.5 BD2IONUTC** 北斗电离层参数及 **UTC** 数据

本指令提供电离层模型参数(ION)及协调世界时参数(UTC)。

**Message ID: 2010**

### 推荐输入**:**

LOG BD2IONUTCA ONCE

### **LOG** 消息输出:

#BD2IONUTCA,COM1,0,49.0,FINE,1640,352805.000,00000000,e,0;1.0244548

32077026e-08,2.011656761169434e-07,-1.668930053710938e-

06,3.099441528320312e-

06,1.474560000000000e+05,-

9.830400000000000e+05,7.667712000000000e+06,-

6.684672000000000e+06,0,0,0.000000000000000e+00,0.000000000000000e+0 0,0,0,0,

0,0\*aef91616

#### 表 **9- 26 BD2IONUTC** 数据结构

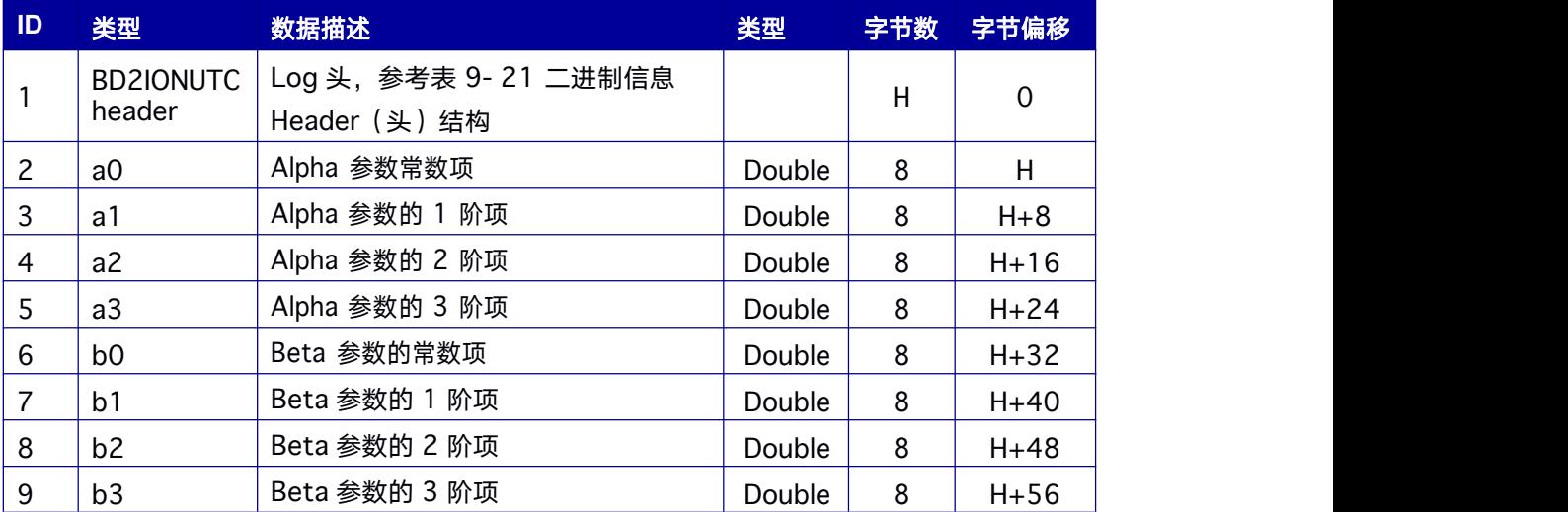

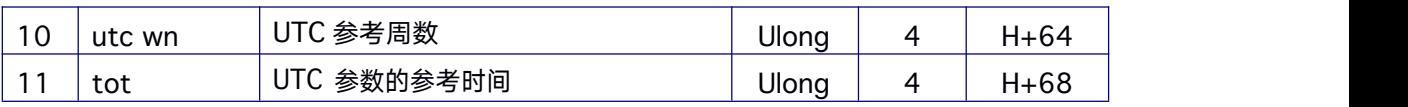

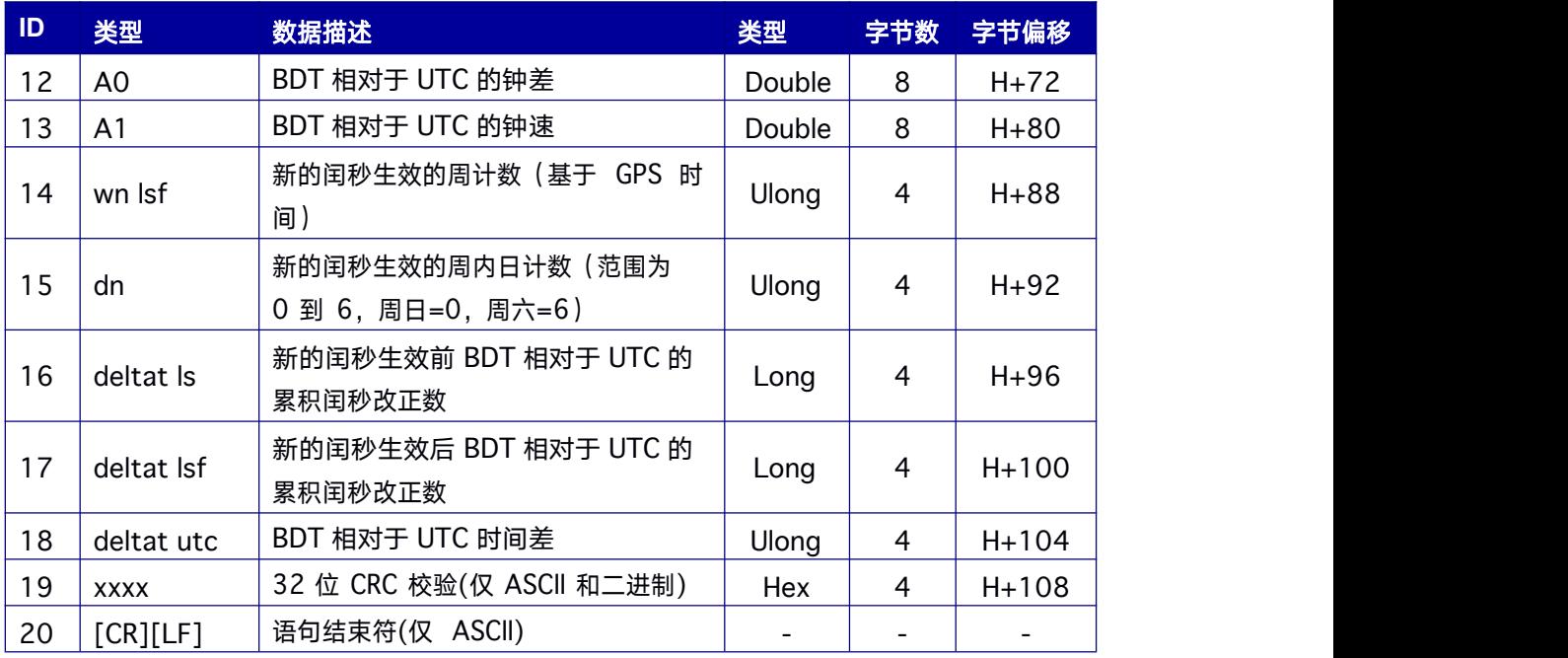

# **9.14.6 BDSRAWNAVSUBFRAME BDS** 导航电文子帧

本指令包含已剥离奇偶校验位的 BDS 原始导航电文数据,仅输出通过奇偶校验的导航电文

帧。关于BDS 原始导航电文帧的信息,请参考 BDS ICD 文档。

**Message ID: 1695**

## 推荐输入**:**

LOG BDSRAWNAVSUBFRAMEA ONCHANGED

# 支持产品:

### 表 **9- 27 BDSRAWNAVSUBFRAME** 数据结构

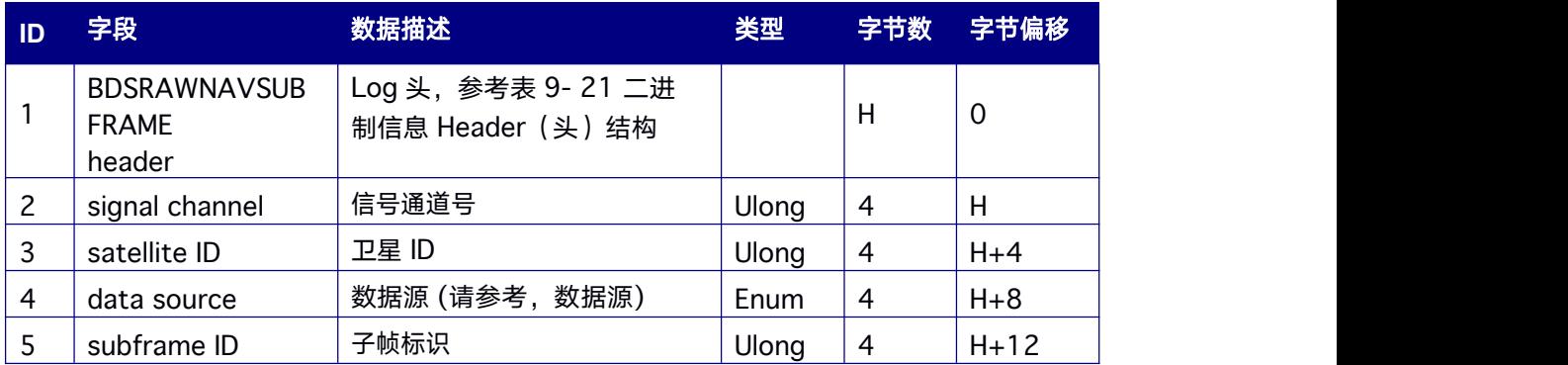

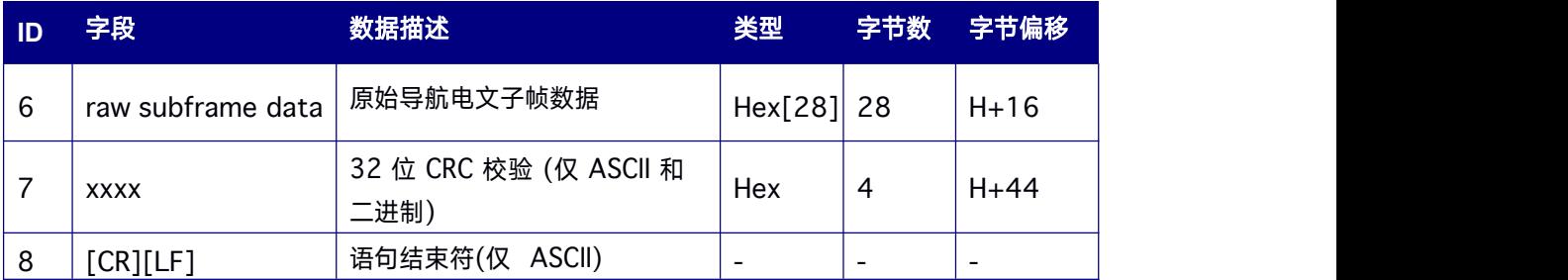

### 表 **9- 28** 数据源

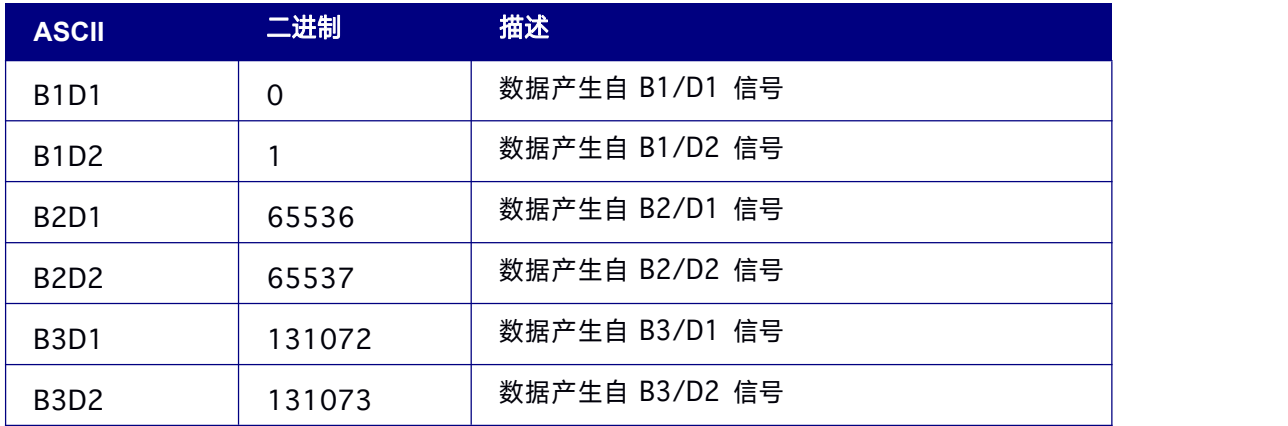

# **9.14.7 BESTPOS** 最佳位置

本指令包含接收机计算出的最佳可用的 GPS 和惯性导航系统 (INS, 若可用) 位置 (米) 。 此外,接收机还报告了几个状态指示符,其中包括差分龄期,差分龄期对预测由差分改正 中断造成的异常非常有用。若龄期为 0, 则表示未使用差分改正。

**Message ID: 42**

### 推荐输入**:**

LOG BESTPOSA ONTIME 1

### **LOG** 消息输出:

#BESTPOSA,COM1,0,75.0,FINE,2076,193789.000,117863,1,0;SOL\_COMPUTED,I NS\_ PSRDIFF,40.07898517103,116.23661998797,66.5229,- 9.4061,WGS84,0.9153,0.9027,1.5322,"0",0.800,82.580,8,7,7,7,0,00,03,00\* 581e1c8a

# 表 **9- 29 BESTPOS** 数据结构

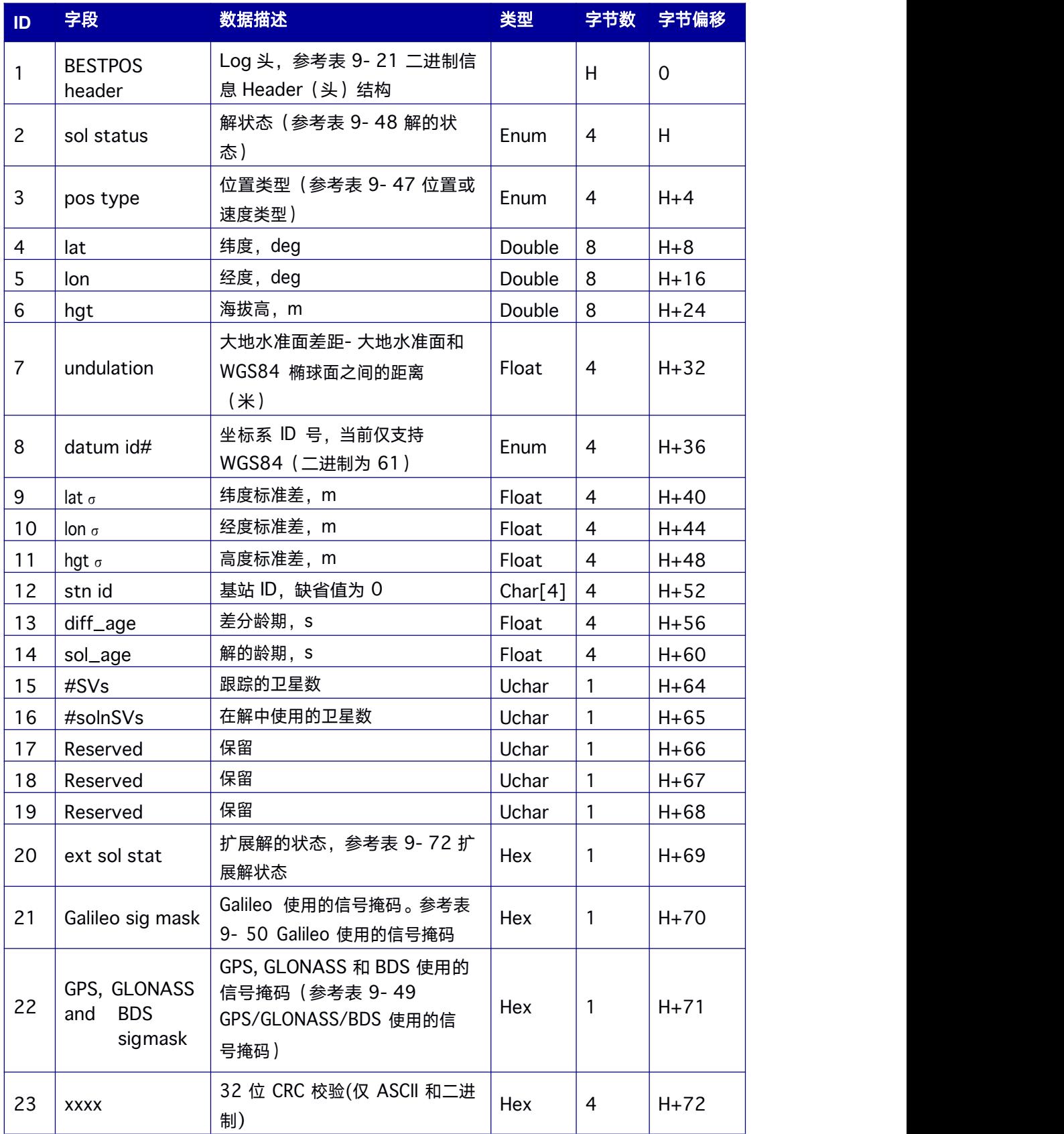

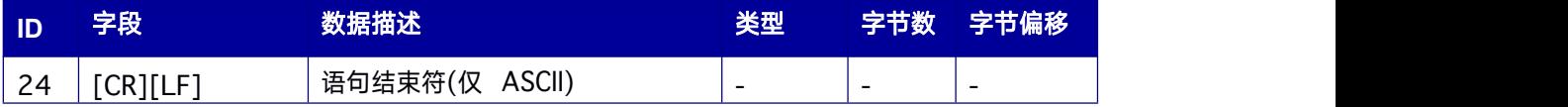

# **9.14.8 BESTVEL** 最佳可用速度

本指令包含接收机计算出的最佳可用速度信息。此外,接收机还报告了速度状态指示符,

对指示相应的数据是否有效非常有用。该速度测量有时会带来相关的延迟。

### **Message ID: 99**

### 推荐输入**:**

LOG BESTVELA ONTIME 1

### **LOG** 消息输出:

#BESTVELA,COM1,0,61.0,FINE,1337,334167.000,00000000,827B,1984;SOL\_COMPU TED,PSRDIFF,0250,4.000,0.0206,227.712486,0.0493,0.0\*0E68BF05

## 表 **9- 30 BESTVEL** 数据结构

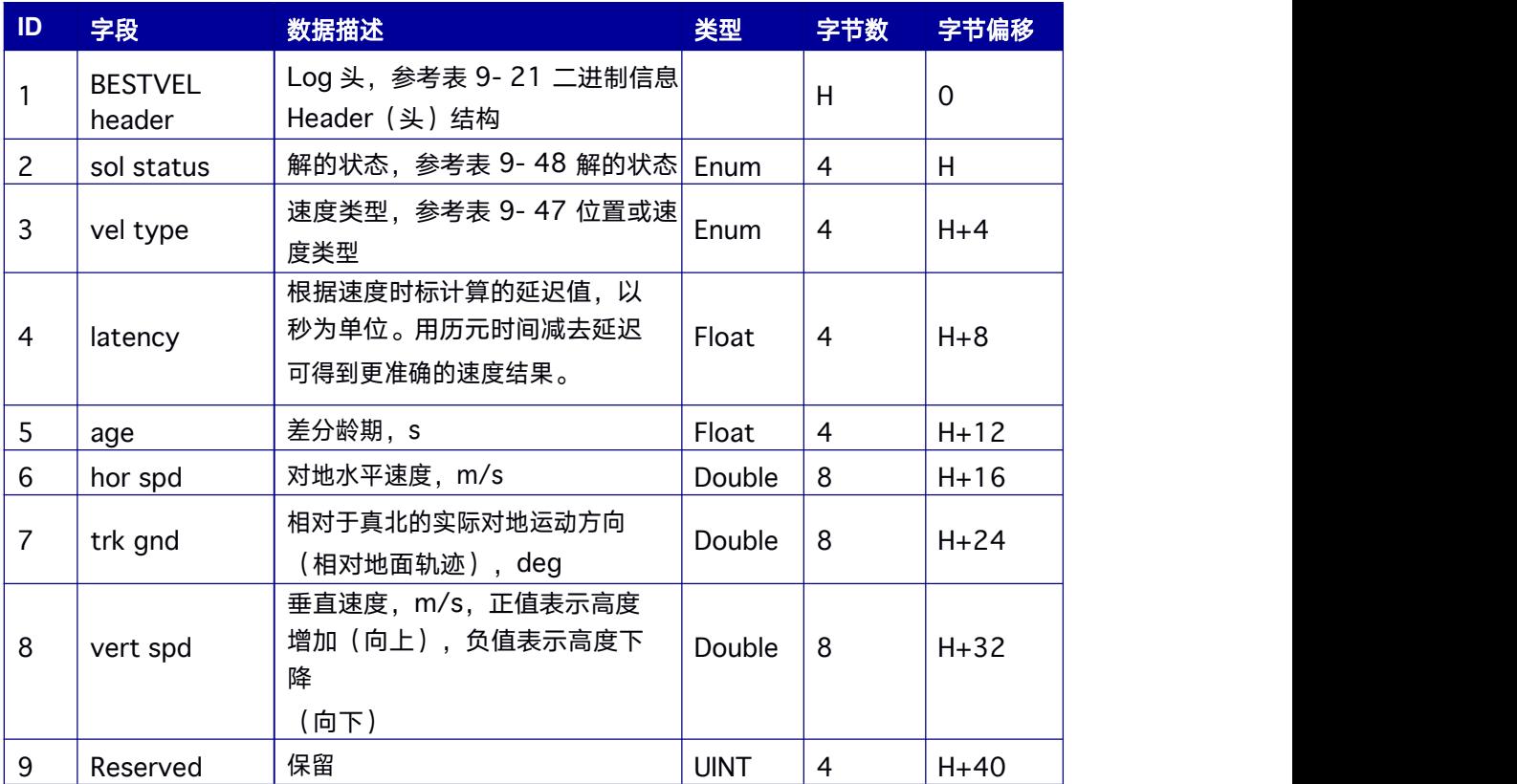

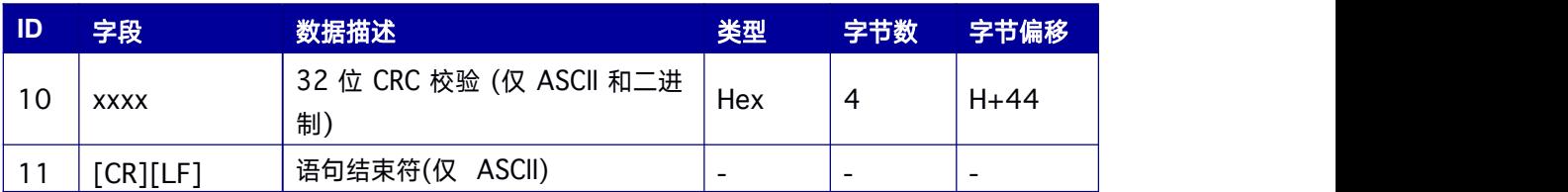

# **9.14.9 BESTXYZ** 最佳位置和速度

本指令包含接收机计算出的地心空间直角坐标系下最佳可用位置和速度信息。位置和速度 的"status"字段表明了对应数据是否有效。

**Message ID: 241**

# 推荐输入**:**

LOG BESTXYZA ONTIME 1

# **LOG** 消息输出:

#BESTXYZA,COM1,0,75.0,FINE,2076,193789.000,117863,1,0;SOL\_COMPUTED, NAR ROW\_FLOAT,- 2160489.6678,4383620.3696,4084736.8670,3.6237,3.3019,3.0607,SOL\_C OMPUTED,N

ARROW\_FLOAT,0.0018,0.0196,0.0031,36.2369,33.0187,30.6072,"",0.100,3.8 00,0.000,8

,7,7,7,0,00,0,00\*49491807

#### 表 **9- 31 BESTXYZ** 数据结构

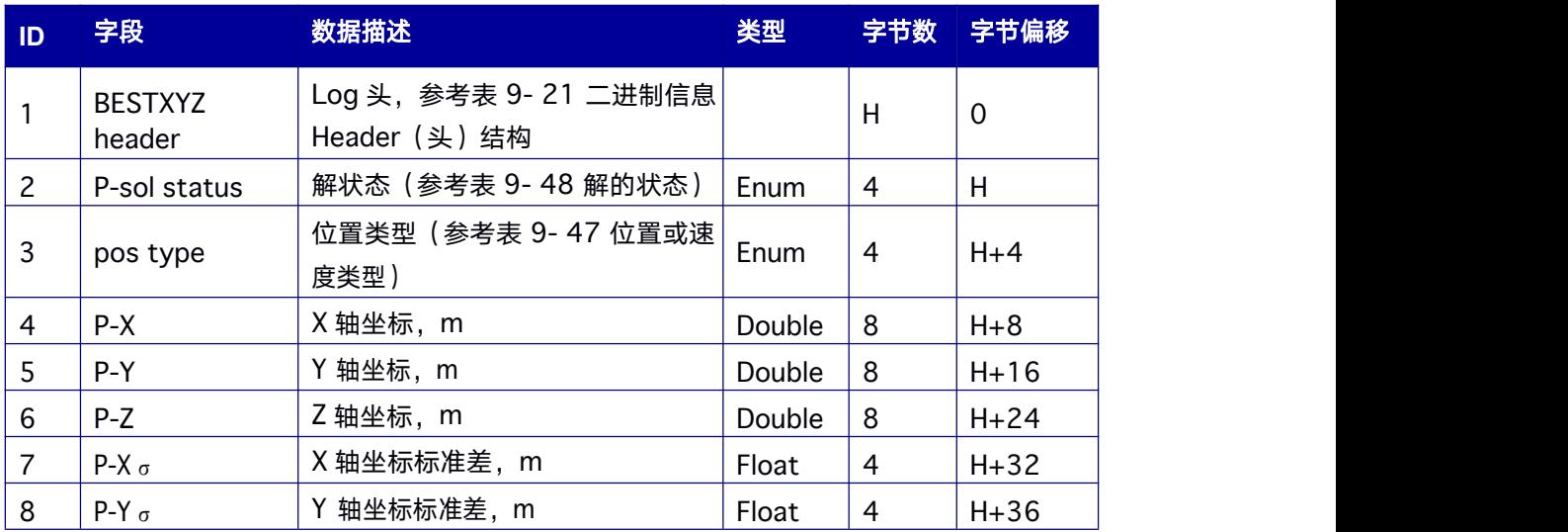

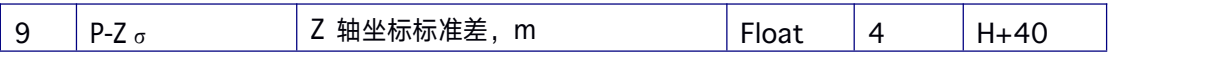

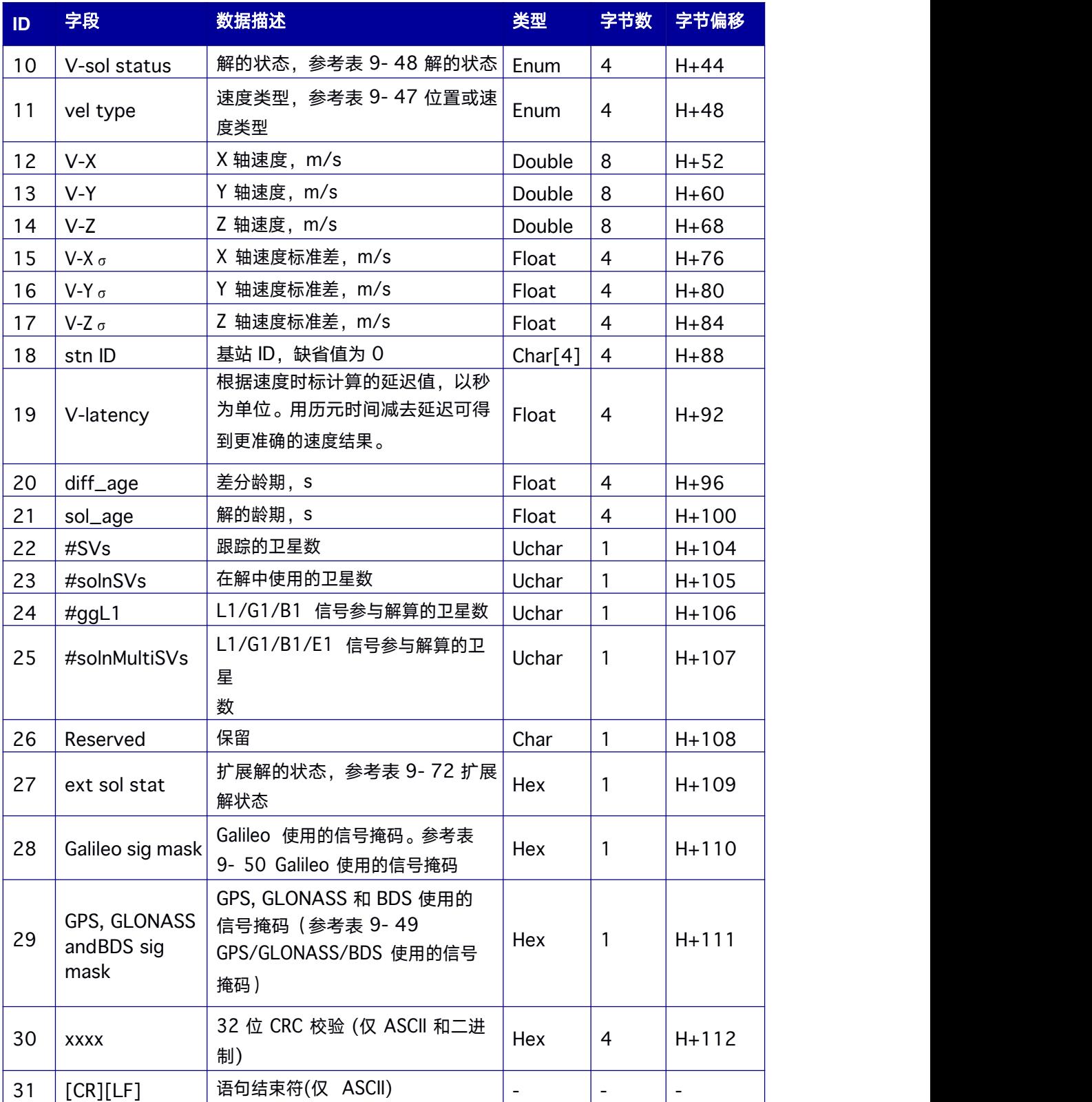

# **9.14.10 GALEPHEMERIS** 星历数据

本指令包含 Galileo 星历数据。

# **Message ID: 1122**

# 推荐输入**:**

# LOG GALEPHEMERISA ONCHANGED

# 表 **9- 32 GALEPHEMERIS** 数据结构

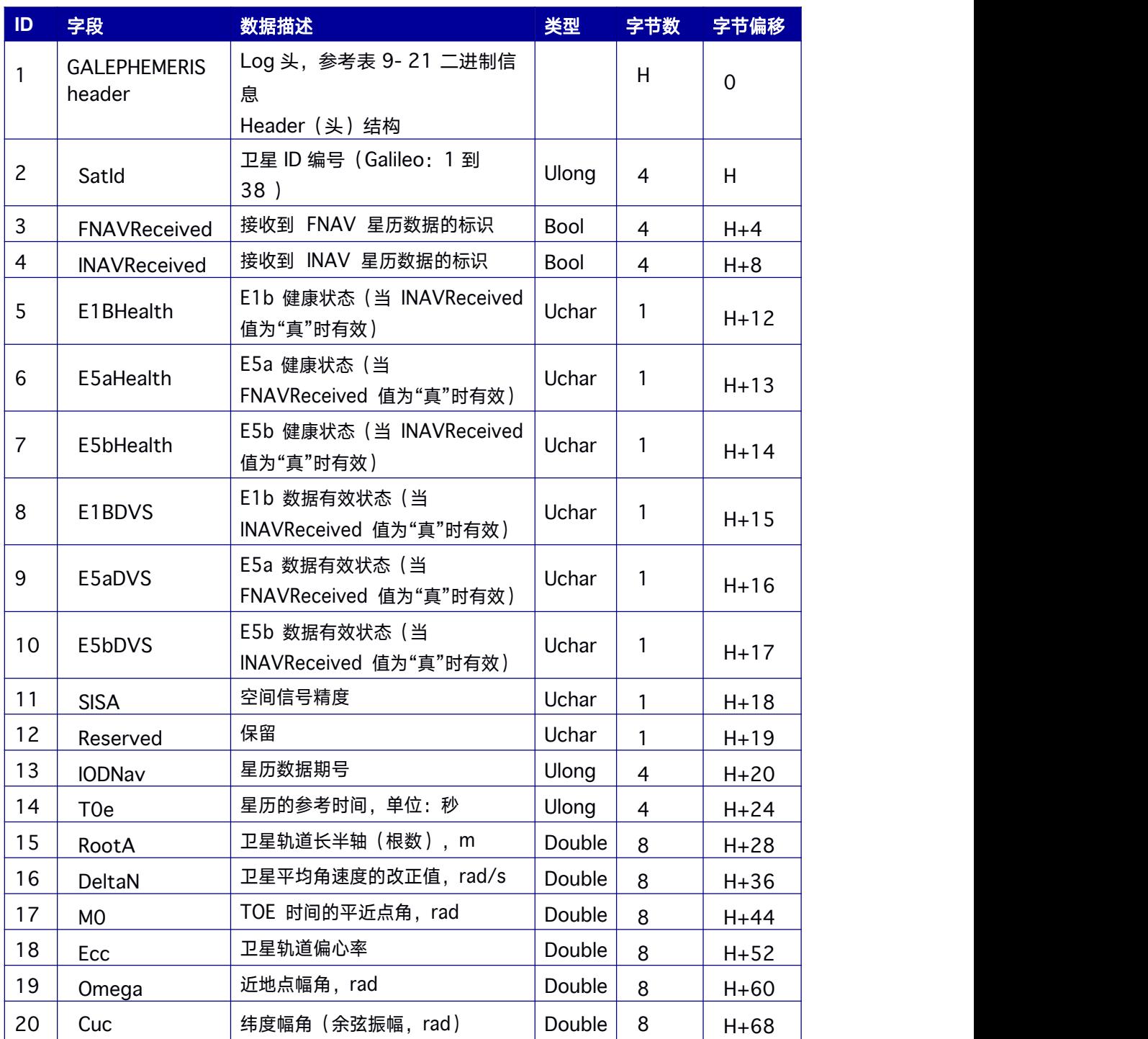

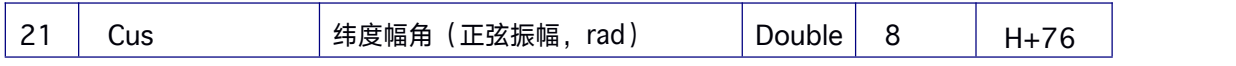

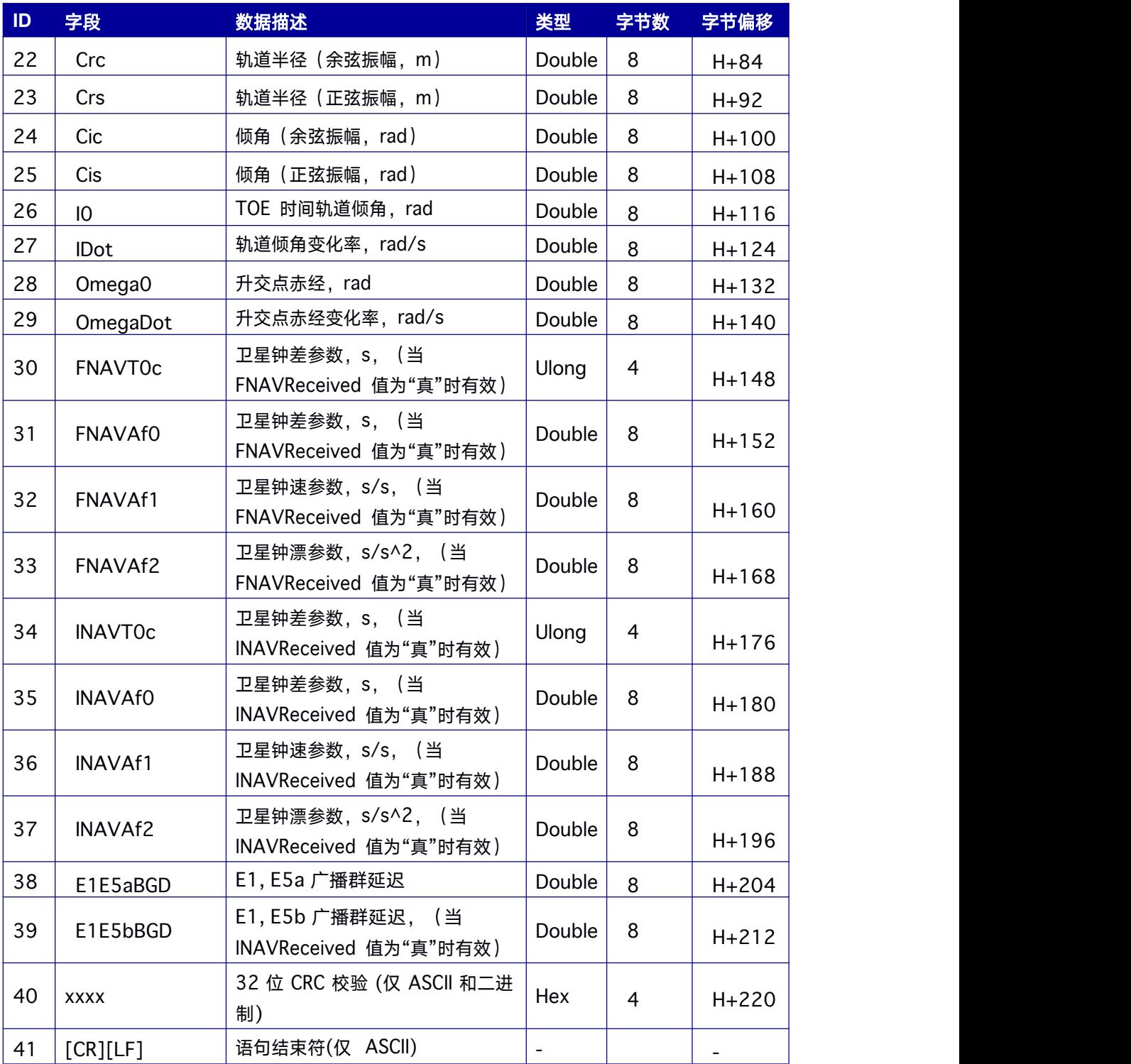

# **9.14.11 GALFNAVRAWPAGE Galileo F/NAV** 星历原始数 **据帧**

本指令包含Galileo F/NAV 星历原始数据帧

**Message ID: 1413**

推荐输入**:**

LOG GALFNAVRAWPAGEA ONCHANGED

### 支持产品:**LOG**

### 消息输出:

#GALFNAVRAWPAGEA,ICOM4,0,47.0,FINE,2065,454520.400,64572378,2,18;135,26, 0

86dc7006ccfffc51a0014e142aa04e6b1459e7122fbb1045bbdb8\*480E0006 #GALFNAVRAWPAGEA,ICOM4,0,47.0,FINE,2065,454520.400,64572378,2,18;136,33,0 874270e287affc5a1000537feaa04cdcd454b0f45fb51045bbdb8\*90FDC12D #GALFNAVRAWPAGEA,ICOM4,0,47.0,FINE,2065,454520.400,64572378,2,18;137,8,08 744a5ace18ffc1da002e5662aa04edcf9af2d51f01ed045bbdb8\*9F999FC1 #GALFNAVRAWPAGEA,ICOM4,0,47.0,FINE,2065,454520.400,64572378,2,18;139,13,0 8722eefcd6cffc41000038076aa04e33d454b85eff969045bbdb8\*14ECB77F #GALFNAVRAWPAGEA,ICOM4,0,47.0,FINE,2065,454520.400,64572378,2,18;141,1,08 74e439248effc46c001cf522aa04de73f09a98420115045bbdb8\*2AF72F1A #GALFNAVRAWPAGEA,ICOM4,0,47.0,FINE,2065,454520.400,64572378,2,18;142,7,08 6e24dc35c3ffc13c00329cddaa04e8ce9b4353440299045bbdb8\*DC81AA26 #GALFNAVRAWPAGEA,ICOM4,0,47.0,FINE,2065,454520.400,64572378,2,18;145,31,0 874b935082dffc4a2003205d7aa04f733f07e61e20349045bbdb8\*AD3B43C4

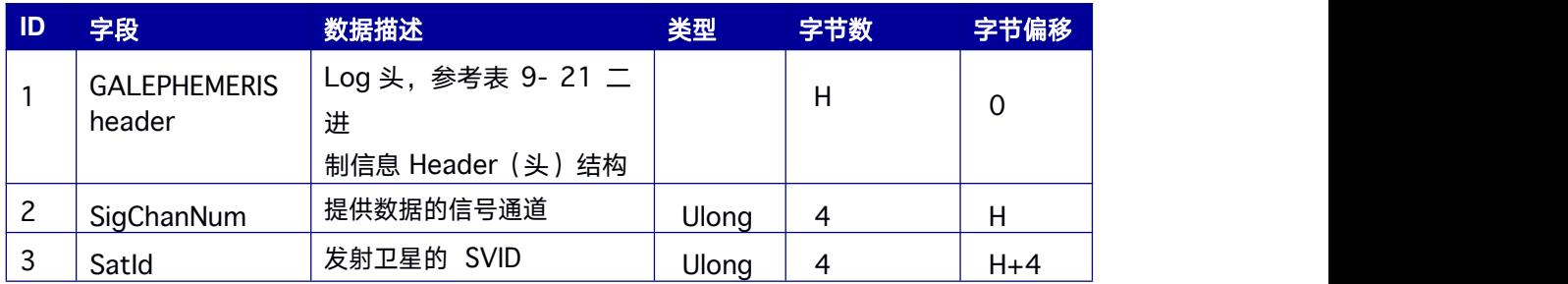

#### 表 **9- 33 GALFNAVRAWPAGE** 数据结构

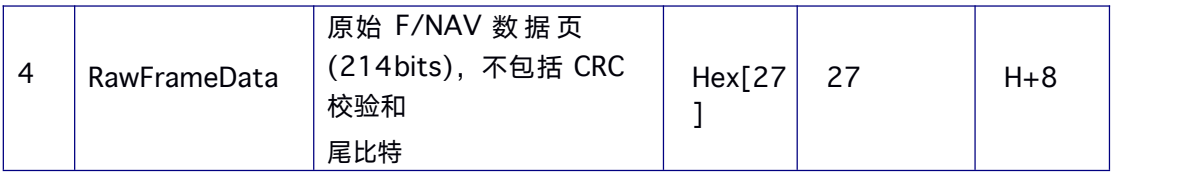

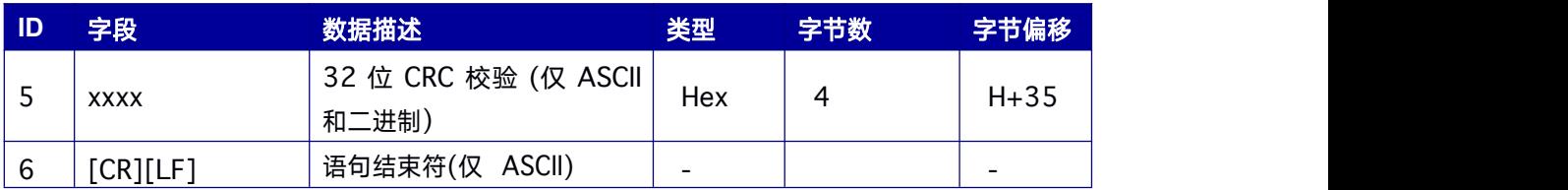

# **9.14.12 GLOEPHEMERIS GLONASS** 星历数据

本指令包含 GLONASS 星历数据。GLONASS 星历表参考PZ90.02 大地基准, 定位时不

调整 GPS 和 GLONASS 参考帧。

**Message ID: 723**

## 推荐输入**:**

LOG GLOEPHEMERISA ONCHANGED

### 表 **9- 34 GLOEPHEMERISA** 数据结构

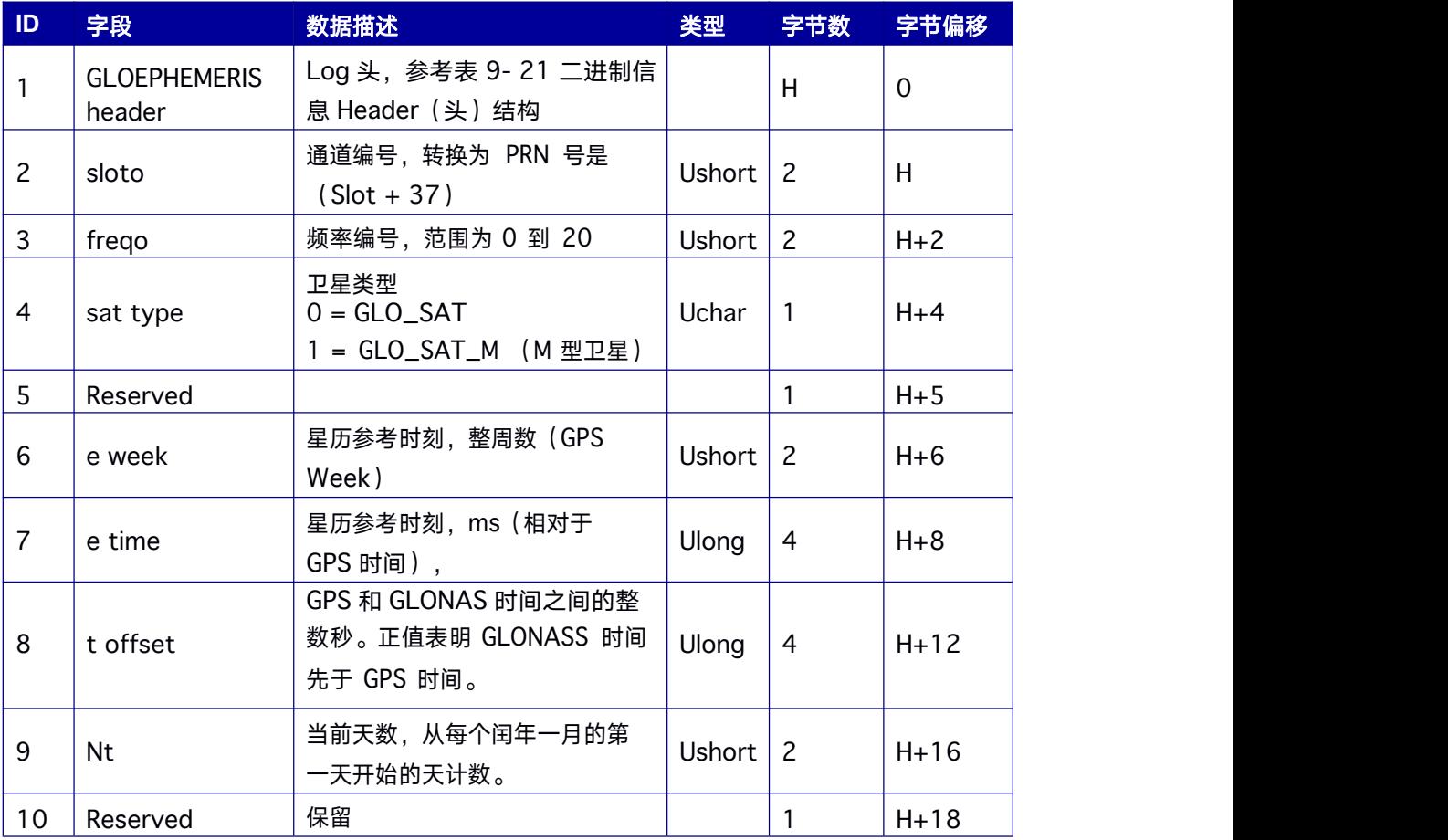

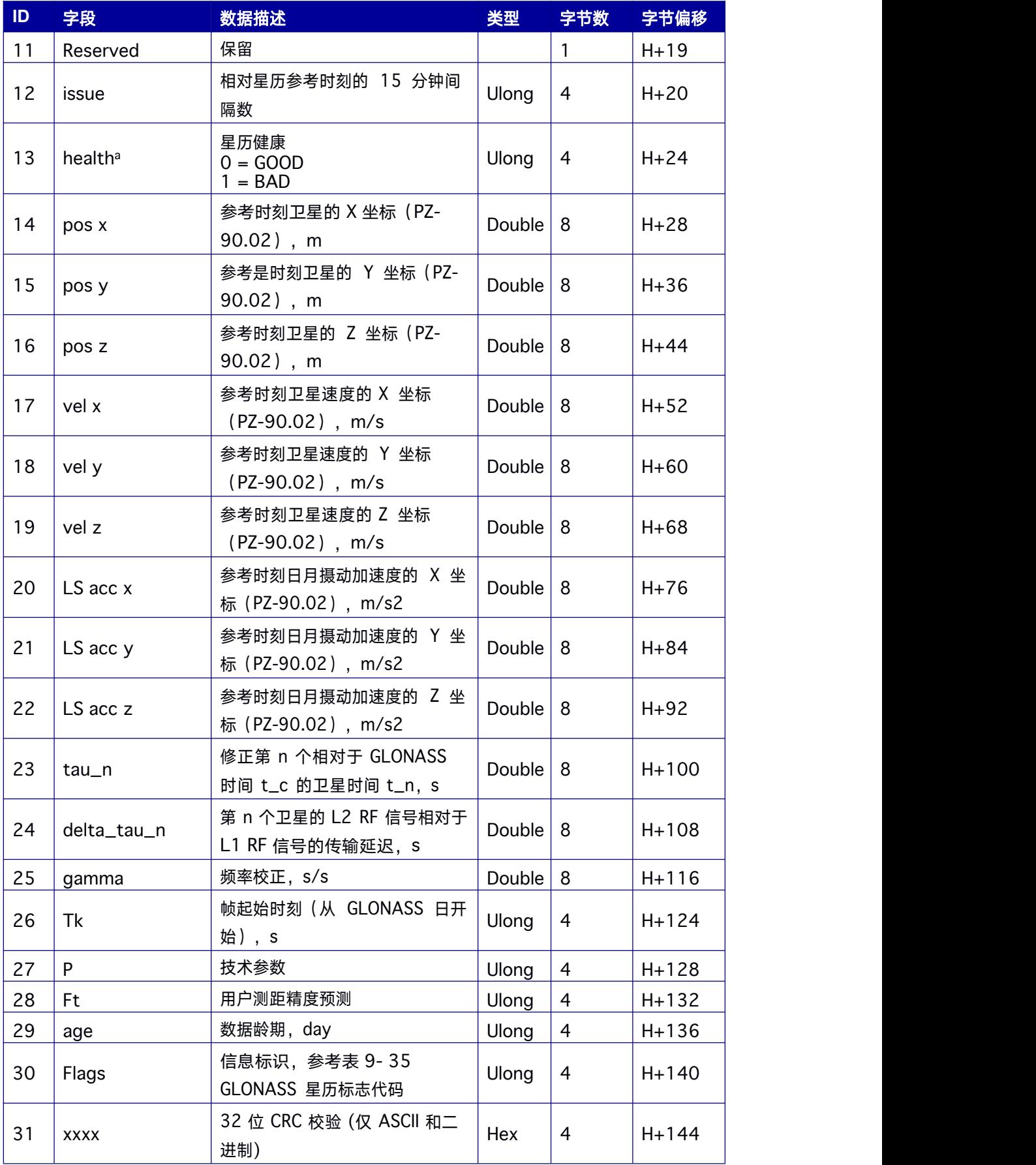

<span id="page-165-0"></span>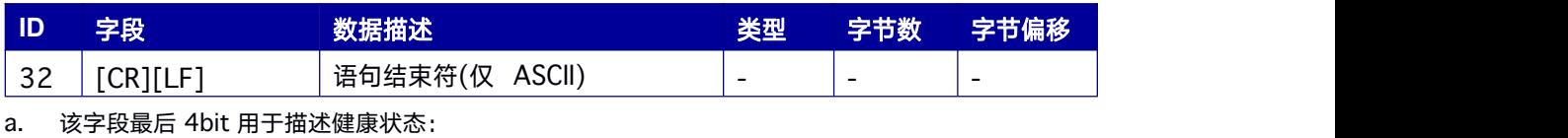

Bit 0-2: Bn

Bit 3: In

其他 bit 均为 0.

## 表 **9- 35 GLONASS** 星历标志代码

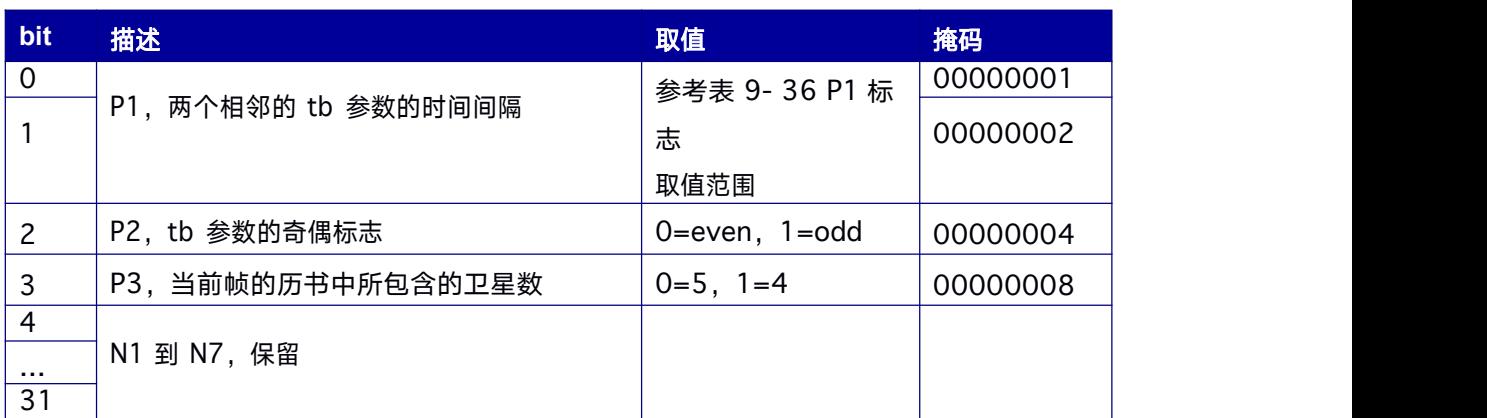

### 表 **9- 36 P1** 标志取值范围

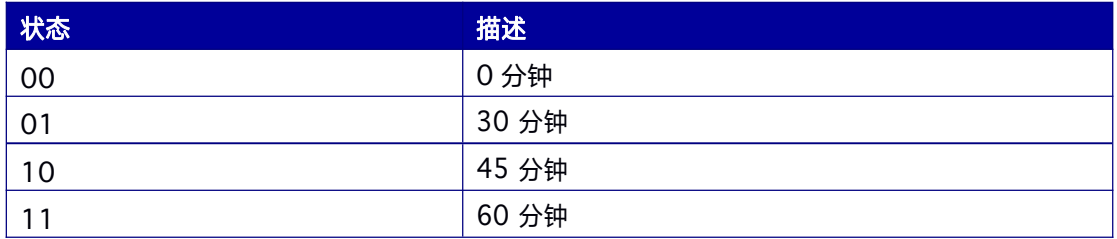

# **9.14.13 GLORAWEPHEM GLONASS** 原始星历

本指令包含从 GLONASS 卫星接收的原始星历信息

**Message ID: 792**

推荐输入**:**

LOG GLORAWEPHEMA ONCHANGED

支持产品:

### **LOG** 消息输出:

#GLORAWEPHEMA,ICOM4,0,31.0,FINE,2065,454344.000,64403550,2,18;57,9,19,206 5

,454518.000,4,0104980759c69f0f040f7a,0,0214a002783190776626c3,0,0 34006b92d5c 8c5f63d14f,0,04195a50a033128292d123,0\*367B918C #GLORAWEPHEMA,ICOM4,0,31.0,FINE,2065,454344.000,64403550,2,18;59,4, 20,2065

,454518.000,4,010498b1a9cd1027f7a2c2,0,0214a00b8bdd09463dfd4c,0,03 401682484a8ad637d2af,0,04021d106000028292d94d,0\*49FCE941 #GLORAWEPHEMA,ICOM4,0,31.0,FINE,2065,454344.000,64403550,2,18;44,12,

21,206

5,454518.000,4,01049806e0ec0d3fb07f47,0,0214a08e610982b76543c7,0, 034006362c1

780e21262c3,0,04019f4840331262929d7e,0\*3E9C3674

#GLORAWEPHEMA,ICOM4,0,31.0,FINE,2065,454344.000,64403550,2,18;42,8, 22,2065

,454518.000,4,0104980c7b2504df6635de,0,0214a0ad9f4a0568f5c071,0,03 0016944e67 9aa2ea8276,0,048231e8603310229295c0,0\*D6F2BF5A #GLORAWEPHEMA,ICOM4,0,31.0,FINE,2065,454344.000,64403550,2,18;43,3, 23,2065

,454518.000,4,0104980ce4630d8b42b8db,0,0214a0aa7d690117cac5c6,0,0 300061ac717927925700a,0,048a76a46033102292994e,0\*61895D57 #GLORAWEPHEMA,ICOM4,0,31.0,FINE,2065,454344.000,64403550,3,18;50,5, 24,2065

,454518.000,4,0104981e3df11a00551bc0,0,0214a01d1b5b087b9cf4db,0,03 40069ff28c82558787f8,0,0401c390c0ad12a292b5eb,0\*CE266E1B #GLORAWEPHEMA,ICOM4,0,31.0,FINE,2065,454344.000,64403550,3,18;58,11, 25,206

```
5,454518.000,4,0104989ee80f862793a676,0,0214a00a0b6d81579be867,0, 034036ac83
```
2091ccc3dfd9,0,0404401820ad106292d57c,0\*A464DD07

#GLORAWEPHEMA,ICOM4,0,31.0,FINE,2065,454344.000,64403550,3,18;45,13, 26,206

5,454518.000,4,01049883c7c804470c7959,0,0214a014d24082df599943,0, 03400633f54c0d2a141dee,0,0481116e8000026292a1a1,0\*B6C3B36E

# 表 **9- 37 GLORAWEPHEM** 数据结构

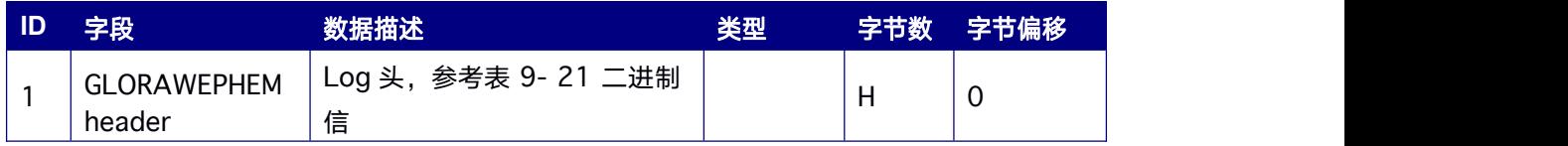

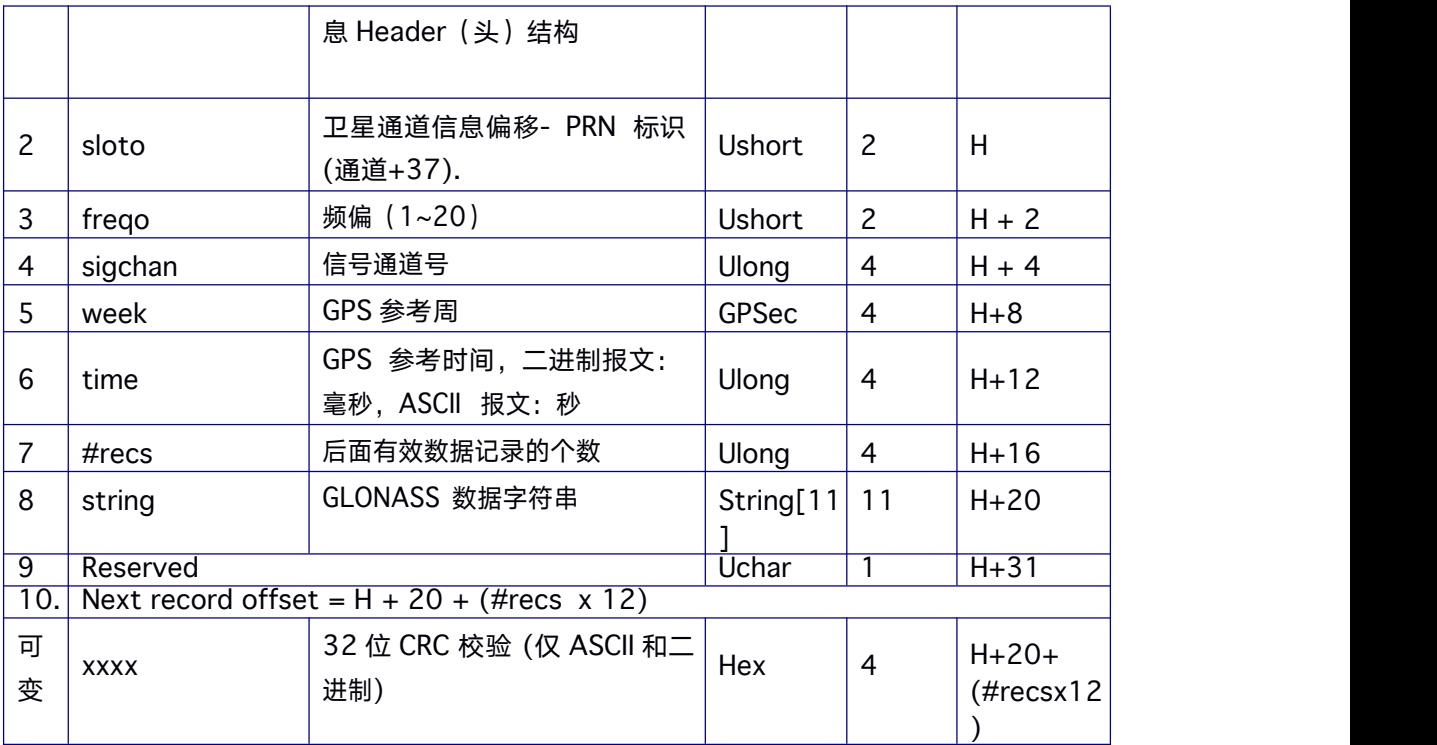

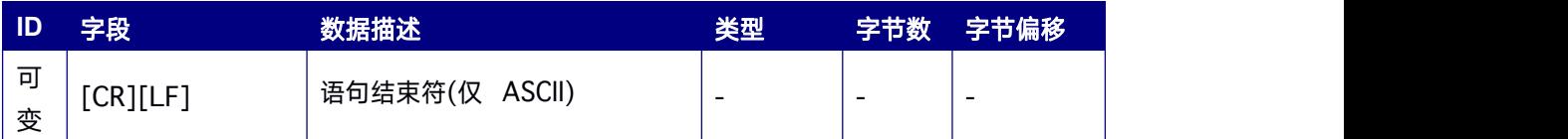

# **9.14.14 GLORAWSTRING GLONASS** 导航电文

本指令包含 GLONASS 导航电文原始串数据信息,具体内容可参考GLONASS ICD 文档。

**Message ID: 722**

# 推荐输入**:**

LOG GLORAWSTRINGA ONCHANGED

## 支持产品:

### 表 **9- 38 GLORAWSTRING** 数据格式

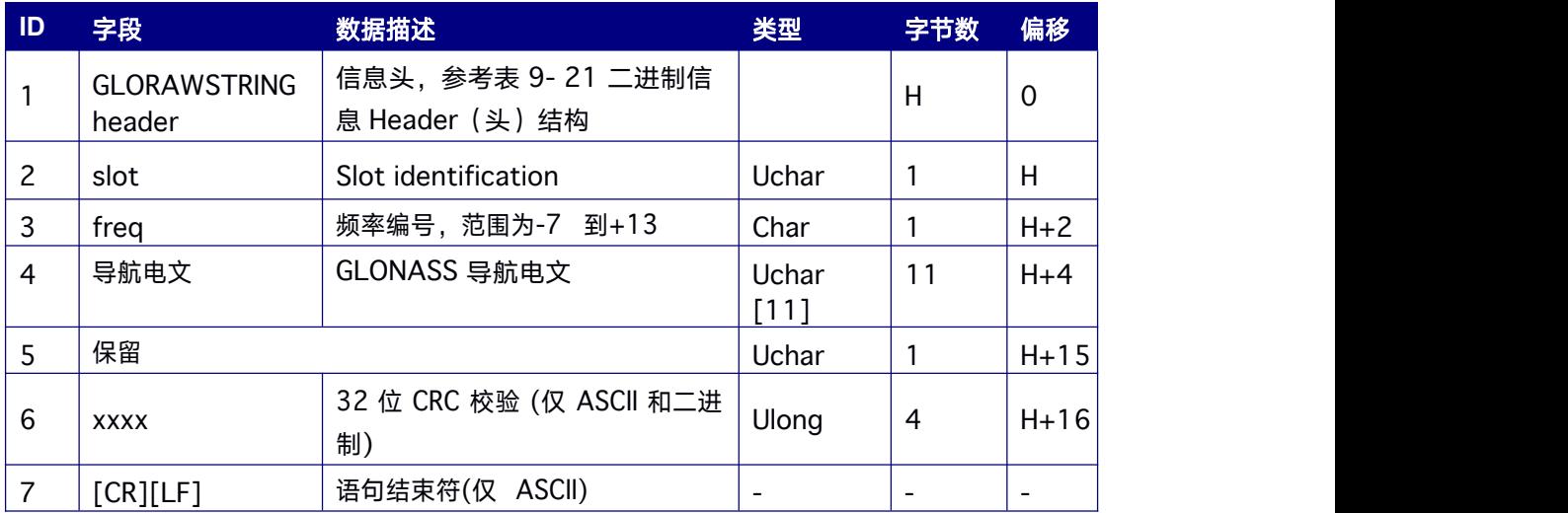

# **9.14.15 GPSEPHEM GPS** 星历数据

本指令包含 GPS 星历数据。

**Message ID: 7**

# 推荐输入**:**

LOG GPSEPHEMA ONCHANGED

# 表 **9- 39 GPSEPHEM** 数据格式

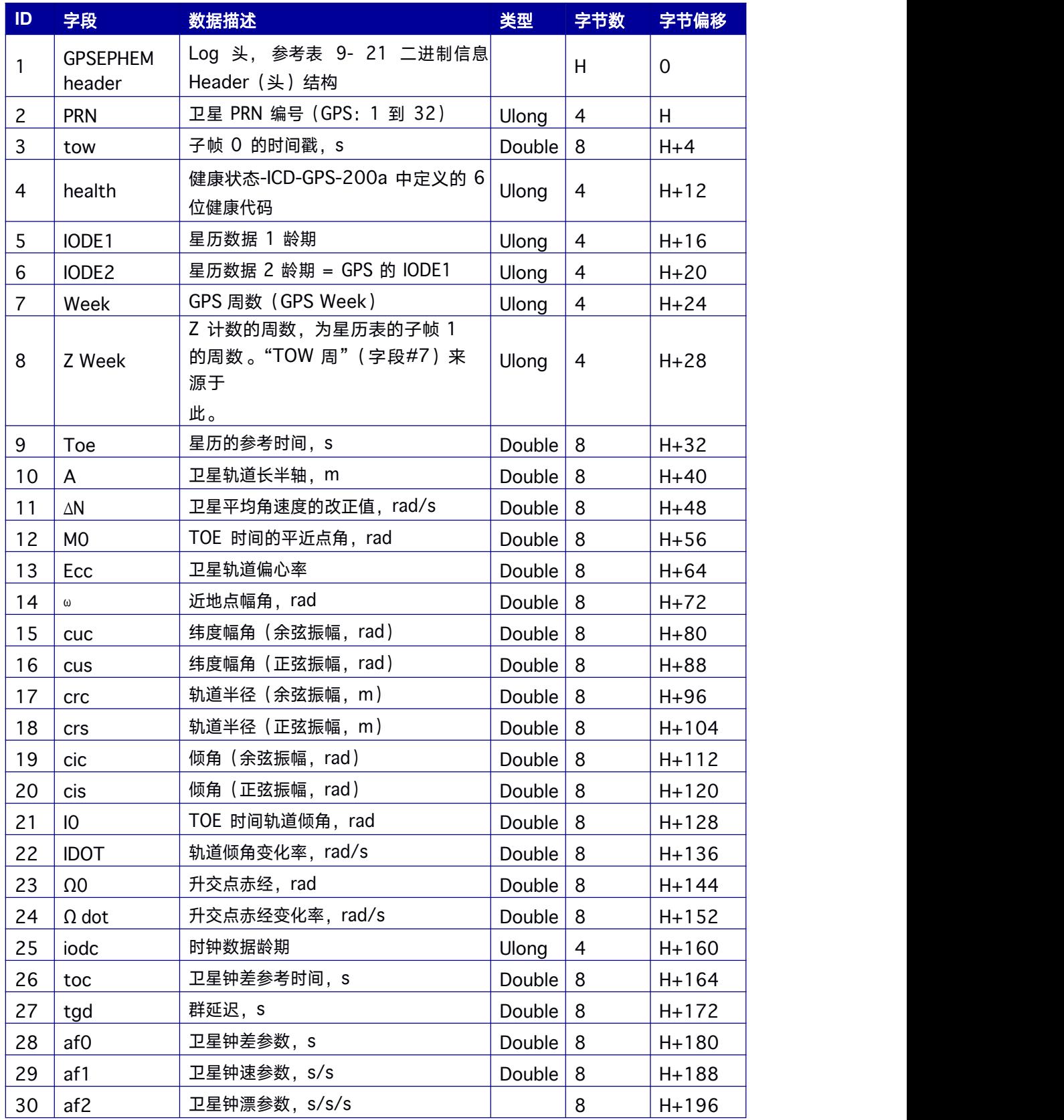

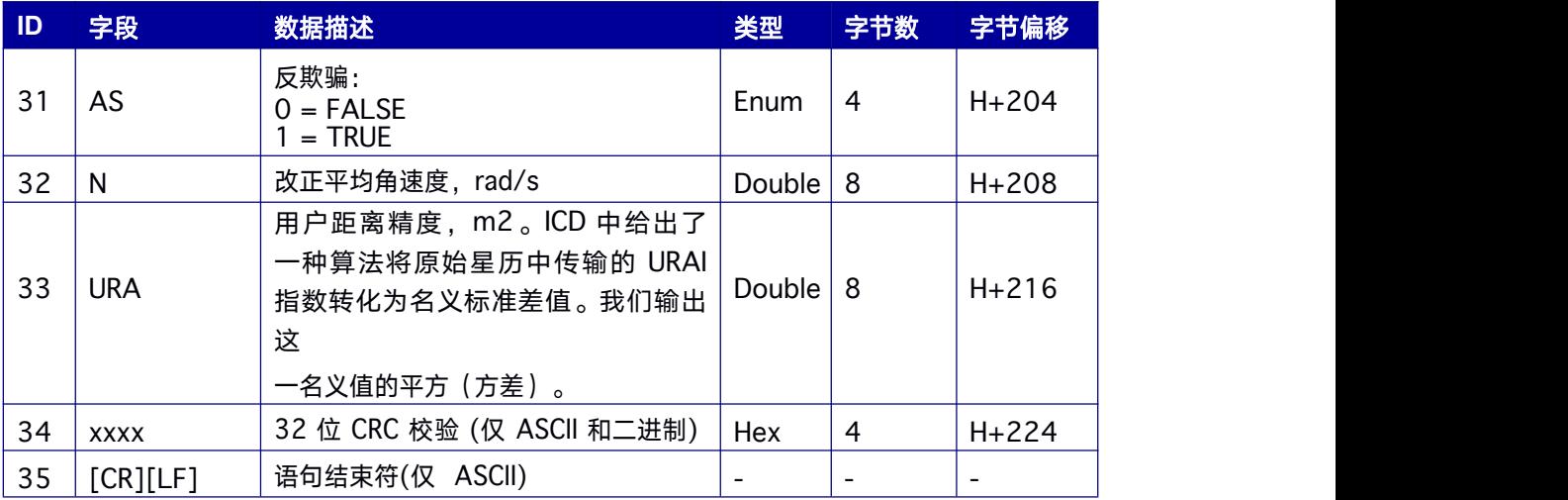

# **9.14.16 HEADING** 航向信息

本指令输出包含接收机运动的航向。航向是指定向接收机主天线(primary antenna)至 从天线 (secondary antenna) 间基线向量逆时针方向与真北的夹角, 该条信息可从定向 接收机(HEADING)输出。

### **Message ID: 971**

### 推荐输入**:**

LOG HEADINGA ONTIME 1

## **LOG** 消息输出:

#HEADINGA,COM1,0,74.0,FINE,2076,193804.000,132881,7,18;SOL\_COMPUTED, NAR

ROW\_INT,0.0039,135.4320,50.9203,0.0000,204.8335,136.4409,"999",8,7,7, 7,3,01,3,0\*d473c5e9

### 表 **9- 40 HEADING** 数据格式

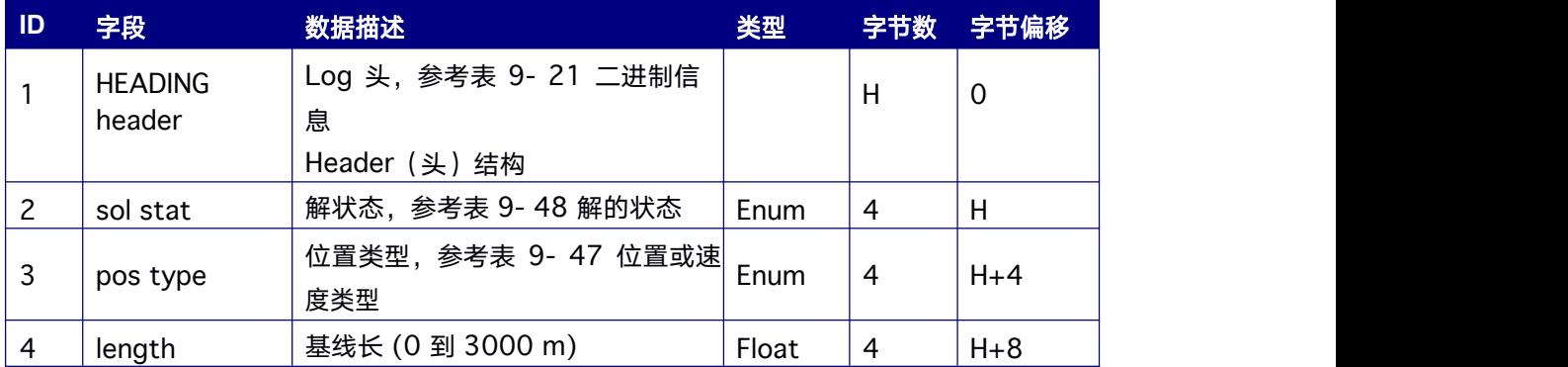

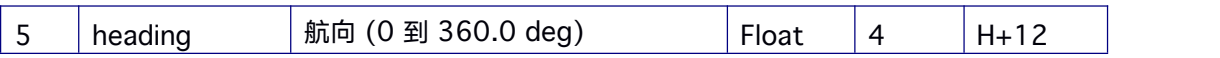

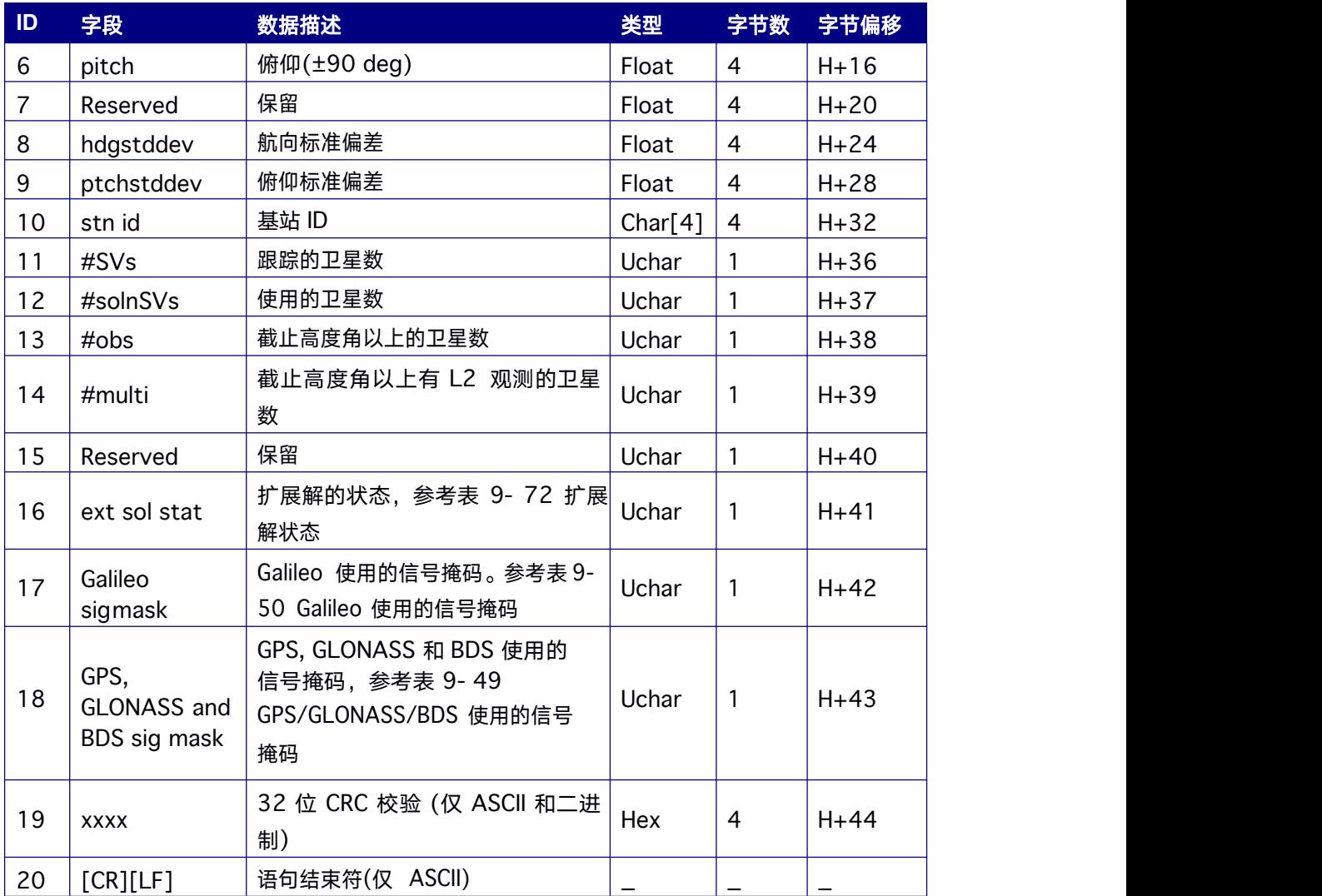

注: 若 INS 为使能状态, 当解状态 sol stat 为 0 时, 增加了位置类型 pos type 为 INS 的情况, 此时输出由 INS 计算并折算至 GNSS 双天线定向模式下航向、俯仰角的结果, 用 户需要结合解状态与位置类型共同判断航向信息的有效性及计算来源。

对 *RTK570* 等单板卡双天线产品 *Heading* 输出频度与 *GGA*、*PSRPOS*、*RTKPOS* 等一致,即 *GGA 5Hz*,*Heading* 也 *5Hz*。在不输出任何位置、速度信息的情形下,*Heading* 仅以 *1Hz* 输 出。

# **9.14.17 HEADING2** 多流动站定向信息

该 Log 包含接收机运动的航向。航向是指定向接收机主天线(primary antenna)至从天线 (secondary antenna)间基线向量逆时针方向与真北的夹角,该 Log 当前可从定向接收机 (HEADING)输出。本指令与 HEADING 信息类似。

**Message ID: 1335**

### 推荐输入**:**

LOG HEADING2A ONCHANGED

#### 表 **9- 41 HEADING2** 数据格式

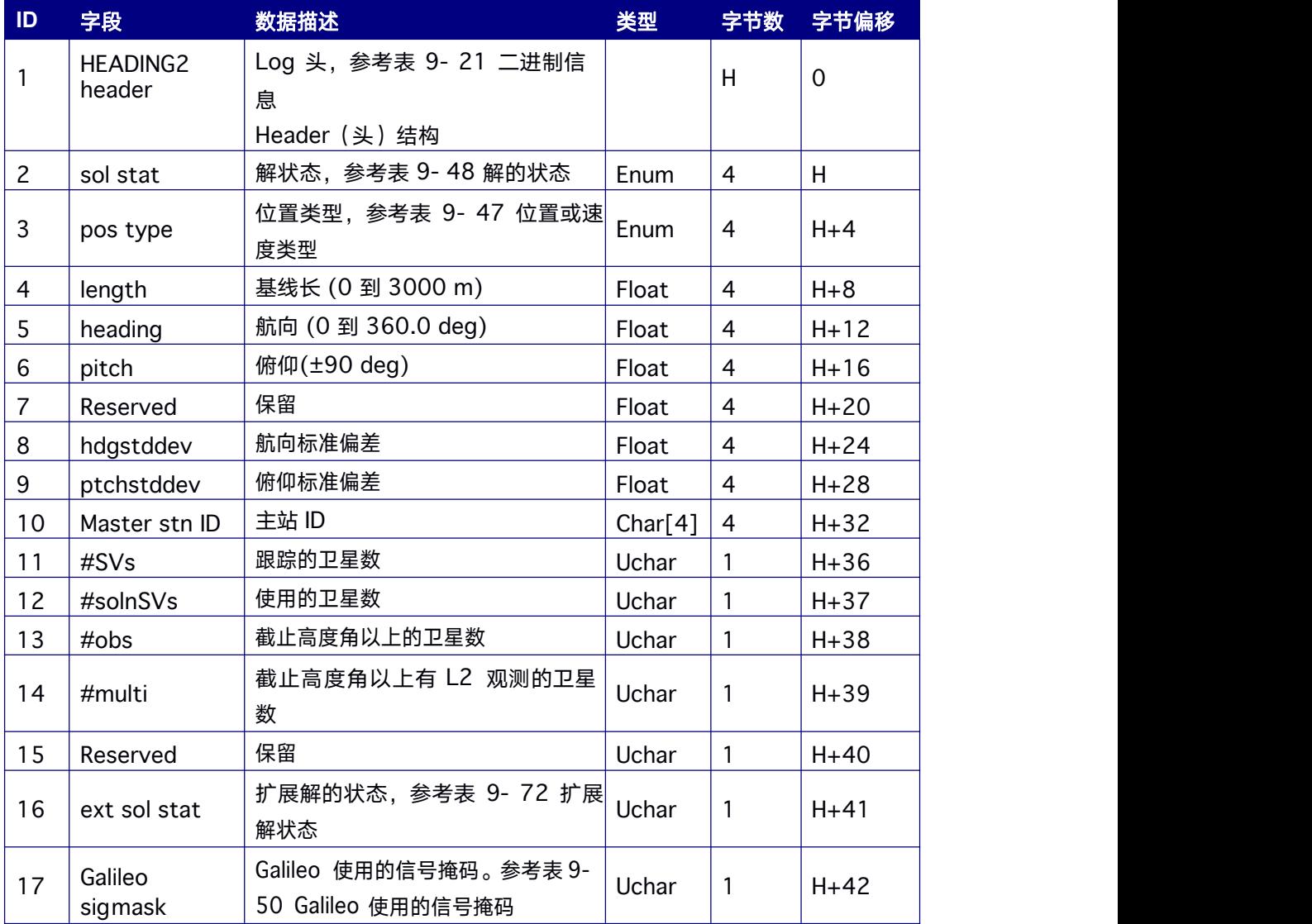

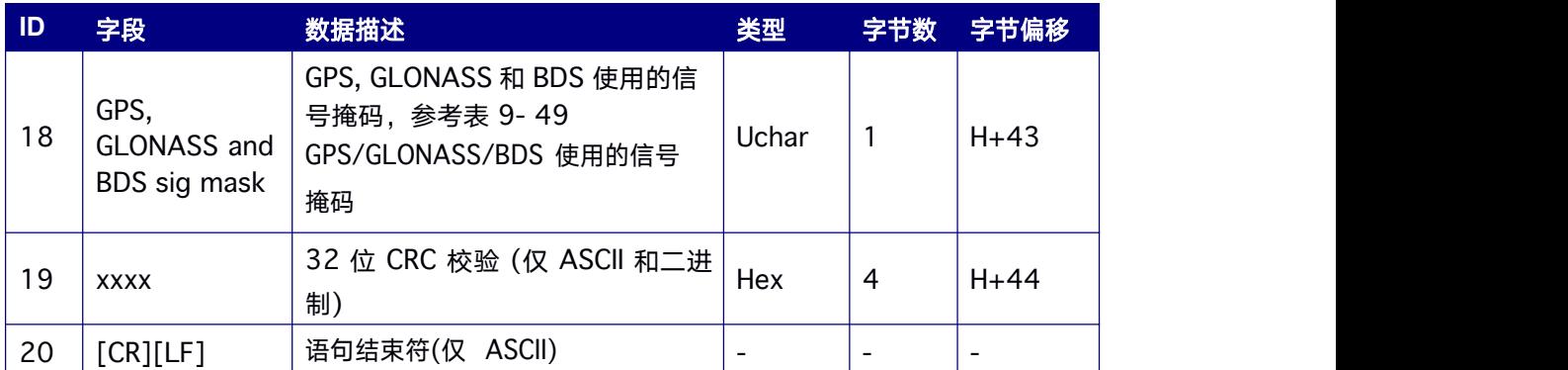

对 *RTK570* 等单板卡双天线产品 *Heading* 输出频度与 *GGA*、*PSRPOS*、*RTKPOS* 等一致, 即*GGA 5Hz*,*Heading* 也 *5Hz*。在不输出任何位置、速度信息的情形下,*Heading* 仅以 *1Hz* 输出。

# **9.14.18 MATCHEDPOS** 匹配的 **RTK** 位置

本指令表示由基准站和流动站相同历元的观测数据计算所得的位置。

**Message ID: 96**

### 推荐输入**:**

LOG MATCHEDPOSA ONCHANGED

# **LOG** 消息输出:

#MATCHEDPOSA,COM1,0,73.0,FINE,2076,193823.000,151902,58,18;SOL\_COM PUTE D,NARROW\_INT,40.07898102597,116.23661855163,67.3525,- 9.4061,WGS84,0.0211,0.0215,0.0416,"0",0.000,0.000,8,7,7,7,0,01,03,00\*c2 6fbf36

#### 表 **9- 42 MATCHEDPOS** 数据格式

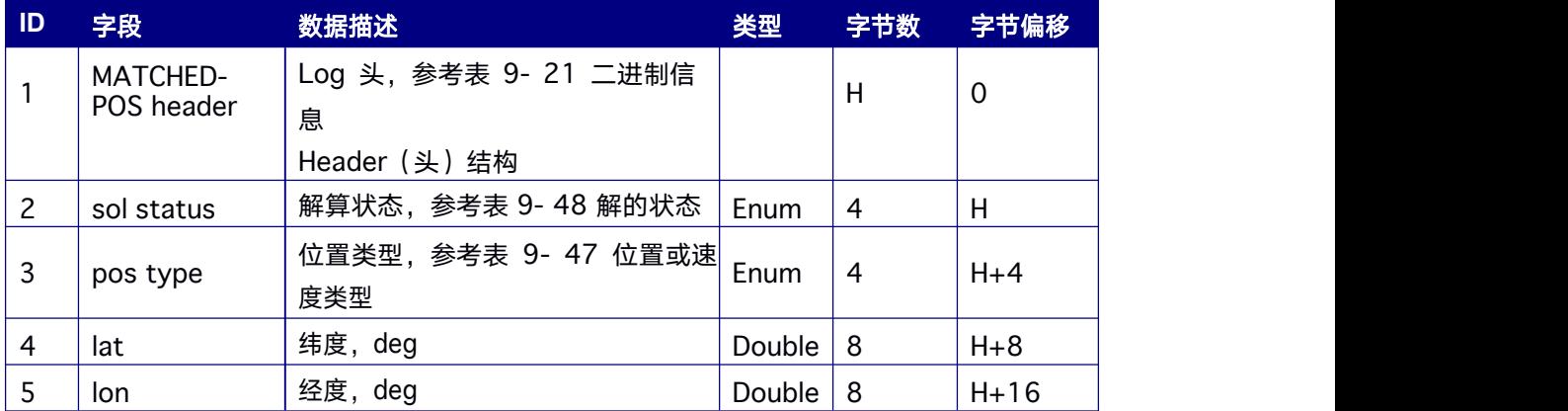

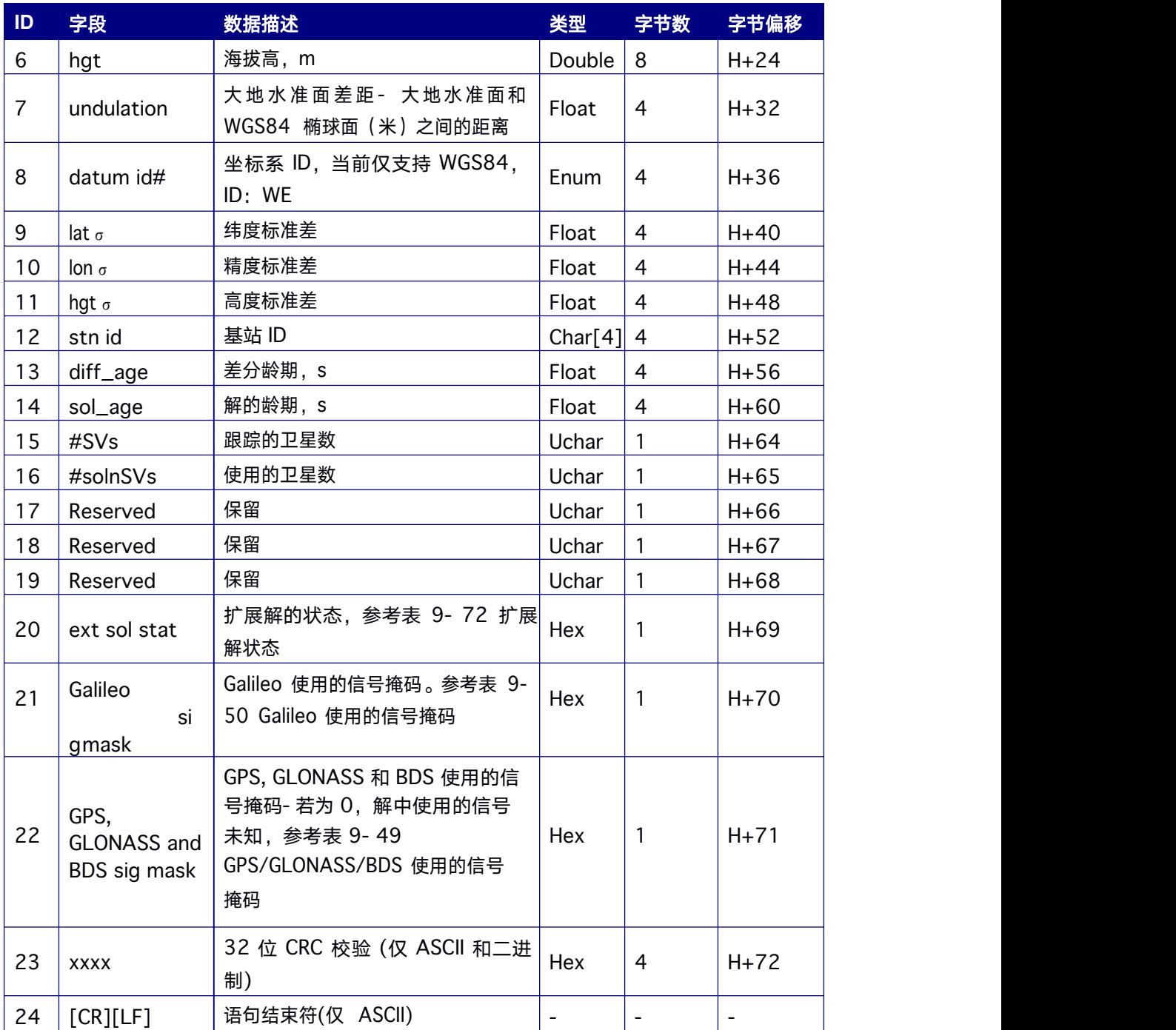

# **9.14.19 MATCHEDPOSH** 匹配的 **RTK** 位置

对于单板双天线产品,本指令表示由移动基站端(Movingbase)和定向端(Heading)相 同历元的观测数据计算所得的位置。

**Message ID: 6006**

# 推荐输入**:**

LOG MATCHEDPOSHA ONCHANGED

## **LOG** 消息输出

#MATCHEDPOSHA,COM1,0,73.0,FINE,2076,193822.000,150907,53,18;SOL\_CO MPUT ED,NARROW\_INT,40.07898099672,116.23661856585,67.3540,- 9.4061,WGS84,0.0171,0.0175,0.0350,"999",0.000,0.000,8,7,7,7,0,01,3,00\*a c6a9ed7

### 表 **9- 43 MATCHEDPOSH** 数据格式

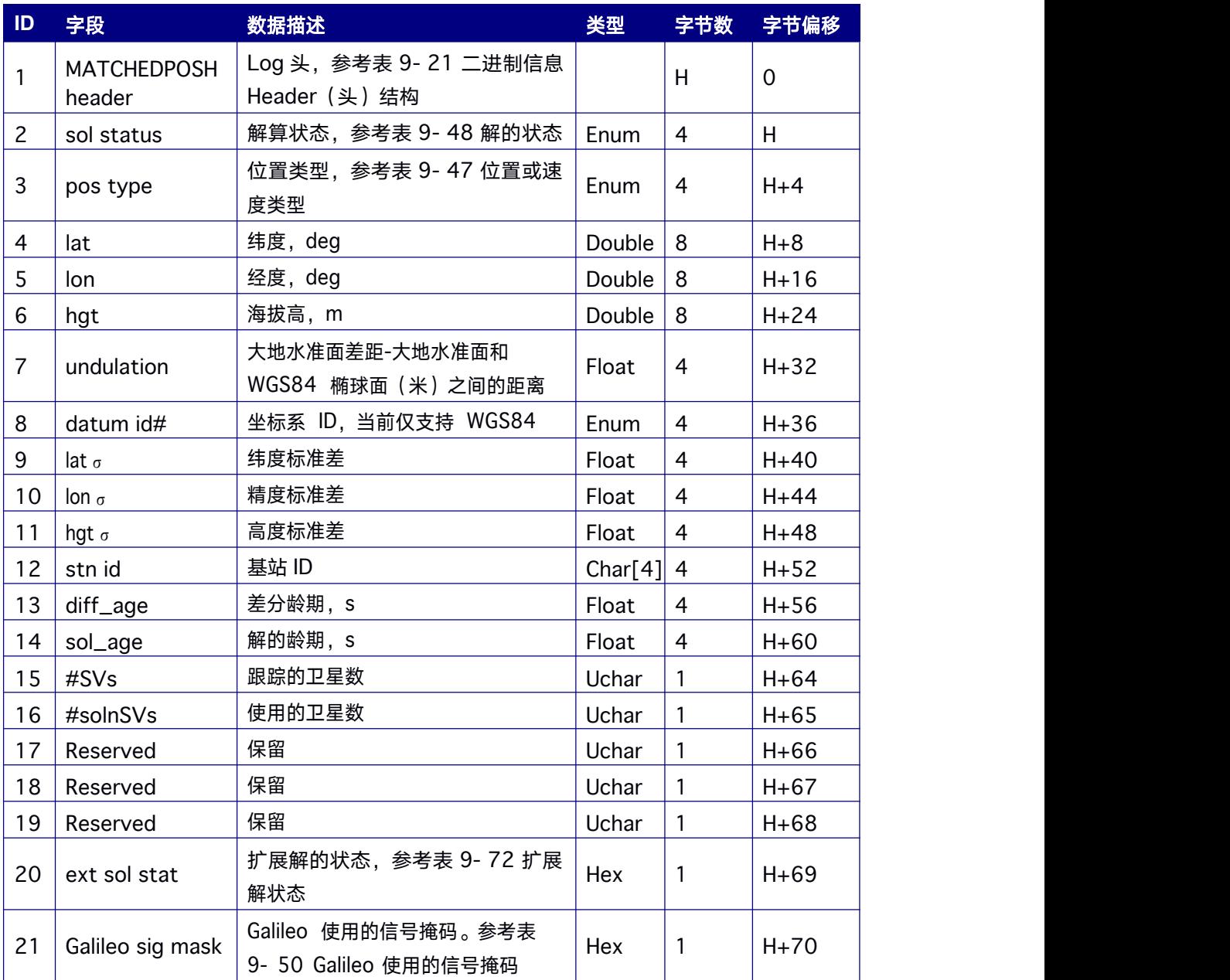

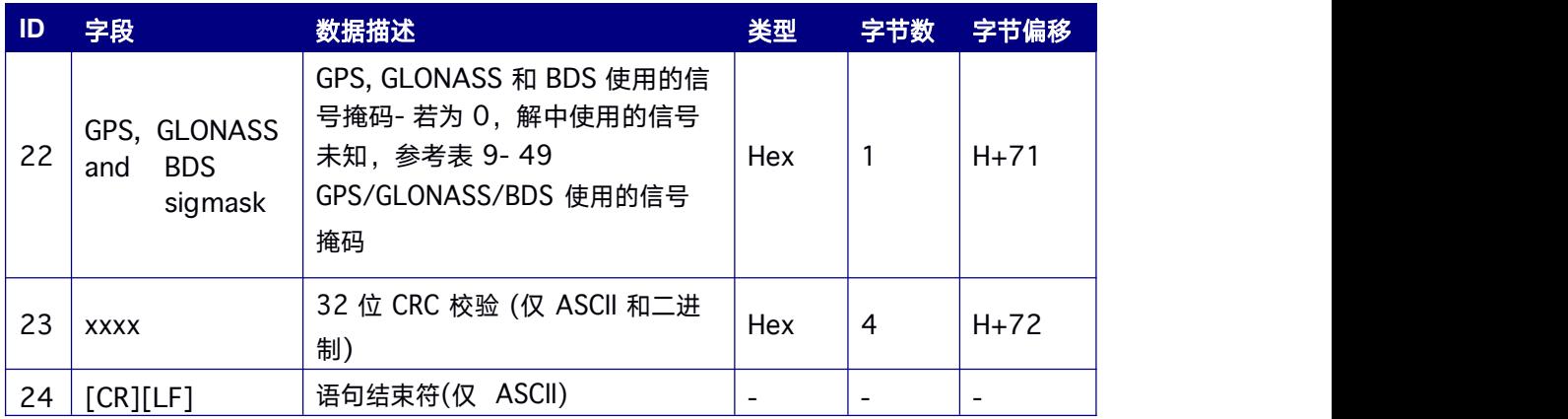

### 该信息仅适用于单板卡双天线定向产品。

# **9.14.20 PSRDOP** 伪距**DOP**

精度衰减因子由接收机当前跟踪并在位置解中使用的卫星的几何分布算出。本指令支持 ontime 定时输出, 或者当卫星星座改变时更新一次。因此本指令输出的数据字段总数可 变,并取决于被跟踪的卫星数。

**Message ID: 174**

# 推荐输入**:**

LOG PSRDOPA ONCHANGED

## **LOG** 消息输出:

#PSRDOPA,COM1,0,47.0,FINE,1640,368295.000,00000000,e,0;1.759970,1.53 3887,0.7 85047,1.166612,0.862950,10.000000,13,31,29,16,23,6,3,20,32,168,167,16 1,163,164\*5fc aac4b

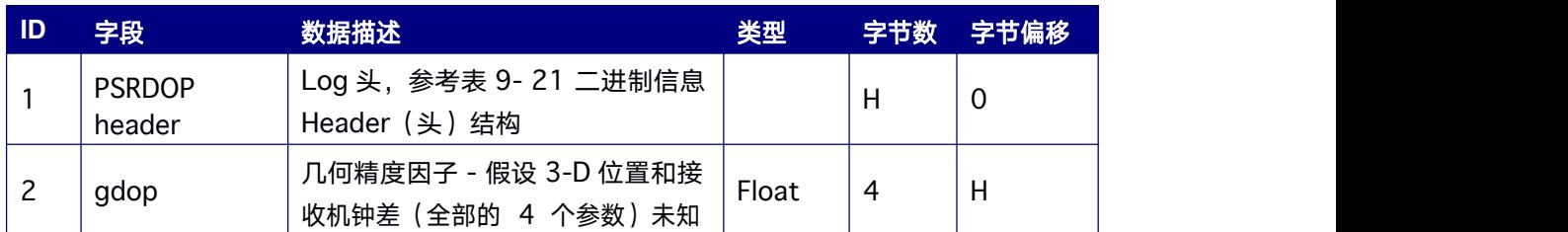

#### 表 **9- 44 PSRDOP** 数据格式

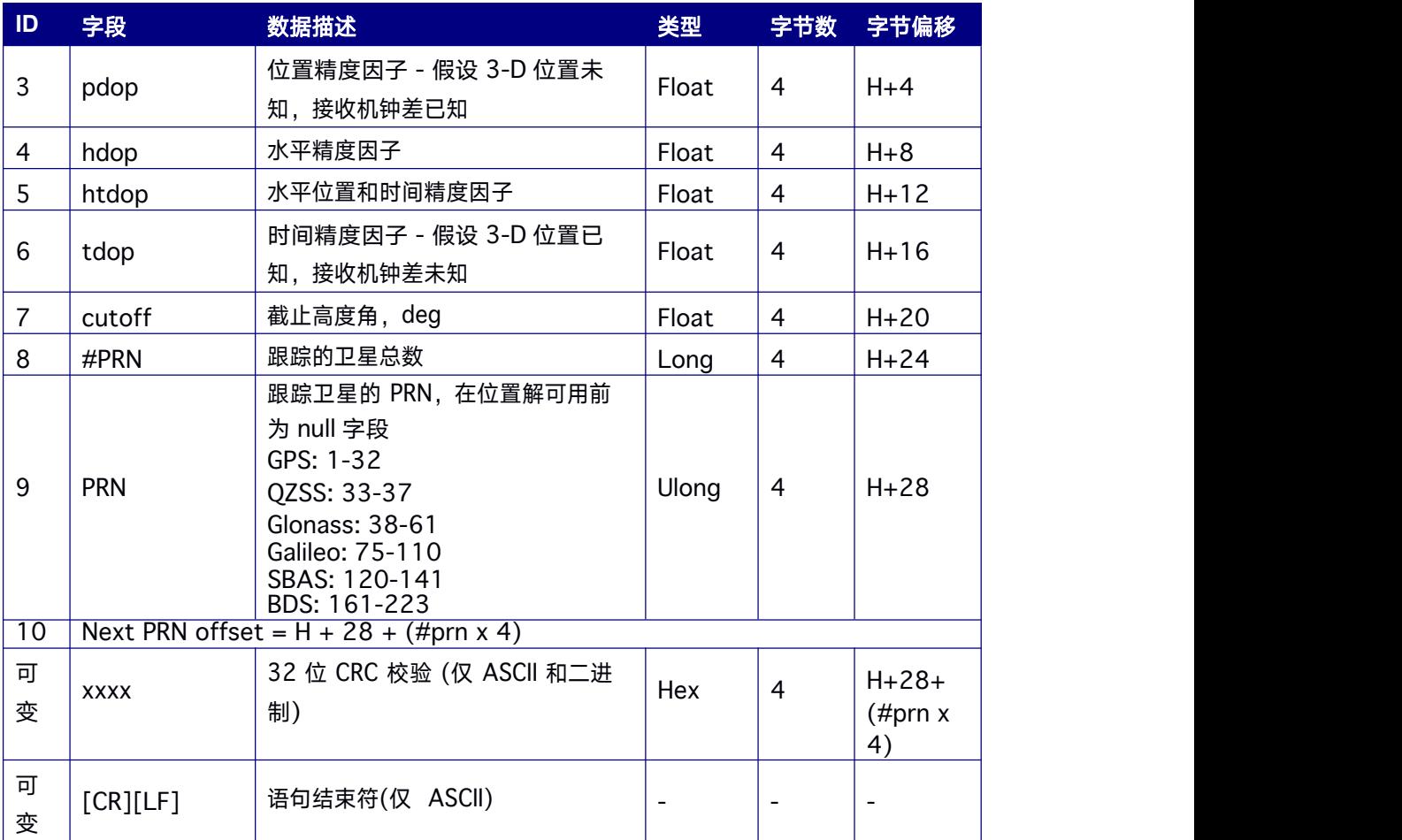

# **9.14.21 PSRDOP2** 伪距 **DOP**

从天线 PVT 定位的精度衰减因子。

**Message ID: 2059**

### 推荐输入**:**

LOG PSRDOP2A ONCHANGED

## **LOG** 消息输出:

#PSRDOP2A,COM1,0,76.0,FINE,2111,123743.000,290635,53,18;1.3354,1.1397,0.62 70,

0.9368,0.6961,5.0,28,5,33,29,35,15,6,30,7,58,43,44,85,78,86,83,110,93,168,173, 172,17

1,166,163,176,162,161,164,169\*2e8fe983

### 表 **9- 45 PSRDOP2** 数据格式

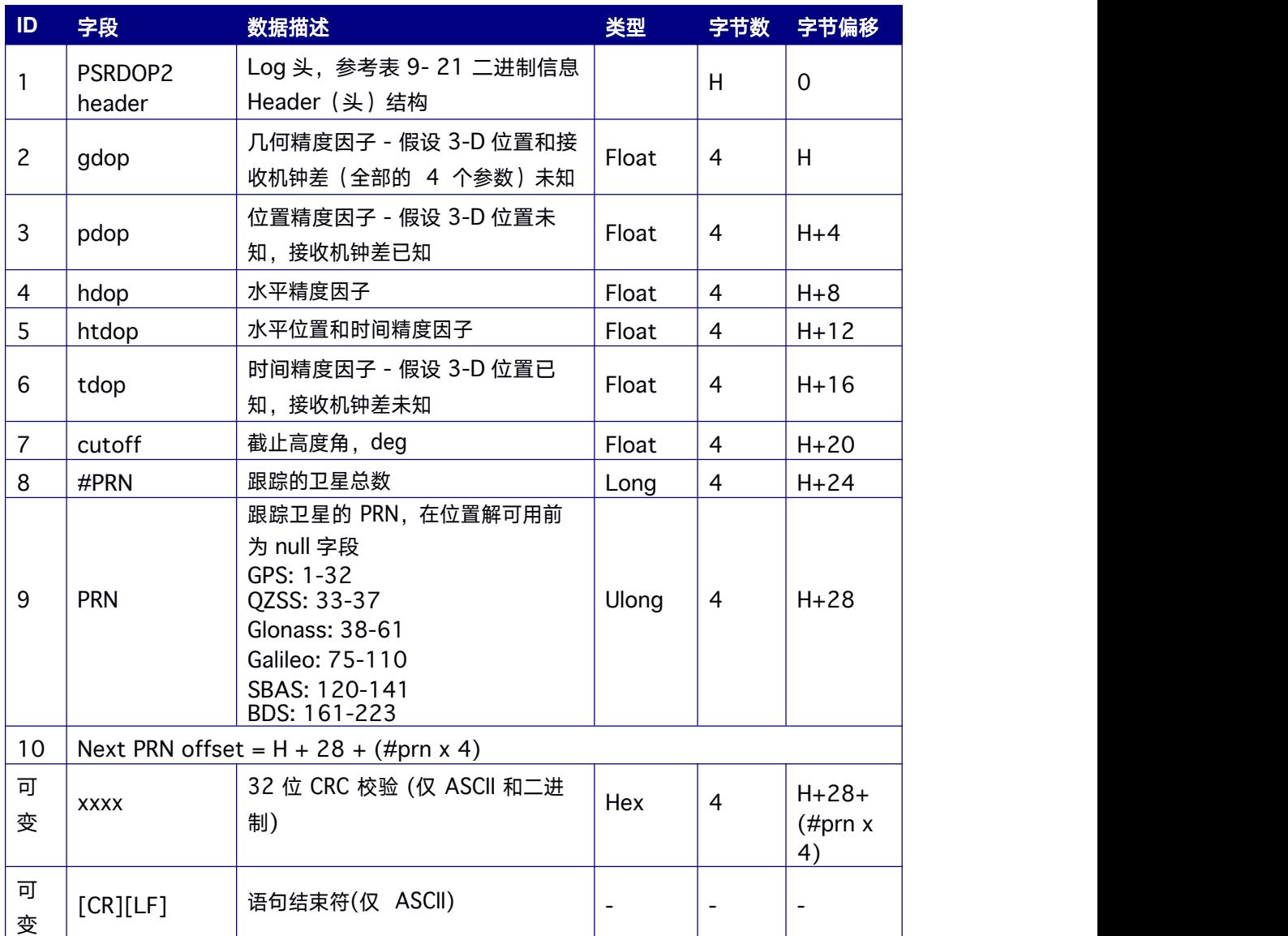

# **9.14.22 PSRPOS** 伪距位置信息

本指令包含接收机伪距定位的位置及定位精度、状态等信息。

**Message ID: 47**

## 推荐输入**:**

LOG PSRPOSA ONTIME 1

# **LOG** 消息输出:

#PSRPOSA,COM1,0,75.0,FINE,2076,193827.000,155888,17,18;SOL\_COMPUTED,PSR
<span id="page-180-0"></span>DIFF,40.07898489607,116.23662323123,67.6244,- 9.4061,WGS84,1.2182,1.2005,2.2919,"0",2.000,0.000,8,7,7,0,0,08,01, 00\*dfc2ef81

### 表 **9- 46 PSRPOS** 数据格式

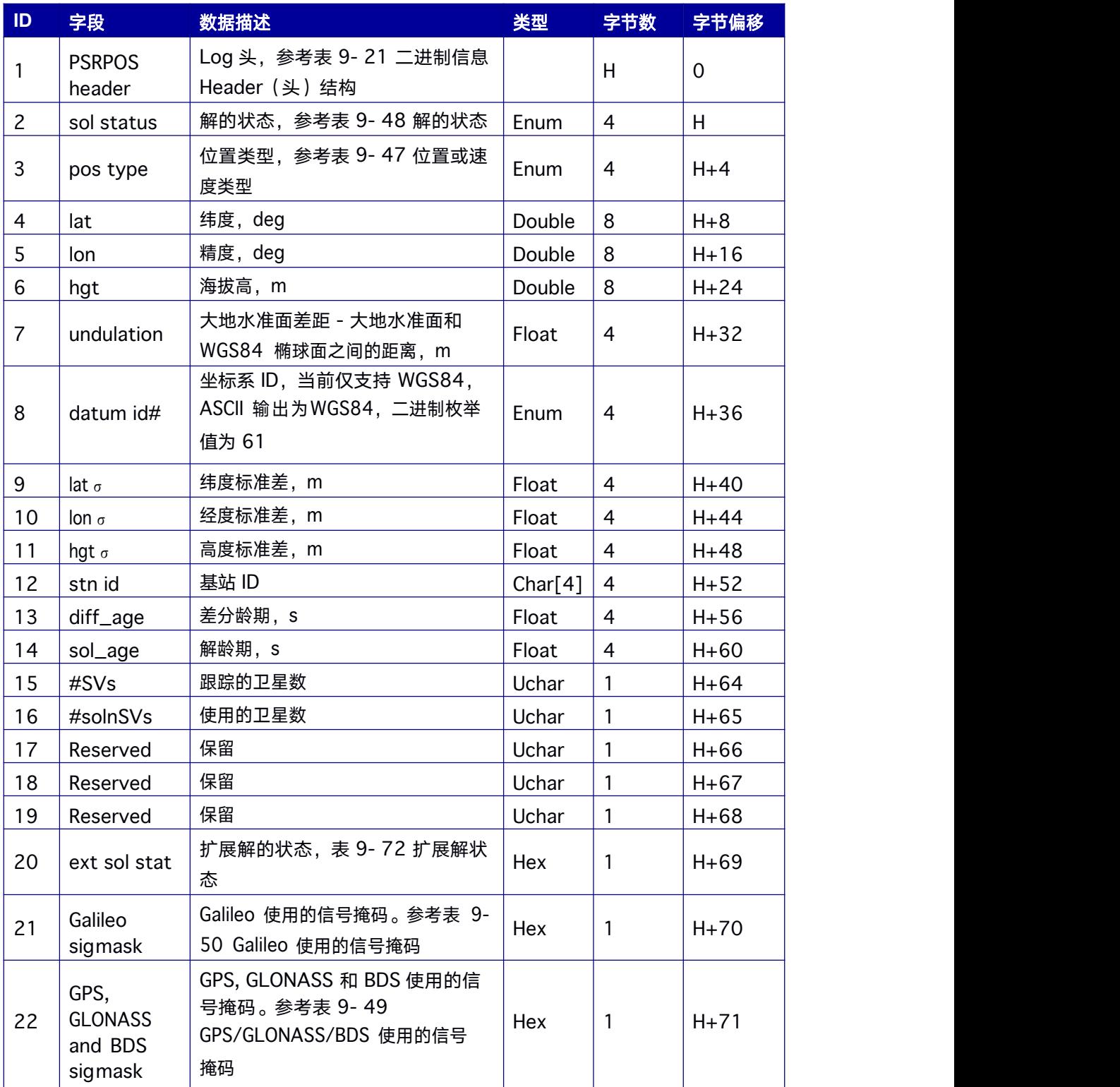

<span id="page-181-0"></span>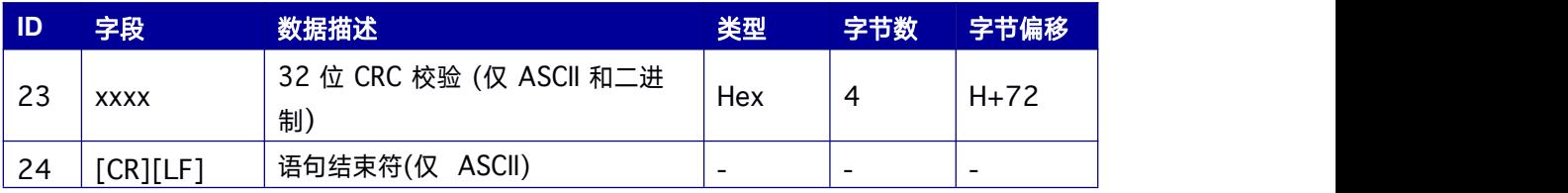

### 表 **9- 47** 位置或速度类型

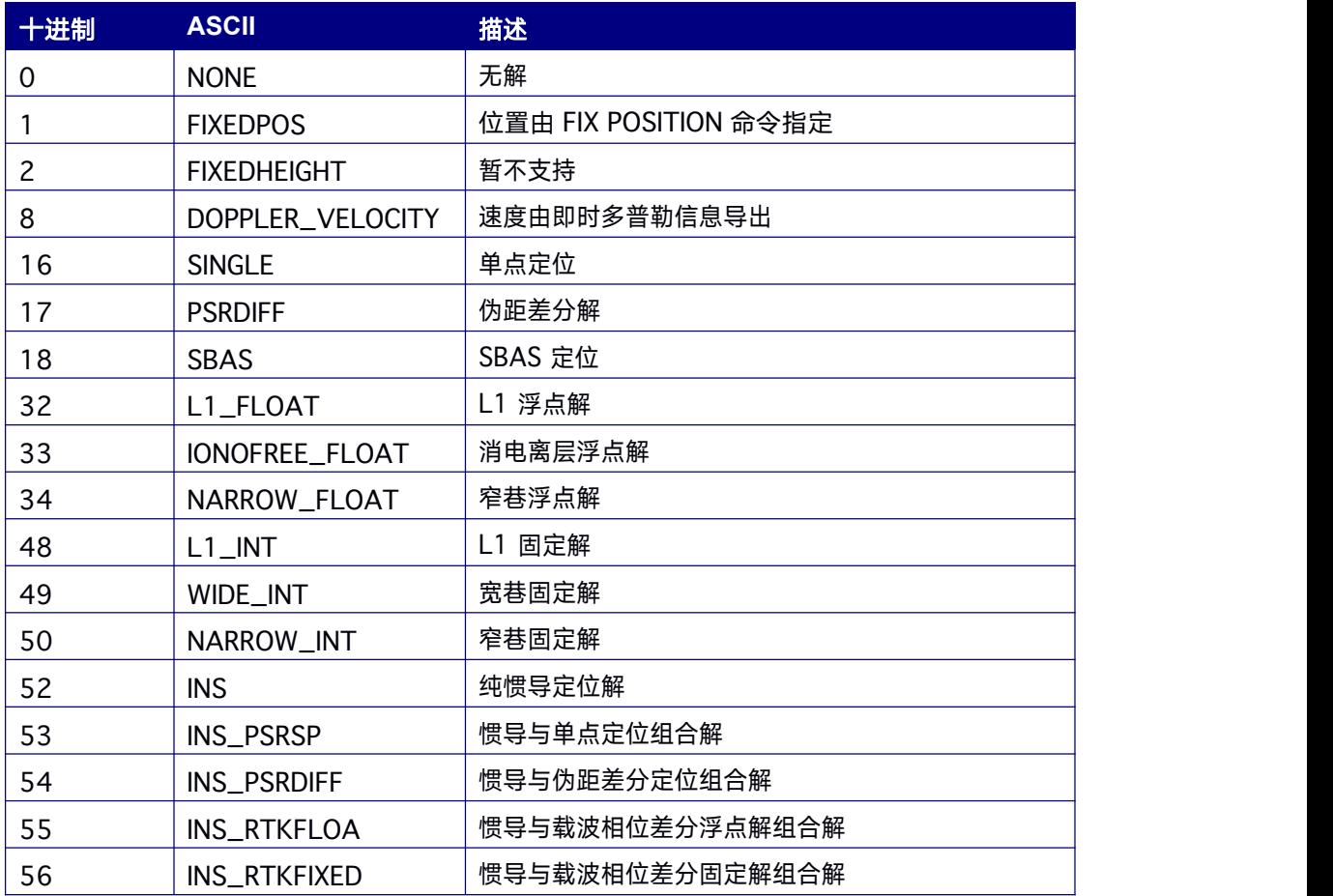

## 表 **9- 48** 解的状态

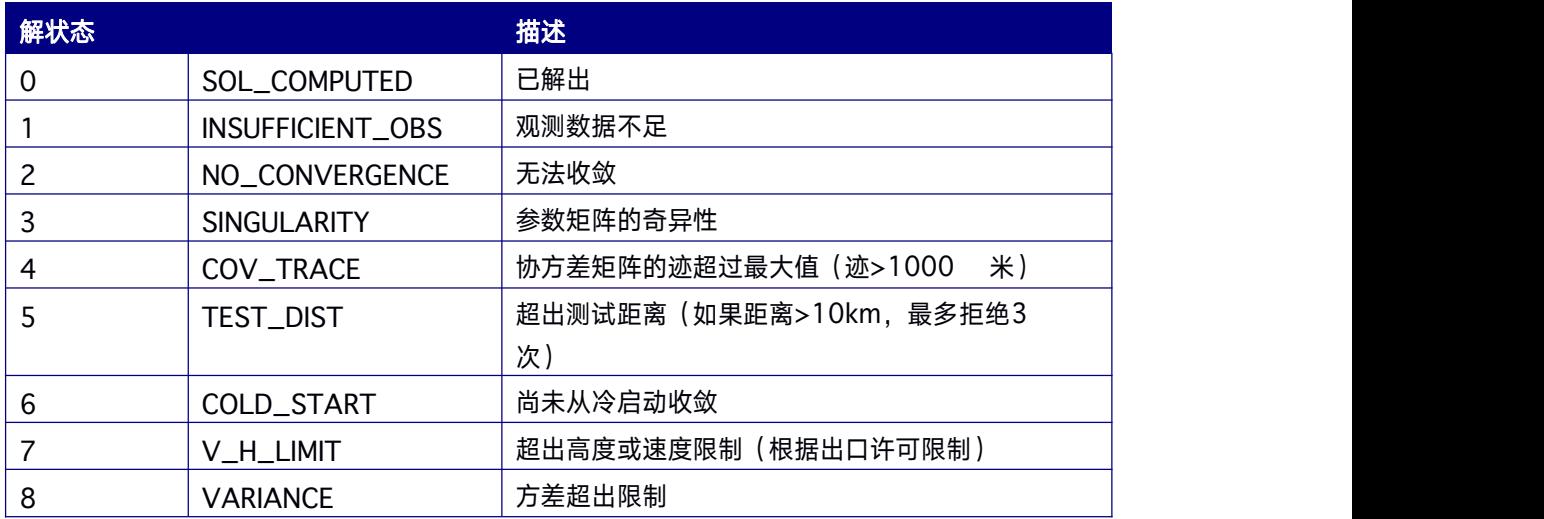

<span id="page-182-0"></span>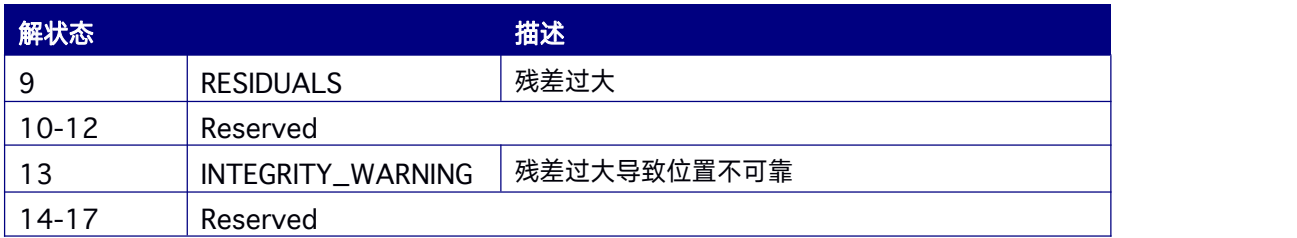

### 表 **9- 49 GPS/GLONASS/BDS** 使用的信号掩码

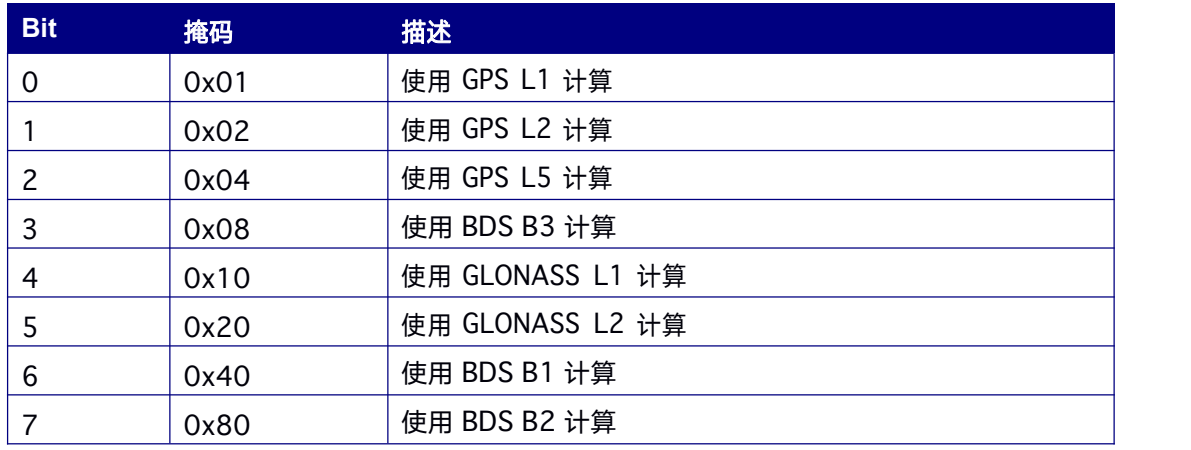

## 表 **9- 50 Galileo** 使用的信号掩码

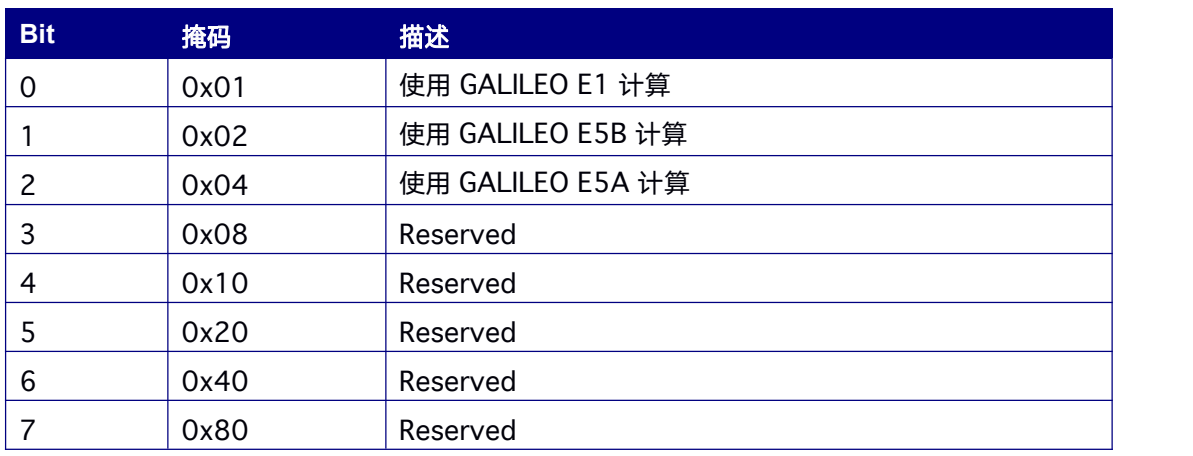

# **9.14.23 PSRVEL** 伪距速度

本指令包含接收机伪距定位的速度和速度精度、定位状态等信息。

**Message ID: 100**

<span id="page-183-0"></span>推荐输入**:**

LOG PSRVELA ONTIME 1

### **LOG** 消息输出:

#PSRVELA,COM1,0,47.0,FINE,1640,368625.000,00000000,e,0;SOL\_COMPUTED,SIN GLE,0.000000,0.000000,0.003886,193.599382,0.093041,0.000000\*3764fb85

#### 表 **9- 51 PSRVEL** 数据结构

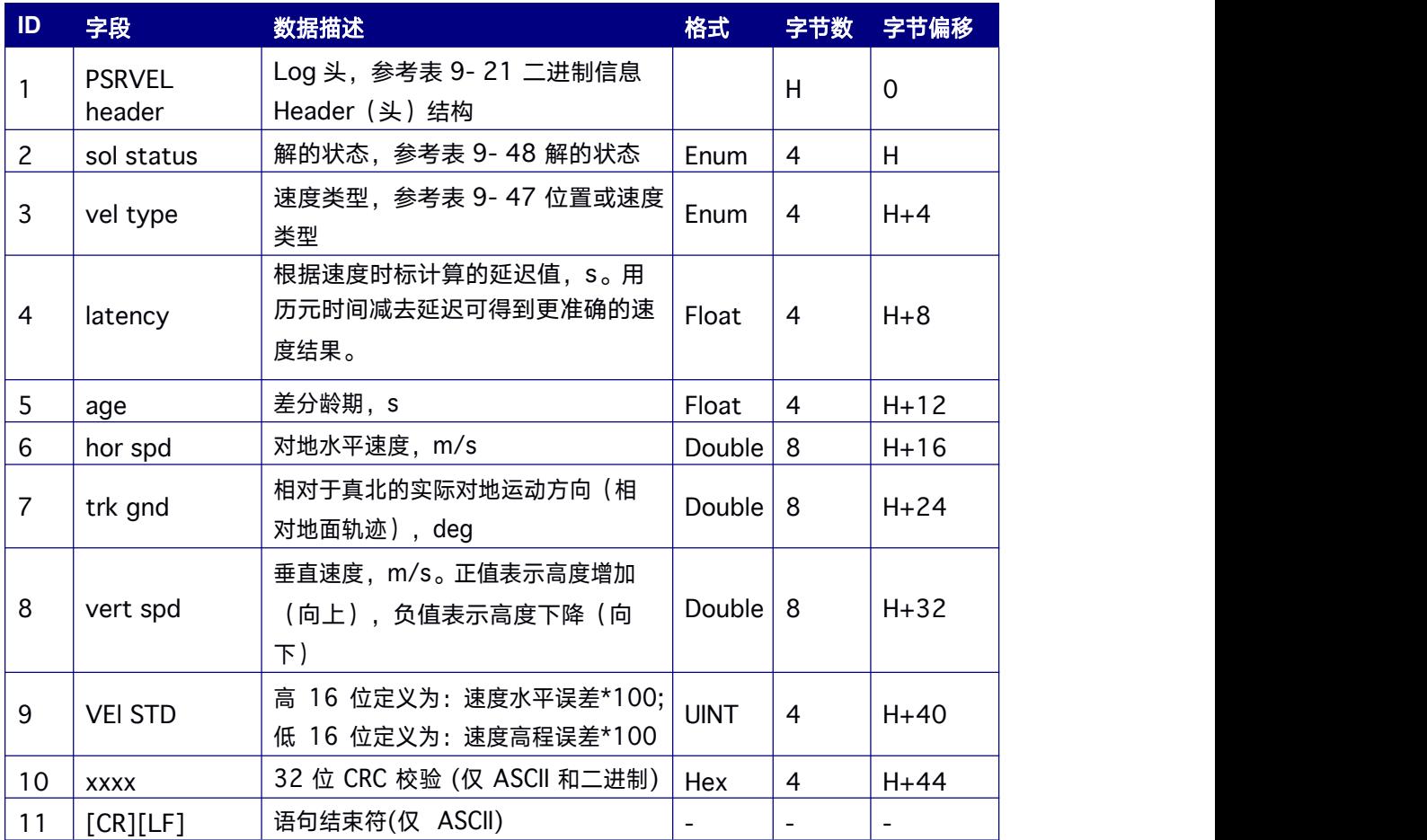

# **9.14.24 TDIFPOS** 联合平滑位置信息

本数据输出协议包含TDIF 模式下的位置信息, 提供 TDIF 模式下更详细的位置参数信息。

**Message ID**:**57026**

### 推荐输入:

TDIFPOSA 1

### **LOG** 消息输出:

#TDIFPOSA,COM1,0,94.0,FINE,2081,118412.600,1933903,12,18;INSUFFICIENT\_ OBS, SINGLE,40.07897673631,116.23663548897,65.2437,- 9.4061,WGS84,2.3697,2.4896,7.8767,"0000",0.000,2.000,43,28,1,29,0,00,0 0,00\*840f06 91

### **TDIFPOS** 数据结构:

此数据结构与PSOPOS 伪距位置信息结构一致,参考表 9- 46 PSRPOS [数据格式](#page-180-0)

# **9.14.25 TDIFVEL** 联合平滑速度信息

本数据输出协议包含TDIF 模式下的速度信息,提供 TDIF 模式下更详细的速度参数信息。

**Message ID**:**57027**

### 推荐输入:

TDIFVELA 1

### **LOG** 消息输出:

#TDIFVELA,COM1,0,94.0,FINE,2081,118416.200,1937504,14,18;INSUFFICIENT\_OBS, SINGLE,0.000,0.000,0.0108,50.399380,0.0010,0\*968196e7

#### **TDIFVEL** 数据结构:

此数据结构与PSRVEL 伪距速度信息结构一致,参考表 9- 51 PSRVEL [数据结构](#page-183-0)

# **9.14.26 QZSSRAWSUBFRAME QZSS** 导航电文子帧

本指令包含QZSS 星历原始子帧。

**Message ID: 1330**

### 推荐输入**:**

LOG QZSSRAWSUBFRAMEA ONCHANGED

### 支持产品:

### **LOG** 消息输出:

#QZSSRAWSUBFRAMEA,ICOM4,0,44.0,FINE,2065,456846.000,277940,2,18;193,2,8b0 2a894b70b3905fa1dfe646dc422034026cad0520bbbcaed46e36f9f7c,14\*5a59bb89 #QZSSRAWSUBFRAMEA,ICOM4,0,44.0,FINE,2065,456846.000,277940,2,18;195,2,8b0 2aa94b70839caf91057c4121150e3ca262943f5f1dacae829e26f9f7e,16\*401ca635

#### 表 **9- 52 QZSSRAWSUBFRAME** 数据结构

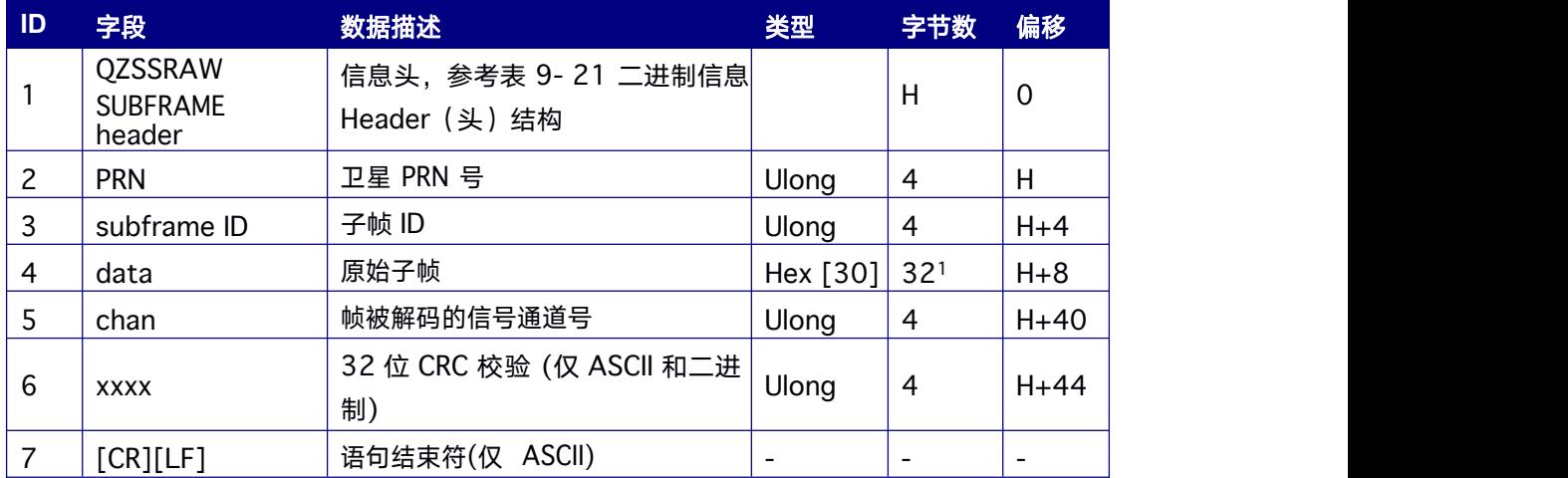

1:二进制输出时,额外填充的 2 字节用于保持 4 个字节的对齐

# **9.14.27 RANGE** 原始观测数据信息

RANGE 包含当前接收机跟踪通道的测量信息。对于单板双天线产品,本指令对应移动基 站端(天线A)的测量信息。

对于指定的PRN,当该卫星多个信号都被同时跟踪时,Range Log 中不同信号测量信息的

PRN 相同。不同信号的测量信息由通道跟踪状态的比特 21-25 来区分。

**Message ID: 43**

### 推荐输入**:**

LOG RANGEA ONTIME 1

### **LOG** 消息输出**:**

#RANGEA,COM1,0,48.0,FINE,2112,201772.000,449942,5,18;120,2,0,2135372

9.191,0.290,-

112214602.904054,0.007,809.571,44.7,435.019,20181c23,2,0,21353724.0

44,0.340,-

87439927.521607,0.011,630.825,41.0,435.019,21301c23,5,0,21415346.084,0.34  $6,-$ 

112538403.168096,0.007,2291.184,43.5,434.999,20181c43,5,0,21415344.524,0. 345,-

87692256.957925,0.008,1785.312,42.5,435.019,25381c43,6,0,21262288.968,0.2 55,-

111734081.362463,0.007,-

1213.141,44.3,434.999,20181c63,6,0,21262291.003,0.203,-

87065522.977718,0.006,-

945.270,45.8,435.019,25381c63,6,0,21262291.730,0.091,-

83437800.086898,0.005,-

905.902,47.7,435.019,21d01c63,9,0,22520147.694,0.379,-

118344175.791642,0.009,-

701.109,40.8,434.999,20181c83,9,0,22520148.637,0.363,-

92216245.917714,0.008,-

546.422,42.7,435.019,25381c83,9,0,22520149.781,0.148,-

88373904.674158,0.007,-

523.529,44.2,435.019,21d01c83,12,0,22712375.595,0.468,-

119354341.929703,0.009,-

1565.898,40.1,434.999,20181ca3,12,0,22712374.500,0.574,- 93003375.310847,0.010,-

1220.057,38.3,435.019,25381ca3,17,0,23503081.519,0.771,- 123509525.361378,0.011,-

3268.449,36.5,434.999,20181cc3,17,0,23503081.622,0.708,- 96241194.051602,0.010,-

2547.024,37.7,435.019,25381cc3,19,0,22084861.233,0.462,- 116056725.594474,0.008,-

3059.143,41.2,434.999,20181ce3,19,0,22084856.719,0.482,-

90433798.597745.0.016.-

2383.745,37.2,434.999,21301ce3,25,0,23565405.346,0.825,-123837035.145986.0.012.-

46.743.35.5.434.999.20181d03.25.0.23565406.309.0.742,-

96496388.608545,0.010,-

36.747,37.6,435.019,25381d03,25,0,23565408.642,0.261,-

92475723.799253.0.009.-

35.115,40.7,435.019,21d01d03,4,0,24647260.890,1.335,-

129522230.521069.0.016.-

2370.942,33.4,434.999,20181d43,4,0,24647259.948,1.345,-

100926419.509536,0.011,-

1847.024,37.5,435.019,25381d43,4,0,24647265.885,0.278,-

96721161.861243,0.009,-

1770.281.41.0.435.019.21d01d43.193.0.38516268.132.0.451.-

202404357.061235.0.008 .-

457.391,42.0,434.999,201d1dc3,193,0,38516266.965,0.301,-

157717674.945171,0.007,-

356.339.43.5.432.020.253d1dc3.193.0.38516270.642.0.139.-

151146120.376549,0.006,-

341.604,45.5,432.020,21d51dc3,195,0,37962957.581,0.412,-

199496688.213779.0.008.532.400.42.1.434.999.201d1e03.195.0.37962958.059.  $0.278 -$ 

155451961.518696,0.006,414.935,45.7,435.019,253d1e03,195,0,37962960.599,  $0.103 -$ 

148974810.822835,0.006,397.614,46.4,435.019,21d51e03,49,6,23915936.792,1.  $569,-$ 

127754642.494655,0.013,-

875.231,34.8,13.020,20191c43,49,6,23915946.456,1.538,-

99364746.881127.0.012.-

680.748.36.1.430.020.20b91c43.43.3.20052858.024.0.403.-

107005893.355201,0.009,2656.482,40.0,13.020,20191c63,48,7,24267650.073,4.  $241,-$ 

100861409.901718.0.030.-

2297.075.29.2.2.020.20b91c83.42.8.20108499.920.0.237,-

107491458.059798.0.006.-

2035.959,46.0,28.020,20191cc3,42,8,20108503.669,0.131,-

83604480.334927.0.005.-

1583.578,47.1,432.020,20b91cc3,58,11,20456904.049,0.362,-

109469027.615959,0.007,2377.041,43.3,13.020,20191ce3,58,11,20456906.873,  $0.142,-$ 

85142587.621785.0.006.1848.742.45.8.432.020.20b91ce3.44.12.24015724.087.  $1.629 -$ 

128558052.714766,0.016,4427.994,32.4,13.020,20191d03,44,12,24015729.881,  $1.049 -$ 

99989634.683606.0.010.3444.240.38.2,433.000,20b91d03,41,13,24105206.541,  $1.664,-$ 

129082268.455017,0.015,-

4249.619,33.0,24.020,20191d23,41,13,24105206.850,1.774,-

100397341.664743,0.014,-

3305.519.34.1.432.020.20b91d23.57.9.20324820.150.1.200.-

108685945.391530,0.015,-

1286.175.32.6.3.020.20191d43.57.9.20324827.728.0.105,-

84533541.306192.0.006.-

1000.633,46.9,432.020,20b91d43,8,0,36472392.404,0.675,-

189921316.324490,0.009,102.132,40.7,439.595,201c1c23,8,0,36472386.491,0.3  $00 -$ 

146859188.507260,0.006,78.869,45.8,439.595,223c1c23,8,0,36472386.444,0.17  $4 -$ 

154326603.625082,0.006,82.941,45.5,439.595,22a41c23,19,0,21711097.543,0.2  $44,-$ 

113055384.640987.0.007.-

457.565,44.5,438.019,201c1c43,19,0,21711092.071,0.111,-

91866736.867675,0.005,-

371.842,49.7,439.595,22a41c43,20,0,25079887.802,0.403,-

130597556.537859,0.010,-

2847.469,38.9,439.595,201c1c63,20,0,25079879.385,0.295,-

106121175.433271,0.007,-

2313.724,43.0,438.019,22a41c63,22,0,23394462.850,0.306,-

121821109.460752.0.008.2512.562.42.3.439.595.201c1c83.22.0.23394455.978.  $0.131 -$ 

98989600.503641,0.005,2041.643,47.3,439.595,22a41c83,35,0,21874068.245,0.  $199 -$ 

113904011.589750.0.006.-

90.251,45.5,438.019,201c1ca3,35,0,21874066.674,0.124,-

92556333.592902,0.005,-

73.297,49.9,438.019,22a41ca3,44,0,23846107.168,0.342,-

124172938.830050,0.009,2484.967,40.8,438.019,201c1cc3,44,0,23846105.233,  $0.195 -$ 

100900675.820382,0.007,2019.375,45.0,438.019,22a41cc3.60,0,38510136.053,  $0.500 -$ 

200532384.992280.0.009.-

80.668,39.0,439.595,241c1d03,60,0,38510119.224,0.218,-

162948917.648864.0.007.-

65.726,43.8,439.595,26a41d03,10,0,39057169.712,1.298,-

203380927.888748.0.016.-

1853.916,31.8,252.020,201c1d23,10,0,39057168.105,0.649,-

157267023.989251.0.009.-

1433.301.40.4.438.019.223c1d23.10.0.39057166.397.0.419.-

165263650.480334.0.010.-

1506.333.38.8.438.019.22a41d23.13.0.36698476.370.0.518.-

191098594.939844.0.009,282.259,40.8,438.019,201c1d43,13,0,36698478.153,0.  $340,-$ 

147769565.610573,0.006,218.204,45.5,438.019,223c1d43,13,0,36698476.711,0.  $186 -$ 

155283263.944929,0.007,229.261,45.0,438.019,22a41d43,61,0,37764467.774,0.  $507 -$ 

196649498.040196.0.009.-

80.799.40.2.439.595.241c1d63.61.0.37764455.189.0.165.-

159793768.065825,0.006,-

65.679,45.4,439.595,26a41d63,1,0,38393549.793,0.799,-

199925275.419632,0.012,-

12.942.36.8.439.595.241c1d83.1.0.38393547.330.0.533.-

154594905.462733,0.008,-

10.045,42.5,439.595,263c1d83,1,0,38393551.019,0.112,-

162455678.787305.0.005.-

10.489.47.8.439.595.26a41d83.29.0.23949254.300.0.442.-

124710049.344515.0.009.-

2546.140,39.6,438.019,201c1da3,29,0,23949252.827,0.231,-

101337125.889694,0.007,-

2068.917,44.2,72.020,22a41da3,3,0,37235190.872,0.889,-

193893405.378672,0.011,-

13.548,37.6,433.020,241c1dc3,3,0,37235186.679,0.385,-

149930666.780962.0.007.-

10.464,44.7,433.020,263c1dc3,3,0,37235187.815,0.286,-

157554264.645336.0.008.-

11.085,41.3,434.999,26a41dc3,38,0,36130508.440,0.242,-

188141039.413782,0.007,94.840,43.8,438.019,201c1e03,38,0,36130504.657,0.1  $10. -$ 

152879989.120052.0.005.77.111.48.5.438.019.22a41e03.40.0.39576671.791.0.7

 $85,-$ 

206086107.295261,0.014,-

2089.391.34.4.438.019.201c1e23.40.0.39576670.671.0.326,-

167461842.950327,0.009,-

1697.887,40.7,438.019,22a41e23,16,0,40138771.626,1.003,-

209013116.194473.0.016.1816.399.31.8.426.020.201c1e43.16.0.40138773.975.  $1.101 -$ 

161622208.375974,0.009,1404.346,39.4,426.020,223c1e43,16,0,40138771.296,  $0.639,-$ 

169840286.053313,0.013,1475.716,35.2,426.020,22a41e43,6,0,39382612.070,1.  $325,-$ 

205075595.729287.0.018.1706.558.30.5.83.020.201c1e63.6.0.39382609.562.0.7  $60 -$ 

158577452.908697.0.009.1319.912.39.8.426.020.223c1e63.6.0.39382608.624.0.  $394 -$ 

166640705.501140.0.010.1386.951.38.3.426.020.22a41e63.2.0.38259065.785.1.  $378 -$ 

199224993.444573,0.033,37.433,33.5,32.020,241c1e83,2,0,38259060.746,0.515,

154053383.588032,0.007,29.127,43.7,427.020,263c1e83,2,0,38259063.350,0.43  $9 -$ 

161886617.911619,0.009,30.610,39.8,429.020,26a41e83,39,0,40048400.042,0.9  $87,-$ 

208542526.063432.0.015.1800.231.32.9.384.020.201c1ea3.39.0.40048397.854.  $0.348 -$ 

169457878.408548,0.009,1462.807,39.1,426.020,22a41ea3,7,0,40205485.086,2.  $590 -$ 

209360512.614469.0.063.-

1742.641,27.1,3.020,201c1ec3,7,0,40205482.895,0.858,-

161890813.066990,0.010,-

1347.023,38.8,426.020,223c1ec3,7,0,40205481.022,0.612,-

170122543.881852.0.013.-

1415.380,35.3,426.020,22a41ec3,59,0,38178839.417,0.428,-

198807238.525679,0.009,14.420,39.1,438.019,241c1ee3,59,0,38178825.336,0.2  $36 -$ 

161547101.420007,0.007,11.583,43.5,438.019,26a41ee3,4,0,39084145.137,1.06  $4 -$ 

203521399.127520.0.021 .-

31.010,34.1,26.020,241c1fa3,4,0,39084140.567,0.721,-

157375645.294194.0.009.-

23.893,40.9,432.000,263c1fa3,4,0,39084142.143,0.429,-

165377793.361233,0.009,-

25.269,39.1,431.020,26a41fa3,1,0,27531832.970,0.729,-

144680750.417800,0.015,-

1180.526,32.9,438.019,205b1c23,1,0,27531837.263,0.279,-

108040841.196337.0.010.-

881.688, 38.2, 438.019, 21931c23, 1, 0, 27531833.586, 0.278,

110859281.905046,0.009,-

904.533,41.0,439.595,22331c23,3,0,26680495.598,0.655,-

140206963.726518.0.012.-

2023.112,35.8,438.019,205b1c43,3,0,26680499.238,0.345,-

104700008.813579.0.010.-

1510.815,38.8,438.019,21931c43,3,0,26680495.958,0.218,-

107431300.371708.0.007.-

1550.163.43.2.440.095.22331c43.7.0.25765179.367.0.538.-

135396936.010029.0.010.2789.190.37.9.438.019.205b1c63.7.0.25765184.163.0.  $202 -$ 

101108123.377599.0.008,2082.824,42.5,438.019,21931c63,7,0,25765180.621,0.  $160,-$ 

103745706.365381,0.006,2137.147,45.2,440.095,22331c63,8,0,22268413.605,0.  $343 -$ 

117021306.114561,0.008,530.127,42.1,440.115,205b1c83,8,0,22268415.501,0.1  $12,-$ 

87386045.307535,0.006,395.882,46.2,440.115,21931c83,8,0,22268411.853,0.09  $1 -$ 

89665669.251477,0.005,406.210,49.1,440.095,22331c83,13,0,23443212.367,0.3  $17,-$ 

123194920.507862,0.007,-

34.021,43.3,440.115,205b1ca3,13,0,23443214.549,0.101,-

91996208.264875,0.006,-

25.364,46.4,440.115,21931ca3,13,0,23443210.952,0.091,-

94396094.326769.0.005.-

25.961.49.5.440.095.22331ca3.15.0.25883555.821.0.601.-

136019015.322915.0.012.-

1868.773,36.5,440.115,205b1cc3,15,0,25883560.532,0.272,-

101572648.946977,0.009,-

1395.452,40.1,440.115,21931cc3,15,0,25883556.794,0.168,-104222356.246152,0.007,-

1431.783,43.4,440.095,22331cc3,21,0,27805467.353,0.972,-

146118713.059078.0.017,-

2626.591,30.7,426.020,205b1ce3,21,0,27805470.722,0.536,-

109114632.301869,0.015,-

1961.472,32.6,440.115,21931ce3,21,0,27805466.601,0.374,-

111961092.107646,0.012,-

2012.500,36.3,440.095,22331ce3,26,0,24502665.943,0.436,-

128762393.555312,0.009,1900.261,39.8,440.115,205b1d03,26,0,24502669.714,

 $0.171,-$ 

96153740.622849,0.007,1419.080,43.5,440.115,21931d03,26,0,24502666.051,0. 135,-

98662083.982264,0.006,1456.099,46.0,440.095,22331d03\*3119933a

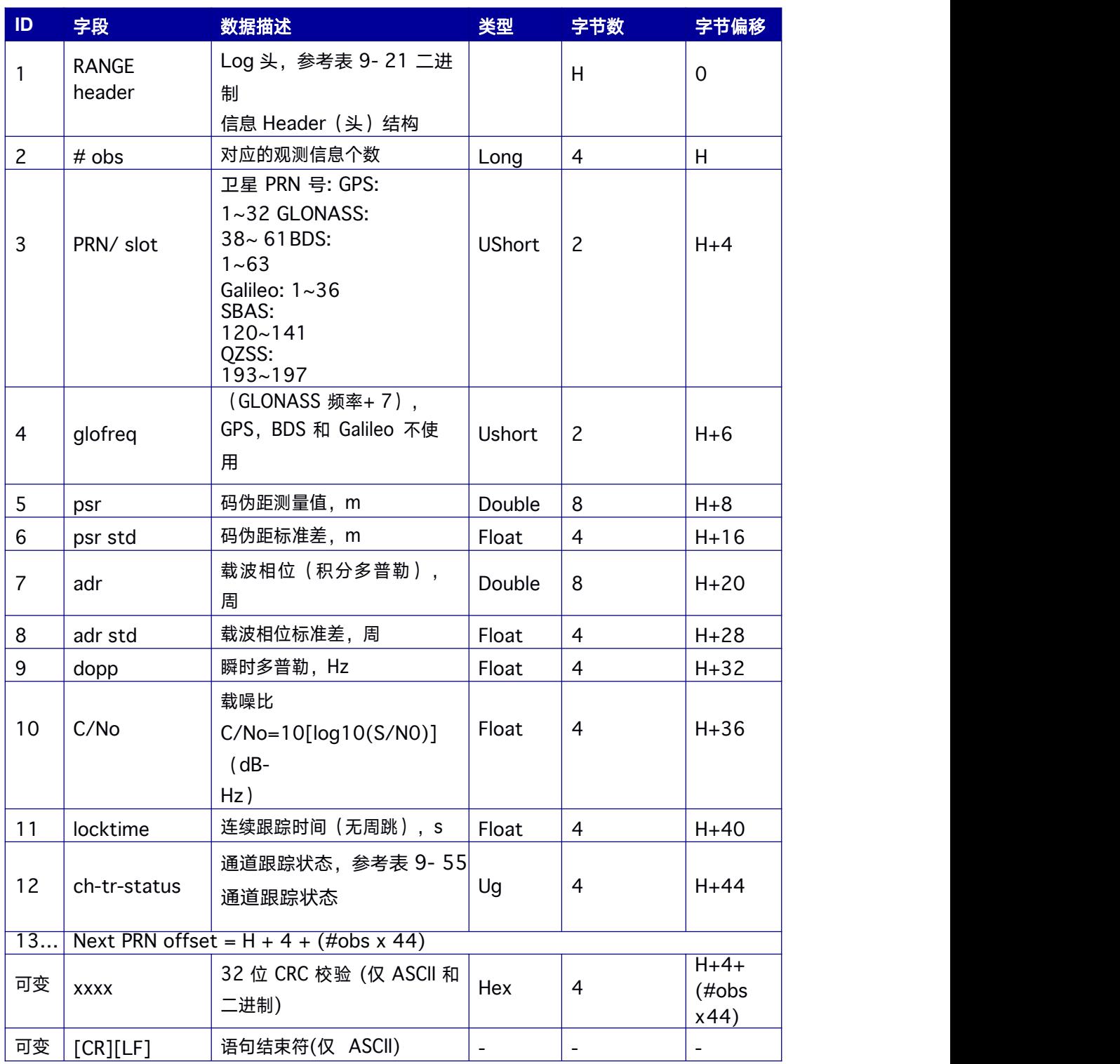

### 表 **9- 53 RANGE** 数据结构

### 表 **9- 54** 跟踪状态

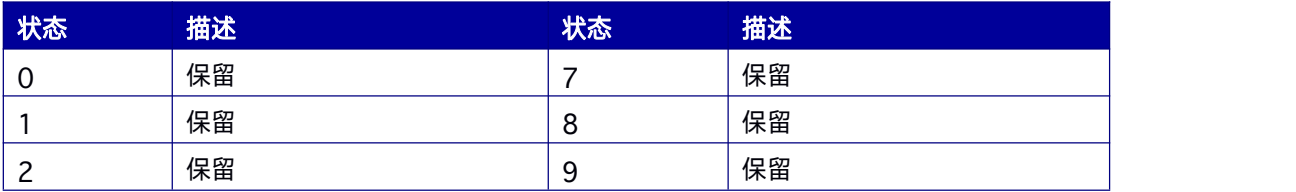

<span id="page-196-0"></span>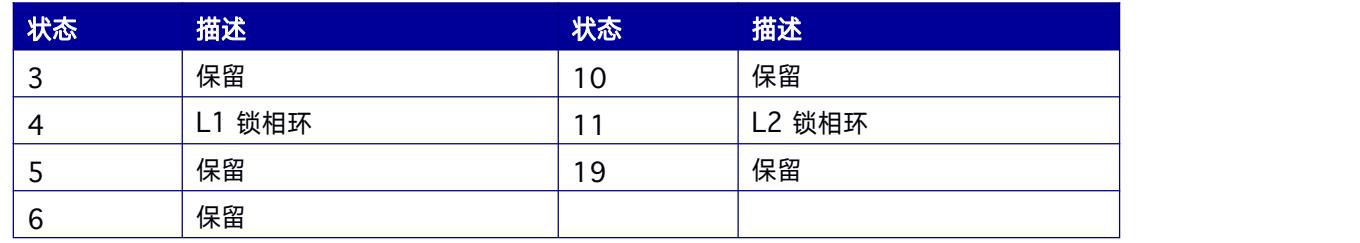

# 表 **9- 55** 通道跟踪状态

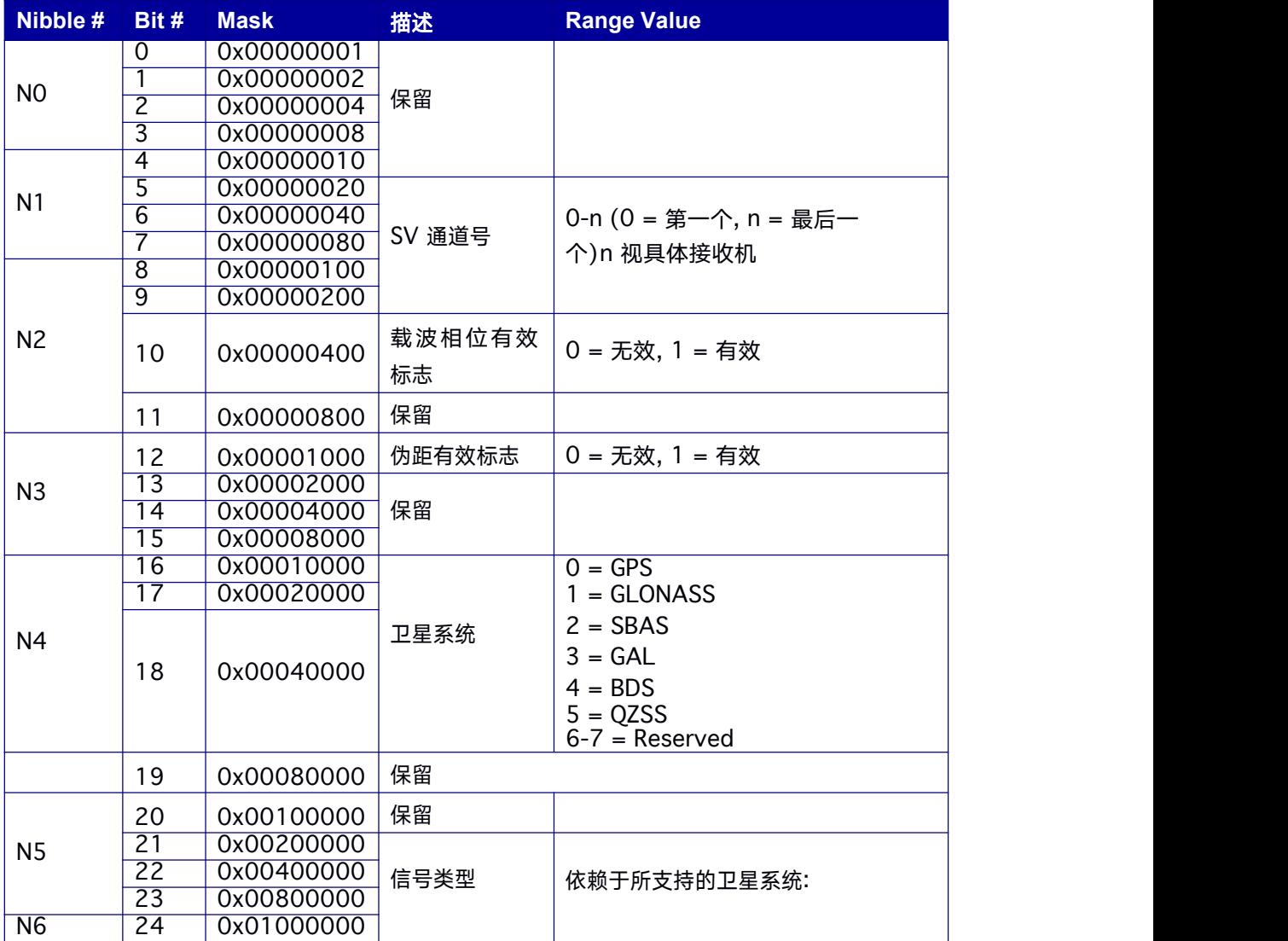

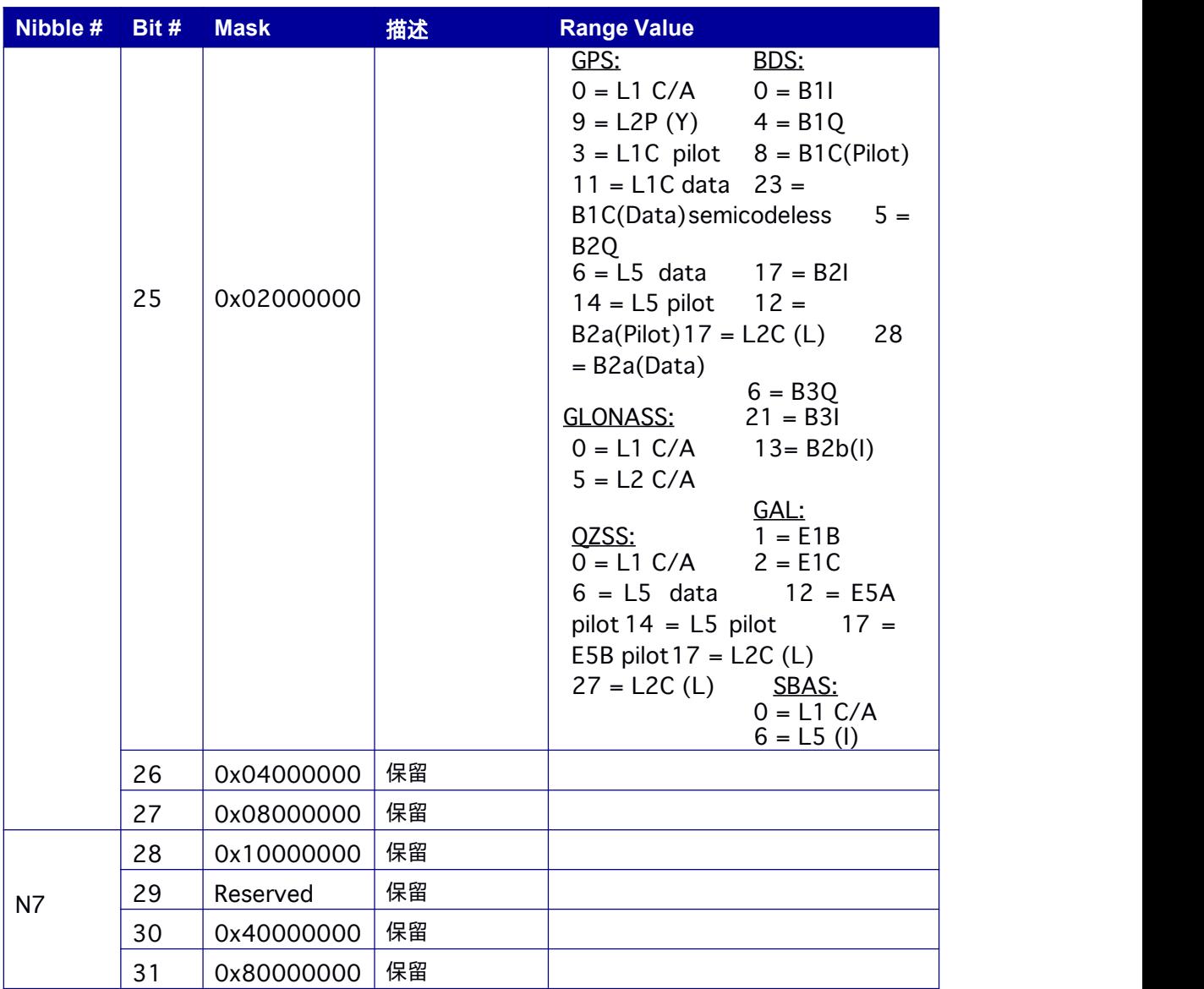

a. 分组:每个通道都有与其相关联的通道(L1/L2 或 B1/B2/B3 成组)

# **9.14.28 RANGEH** 原始观测数据信息

RANGEH 包含单板双天线产品定向端 (天线B) 跟踪通道的测量信息。

对于指定的PRN,当该卫星多个信号都被同时跟踪时,Range Log 中不同信号测量信息的

PRN 相同。不同信号的测量信息由通道跟踪状态的比特 21-25 来区分。

**Message ID: 6005**

### 推荐输入**:**

LOG RANGEHA ONTIME 1

### 表 **9- 56 RANGEH** 数据结构

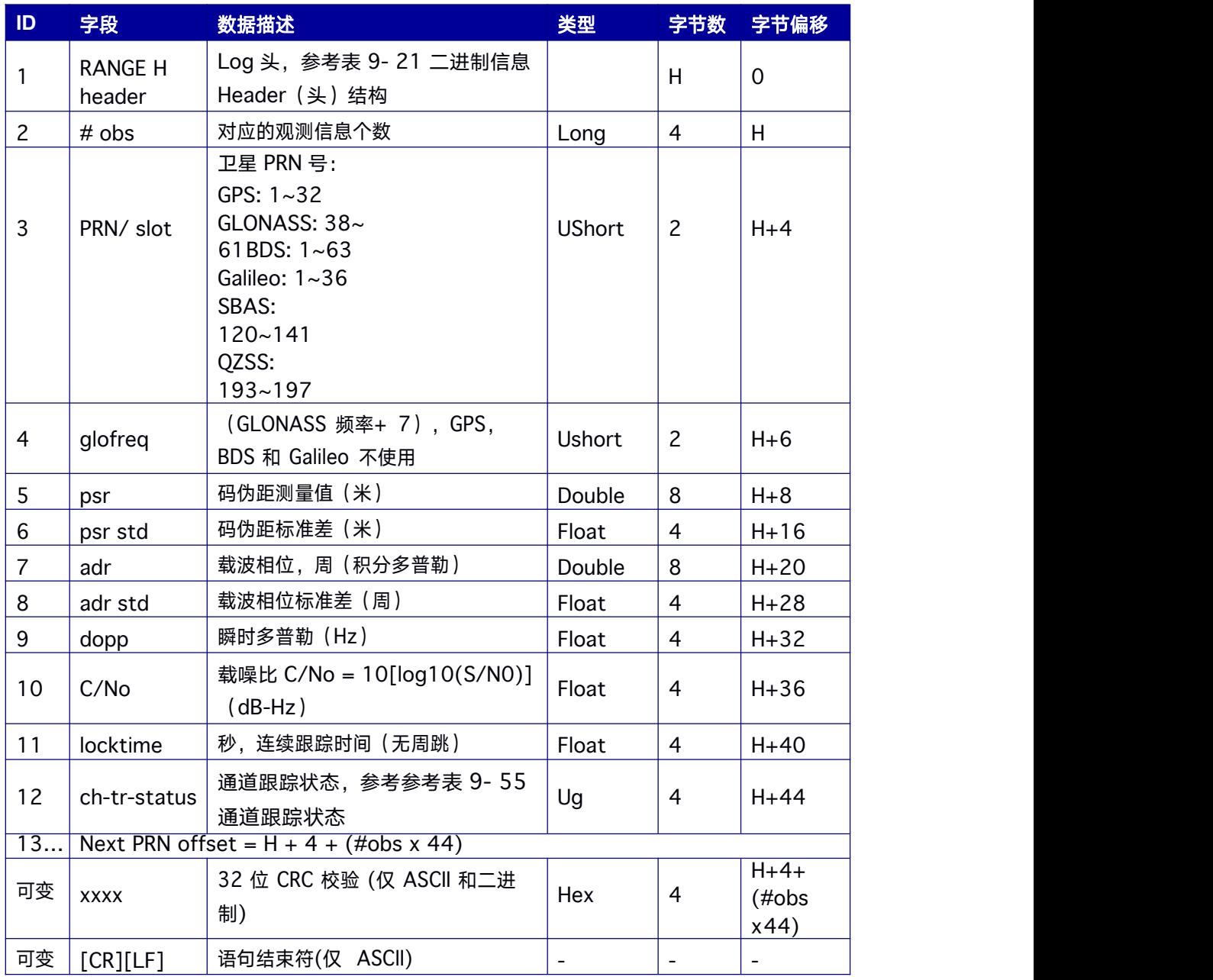

# 该信息仅适用于单板卡双天线定向产品。

# **9.14.29 RANGECMP** 压缩格式原始观测数据信息

该 Log 包含压缩格式的RANGE 数据信息。

**Message ID: 140**

<span id="page-199-0"></span>推荐输入**:**

LOG RANGECMPA ONTIME 1

## **LOG** 消息输出**:**

#RANGECMPA,COM1,0,63.5,FINE,1429,226780.000,00000000,9691,2748;26,049C1 00

81857F2DF1F4A130BA2888EB9600603A709030000,0B9C3001225BF58F334A130 BB1 and the contract of the contract of the contract of the contract of the contract of the contract of the contract of the contract of the contract of the contract of the contract of the contract of the contract of the co

E2BED473062FA609020000,449C1008340400E0AAA9A109A7535BAC2015CF71C6 03

0000,4B9C300145030010A6A9A10959C2F09120151F7166030000,...0B9D301113 C8FF

EFC284000C6EA051DBF3089DA1A0010000,249D1018C6B7F67FA228820AF2E5E3 98

30180AE1A8030000,2B9D301165C4F8FFB228820A500A089F31185FE0A8020000, 449

D1018BE18F41F2AACAD0A1A934EFC40074ECF88030000,4B9D301182B9F69F38A C<sub>2</sub> and the contract of the contract of the contract of the contract of the contract of the contract of the contract of the contract of the contract of the contract of the contract of the contract of the contract of the c

AD0A3E3AC28841079FCB88020000,849D101817A1F95F16D7AF0A69FBE1FA401D 3

FD064030000,8B9D30112909FB2F20D7AF0A9F24A687521DDECE64020000,249E1 11

8AF4E0470F66D4309A0A631CD642CF5B821320000,2B9EB110A55903502F6E430 9E

E28D1AD032C7CB7E1320000,849E1118B878F54F4ED2AA098C35558A532BDE176 5 220000,8B9EB110ABCFF71F5ED2AA09CB6AD0F9032B9D16C5220000\*0EEEAD18

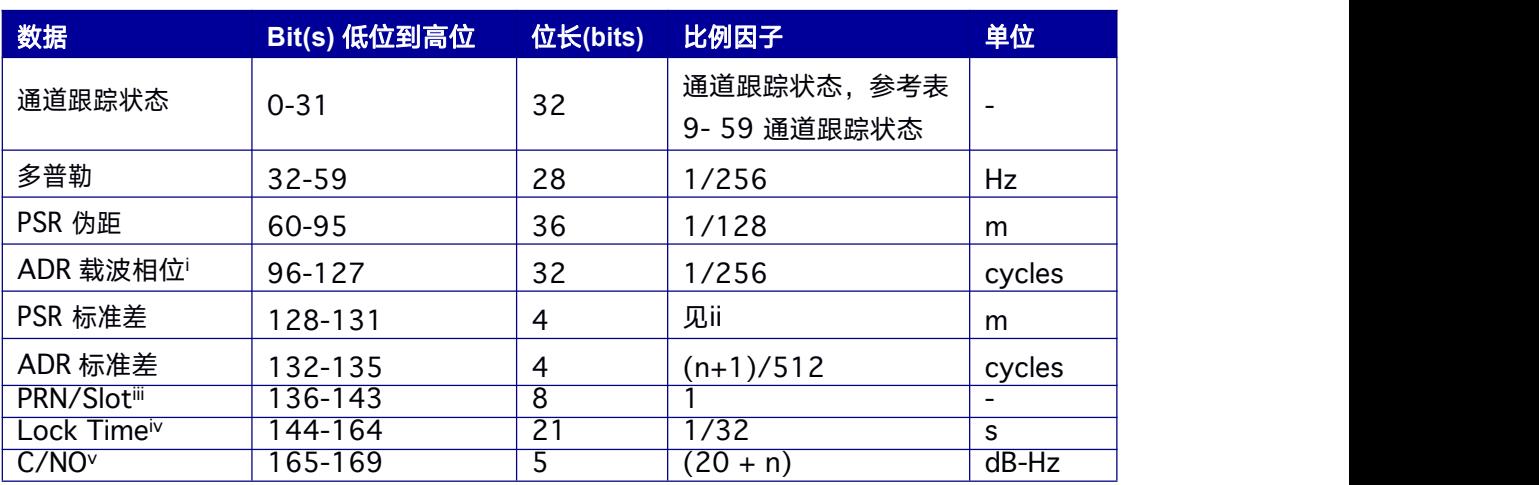

# 表 **9- 57 Rangecmp** 记录格式

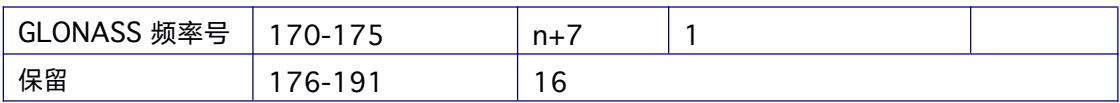

## 表 **9- 58 Rangecmp** 数据格式

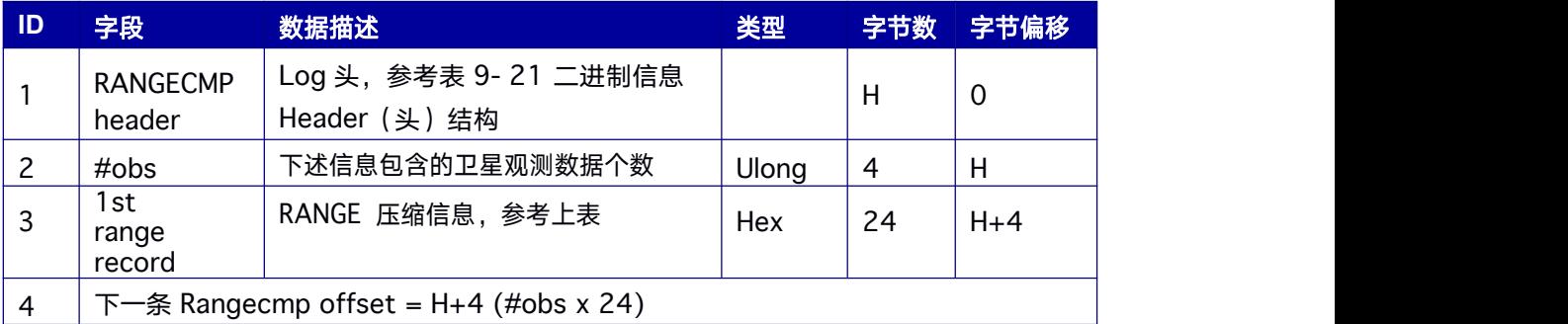

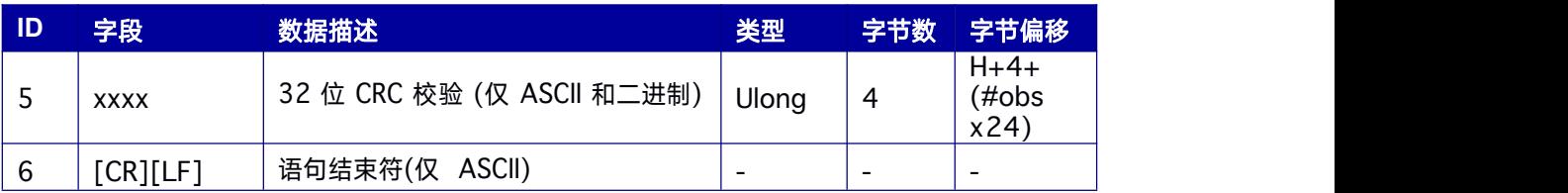

### 表 **9- 59** 通道跟踪状态

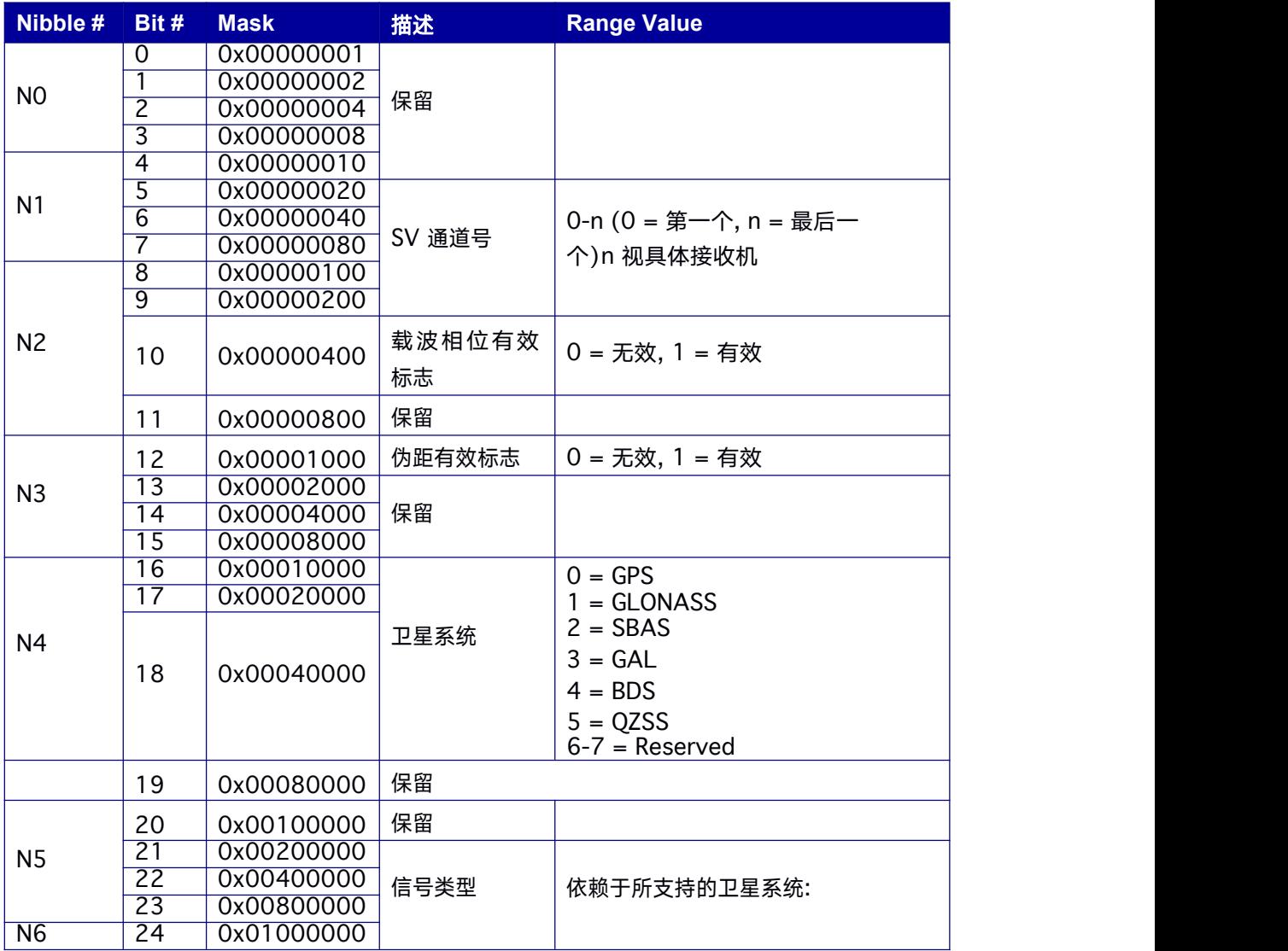

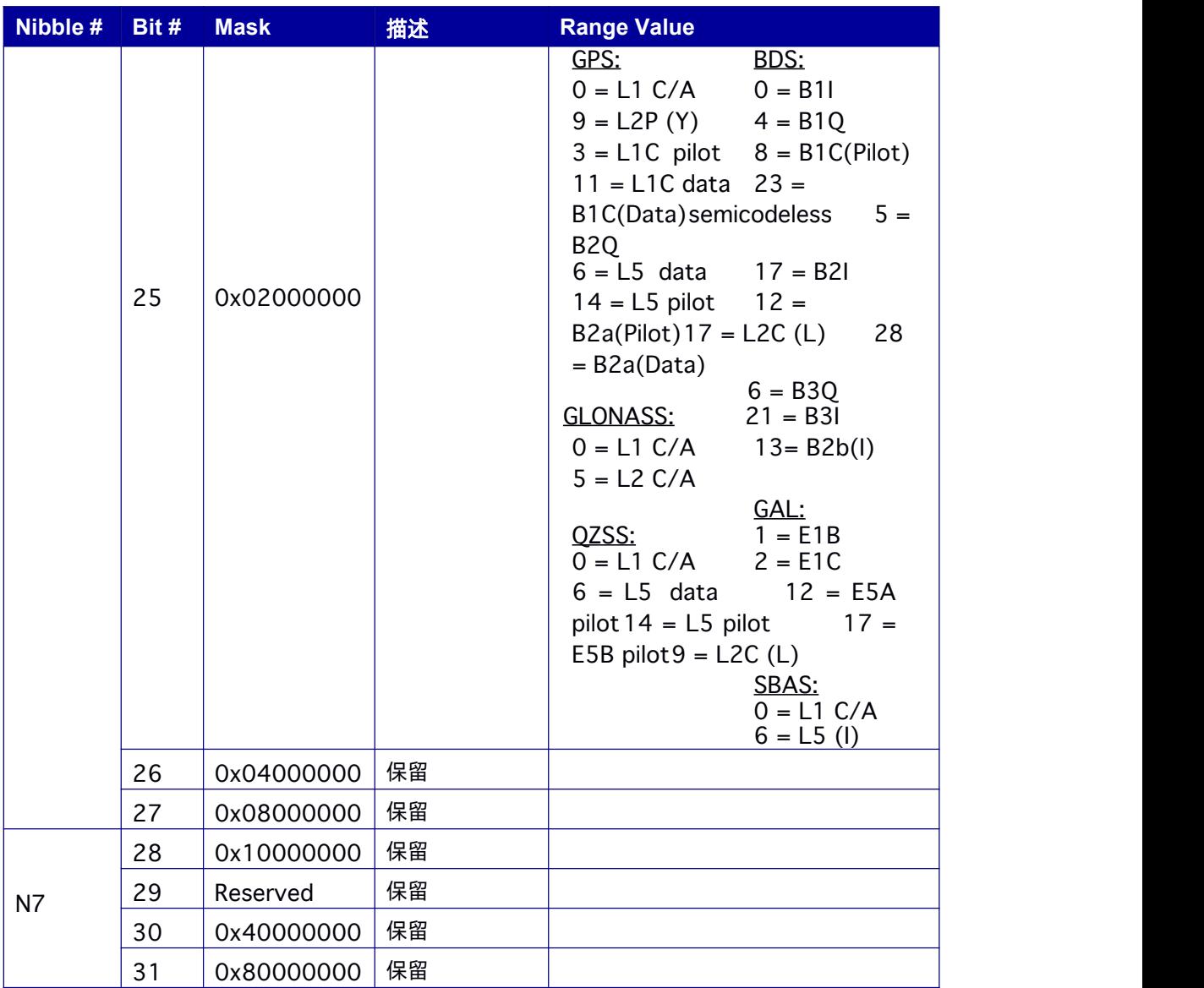

# **9.14.30 RANGECMPH** 压缩格式原始观测数据信息

该 Log 包含从天线压缩格式的RANGE 数据信息。

**Message ID: 2111**

## 推荐输入:

LOG RANGECMPHA ONTIME 1

## **LOG** 消息输出**:**

#RANGECMPHA,COM1,0,63.5,FINE,1429,226780.000,00000000,9691,2748;26,049C1 0

081857F2DF1F4A130BA2888EB9600603A709030000,0B9C3001225BF58F334A13 **OBB** 

1E2BED473062FA609020000,449C1008340400E0AAA9A109A7535BAC2015CF71C 60

30000,4B9C300145030010A6A9A10959C2F09120151F7166030000,...0B9D 301113C8F

FEFC284000C6EA051DBF3089DA1A0010000.249D1018C6B7F67FA228820AF 2E5E39

830180AE1A8030000,2B9D301165C4F8FFB228820A500A089F31185FE0A8 020000.44

9D1018BE18F41F2AACAD0A1A934EFC40074ECF88030000,4B9D301182B9F 69F38A

CAD0A3E3AC28841079FCB88020000.849D101817A1F95F16D7AF0A69FBE1 **FA401D** 

3FD064030000,8B9D30112909FB2F20D7AF0A9F24A687521DDECE6402000 0,249E11

18AF4E0470F66D4309A0A631CD642CF5B821320000,2B9EB110A5590350 2F6E4309

EE28D1AD032C7CB7E1320000,849E1118B878F54F4ED2AA098C35558A532 **BDE176** 

5220000.8B9EB110ABCFF71F5ED2AA09CB6AD0F9032B9D16C5220000\*0EE EAD18

### 表 9-60 RANGECMPH 数据格式

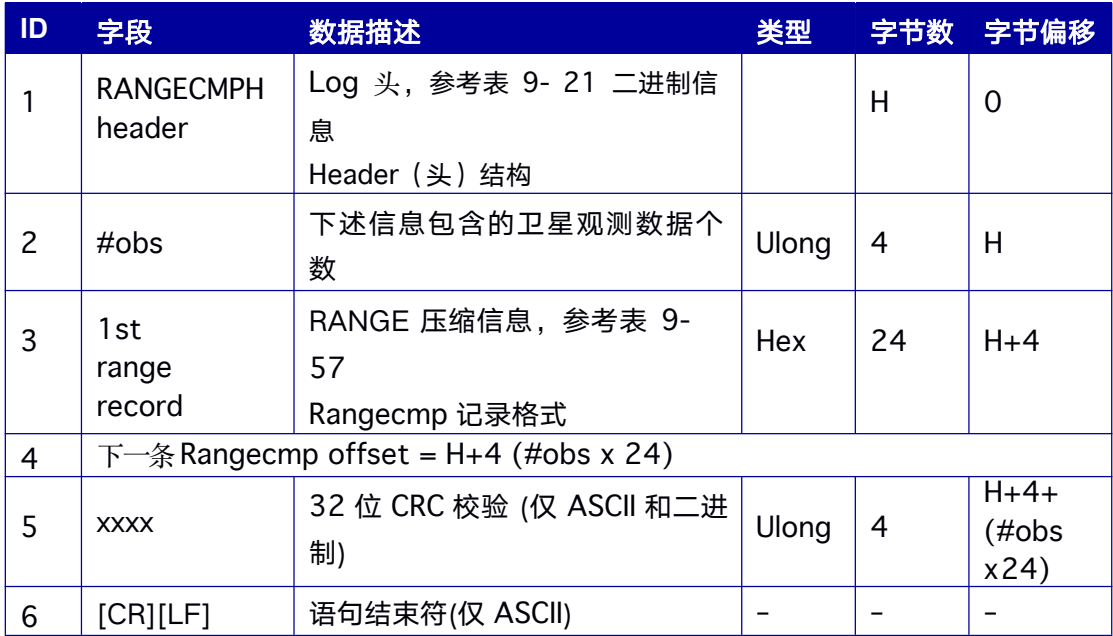

# 9.14.31 RANGECMP2 压缩格式原始观测数据信息

该 Log 包含压缩格式的 RANGE 数据信息, 相对于 RANGECMP, 可处理更多的通道数和

通道类型。

**Message ID: 1273**

# 推荐输入**:**

LOG RANGECMP2A ONTIME 1

# **LOG** 消息输出**:**

#RANGECMP2A,ICOM4,0,37.0,FINE,2065,454708.800,64760776,2,18;1988,0105002 08

22785f60430e1ffff213ec038d061826500e4ffff0178040c7862826500e5ffff01774 422f0e80

35b00021100c8567885e1f93fe1ffff21786468d80100ccffe4ffff01b3a84df07 801ccffe5ffff01

94445ed0ef82caff04090068bf4e05e5fe4fe1ffff2178a21280c18181ffe4ffff0 195e60028630

382ffe7ffff0159c22510fa0280ffe5ffff0178e417c0c6027fff060600b0a80585 8afd4fe1ffff213

b020a300603d8ffe4ffff0179040d68ee03d8ffe7ffff013ee03a687f04d0ffe5ffff 015b6228102

303cdff07170058e9e905a7fb2fe1ffff21946455300c04c8ffe4ffff01cf2a0de8 6380c7ff08020

0ec1a1685370220e1ffff215ba25cc0b7020d00e4ffff0178c4022028830d000 90c00d4995e

85c7fc3fe1ffff215b223070c381b0ffe4ffff01940601a02081afffe5ffff019404 18a89300abff0

b19004084a485d30040e1ffff2176040330eb062f00e4ffff01b0aa0670fe802e 00e7ffff0176e

438409b012700e5ffff01924621709a0124000c130054363e851afa2fe1ffff2 179c24758180

297ffe4ffff0196660060dc0396ff030d158cddb105ddfd2fe13435209306177 83500f4ffe4ffff

01c9ea29c841800e000416145caed404820420e1ffff213f600ff01b813f00e4 ffff015ba2297

87501420005071c34abb404640420e1ffff213f00454058022700e4ffff013d 8001f8b800300

00606133088b7844ffc1fe1ffff213cc004487600caff07051868c4ca85a2f72f e134352093a6

17783800d3ffe4ffff01ad6826e88381bfff08151bb0a7c1047cfd2fe1ffff213f0 04d709c01bdff

e4ffff013c600b882103c5ff0b081da4b58d05860820e1ffff215b2268a0e0816 300e4ffff0193

06203802007400010160346c0609e9ff3fe2ffff217824bd580b83d2ffe4ffff0 13be200e0068

0d4ffeeffff0177041ee06d80cdff0205601c6c83090a0030e2ffff2191a6c590f 3026c00e4ffff0

175445cf038805d00eeffff0191866aa87b805100030360b439f088f4ff3fe2ff ff2159228d081

e02ffffe4ffff015ba20e886780faffeeffff01772425088580f6ff041060e8de5f0 9780330e1ffff2

1752452904c823c00e3ffff0179023da0d3813500edffff0194040f104b81460 0050760803d

ba89c9fc3fe1ffff2191a6ed183c838cffe3ffff0192c68630458074ffedffff01b0 e669c8390087f

f06066070d83b893a0330e1ffff2193c6880838031600e3ffff0159e21978b3 822e00edffff01

768409081d0230000709600444b1091d0330e1ffff2191466728f5811e00e 3ffff0175842d4

044811e00edffff01912605c8470014000a086088569a08540030e1ffff215bc2ad40 5c0342

00e3ffff013e601f80b5004300edffff013ba214602d004d000b0a6008df7789  $4ffc3fe1ffff219$ 

22693e00a81bbffe3ffff0175a448786780b3ffedffff0192a628882700afff0c0d 601ca2be88a

d0030e1ffff213ca033e03d813a00e3ffff013c201f88c0003800edffff015a620 16818803400

0d026000911d090b0030e2ffff2194048ea060826e00e4ffff015a220cb02c80 7400eeffff017

6a43488b2806c000e0460e8063709f2ff3fe2ffff2175249c78410291ffe4ffff0 1784422681b8

08effeeffff017644332871809dff0f1b60dcd78e857efb4fe1ffff213c805f08b5 01c9ffedffff013

b8228601101c9fff3ffff0177c40a802000c6fff4ffff0159c26080cd02c5ff111d 60d041ed8567

0540e1ffff2159625e18a3014700edffff01786412b839003f00f3ffff01750419 50b9003d00f4f

fff01760448402c81470012266024de91883c0040e1ffff213f007eb8048215 00edffff013ea0

0f505b801600f3ffff015bc2310027000b00f4ffff013de06558a7811600141e 6080501f85d20

040e1ffff213fe0548077835700edffff013f6034e071035a00f3ffff013ba205c 0b9815400f4ffff

013c806140c2845d00152060f04f35052d0040e1ffff213fc04590a1037f00e dffff013f20393

0ea037d00f3ffff013c2008089a817500f4ffff013e4099b0be057e00163b60200221 090b002

0e1ffff215a42fd50f8834d00edffff0179020c782c8053001727607ce952096a

0340e1ffff217

86472d0a8826c00edffff0177240c283f027400f3ffff0194842ab87f826c00f4f fff0176246378

2f036900181460dc11a5857a0540e1ffff215a2295a87d037800edffff015b82 0fb85e027900

f3ffff0176e440300b017600f4ffff0178628420c60479001938608455c38974 fc2fe1ffff21afa

85d480401b7ffedffff01ace865f02480c1ff011a50d8eb4305890030e1ffff215 b620c803c856

400e2ffff013ca077e88c056a00e3ffff013f4036d8568462000221501cf52986 130430e1ffff2

<span id="page-209-0"></span>17604067873021400e2ffff01596255e0cc030700e3ffff015b621570ce020e00030 8504c54

bd853afc3fe1ffff2194840bd8ad81d2ffe2ffff0176645748dd03caffe3ffff0179 821578de82c8

ff050d50cce3088699fc3fe1ffff2175840018a100b8ffe2ffff0178e467b0be81a fffe3ffff015a0

22480bf80afff070150eceea486fafa3fe1ffff21ae480b085f8098ffe2ffff01916 690f048819fffe

3ffff01932651c03000a5ff08075008aeb305640130e1ffff215a220b08fb8201 00e2ffff013c4

07ee034050000e3ffff013fc038e02004feff0b1f508cbb9386cdfd3fe1ffff2190 c602605281ca

ffe2ffff01930684084182b7ffe3ffff0175043dd05081c2ff\*0d9fc57b

## 表 **9- 61 Rangecmp2** 卫星部分记录格式

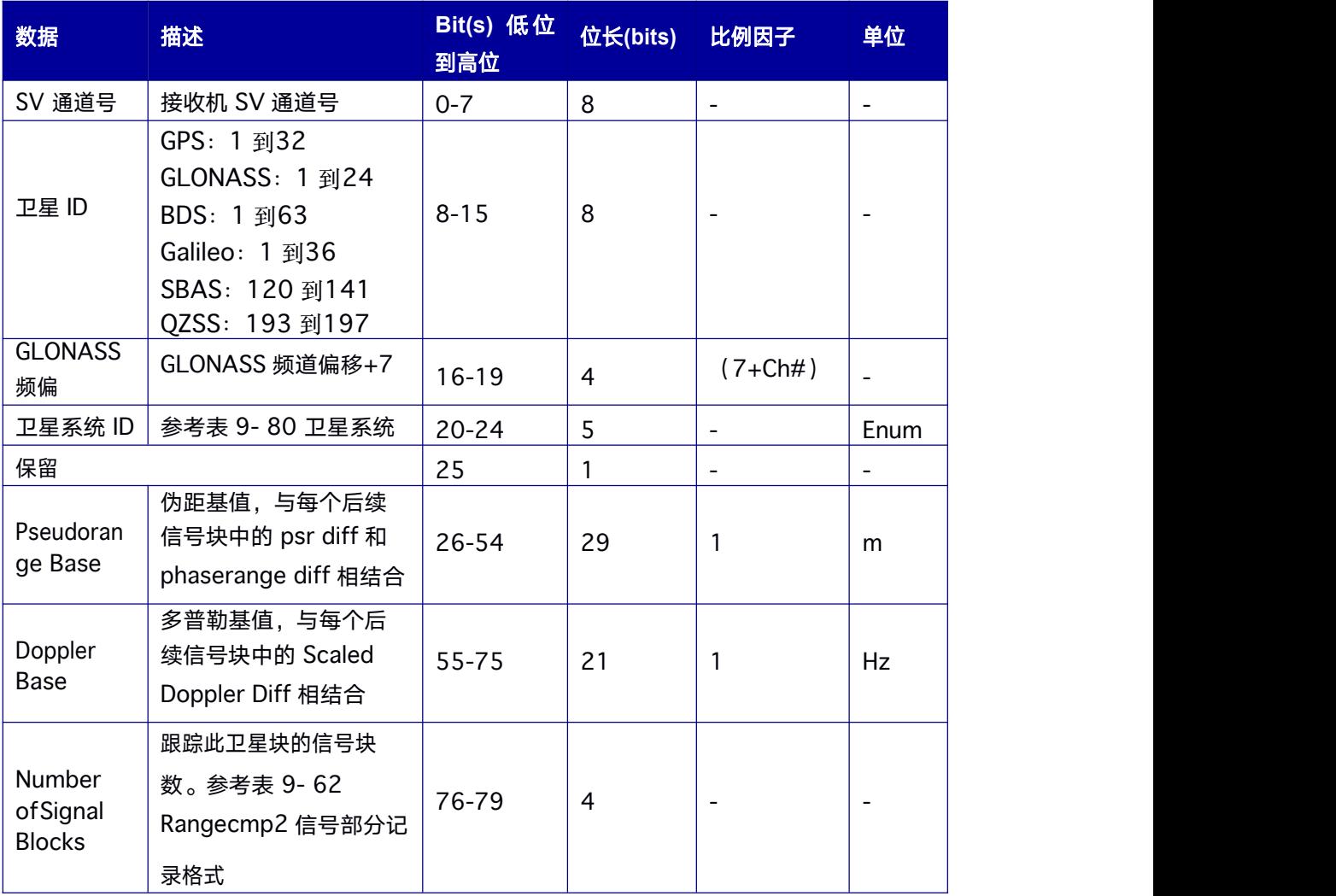

# <span id="page-210-0"></span>表 **9- 62 Rangecmp2** 信号部分记录格式

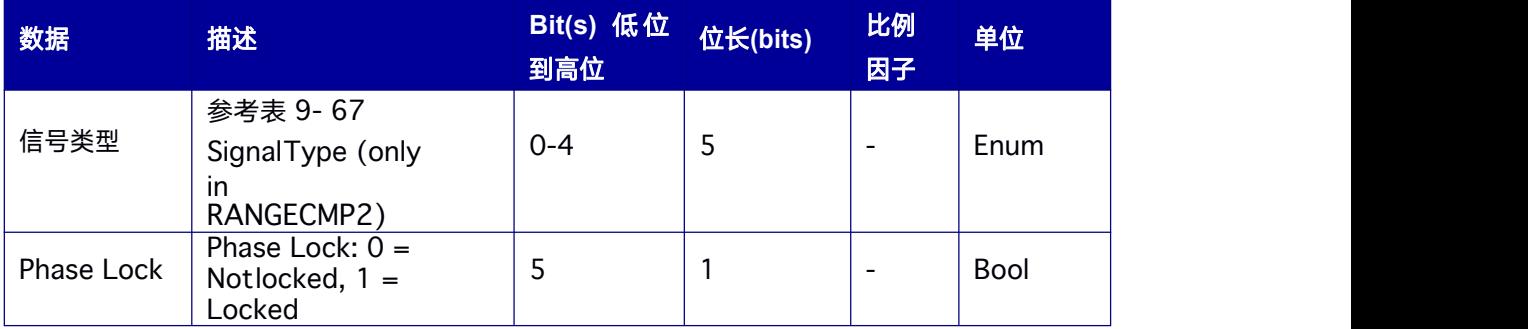

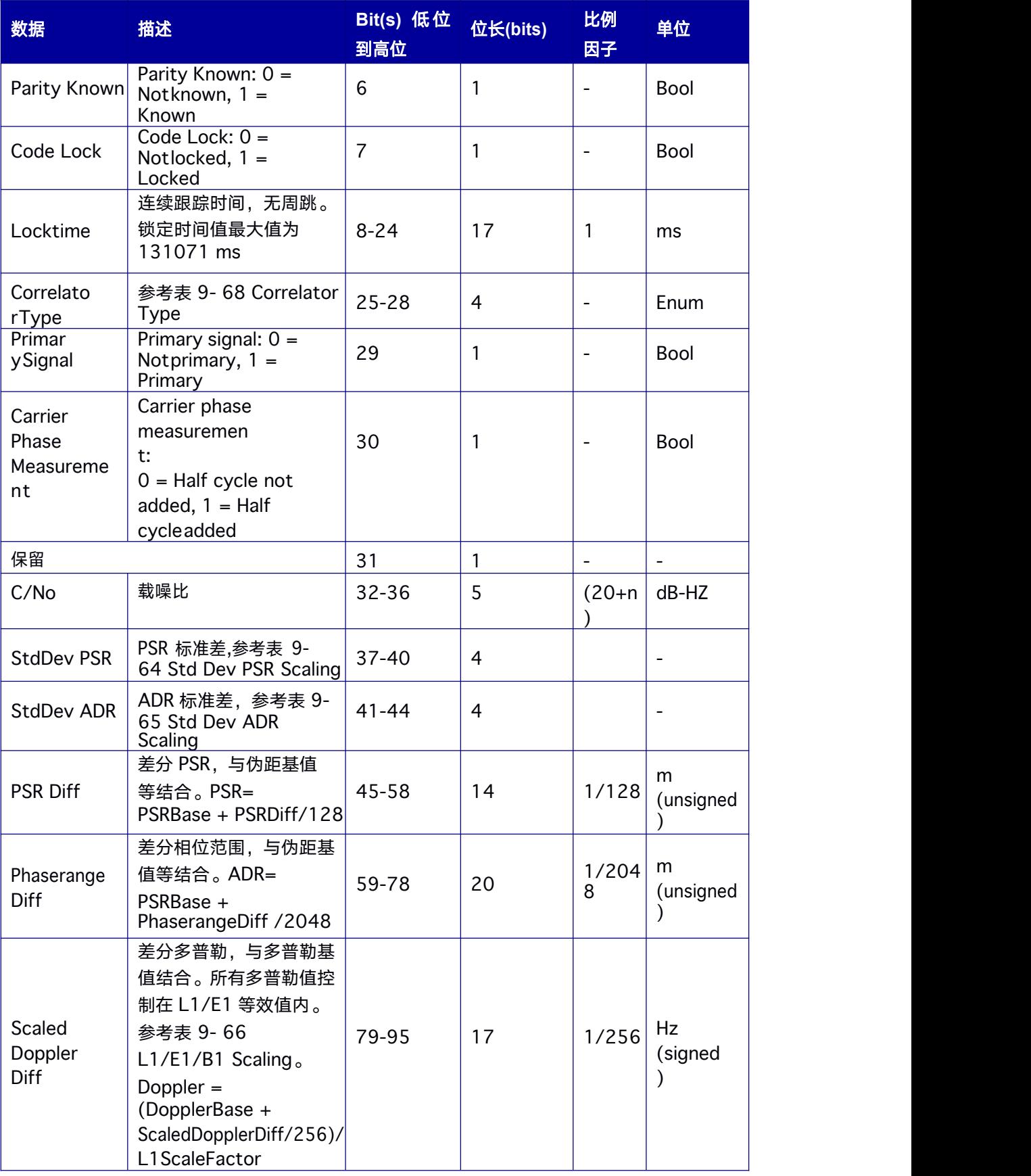

表 **9- 63 Rangecmp2** 数据格式

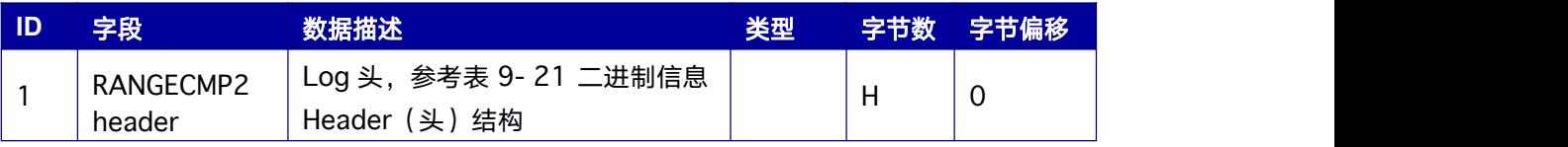

<span id="page-213-0"></span>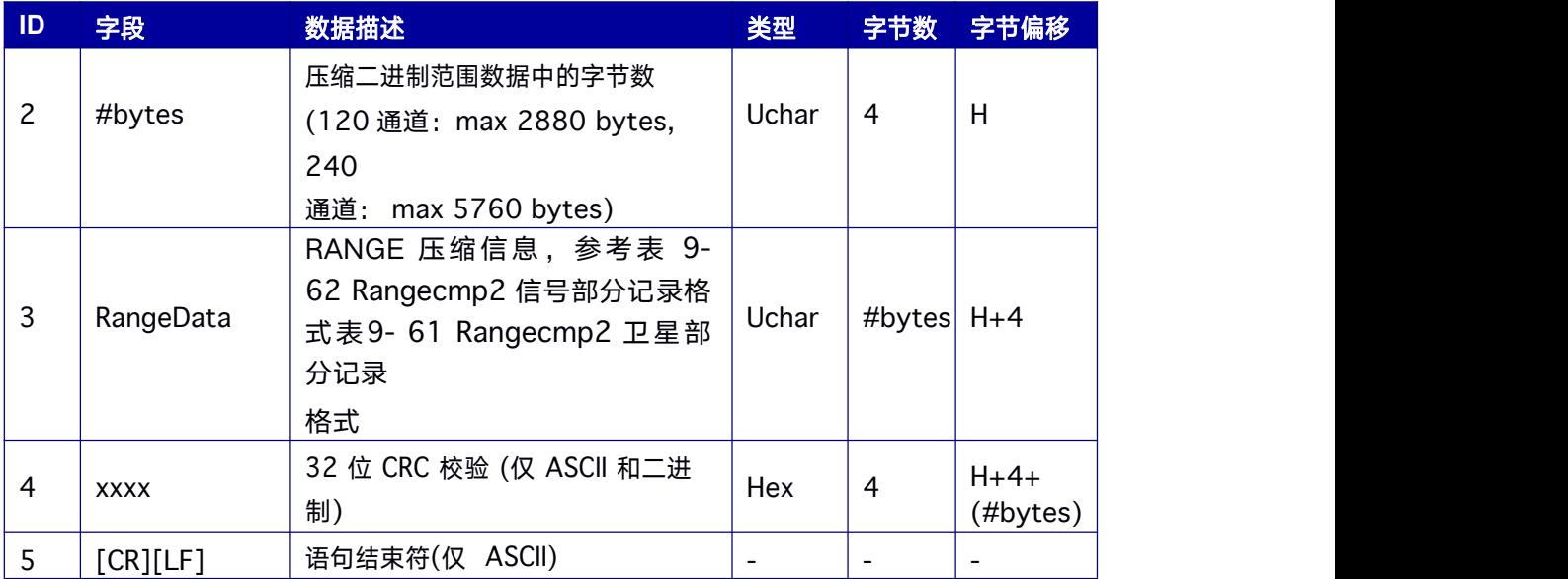

# 表 **9- 64 Std Dev PSR Scaling**

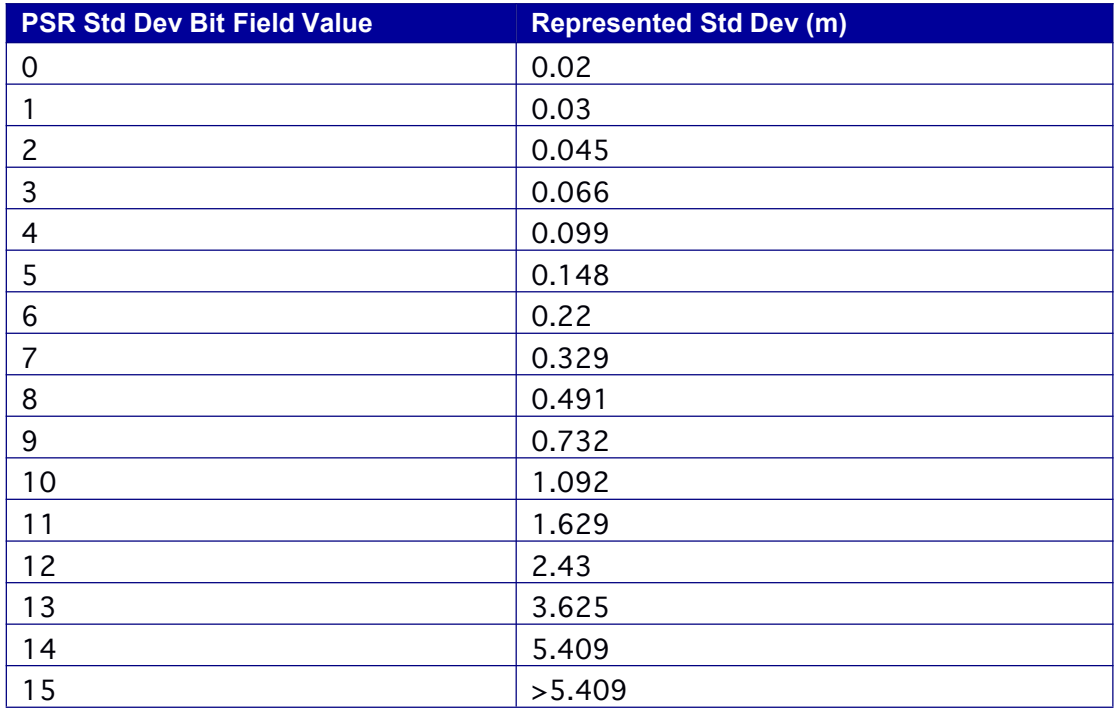

## 表 **9- 65 Std Dev ADR Scaling**

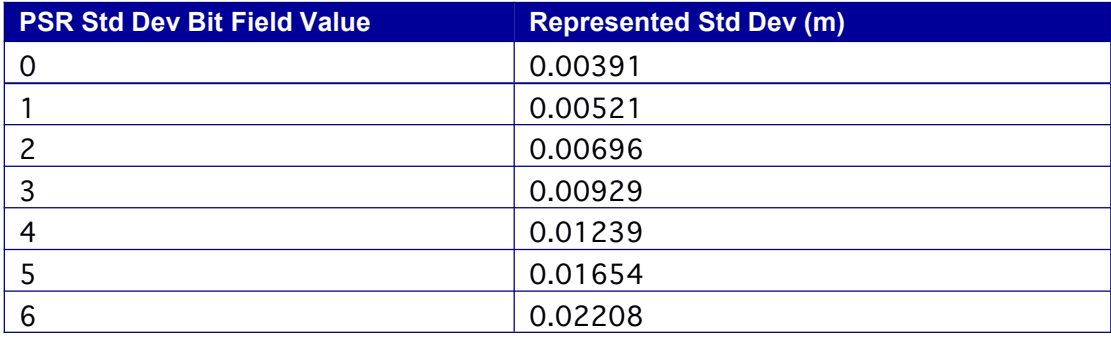

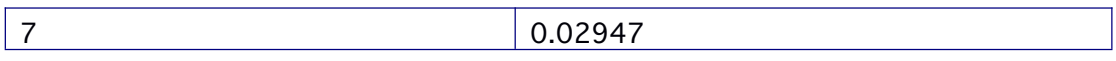

<span id="page-215-0"></span>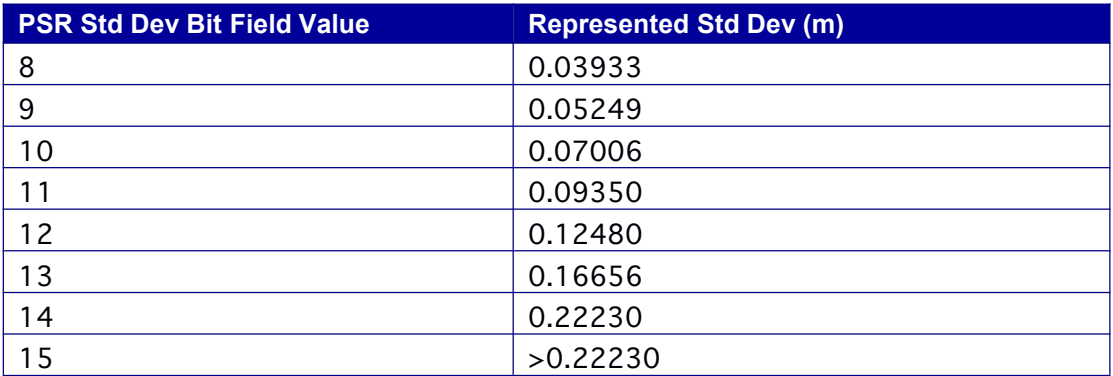

# 表 **9- 66 L1/E1/B1 Scaling**

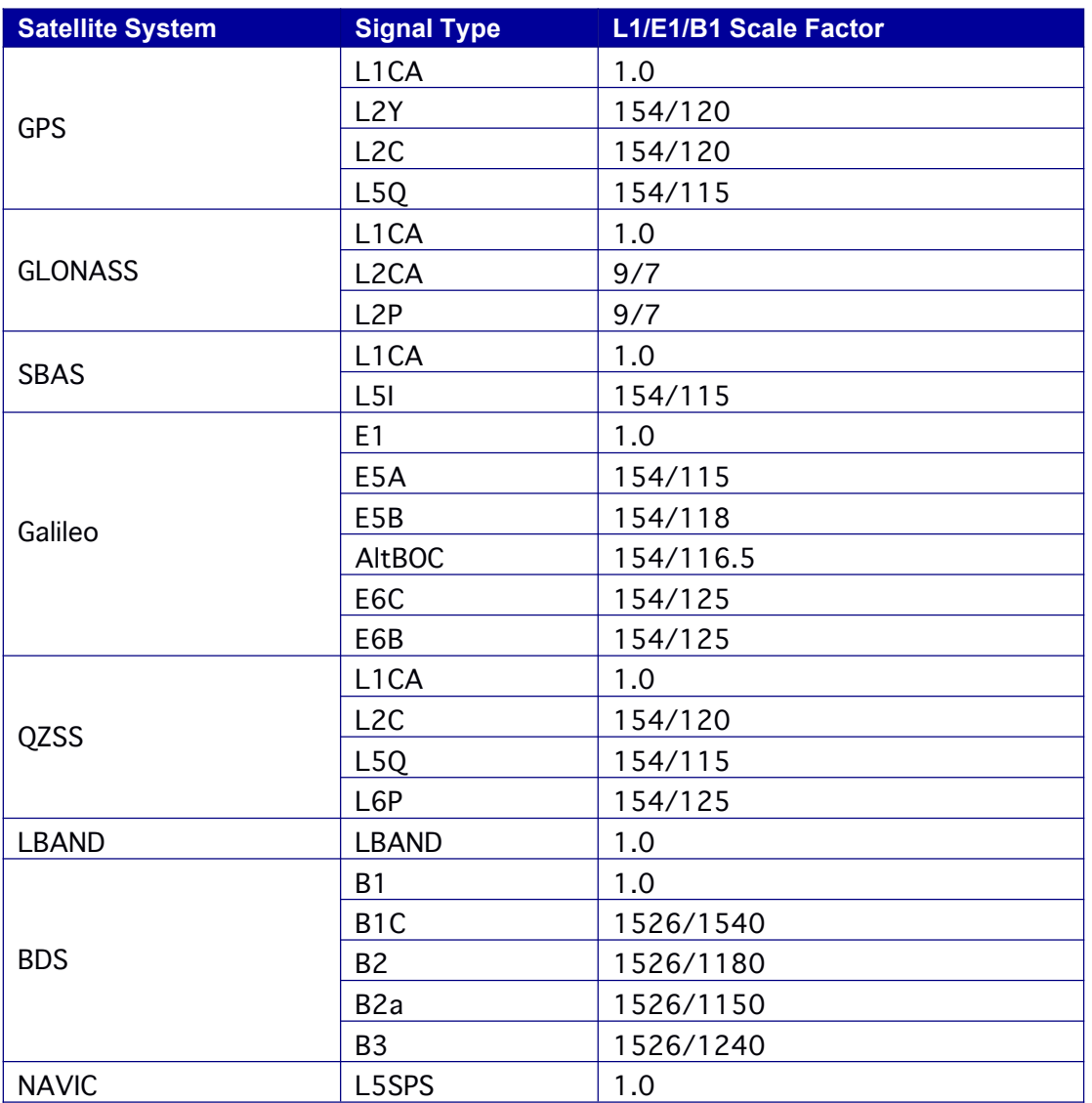

# 表 **9- 67 Signal Type(only in RANGECMP2)**

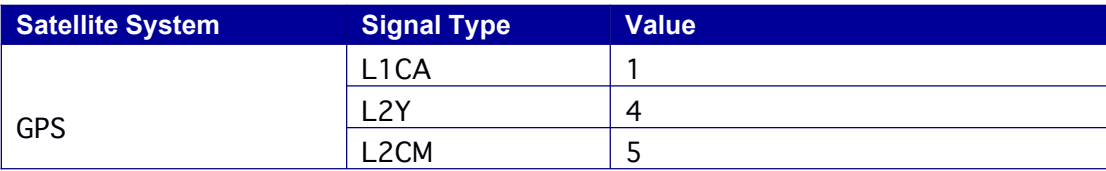
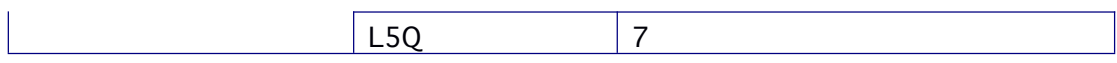

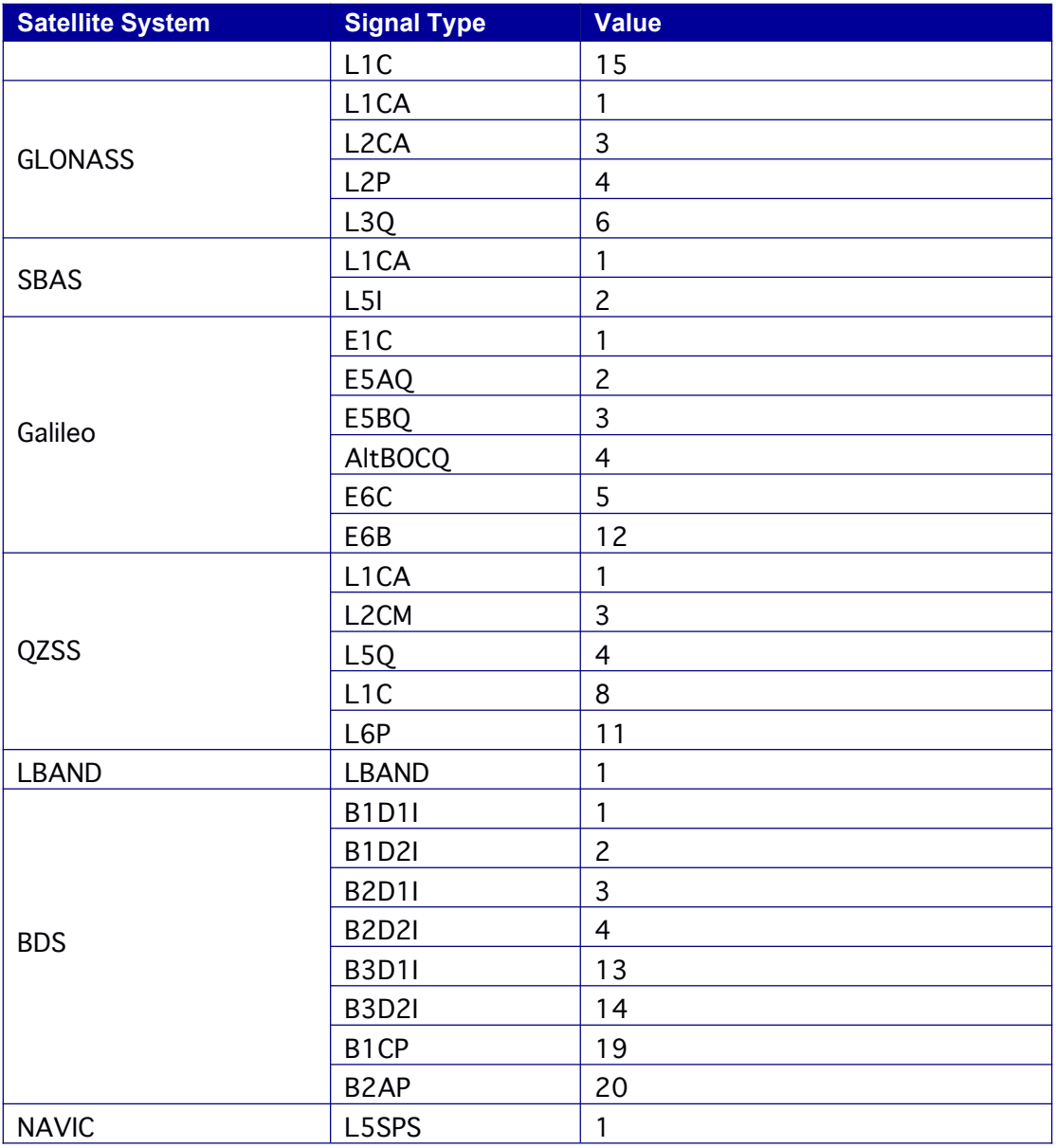

## 表 **9- 68 Correlator Type**

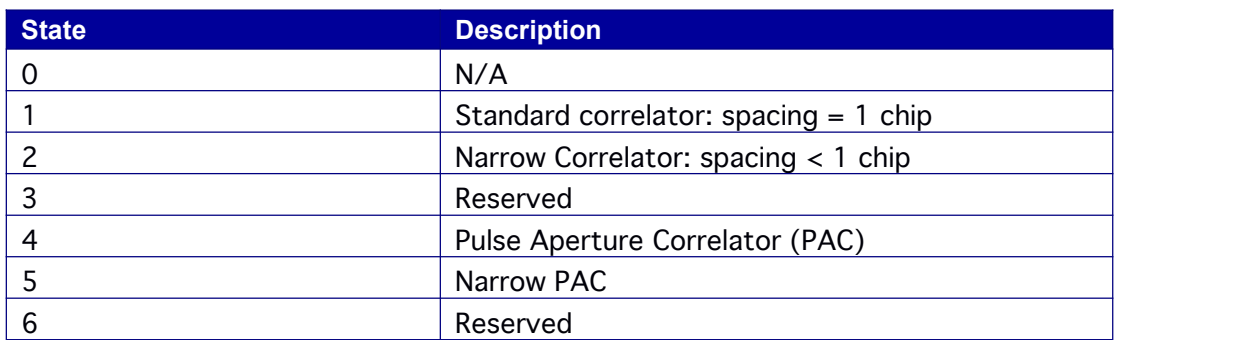

## **9.14.32 RANGECMP2H** 压缩格式原始观测数据信息

该 Log 包含从天线压缩格式的 RANGE 数据信息,相对于 RANGECMP,可处理更多的通 道数和通道类型。

**Message ID: 2112**

## 推荐输入**:**

LOG RANGECMP2HA ONTIME 1

## **LOG** 消息输出**:**

#RANGECMP2HA,ICOM4,0,37.0,FINE,2065,454708.800,64760776,2,18;1988,0 105002 0822785f60430e1ffff213ec038d061826500e4ffff0178040c7862826500e5f fff01774422f0e 8035b00021100c8567885e1f93fe1ffff21786468d80100ccffe4ffff01b3a84df 07801ccffe5ffff 0194445ed0ef82caff04090068bf4e05e5fe4fe1ffff2178a21280c18181ffe4fff f0195e600286 30382ffe7ffff0159c22510fa0280ffe5ffff0178e417c0c6027fff060600b0a805 858afd4fe1ffff2 13b020a300603d8ffe4ffff0179040d68ee03d8ffe7ffff013ee03a687f04d0ffe5 ffff015b62281 02303cdff07170058e9e905a7fb2fe1ffff21946455300c04c8ffe4ffff01cf2a0d e86380c7ff080 200ec1a1685370220e1ffff215ba25cc0b7020d00e4ffff0178c4022028830d0 0090c00d499 5e85c7fc3fe1ffff215b223070c381b0ffe4ffff01940601a02081afffe5ffff0194 0418a89300abf f0b19004084a485d30040e1ffff2176040330eb062f00e4ffff01b0aa0670fe80 2e00e7ffff017 6e438409b012700e5ffff01924621709a0124000c130054363e851afa2fe1fff f2179c247581 80297ffe4ffff0196660060dc0396ff030d158cddb105ddfd2fe134352093061 7783500f4ffe4f fff01c9ea29c841800e000416145caed404820420e1ffff213f600ff01b813f00

e4ffff015ba22

9787501420005071c34abb404640420e1ffff213f00454058022700e4ffff01 3d8001f8b8003

0000606133088b7844ffc1fe1ffff213cc004487600caff07051868c4ca85a2f72fe13 4352093

a617783800d3ffe4ffff01ad6826e88381bfff08151bb0a7c1047cfd2fe1ffff213 f004d709c01b

dffe4ffff013c600b882103c5ff0b081da4b58d05860820e1ffff215b2268a0e08 16300e4ffff01

9306203802007400010160346c0609e9ff3fe2ffff217824bd580b83d2ffe4fff f013be200e00

680d4ffeeffff0177041ee06d80cdff0205601c6c83090a0030e2ffff2191a6c59 0f3026c00e4ff

ff0175445cf038805d00eeffff0191866aa87b805100030360b439f088f4ff3fe 2ffff2159228d0

81e02ffffe4ffff015ba20e886780faffeeffff01772425088580f6ff041060e8de5 f09780330e1fff

f21752452904c823c00e3ffff0179023da0d3813500edffff0194040f104b814 600050760803

dba89c9fc3fe1ffff2191a6ed183c838cffe3ffff0192c68630458074ffedffff01b0 e669c839008

7ff06066070d83b893a0330e1ffff2193c6880838031600e3ffff0159e21978b 3822e00edffff0

1768409081d0230000709600444b1091d0330e1ffff2191466728f5811e00e 3ffff0175842d

4044811e00edffff01912605c8470014000a086088569a08540030e1ffff215bc2ad4 05c034

200e3ffff013e601f80b5004300edffff013ba214602d004d000b0a6008df778 94ffc3fe1ffff21

922693e00a81bbffe3ffff0175a448786780b3ffedffff0192a628882700afff0c 0d601ca2be88

ad0030e1ffff213ca033e03d813a00e3ffff013c201f88c0003800edffff015a62 01681880340

00d026000911d090b0030e2ffff2194048ea060826e00e4ffff015a220cb02c8 07400eeffff01

76a43488b2806c000e0460e8063709f2ff3fe2ffff2175249c78410291ffe4ffff 01784422681b

808effeeffff017644332871809dff0f1b60dcd78e857efb4fe1ffff213c805f08b 501c9ffedffff01

3b8228601101c9fff3ffff0177c40a802000c6fff4ffff0159c26080cd02c5ff111 d60d041ed856

70540e1ffff2159625e18a3014700edffff01786412b839003f00f3ffff017504 1950b9003d00f

4ffff01760448402c81470012266024de91883c0040e1ffff213f007eb80482 1500edffff013e

a00f505b801600f3ffff015bc2310027000b00f4ffff013de06558a781160014 1e6080501f85d

20040e1ffff213fe0548077835700edffff013f6034e071035a00f3ffff013ba20 5c0b9815400f4

ffff013c806140c2845d00152060f04f35052d0040e1ffff213fc04590a1037f0 Oedffff013f203

930ea037d00f3ffff013c2008089a817500f4ffff013e4099b0be057e00163b6 0200221090b0

020e1ffff215a42fd50f8834d00edffff0179020c782c8053001727607ce9520 96a0340e1ffff2

1786472d0a8826c00edffff0177240c283f027400f3ffff0194842ab87f826c00 f4ffff01762463

782f036900181460dc11a5857a0540e1ffff215a2295a87d037800edffff015b 820fb85e0279

00f3ffff0176e440300b017600f4ffff0178628420c60479001938608455c38 974fc2fe1ffff21a

fa85d480401b7ffedffff01ace865f02480c1ff011a50d8eb4305890030e1ffff2 15b620c803c8

56400e2ffff013ca077e88c056a00e3ffff013f4036d8568462000221501cf52 986130430e1ff

ff217604067873021400e2ffff01596255e0cc030700e3ffff015b621570ce02 0e000308504c

54bd853afc3fe1ffff2194840bd8ad81d2ffe2ffff0176645748dd03caffe3ffff01 79821578de82

c8ff050d50cce3088699fc3fe1ffff2175840018a100b8ffe2ffff0178e467b0be8

1afffe3ffff015a

022480bf80afff070150eceea486fafa3fe1ffff21ae480b085f8098ffe2ffff0191 6690f048819fff

e3ffff01932651c03000a5ff08075008aeb305640130e1ffff215a220b08fb820 100e2ffff013c

407ee034050000e3ffff013fc038e02004feff0b1f508cbb9386cdfd3fe1ffff219 0c602605281c

affe2ffff01930684084182b7ffe3ffff0175043dd05081c2ff\*0d9fc57b

## 表 **9- 69 RANGECMP2H** 数据格式

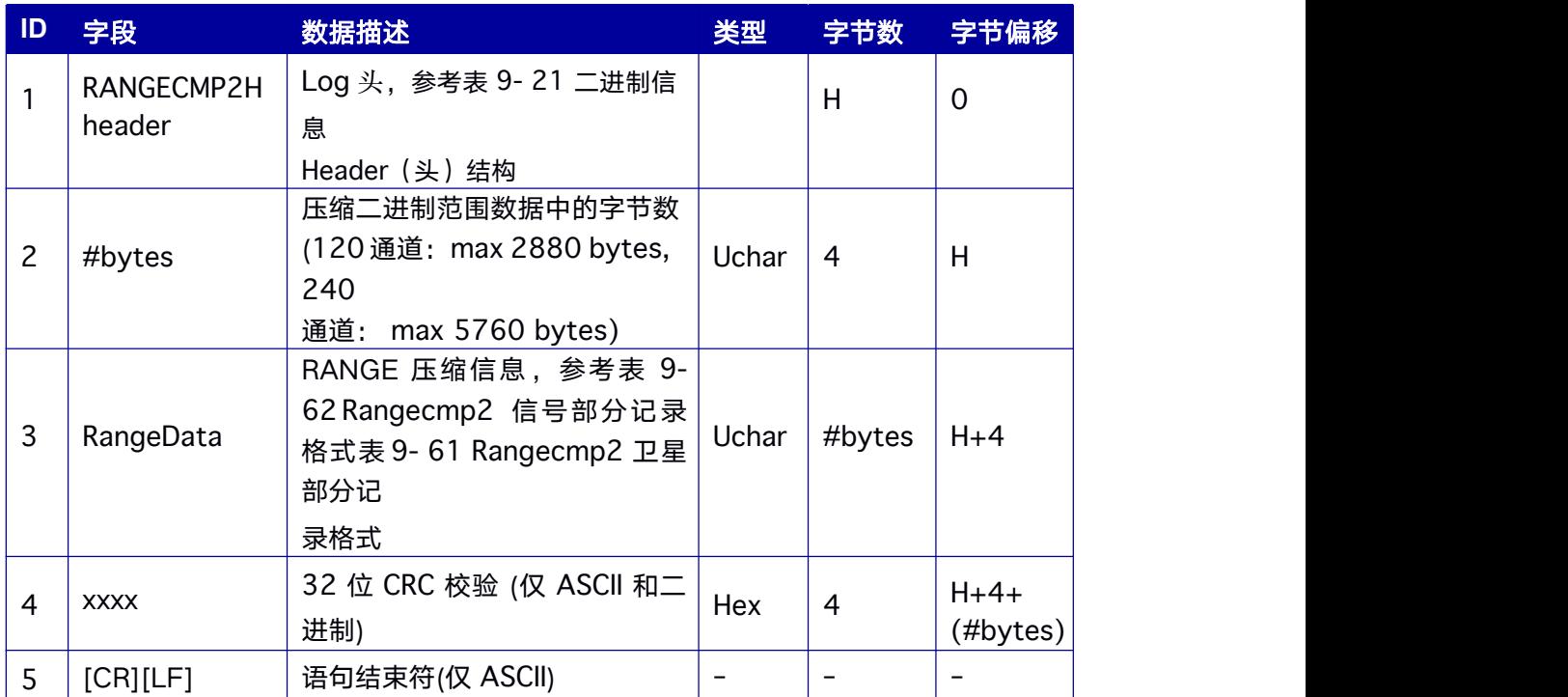

## **9.14.33 RTKDATA RTK** 解算信息

本 Log 为 RTK 输出信息, 包含各种与 RTK 解相关的信息。对于单板双天线产品, 本指 令对应移动基站端(天线A)的 RTK 解算参数。

#### **Message ID: 215**

#### 推荐输入**:**

LOG RTKDATAA ONCHANGED

### **LOG** 消息输出**:**

#RTKDATAA,COM1,0,75.0,FINE,2076,193835.000,163902,58,18;SOL\_COMPUT ED,NA RROW\_INT,00000103,8,7,7,7,0,01,3,00,HNAV,0,9.6582e-04,-6.2736e- 04,-4.7737e-04,- 6.2736e-04,8.4252e-04,4.1718e-04,-4.7737e-04,4.1718e- 04,7.5592e-

04,0.0000,0.0000,0.0000,0.0000,0.0000,0.0000,0,7,76,NARROW\_INT,0.003 118515,82,

NARROW\_INT,0.000262708,87,NARROW\_INT,0.002278087,100,NARROW\_INT, 0.002439587,104,NARROW\_INT,-

0.001502496,107,NARROW\_INT,0.001926937,81,REFERENCE,0.000000000\*f16465 9a

#### 表 **9- 70 RTKDATA** 数据结构

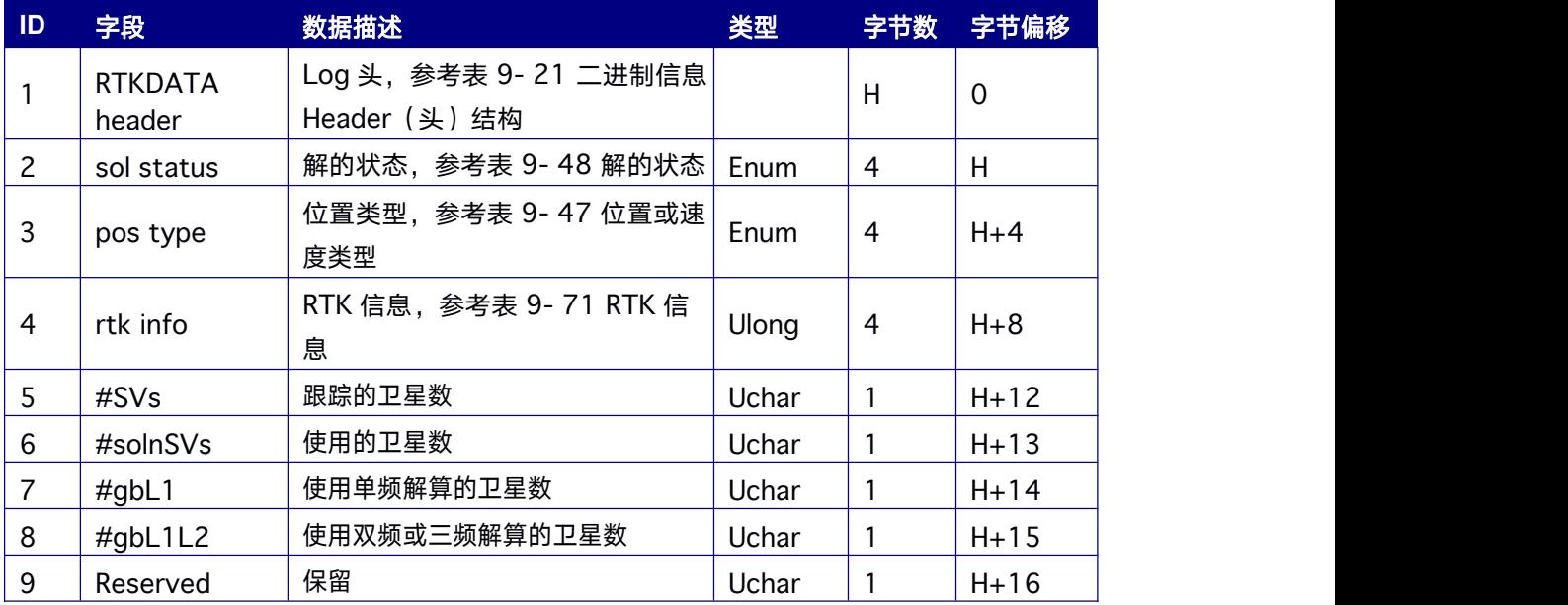

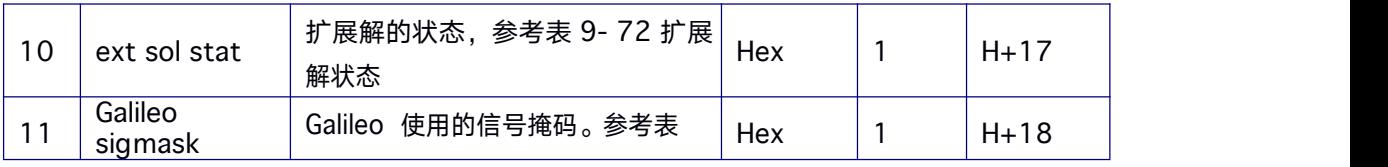

<span id="page-224-0"></span>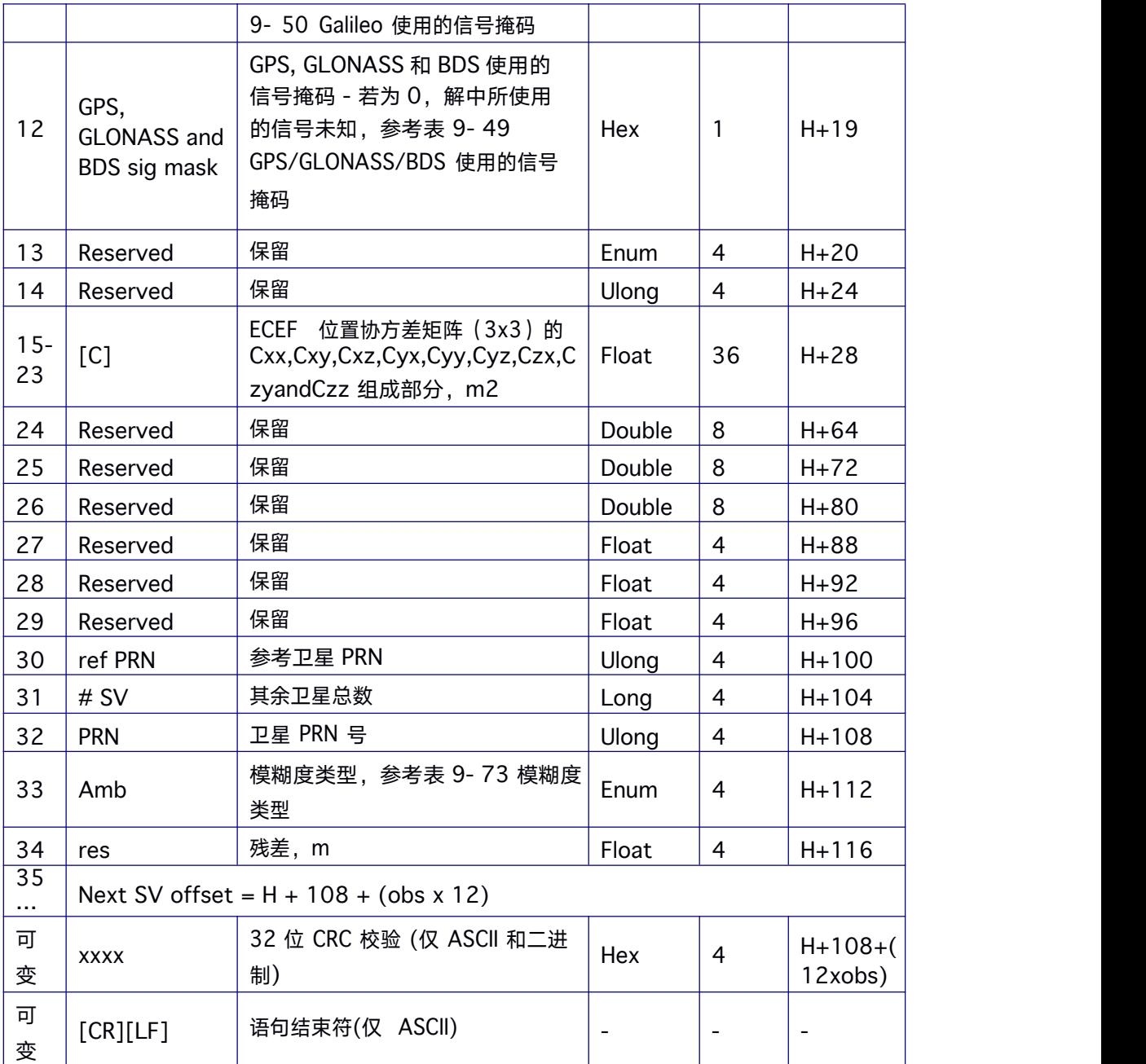

## 表 **9- 71 RTK** 信息

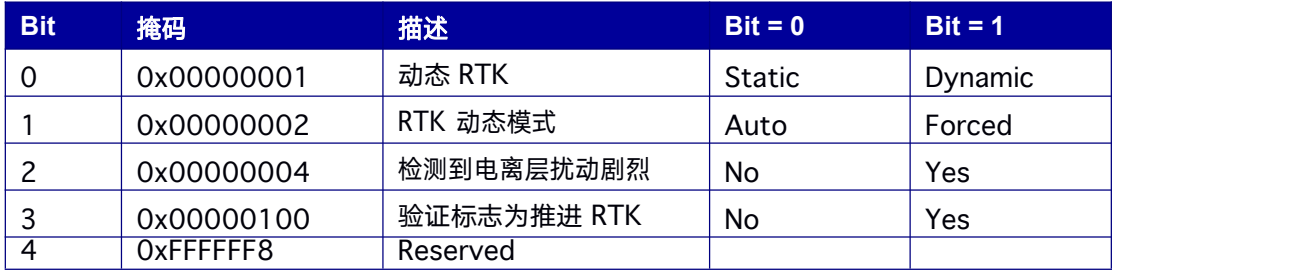

#### <span id="page-225-0"></span>表 **9- 72** 扩展解状态

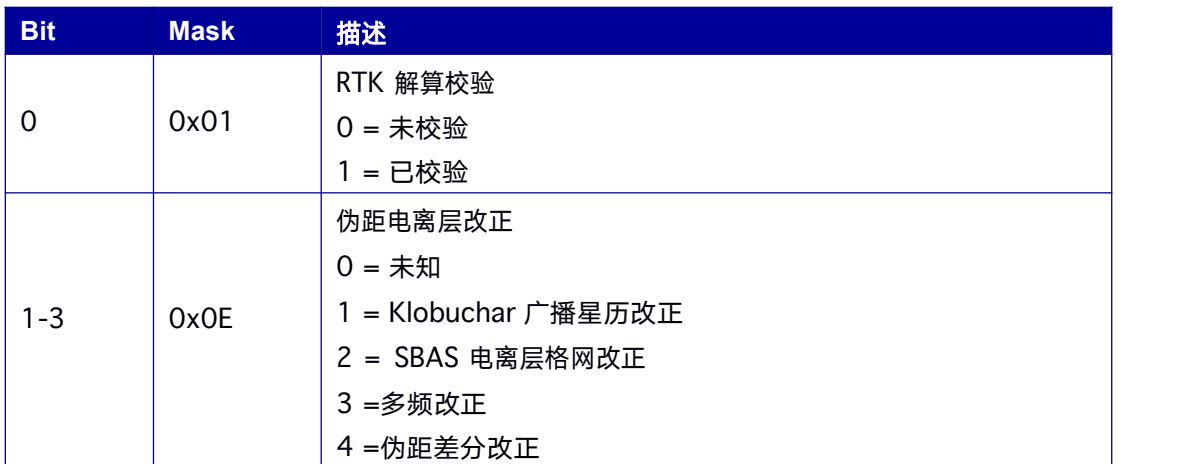

#### 表 **9- 73** 模糊度类型

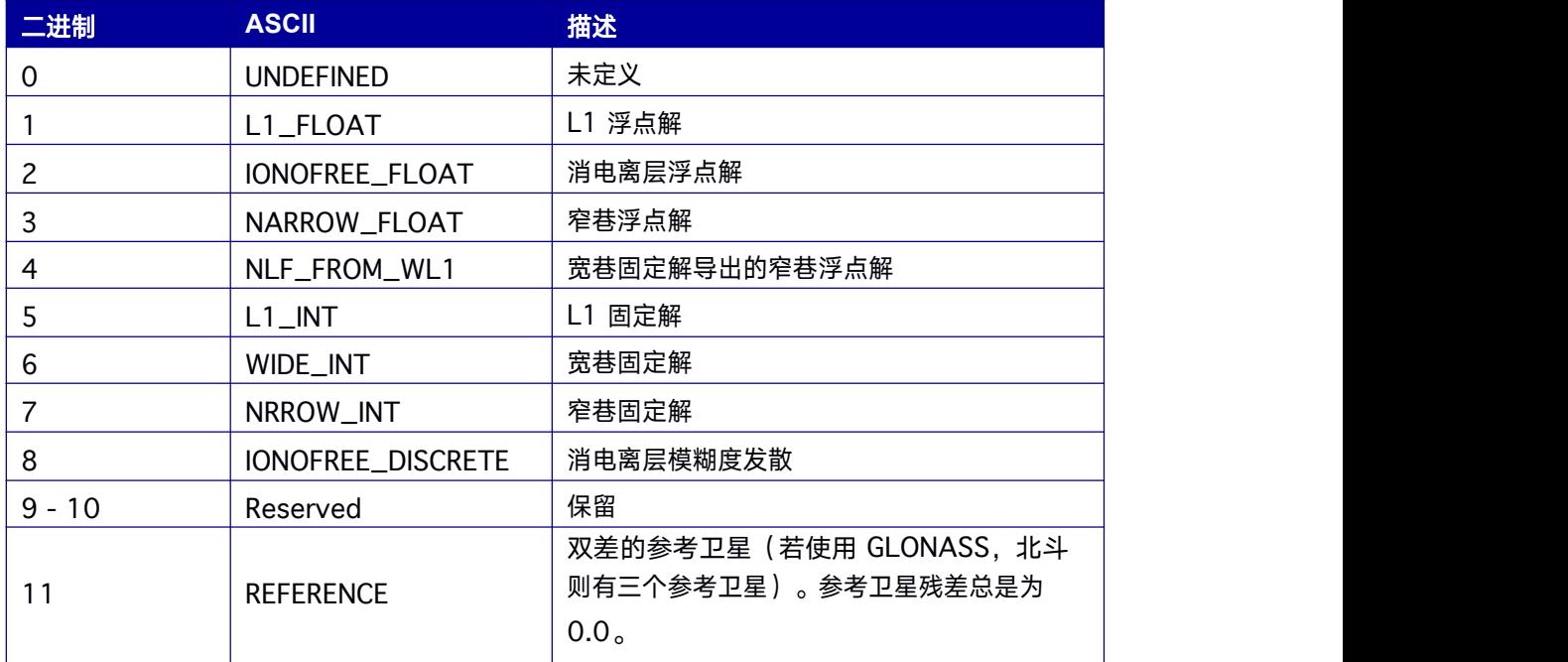

# **9.14.34 FWINFO** 固件版本信息

该消息包含接收机的产品名称、功能授权、序列号、硬件版本、固件版本等信息。

**Message ID:11277**

## 推荐输入**:**

LOG FWINFOA ONCE

### **LOG** 消息输出**:**

#FWINFOA,COM1,0,98.0,UNKNOWN,0,0.000,1621976,244,18;1,ENCLOSURE,"B 123G 125R12E15a5bS1-HRBMDF0011N1-S20-P20- A3L:2117/Jan/2","080101020000- GH1201173300207","","R2.00Build","1.4- 12846","2032467473451","2018/Aug/29"\*393fbbce

#### 表 **9- 74 FWINFO** 数据结构

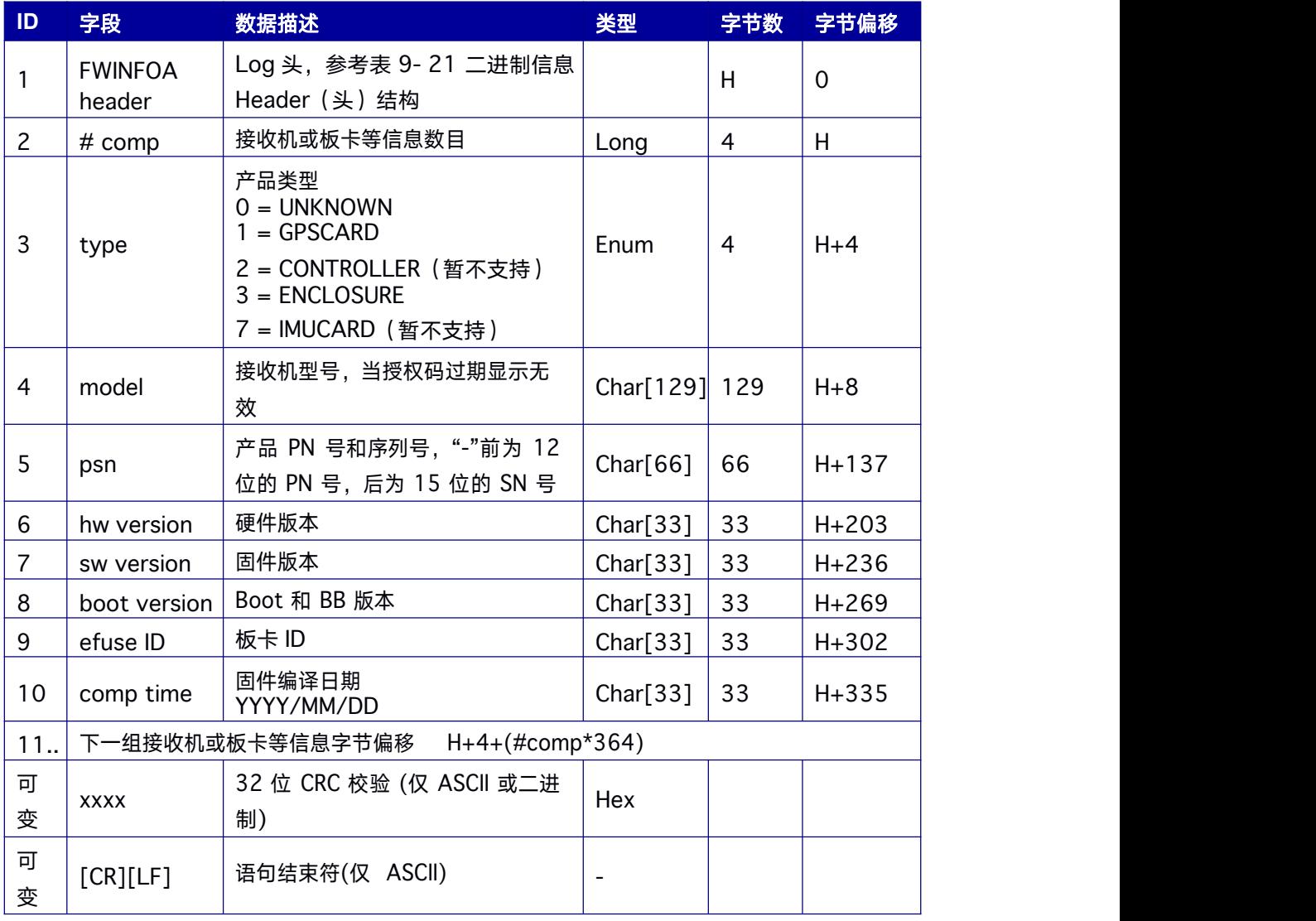

当前*"*产品类型*"*仅支持*ENCLOSURE*、*BOARD* 两种类型;

*Mode* 信息代表接收机支持的功能选项,分为四部分,分别是:信号类型*-*定位定向功能选项*-*输 出率*-*授权时间。

信号类型:以*B*、*G*、*R*、*E* 和 *S* 开头,字母后面的数字表示频点,*0* 代表不支持该系统;

定位定向功能选项:以字母和数字组合表示接收机所具备的基准站、流动站、定向等不同定位

#### 定向功能

输出率:表示接收机所具备的原始观测数据和定位定向功能的输出率,显示信息依赖于特定板 卡和相应授权码

授权时间:接收机时间大于授权时间即只能工作于单频模式,仅输出 *1Hz* 的 *GGA* 信息。授权 时间大于当前时间 *100* 年以上,接收机即为永久授权。

#### 表 **9- 75** 信号类型

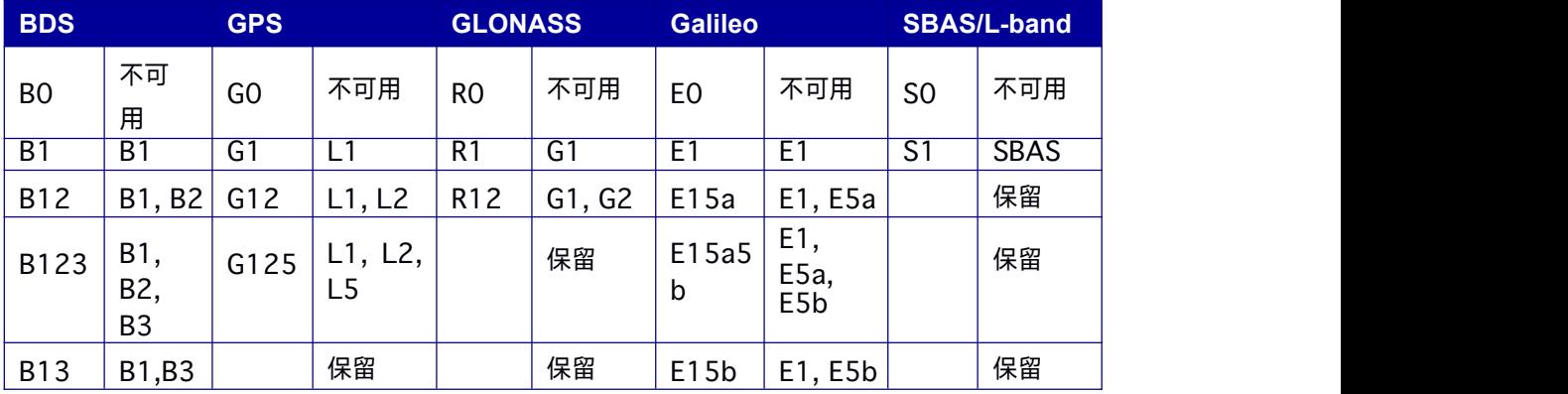

#### 表 **9- 76** 定位定向功能选项

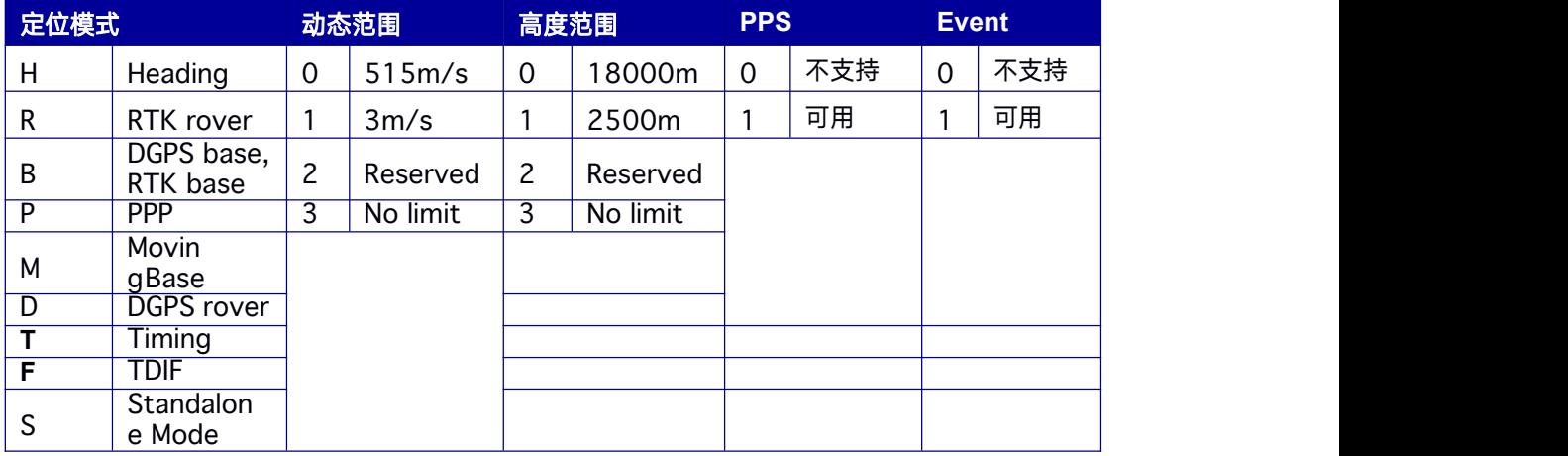

#### 表 **9- 77** 输出率

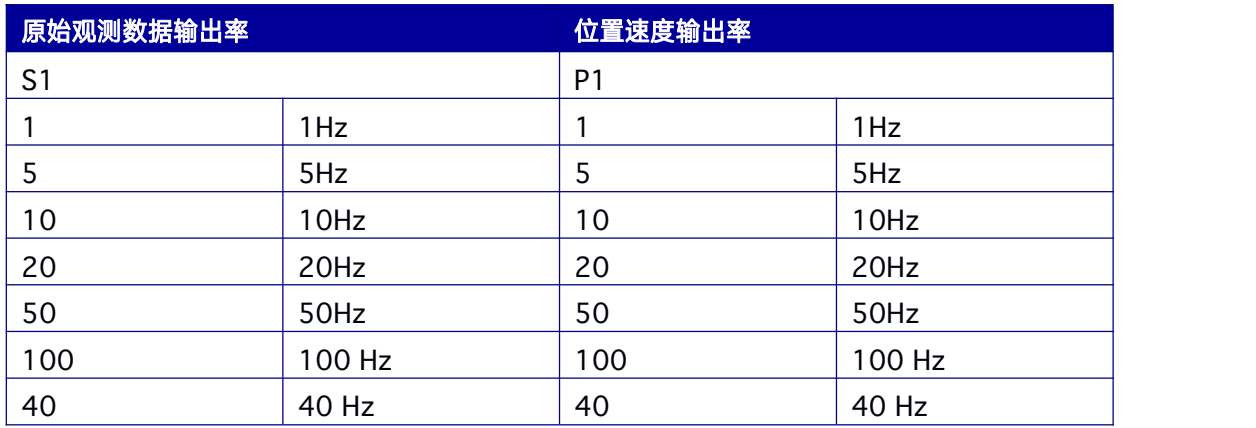

## **9.14.35 SATVIS** 可见卫星

该消息包含可见卫星列表及卫星信息。

**Message ID: 48**

#### 推荐输入**:**

LOG SATVISA ONTIME 1

#### 消息输出**:**

#SATVISA,COM1,0,48.0,FINE,2112,201772.000,449942,46,18;TRUE,TRUE,48,2,0,0,6 6

.6,331.6,0.000,0.000,4,0,0,11.8,38.9,0.000,0.000,5,0,0,48.2,235.8,0.000,0.000,6,0, 0,56.1

,63.2,0.000,0.000,9,0,0,35.1,68.1,0.000,0.000,12,0,0,31.5,263.6,0.000,0.000,17,0, 0,21.1,

143.6,0.000,0.000,19,0,0,40.1,143.2,0.000,0.000,25,0,0,21.6,296.1,0.000,0.000,3 3,0,0,6

3.7,119.2,0.000,0.000,35,0,0,56.5,143.5,0.000,0.000,41,13,0,6.4,28.6,0.000,0.000, 42,8,0

,55.2,44.5,0.000,0.000,43,3,0,55.4,187.6,0.000,0.000,44,12,0,7.2,201.3,0.000,0.0 00,48,7

,0,4.6,270.5,0.000,0.000,49,6,0,7.9,316.1,0.000,0.000,57,9,0,53.9,88.5,0.000,0.00 0,58,1

1,0,49.4,335.4,0.000,0.000,75,0,0,16.3,287.0,0.000,0.000,77,0,0,23.4,45.3,0.000, 0.000,8

1,0,0,34.0,177.8,0.000,0.000,82,0,0,57.5,103.1,0.000,0.000,87,0,0,72.1,40.1,0.00 0,0.000

,89,0,0,28.3,100.2,0.000,0.000,95,0,0,12.8,237.4,0.000,0.000,100,0,0,37.1,305.3, 0.000,0

.000,161,0,0,34.6,140.7,0.000,0.000,162,0,0,34.4,225.4,0.000,0.000,163,0,0,45.2, 189.1,

0.000,0.000,164,0,0,26.2,123.5,0.000,0.000,166,0,0,21.1,167.0,0.000,0.000,167, 0,0,11.5

,190.3,0.000,0.000,168,0,0,67.3,8.1,0.000,0.000,170,0,0,23.9,213.3,0.000,0.000,1 73,0,0,

57.6,310.2,0.000,0.000,176,0,0,17.5,171.5,0.000,0.000,179,0,0,73.2,79.9,0.000,0. 000,18

0,0,0,23.8,45.0,0.000,0.000,182,0,0,44.2,206.5,0.000,0.000,189,0,0,32.9,127.7,0.

000,0.0

00,195,0,0,86.5,82.3,0.000,0.000,198,0,0,71.5,353.2,0.000,0.000,199,0,0,16.4,17  $6.9, 0.0$ 

00,0.000,200,0,0,19.6,200.6,0.000,0.000,204,0,0,36.1,311.2,0.000,0.000,219,0,0,  $36.1,14$ 

6.6,0.000,0.000,220,0,0,32.1,229.8,0.000,0.000\*00d3f678

## 表 9-78 SATVIS 数据结构

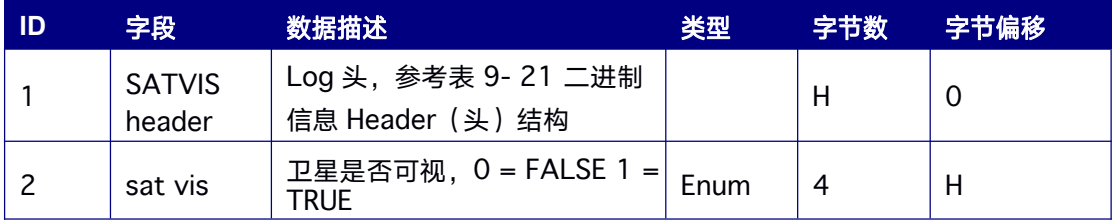

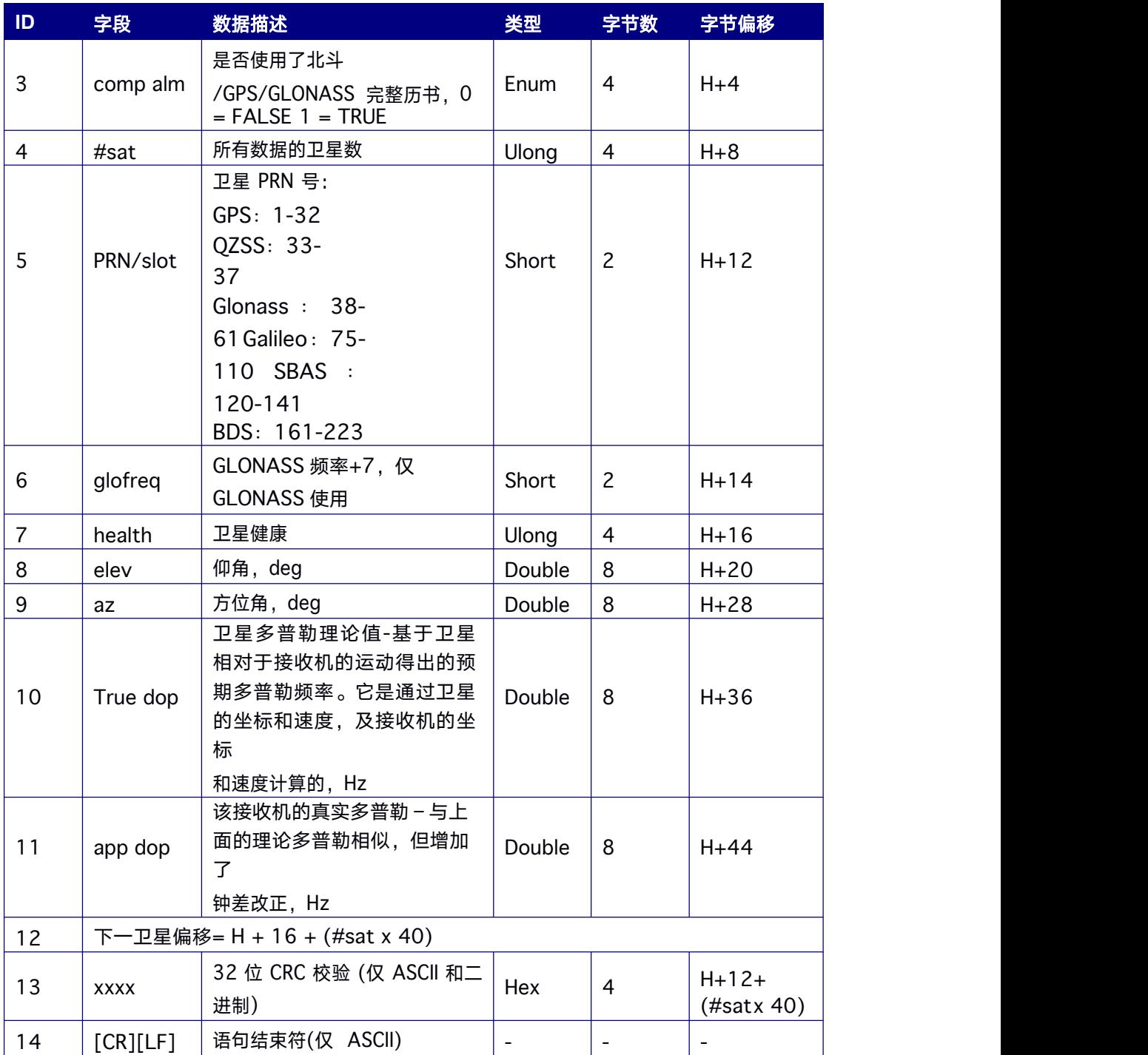

# **9.14.36 SATVIS2** 可见卫星

该消息包含可见卫星列表及卫星信息。

**Message ID: 1043**

### 推荐输入**:**

LOG SATVIS2A ONTIME 1

## 消息输出**:**

SATVIS2A,COM1,0,48.0,FINE,2112,201772.000,449942,47,18;GLONASS,TRUE,TRUE,8,41 +6,0,6.4,28.6,0.000,0.000,42+1,0,55.2,44.5,0.000,0.000,43+-

4,0,55.4,187.6,0.000,0.000,44+5,0,7.2,201.3,0.000,0.000,48,0,4.6,270.5,0.000,0.000, 49+-

1,0,7.9,316.1,0.000,0.000,57+2,0,53.9,88.5,0.000,0.000,58+4,0,49.4,335.4,0.000,0.00 0\*0156

b6fe

#### 表 **9- 79 SATVIS2** 数据结构

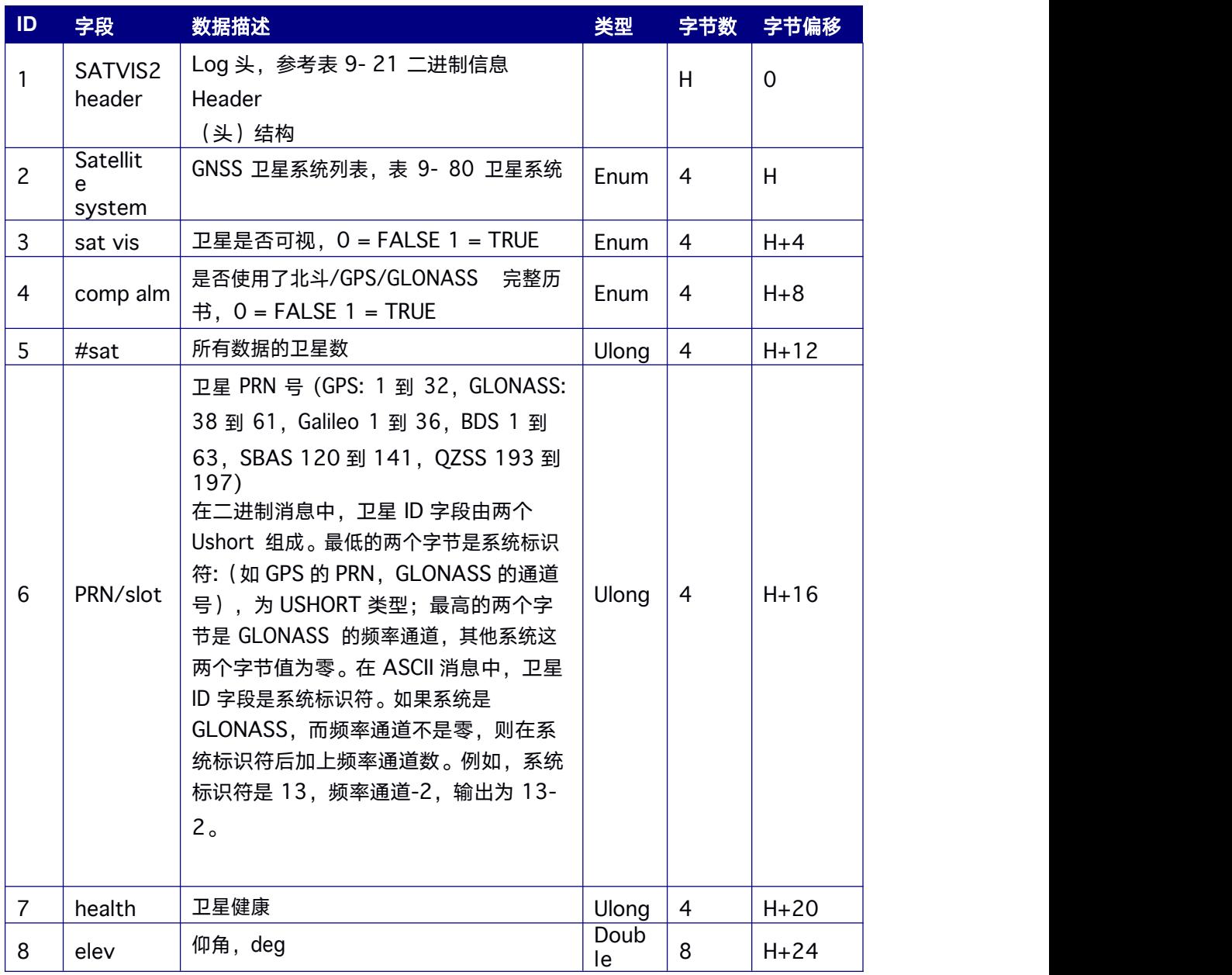

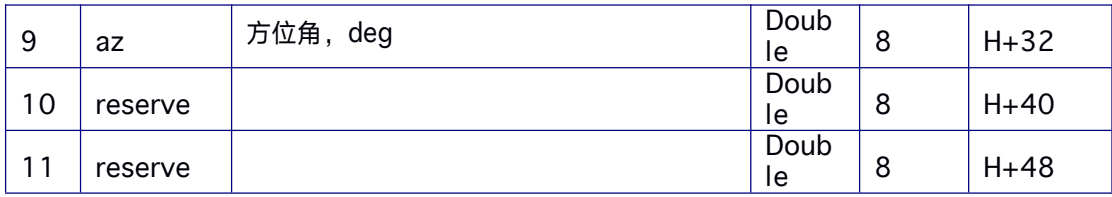

<span id="page-234-0"></span>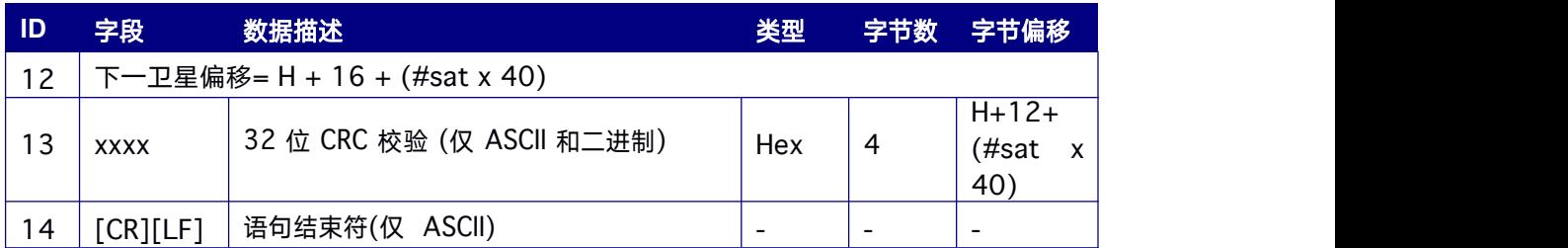

#### 表 **9- 80** 卫星系统

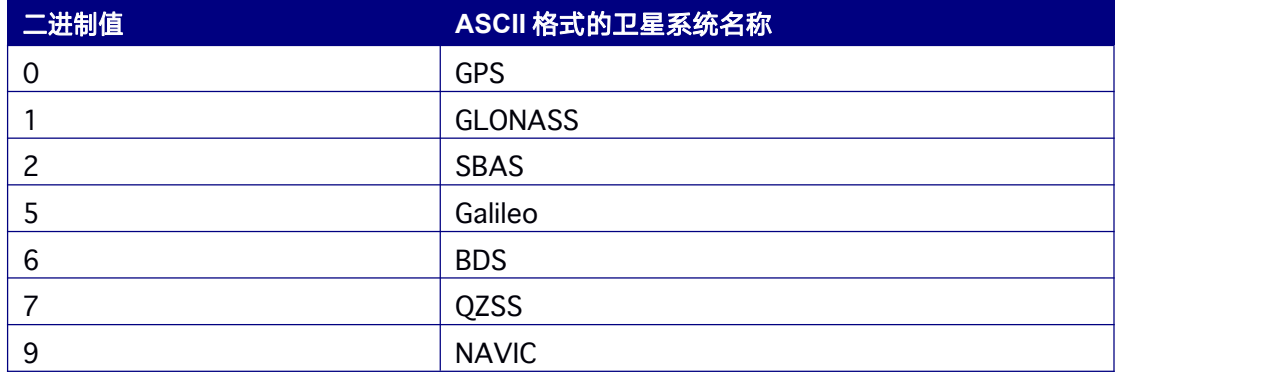

## **9.14.37 SATXYZ2 ECEF** 直角坐标中的卫星位置

该消息包含位置解算所需的解码卫星信息:卫星坐标 (ECEF WGS84), 卫星时钟校正, 电离层校正和对流层校正信息。

**Message ID: 2114**

#### 推荐输入**:**

SATXYZ2A 1

#### 消息输出**:**

#SATXYZ2A,COM1,0,97.0,FINE,2097,272714.000,6229689,27,18;28,GPS,26,-

8495622.1775,15663685.1155,19593671.0307,50872.697,4.036,2.459,110047.0,0.0,QZS S,1

94,-26034606.7981,20653829.9335,30783231.8579,-

563.058,4.273,2.612,110077.0,0.0,GPS,16,-

2277012.0682,22682972.1696,13024359.8865,-

40845.162,4.290,2.684,110031.0,0.0,GPS,31,-

18260292.6108,9158878.5917,17177657.6144,-

9031.318,4.893,3.001,110003.0,0.0,GPS,4,7867433.7498,13806215.3957,21287561. 4379,-

19111.494,5.591,3.759,110037.0,0.0,QZSS,195,-

34986915.3408,23564806.7186,3600450.2667,-425.085, 6.219, 3.832, 110077.0, 0.0, GPS, 14,-18641838.9431,18682673.8519,-1508059.0377,- 7665.433,7.177,4.608,110036.0,0.0,GPS,29,-14126835.8452,-

5778758.4983,21701011.5656,-

17735.904,8.667,6.729,110055.0,0.0,GPS,3,13137401.3886,22462685.2466,5514294. 8216,-

36214.788,8.042,6.978,110030.0,0.0,GPS,27,-11107073.0986,22689179.5560,-

7747535.0292,-72409.636,9.091,7.085,110034.0,0.0,QZSS,193,-

18949247.7404,31811424.0544,-15554708.4709,-

102794.408,9.451,7.605,110077.0,0.0,GPS,22,9840372.9190,24532189.5809,-

2984666.8640,-235461.860,9.659,11.089,110045.0,0.0,GLONASS,13,-

1344254.6737,12273778.1878,22297940.5823,-

10852.360,4.343,2.848,110027.0,0.0,GLONASS,3,2384883.8151,22659529.8418,1146 2064.

8822,3521.035,4.673,3.103,110027.0,0.0,GLONASS,12,-16159450.3724,-

663367.6763,19756063.9567,34440.862,6.757,4.587,110027.0,0.0,GALILEO,30,-

2673826.1210,20095616.6327,21549175.7436,1216734.755,4.113,2.560,110069.

0,0.0,GALI LEO,7,3131232.1642,24148227.6612,16842657.9099,-

106623.277,4.573,2.916,110066.0,0.0,GALILEO,2,-

17386791.9998,3375950.0494,23714241.9140,36016.994,5.615,3.513,110062.0,

0.0,GALILE O,8,-11092156.1414,27448530.3726,-

303735.9261,1860282.736,6.006,3.785,110069.0,0.0,GALILEO,27,14075010.3 407,2516435

9.1992,6669490.9935,77948.246,7.602,6.104,110069.0,0.0,GALILEO,36,- 26109556.8941,-

4646973.7970,13148540.6433,175274.353,10.017,8.377,110069.0,0.0,BEIDOU,7,- 8718038.1301,32346493.0751,26057501.0321,279764.719,3.465,2.460,210007.0, 0.0,BEIDO U,9,-

11741063.2102,34317476.3814,21429218.5066,122682.561,3.530,2.484,210 007.0,0.0,BEIDOU,25,-13438574.2235,10728918.2608,21975792.4894,-

165497.134,3.657,2.712,210007.0,0.0,BEIDOU,16,-

19425501.4779,35369149.7944,11921059.2399,-

216200.546,3.919,2.732,210007.0,0.0,BEIDOU,39,-

17481779.2236,36610065.1271,11307731.9809,3613.793,3.952,2.755,210007.0, 0.0,BEIDO U,6,-

22407435.3368,34526115.0899,8385471.5581,72240.969,4.211,2.917,210007.0, 0.0,BEIDO U,10,2859181.0028,39063881.7031,16303103.1731,- 229606.023,4.159,2.993,210007.0,0.0\*f7cc9559

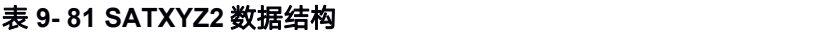

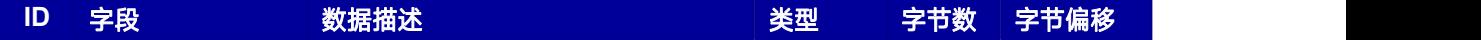

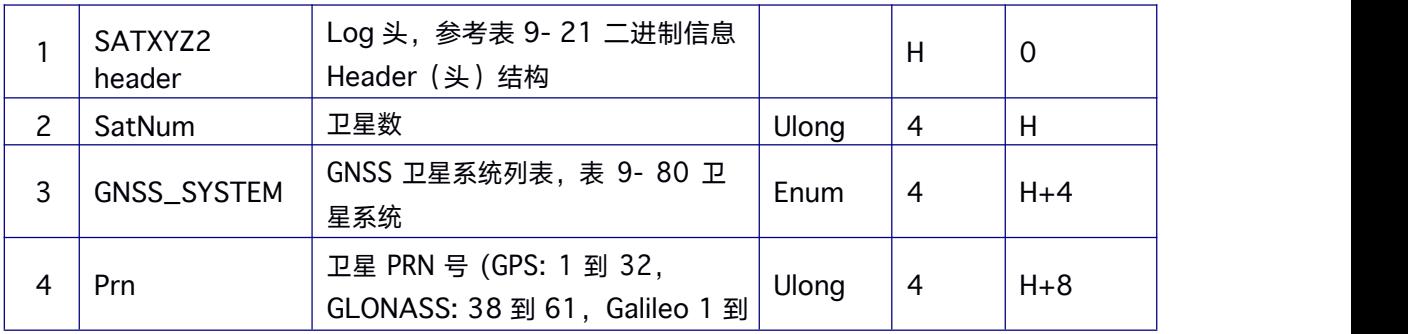

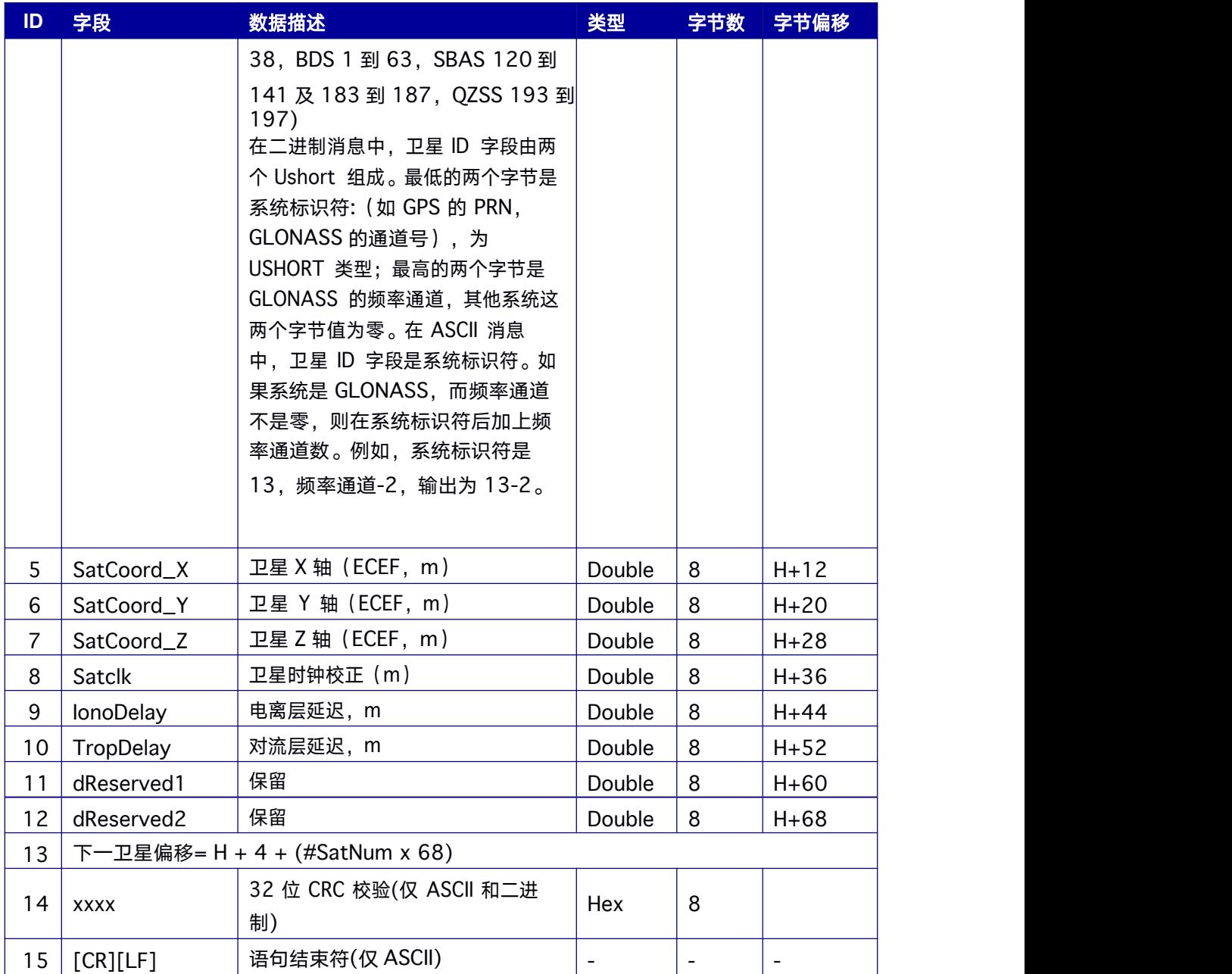

# **9.14.38 BESTSATS** 参与定位的卫星信息

该消息包含参与定位的卫星信息。

**Message ID: 1194**

## 推荐输入**:**

LOG BESTSATSA ONTIME 1

## 消息输出**:**

#BESTSATSA,COM1,0,31.0,FINE,2112,27608.000,37034,55,18;42,GPS,2,GOOD,00000 013,

GPS,4,GOOD,00000003,GPS,5,GOOD,00000013,GPS,6,GOOD,00000013,GPS,9,GOOD,0  $\overline{0}$ 

000013,GPS,12,GOOD,00000013,GPS,17,GOOD,00000013,GPS,19,GOOD,00000013,G PS,

25,GOOD,00000003,QZSS,193,GOOD,00000013,QZSS,195,GOOD,00000013,GLONASS,3 9+3,GOOD,00000013,GLONASS,40+12,GOOD,00000013,GLONASS,41+13,GOOD,000000 13,GLONASS,46+5,GOOD,00000003,GLONASS,54+11,GOOD,00000003,GLONASS,55+4, GOOD,00000013,GLONASS,56+10,GOOD,00000013,GALILEO,2,GOOD,00000015,GALILE O,4,GOOD,00000015,GALILEO,5,GOOD,00000005,GALILEO,9,GOOD,00000015,GALILEO, 11,GOOD,00000015,GALILEO,25,GOOD,00000005,GALILEO,30,GOOD,00000005,GALILE O,36,GOOD,00000015,BEIDOU,1,GOOD,00000013,BEIDOU,2,GOOD,00000013,BEIDOU,3, GOOD,00000013,BEIDOU,4,GOOD,00000013,BEIDOU,6,GOOD,00000003,BEIDOU,7,GOO D,00000003,BEIDOU,8,GOOD,00000013,BEIDOU,10,GOOD,00000013,BEIDOU,11,GOOD, 00000013,BEIDOU,12,GOOD,00000013,BEIDOU,13,GOOD,00000013,BEIDOU,14,GOOD,0 0000013,BEIDOU,16,GOOD,00000003,BEIDOU,21,GOOD,00000011,BEIDOU,34,GOOD,00 000011,BEIDOU,43,GOOD,00000011\*82ebefec

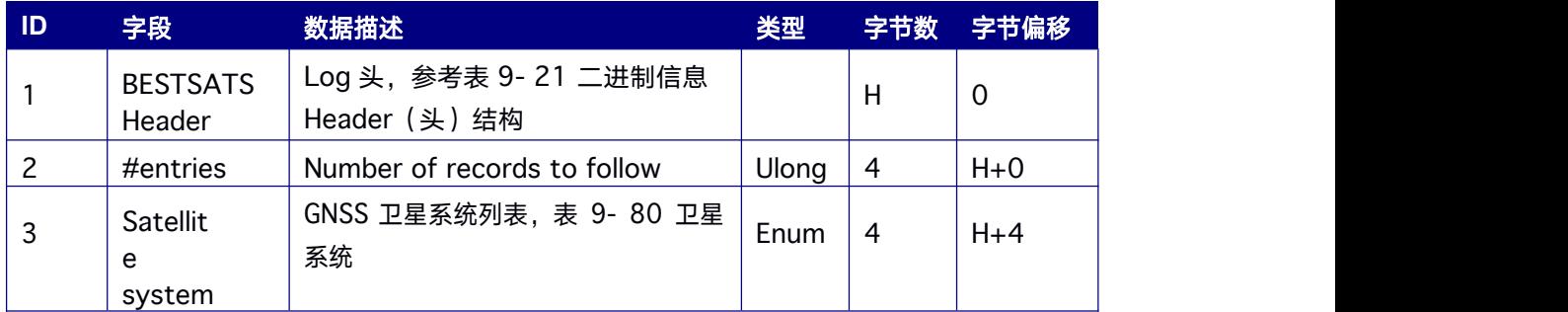

## 表 **9- 82 BESTSATS** 数据结构

<span id="page-240-0"></span>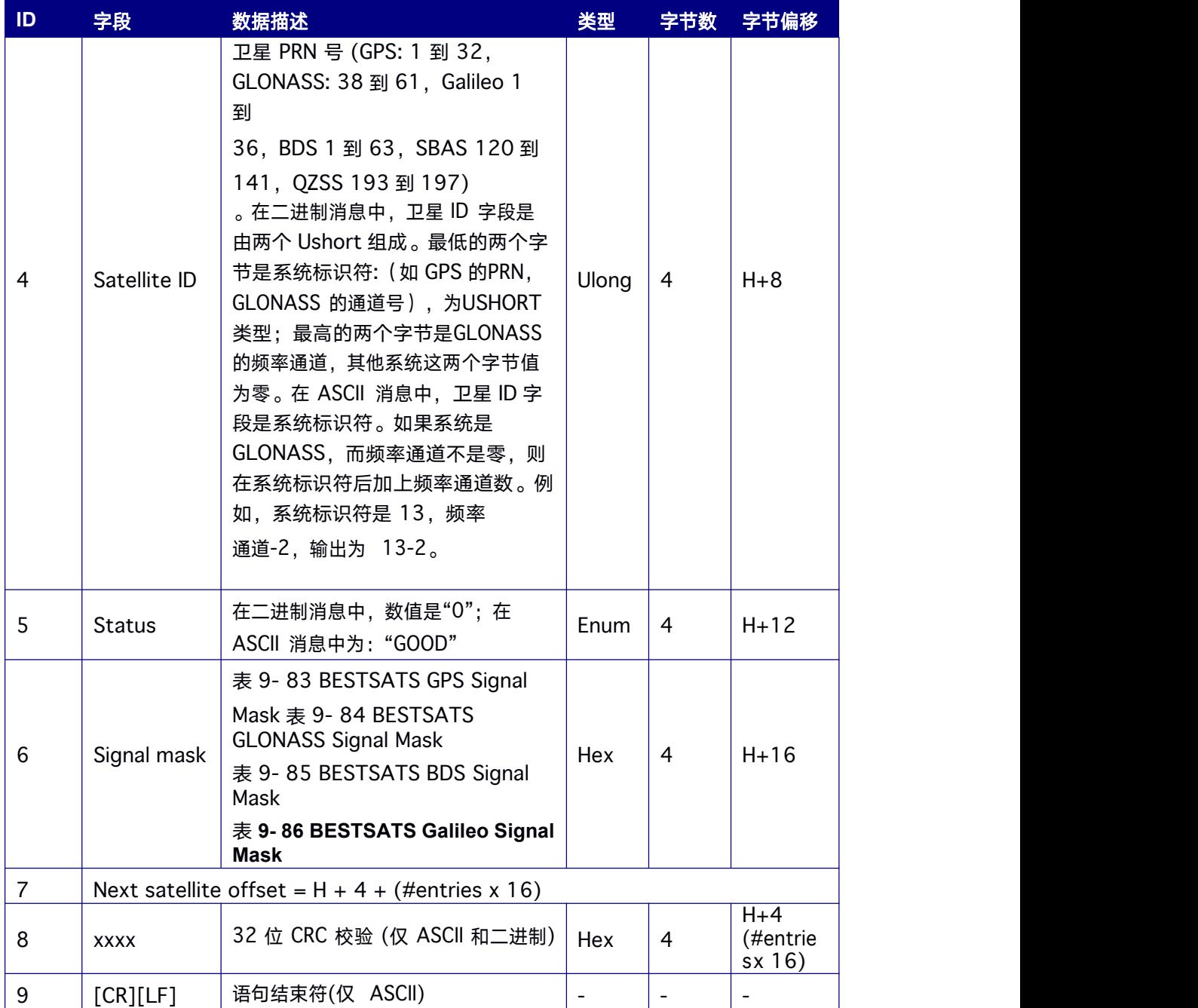

## 表 **9- 83 BESTSATS GPS Signal Mask**

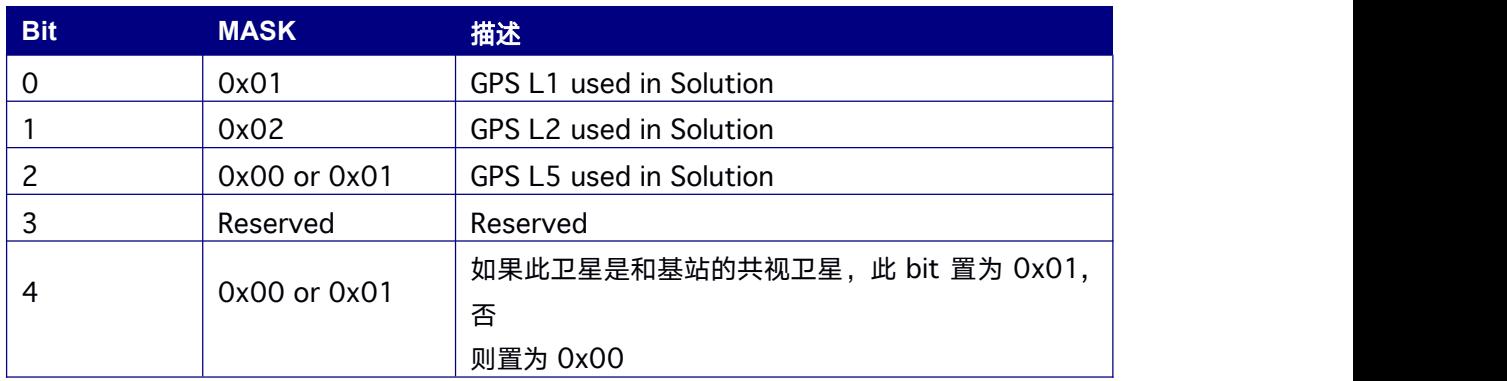

## <span id="page-241-0"></span>表 **9- 84 BESTSATS GLONASS Signal Mask**

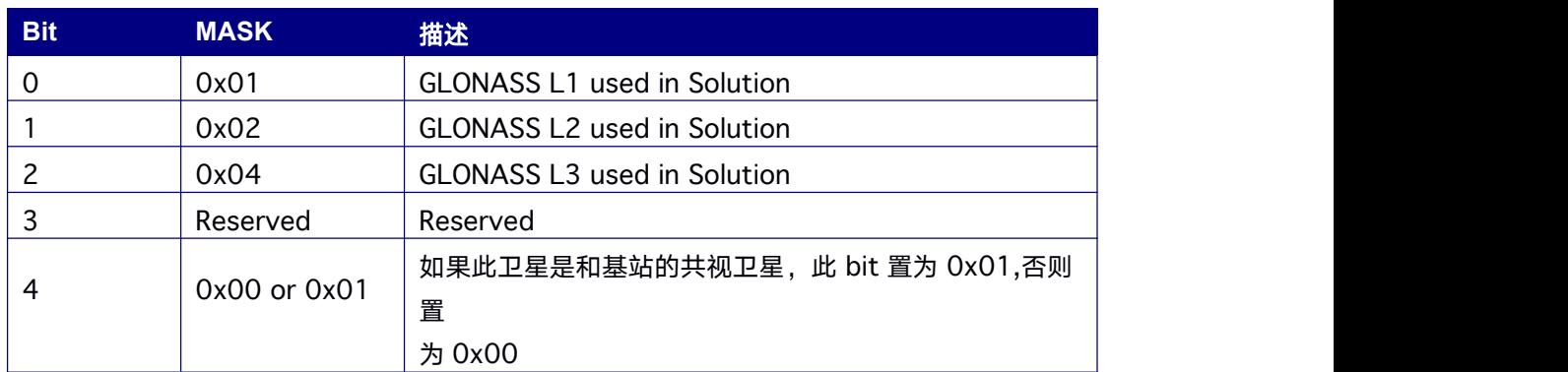

### 表 **9- 85 BESTSATS BDS Signal Mask**

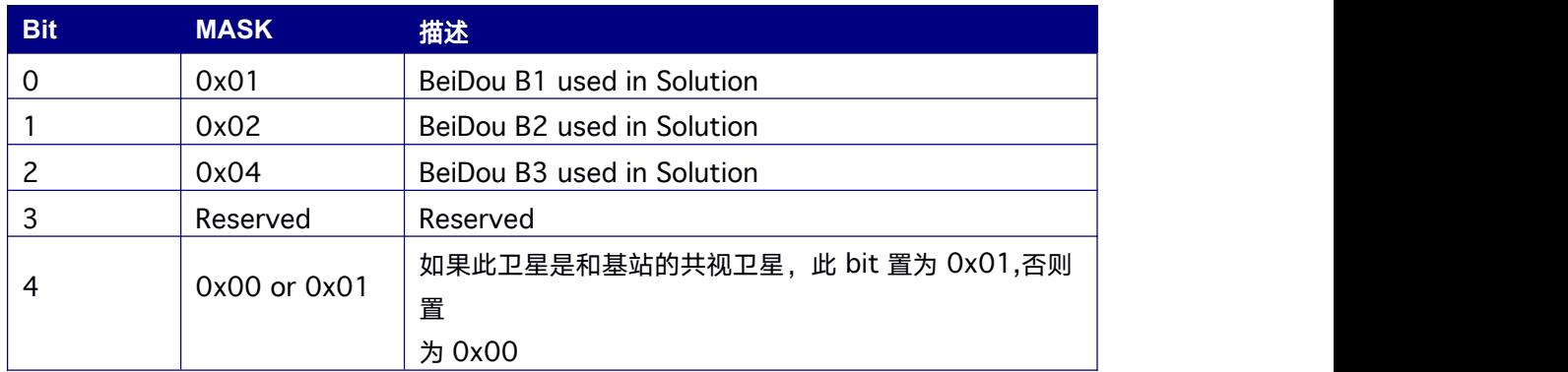

#### 表 **9- 86 BESTSATS Galileo Signal Mask**

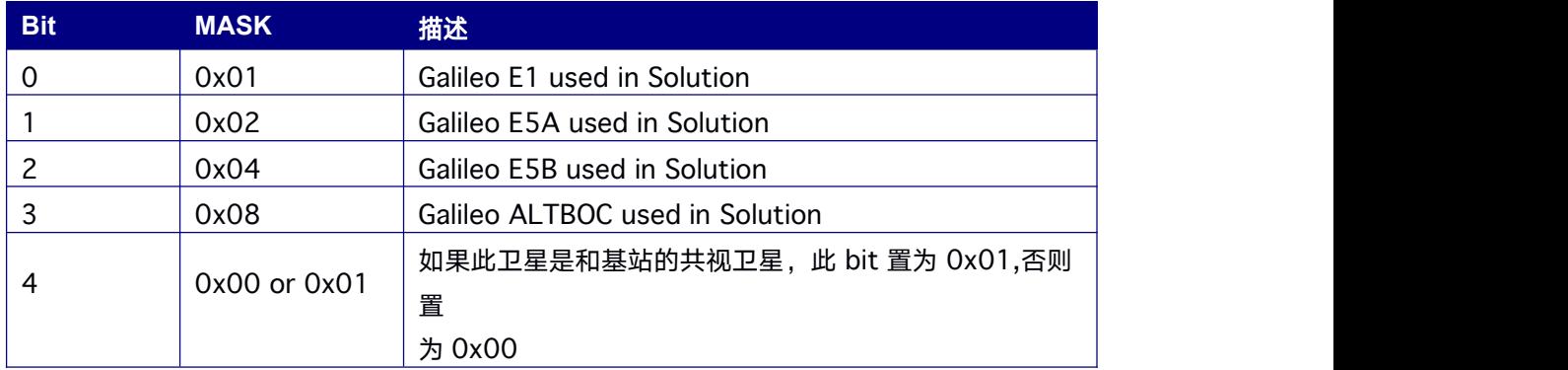

## **9.14.39 GALINAVRAWWORD**

该语句包含原始伽利略 I/Nav 字数据。

**Message ID: 1414**

命令格式**:**

log galinavrawworda onchanged

## 简化 **ASCII** 语法**:**

#GALINAVRAWWORDA,USB3,0,84.5,SATTIME,1680,434401.000,00000008,884B,

43274;55,11,GALE1,0B81E655E17A26EB5237D7D20088FFC9\*DCB4BEDB

## 支持产品:

### 表 **9- 96 GALINAVRAWWORD** 结构

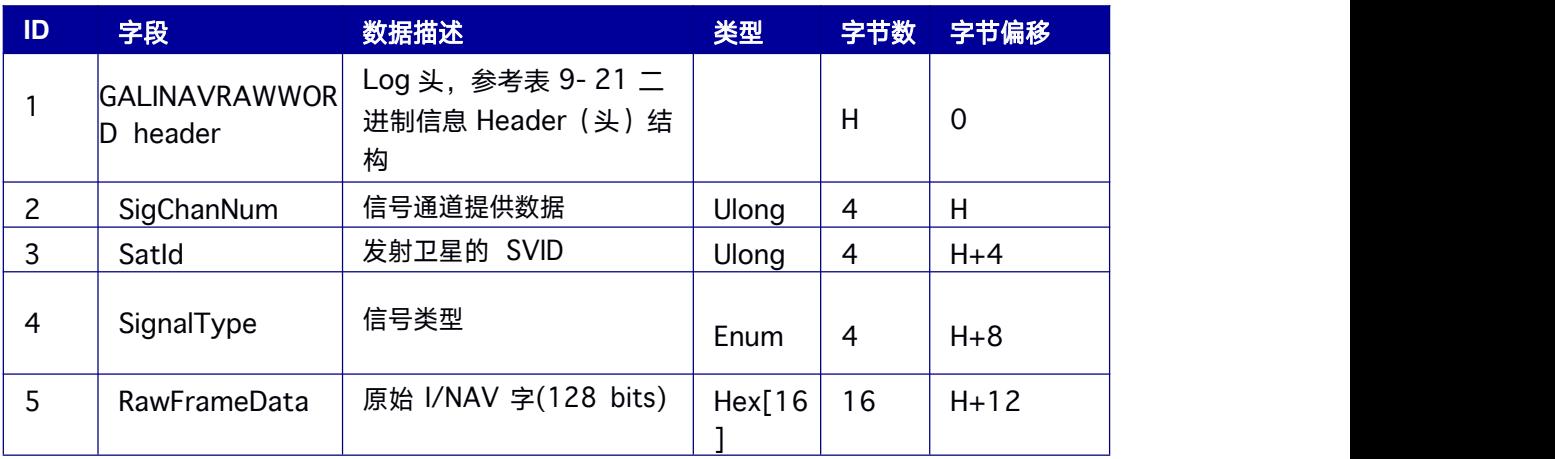

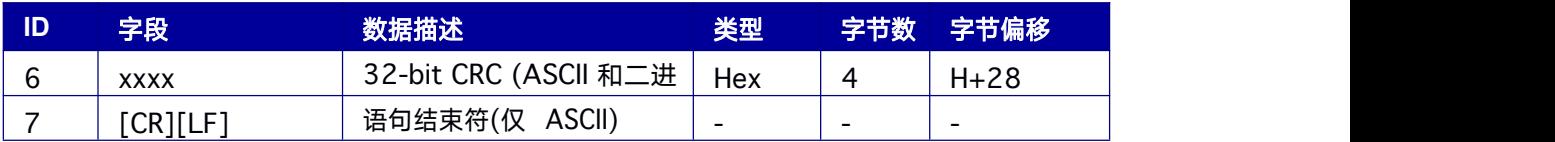

## 表 **9- 97** 信号类型

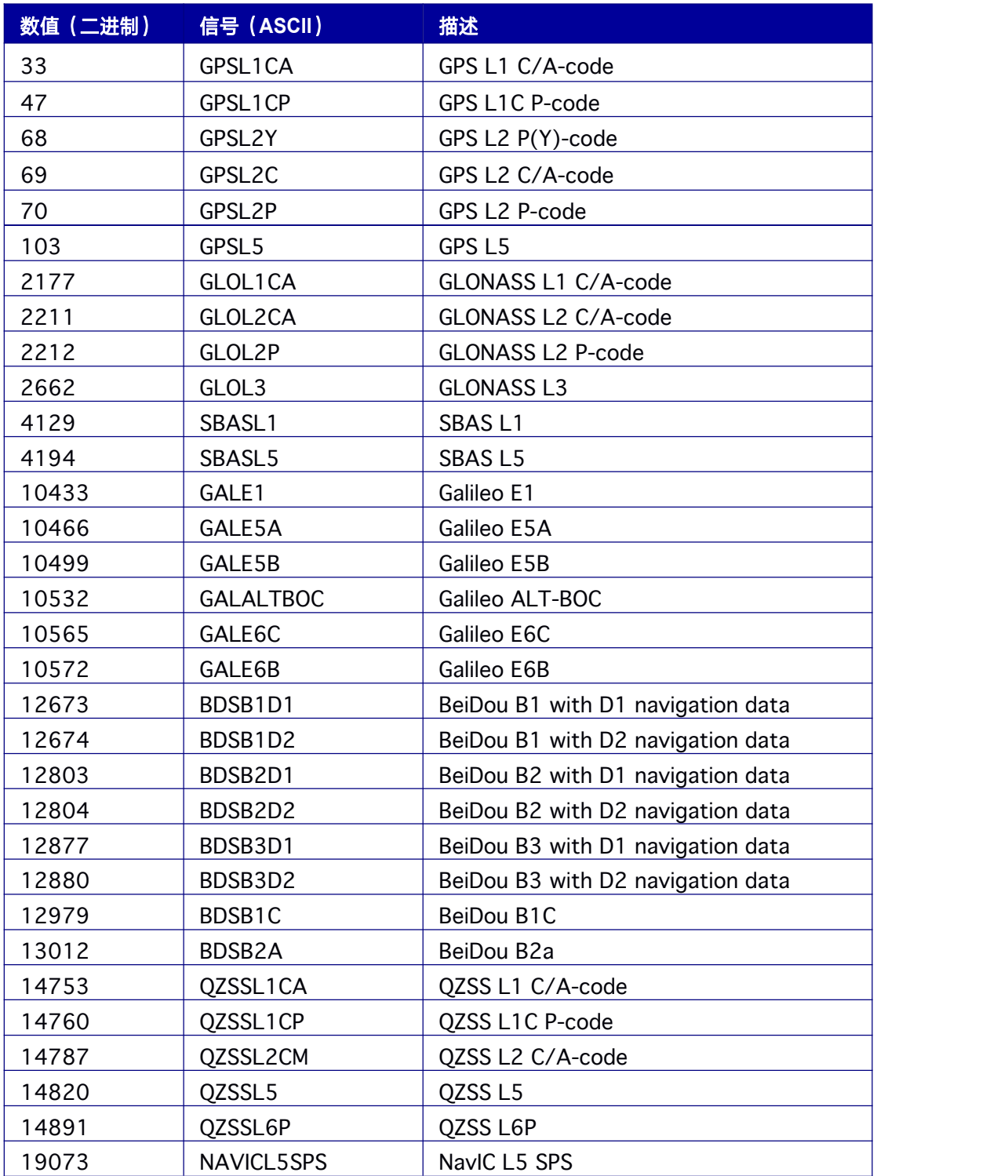

## **9.14.40 RAWBD3SUBFRAME BD3** 导航电文子帧

该 log 包含 BD3 原始导航电文子帧的数据。

**Message ID:** 11406

#### 推荐输入**:**

LOG RAWBD3SUBFRAMEA ONCHANGED

支持产品:**LOG**

#### 消息输出**:**

#RAWBD3SUBFRAMEA,ICOM4,0,90.0,FINE,2065,454838.000,0,64893179,18;34

0,27,B

2D1,0,6ca940e058a04075e8c000bfbffe926942d400567a342c42a40138d6b

05306266dc ab927\*466919B9

#RAWBD3SUBFRAMEA,ICOM4,0,90.0,FINE,2065,454838.000,0,64893180,18;34

2,29,B

2D1,0,74a940e058a3c255e8fff9225ffea56941e00048c7494f008800864986

8d8b3ae8743

300\*A8369946

#RAWBD3SUBFRAMEA,ICOM4,0,90.0,FINE,2065,454838.000,0,64893180,18;343,38,B

2D1,0,98a940e058a30075e8813dba600fae1047e7fef54e5711bfb003bd97c0f5125 ebe481e3e\*CEA91040

#RAWBD3SUBFRAMEA,ICOM4,0,90.0,FINE,2065,454838.000,0,64893180,18;345,30,B 2D1,0,78a940e058a00075e8fff21f0002f6e1474bff7cc22b6b1b5c00a815ae15e47d 0207467c\*4807A61F

#RAWBD3SUBFRAMEA,ICOM4,0,90.0,FINE,2065,454838.000,0,64893180,18;346,32,B

2D1,0,80a940e058a00075e8fff1ab9000c3e96353ffd1823247c4840103db91 a8b63bbfa81672\*F387BE34

#RAWBD3SUBFRAMEA,ICOM4,0,90.0,FINE,2065,454838.000,0,64893180,18;34

8,39,B

2D1,0,9ca940e058bffc35e8bf37b98ffdbc58953000207b803d051402688cf8

faa117c15e07b4\*31F261FD

#RAWBD3SUBFRAMEA,ICOM4,0,90.0,FINE,2065,454838.000,0,64893180,18;349,20, B

2D1,0,50a940e058a00075e8fff8bd5ffff0595abfffffc0b61bce7001bd1241c6bef053 974b07

\*5485A98A

#### 表 **9- 98 RAWBD3SUBFRAME** 数据结构

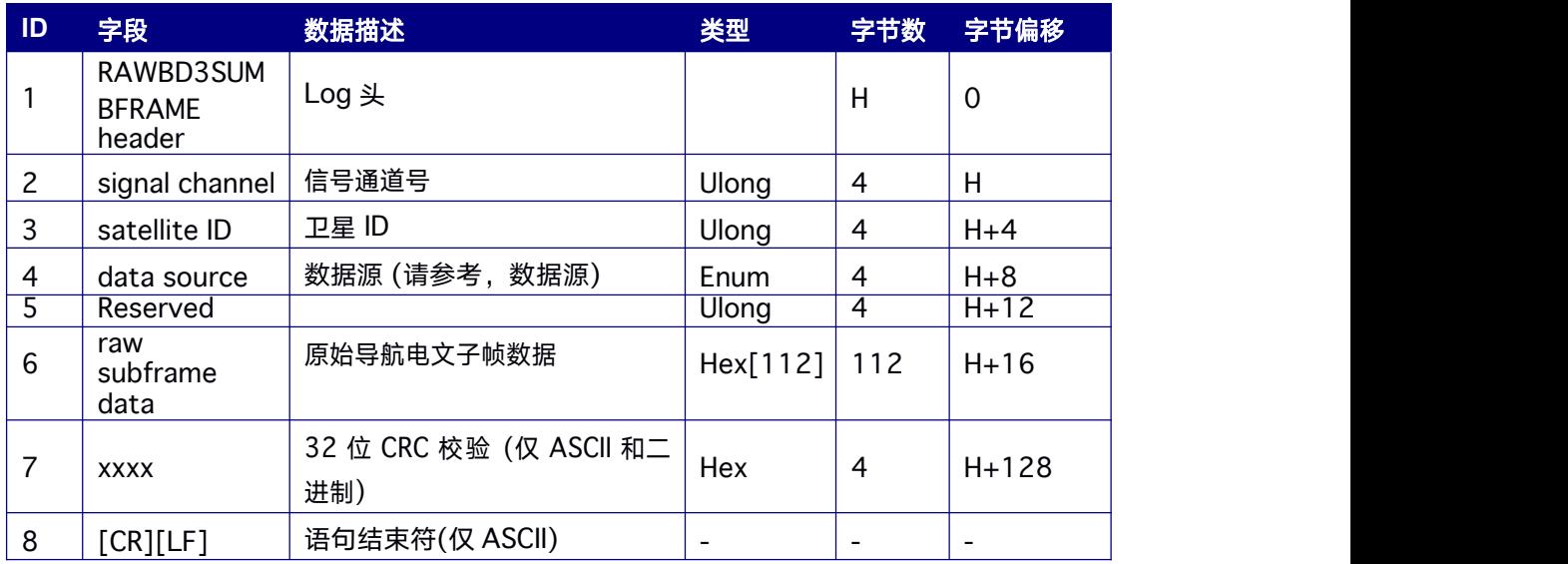

表 **9- 99** 数据源

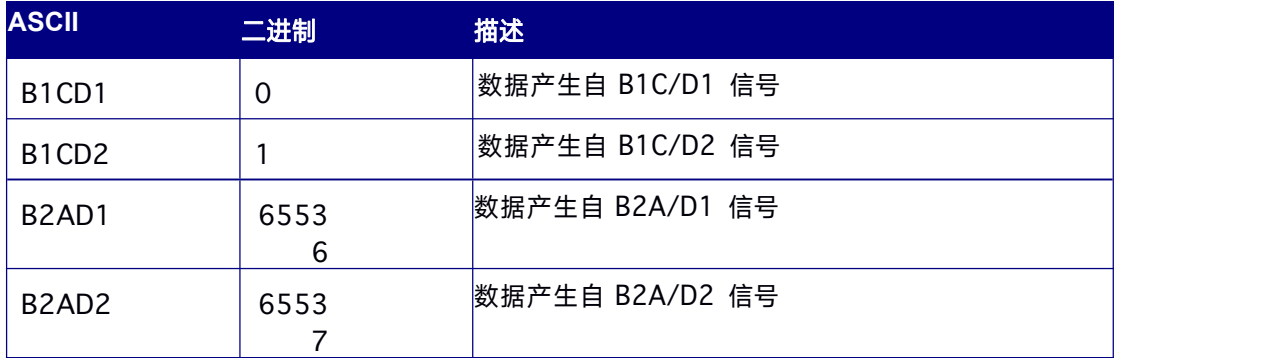

## **9.14.41 RAWGPSSUBFRAME GPS** 导航电文子帧

该 log 包含GPS 原始导航电文子帧的数据。每条GPS 原始导航电文子帧 300 bits, 这包 括散布在子帧中, 总计 60 bits, 10 组 6 bits 的奇偶校验。请注意, 在字段 5 中, 60 bits 的奇偶校验位已经从子帧中剔除,而仅保留了 240 bits 的原始子帧数据。关于 GPS 原始导航电

文帧的信息,请参考GPS ICD 文档。

**Message ID: 25**

## 推荐输入**:**

#### LOG RAWGPSSUBFRAMEA ONCHANGED

## 支持产品:

#### 表 **9- 100 RAWGPSSUBFRAME** 结构

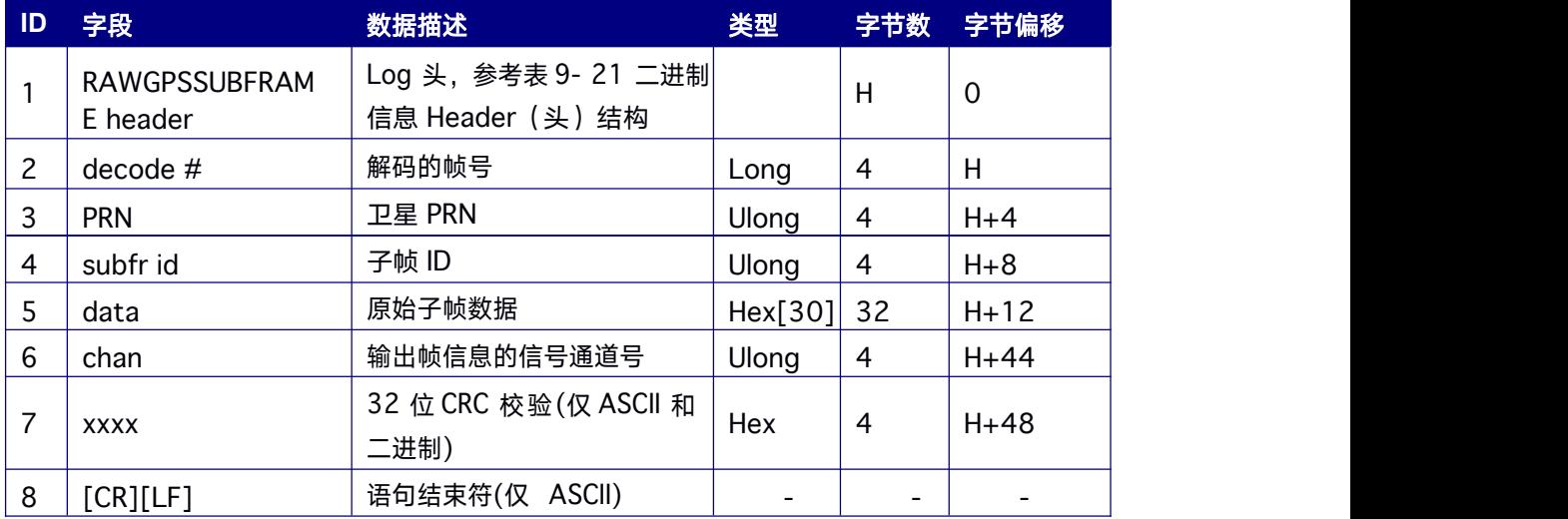

二进制输出时,额外填充的 2 字节用于保持 4 个字节的对齐。

## **9.14.42 RAWCNAVFRAME GPS CNAV** 电文子帧

该日志提供来自包含CNAV 消息的信号的原始帧数据 (L2C,

L5)。注:仅定制版本支持

**Message ID: 1066**

### **ASCII** 输出语法**:**

RAWCNAVFRAMEA onchanged

#### **BINARY** 输出语法**:**

RAWCNAVFRAMEB onchanged

表 **9- 101 RAWCNAVFRAME** 结构

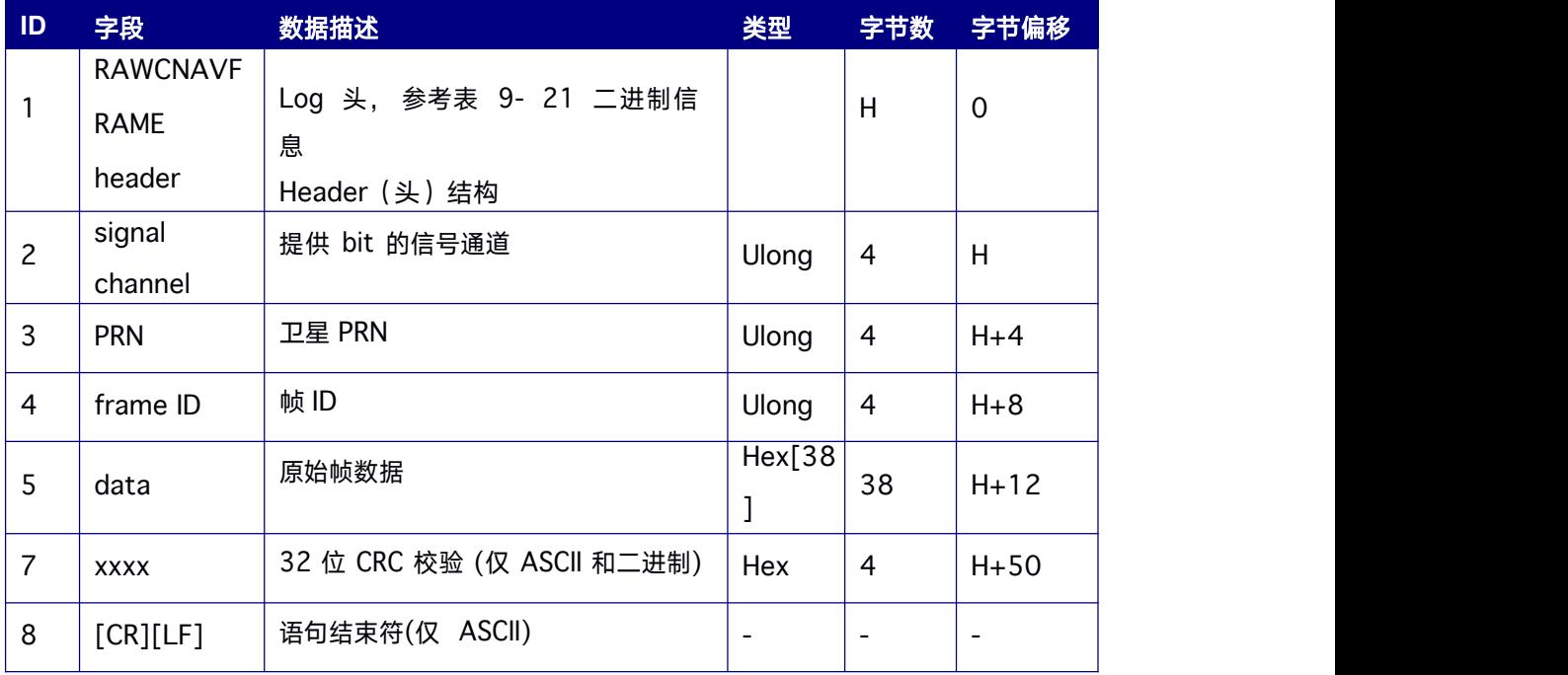

## **9.14.43 RAWL1CNAVFRAME GPS CNAV** 电文子帧

该日志提供来自包含CNAV 消息的信号的原始帧数据 (L1C)

注:仅定制版本支持

## **Message ID: 2111**

## **ASCII** 输出语法**:**

RAWL1CNAVFRAMEA onchanged

### **BINARY** 输出语法**:**

RAWL1CNAVFRAMEB onchanged

#### 表 **9- 102 RAWL1CNAVFRAMEA** 结构

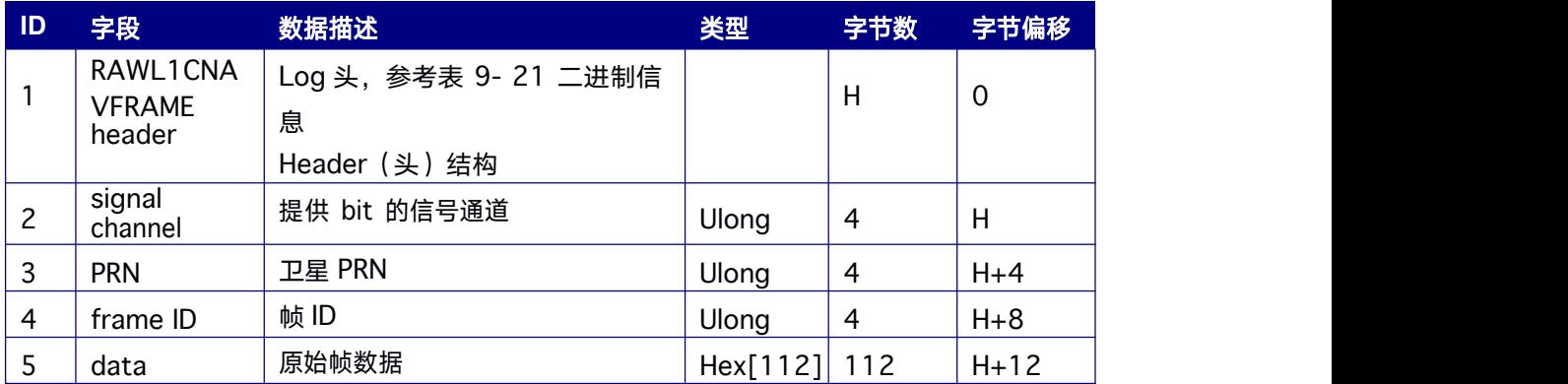

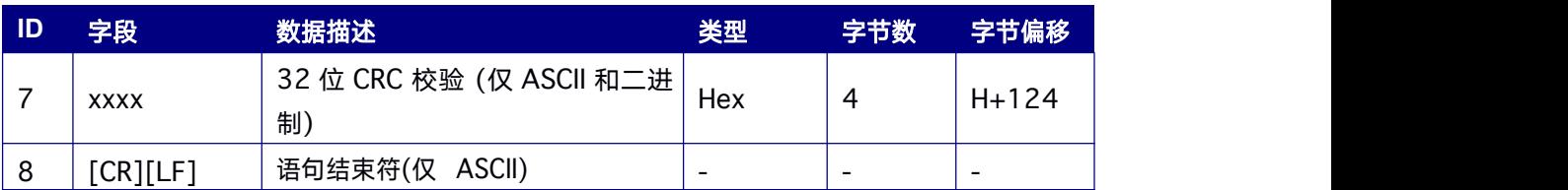

# **9.14.44 TIME** 时间信息

该 Log 提供了几个时间相关的信息包括接收机钟差和 UTC 时间和偏差等

**Message ID: 101**

## 推荐输入**:**

LOG TIMEA ONTIME 1

#### **LOG** 消息输出

#TIMEA,COM1,0,47.0,FINE,2067,377139.000,3732108,56,18;VALID,- 1.014840069e-04,1.664660340e-09,- 18.00000000000,2019,8,22,8,45,21000,VALID\*4ee2aaaf

### 表 **9- 103 TIME** 结构

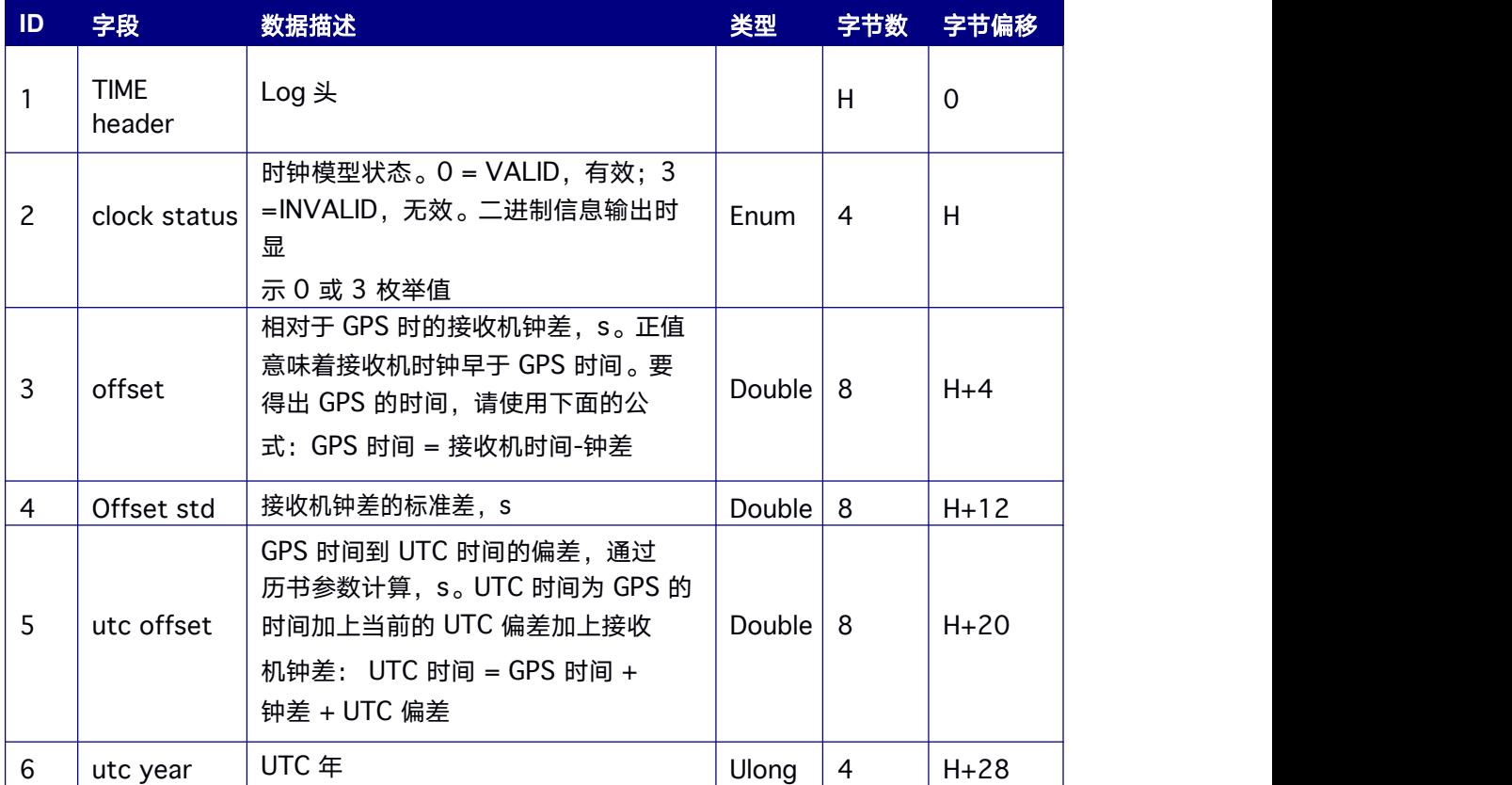

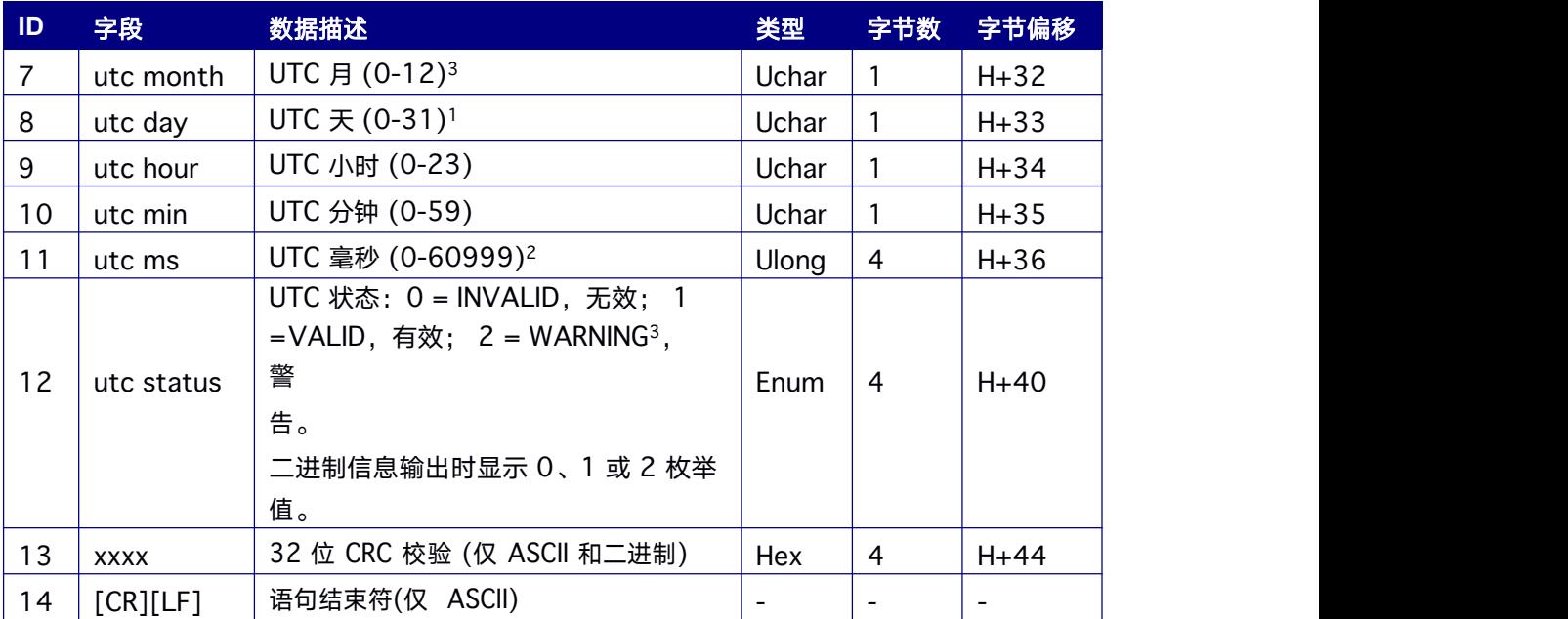

## **9.14.45 GPHPR** 姿态参数

该 Log 包含双天线载体的航向角、俯仰角、横滚角等信息。

#### **Message ID: 237**

## 推荐输入**:**

LOG GPHPRA ONTIME 1

## **LOG** 消息输出

\$GNHPR,075120.00,066.64,-79.44,000.00,4,35,0.00,0999\*46

#### 表 **9- 104 GPHPR** 结构

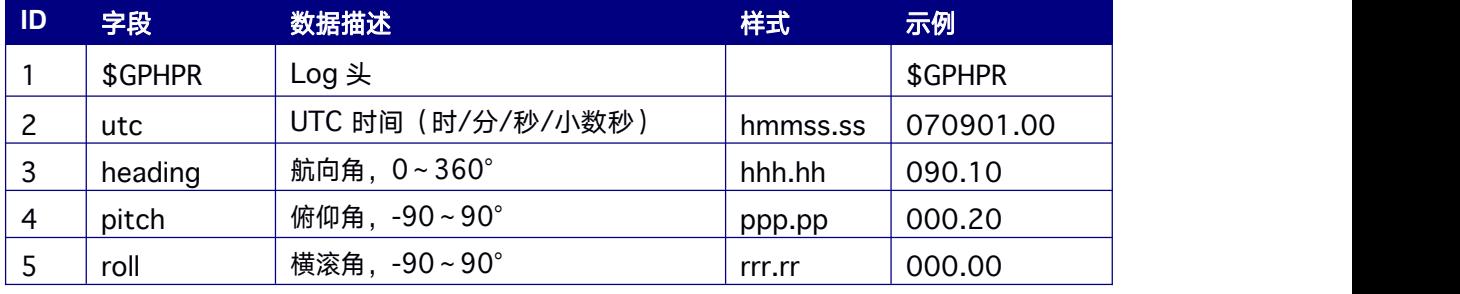

<sup>3</sup> 如果UTC 时间未知,月和日的值均为 0

<sup>2</sup> 使用闰秒时最大值为 60999

<sup>3</sup> 指示由于缺少历书采用默认闰秒值
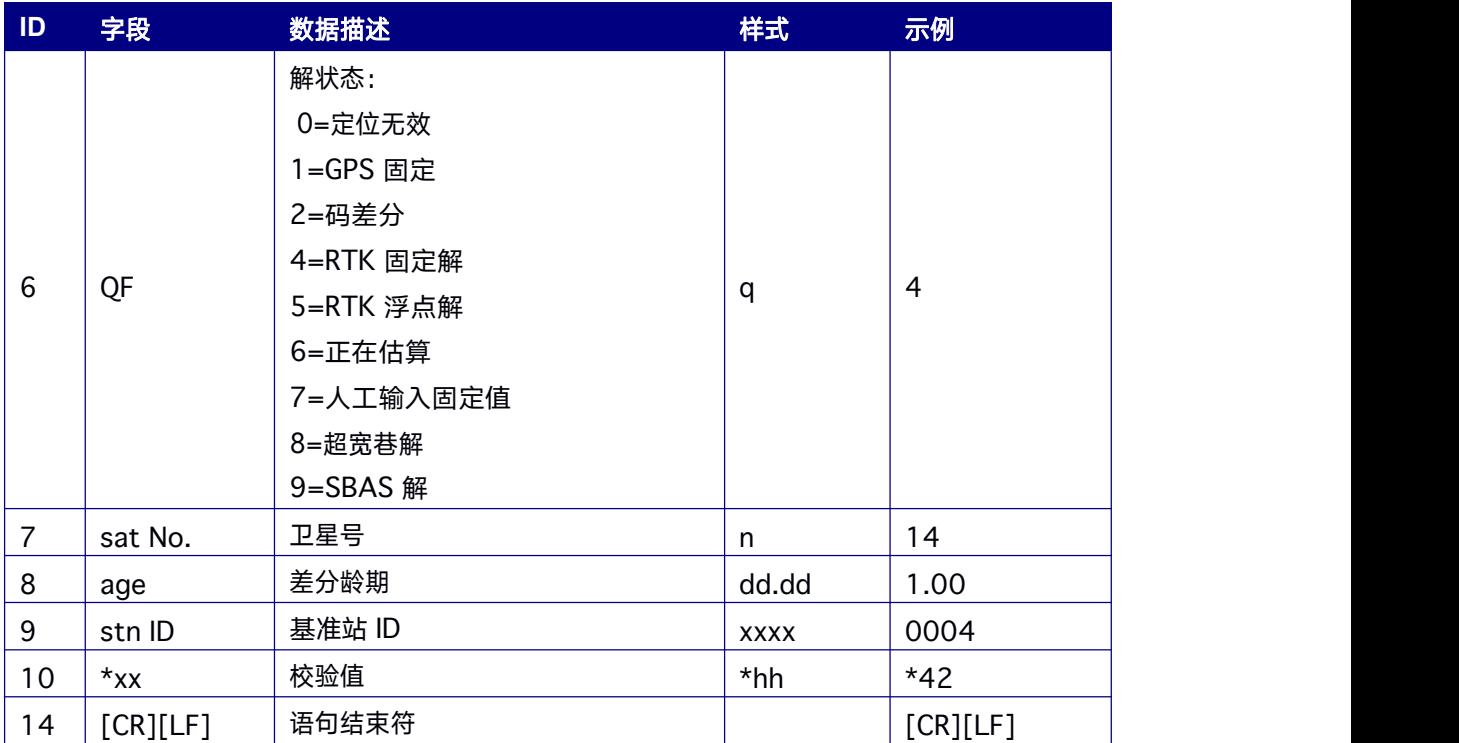

# 附录 **1.** 校验和

## **1.32** 位 **CRC** 校验

ASCII 和二进制格式的log 消息都包含 32 位 CRC 校验, 以进一步确保数据的发送和接

收。下面提供生成CRC 校验位的 C 语言示例:

```
const ULONG aulCrcTable[256] =
```
 $\{$ 

0x00000000UL, 0x77073096UL, 0xee0e612cUL, 0x990951baUL, 0x076dc419UL,

0x706af48fUL,

0xe963a535UL, 0x9e6495a3UL, 0x0edb8832UL, 0x79dcb8a4UL, 0xe0d5e91eUL,0x97d2d988UL,

```
0x09b64c2bUL, 0x7eb17cbdUL, 0xe7b82d07UL, 0x90bf1d91UL,
```
0x1db71064UL,0x6ab020f2UL,

```
0xf3b97148UL, 0x84be41deUL, 0x1adad47dUL, 0x6ddde4ebUL, 0xf4d4b551UL, 0x83d385c7UL,
```
0x136c9856UL, 0x646ba8c0UL, 0xfd62f97aUL, 0x8a65c9ecUL, 0x14015c4fUL,

0x63066cd9UL,

```
0xfa0f3d63UL, 0x8d080df5UL, 0x3b6e20c8UL, 0x4c69105eUL, 0xd56041e4UL,
```
0xa2677172UL,

0x3c03e4d1UL, 0x4b04d447UL, 0xd20d85fdUL, 0xa50ab56bUL,

0x35b5a8faUL,0x42b2986cUL,

0xdbbbc9d6UL, 0xacbcf940UL, 0x32d86ce3UL, 0x45df5c75UL, 0xdcd60dcfUL, 0xabd13d59UL,

0x26d930acUL, 0x51de003aUL, 0xc8d75180UL, 0xbfd06116UL, 0x21b4f4b5UL,

0x56b3c423UL,

0xcfba9599UL, 0xb8bda50fUL, 0x2802b89eUL, 0x5f058808UL, 0xc60cd9b2UL, 0xb10be924UL,

0x2f6f7c87UL, 0x58684c11UL, 0xc1611dabUL, 0xb6662d3dUL, 0x76dc4190UL,

0x01db7106UL,

0x98d220bcUL, 0xefd5102aUL, 0x71b18589UL, 0x06b6b51fUL, 0x9fbfe4a5UL,

### 0xe8b8d433UL,

0x7807c9a2UL, 0x0f00f934UL, 0x9609a88eUL, 0xe10e9818UL, 0x7f6a0dbbUL,

0x086d3d2dUL,

0x91646c97UL, 0xe6635c01UL, 0x6b6b51f4UL, 0x1c6c6162UL, 0x856530d8UL,

0xf262004eUL,

0x6c0695edUL, 0x1b01a57bUL, 0x8208f4c1UL, 0xf50fc457UL, 0x65b0d9c6UL,

0x12b7e950UL,

0x8bbeb8eaUL, 0xfcb9887cUL, 0x62dd1ddfUL, 0x15da2d49UL, 0x8cd37cf3UL,

0xfbd44c65UL,

0x4db26158UL, 0x3ab551ceUL, 0xa3bc0074UL, 0xd4bb30e2UL, 0x4adfa541UL,0x3dd895d7UL,

0xa4d1c46dUL, 0xd3d6f4fbUL, 0x4369e96aUL, 0x346ed9fcUL, 0xad678846UL, 0xda60b8d0UL,

0x44042d73UL, 0x33031de5UL, 0xaa0a4c5fUL, 0xdd0d7cc9UL, 0x5005713cUL,

0x270241aaUL,

```
0xbe0b1010UL, 0xc90c2086UL, 0x5768b525UL, 0x206f85b3UL, 0xb966d409UL,
```
0xce61e49fUL,

0x5edef90eUL, 0x29d9c998UL, 0xb0d09822UL, 0xc7d7a8b4UL,

0x59b33d17UL,0x2eb40d81UL,

0xb7bd5c3bUL, 0xc0ba6cadUL, 0xedb88320UL, 0x9abfb3b6UL,

0x03b6e20cUL,0x74b1d29aUL,

0xead54739UL, 0x9dd277afUL, 0x04db2615UL, 0x73dc1683UL, 0xe3630b12UL,

0x94643b84UL,

0x0d6d6a3eUL, 0x7a6a5aa8UL, 0xe40ecf0bUL, 0x9309ff9dUL, 0x0a00ae27UL, 0x7d079eb1UL,

0xf00f9344UL, 0x8708a3d2UL, 0x1e01f268UL, 0x6906c2feUL, 0xf762575dUL,

0x806567cbUL,

0x196c3671UL, 0x6e6b06e7UL, 0xfed41b76UL, 0x89d32be0UL,

0x10da7a5aUL,0x67dd4accUL,

0xf9b9df6fUL, 0x8ebeeff9UL, 0x17b7be43UL, 0x60b08ed5UL, 0xd6d6a3e8UL, 0xa1d1937eUL,

0x38d8c2c4UL, 0x4fdff252UL, 0xd1bb67f1UL, 0xa6bc5767UL, 0x3fb506ddUL, 0x48b2364bUL,

0xd80d2bdaUL, 0xaf0a1b4cUL, 0x36034af6UL, 0x41047a60UL, 0xdf60efc3UL, 0xa867df55UL,

0x316e8eefUL, 0x4669be79UL, 0xcb61b38cUL, 0xbc66831aUL, 0x256fd2a0UL,0x5268e236UL,

0xcc0c7795UL, 0xbb0b4703UL, 0x220216b9UL, 0x5505262fUL, 0xc5ba3bbeUL,

0xb2bd0b28UL,

0x2bb45a92UL, 0x5cb36a04UL, 0xc2d7ffa7UL, 0xb5d0cf31UL, 0x2cd99e8bUL, 0x5bdeae1dUL,

0x9b64c2b0UL, 0xec63f226UL, 0x756aa39cUL, 0x026d930aUL, 0x9c0906a9UL,

0xeb0e363fUL,

0x72076785UL, 0x05005713UL, 0x95bf4a82UL, 0xe2b87a14UL, 0x7bb12baeUL,

0x0cb61b38UL,

0x92d28e9bUL, 0xe5d5be0dUL, 0x7cdcefb7UL, 0x0bdbdf21UL, 0x86d3d2d4UL,0xf1d4e242UL,

0x68ddb3f8UL, 0x1fda836eUL, 0x81be16cdUL, 0xf6b9265bUL, 0x6fb077e1UL, 0x18b74777UL,

0x88085ae6UL, 0xff0f6a70UL, 0x66063bcaUL, 0x11010b5cUL, 0x8f659effUL, 0xf862ae69UL,

0x616bffd3UL, 0x166ccf45UL, 0xa00ae278UL, 0xd70dd2eeUL, 0x4e048354UL, 0x3903b3c2UL,

```
0xa7672661UL, 0xd06016f7UL, 0x4969474dUL, 0x3e6e77dbUL, 0xaed16a4aUL,
```
0xd9d65adcUL,

```
0x40df0b66UL, 0x37d83bf0UL, 0xa9bcae53UL, 0xdebb9ec5UL, 0x47b2cf7fUL, 0x30b5ffe9UL,
```

```
0xbdbdf21cUL, 0xcabac28aUL, 0x53b39330UL, 0x24b4a3a6UL, 0xbad03605UL,0xcdd70693UL,
```

```
0x54de5729UL, 0x23d967bfUL, 0xb3667a2eUL, 0xc4614ab8UL, 0x5d681b02UL,
```
0x2a6f2b94UL,

```
0xb40bbe37UL, 0xc30c8ea1UL, 0x5a05df1bUL, 0x2d02ef8dUL
```
};

```
// Calculate and return the CRC for usA binary
bufferULONG CalculateCRC32(UCHAR *szBuf,
INT iSize)
\{int iIndex;
 ULONG ulCRC = 0;
 for (iIndex=0; iIndex<iSize; iIndex++)
  \{ \{ulCRC = aulCrcTable[(ulCRC \land szBuf[ilndex]) & 0xff] \land (ulCRC >> 8);
  }
 return ulCRC;
}
```
#### **2.Unicore** 异或校验

Unicore 消息中不仅有以'#'开头的消息输出,也会在某些特定时刻输出带有'\$' 开头的消息语句,而此类消息中,消息中 '\*' 之后的两个字符为校验和,校验和的计算方 法为从'\$'起到'\*'之前的所有字符(不包括'\*')的异或,以 16 进制表示。如:

消息请求与接收机配置时,接收机在接收到请求后均会返回一条 command 消息, 用 以确认消息是否被接受。

例:\$command,unlog,response: OK\*21

接收机完成启动时,会在对应的串口输出一条设备信息。

例: \$devicename,COM1\*67

需要注意的是, Unicore 的异或校验方法与 NMEA0183 协议存在不同, 关于 NMEA0183 的校验方式请参考NMEA0183 标准协议说明。

# 附录 **2. RTCM V2** 差分电文

RTCM1 伪距差分 GPS 改正数

RTCM3 GPS 基准站坐标

RTCM9 分组伪距差分改正 GPS 改正数

RTCM1819 RTK 未改正的载波相位和伪距观测值(18、19 在同一 log 中)

RTCM24 天线参考点信息(当前仅支持解

码)RTCM31 伪距差分 GLONASS 改正数

RTCM32 GLONAS 基准站坐标

RTCM41 多系统伪距差分改正数(RTCM v2.4)

RTCM42 分组多系统伪距差分改正数(RTCM

v2.4)

# 附录 **3. RTCM V3** 差分电文

RTCM 委员会推荐的GNSS (Global Navigation Satellite Systems)差分信息标准 Version 3, 当前支持 3.0 和 3.2 的一些信息,请参见 <http://www.rtcm.org/overview.php>。 本指令输出遵循 RTCM 标准格式,包括 1004,1006,1007,1012,1019, 1033 , 1104 等 电 文 , 被 定 义 为 RTCM1004 , RTCM1006 , RTCM1007 , RTCM1012,RTCM1019, RTCM1033 和 RTCM1104 等。

#### **RTCM V3:**

Group 1 –观测值:

RTCM1001 GPS RTK L1 观测值

RTCM1002 扩展的 GPS RTK L1 观测

值RTCM1003 GPS RTK L1 和 L2 观测

ついていしょう しょうしょう しんしょう しんしょう しんしゅう しょうしょく

RTCM1004 扩展的 GPS RTK L1 和 L2 观测

值RTCM1009 GLONASS RTK L1 观测值

RTCM1010 扩展的 GLONASS RTK L1 观测

值RTCM1011GLONASS RTK L1 和 L2 观测

#### ついて しょうしょう しょうしょう しんしょう しんしょう しょうしょく

RTCM1012 扩展的 GLONASS RTK L1 和 L2 观测值

RTCM1071 GPS MSM1(全部伪距观测值)

RTCM1074 GPS MSM4(全部伪距、载波和CNR 观测值)

RTCM1075 GPS MSM5(全部伪距、载波、多普勒和 CNR 观测值)

RTCM1081GLONASS MSM1(全部伪距观测值)

RTCM1084 GLONASS MSM4(全部伪距、载波和CNR 观测值) RTCM1085 GLONASS MSM5(全部伪距、载波、多普勒和CNR 观测值)

RTCM1121 BDS MSM1(全部伪距观测值)

RTCM1122 BDS MSM2(北斗相位伪距信息)

RTCM1123 BDS MSM3(北斗伪距和相位伪距信

息)

RTCM1124 BDS MSM4(全部伪距、载波和CNR 观测值)

RTCM1125 BDS MSM5(全部伪距、载波、多普勒和 CNR 观测值)

RTCM1126 BDS MSM6(完整北斗伪距,相位伪距及 CNR(高精度解算))

RTCM1127 BDS MSM7(完整北斗伪距,相位伪距,相位伪距速率及 CNR(高精度解 算))

RTCM1104BDS RTK 观测值(国内行业定义,不可与国外其他产品混用)

Group 2 –基准站坐标:

RTCM1005 RTK 基准站天线参考点坐标 (ARP)

RTCM1006 RTK 基准站天线参考点坐标(含天线

こんじょう あいしゃ おおし あいしん あいしん あいしん あいしん あいしん あいしゅう しょうしょく

Group 3 –基准站天线描述:

RTCM1007 天线描述和安装信息(当前仅支持编码)

Group 4 –辅助信息:

RTCM63 BDS 星历(测试电文)

RTCM1042 BDS 星历(基于 RTCM3.03 标准)

RTCM1019 GPS 星历

RTCM1020 GLONASS 星历

RTCM1045 GALILEO F/NAV 星

历RTCM1046 GALILEO I/NAV

星历 しゅうしょう しゅうしょう しんしょう しんしょう

RTCM1033 接收机与天线说明

RTCM1105 内部定向应用,定向端向移动基站端传送定向信息(自定义)

# 附录 **4. EVENT** 输出

# **1 EVENTMARK EVENT** 位置信息

本指令输出EVENT 发生时刻的精确绝对时间及相对时间。支持ASCII/ABBASCII/BINARY

格式,支持 once 和 onchanged 输出。EVENTMARK 指令必须配合输出 GGA 使用。

**Message ID: 309**

# 命令格式为:

LOG EVENTMARK [参数]

### 简化 **ASCII** 语法:

LOG EVENTMARK LOG EVENTMARKB ONCHANGED LOG EVENTMARKA ONCHANGED

### 表 **0- 1 EVENTMARK** 数据结构

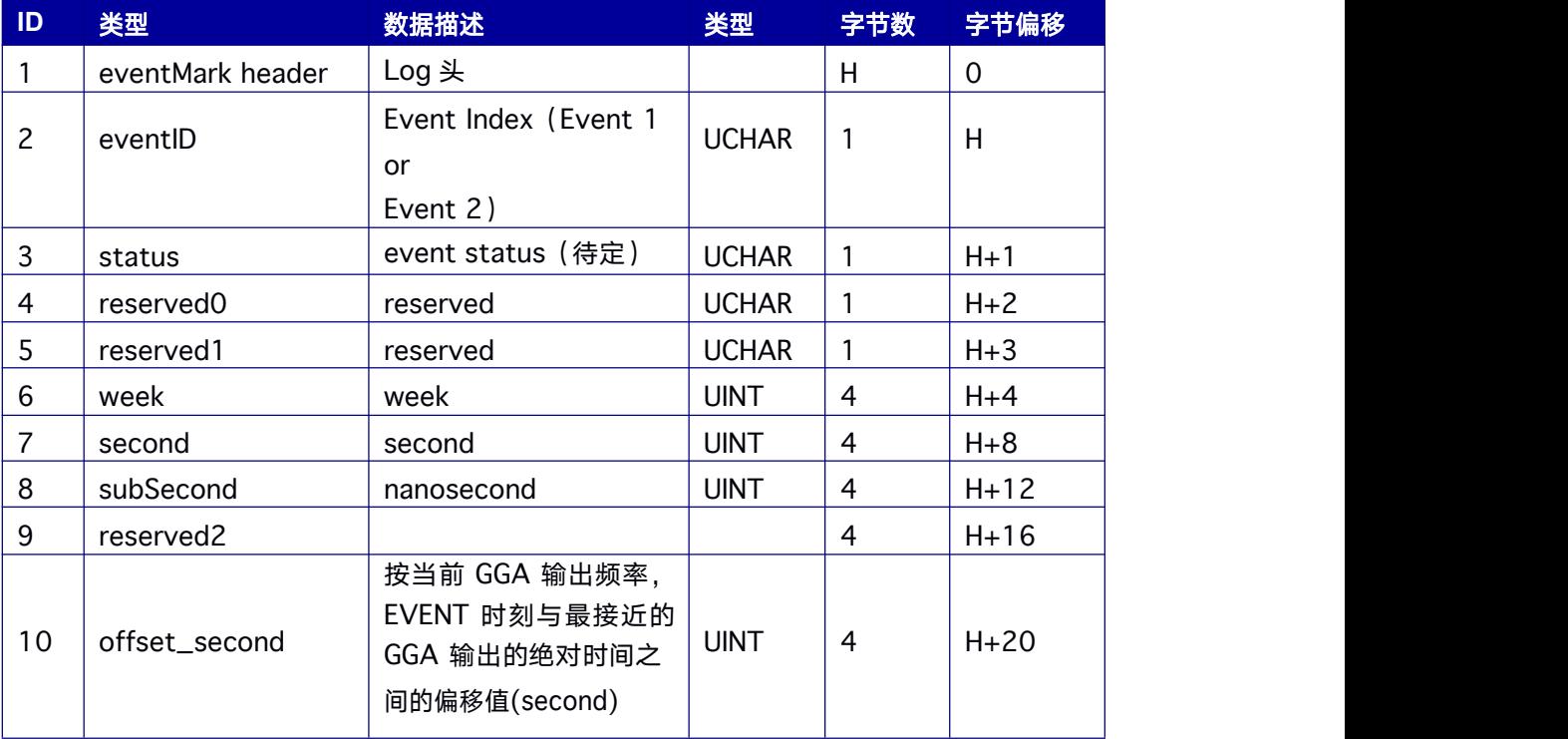

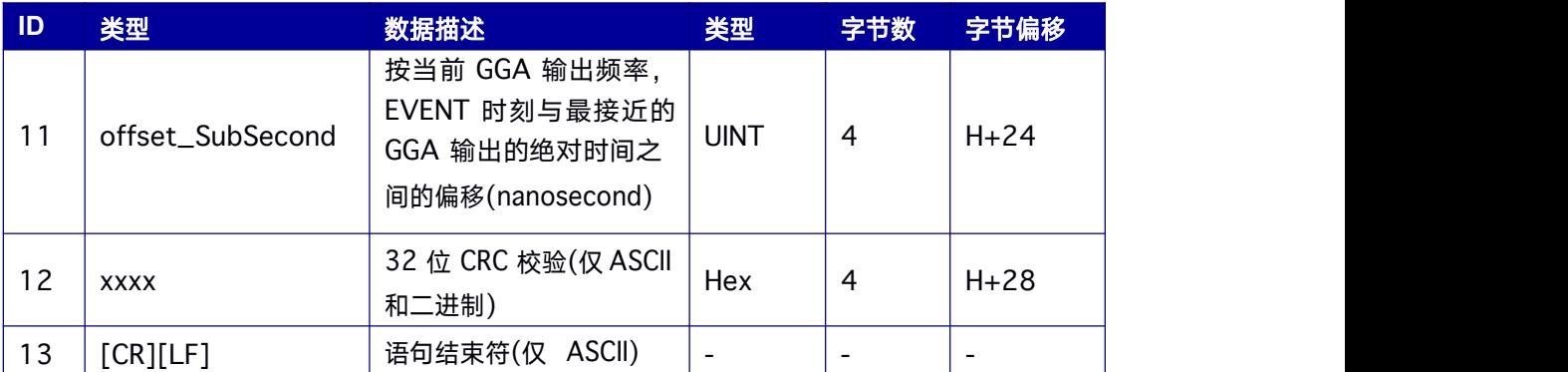

# **2 EVENTALL EVENT** 位置及时间信息

输出 EVENT 发生时刻的时间、位置、速度以及解状态等详细信息。EVENTALL 指令必须 配合输出 GGA 使用。

**Message ID: 308**

# 命令格式为:

LOG EVENTALL [参数]

## 简化 **ASCII** 语法:

LOG EVENTALL LOG EVENTALLB ONCHANGED LOG EVENTALLA ONCHANGED

#### 表 **0- 2 EVENTALL** 数据结构

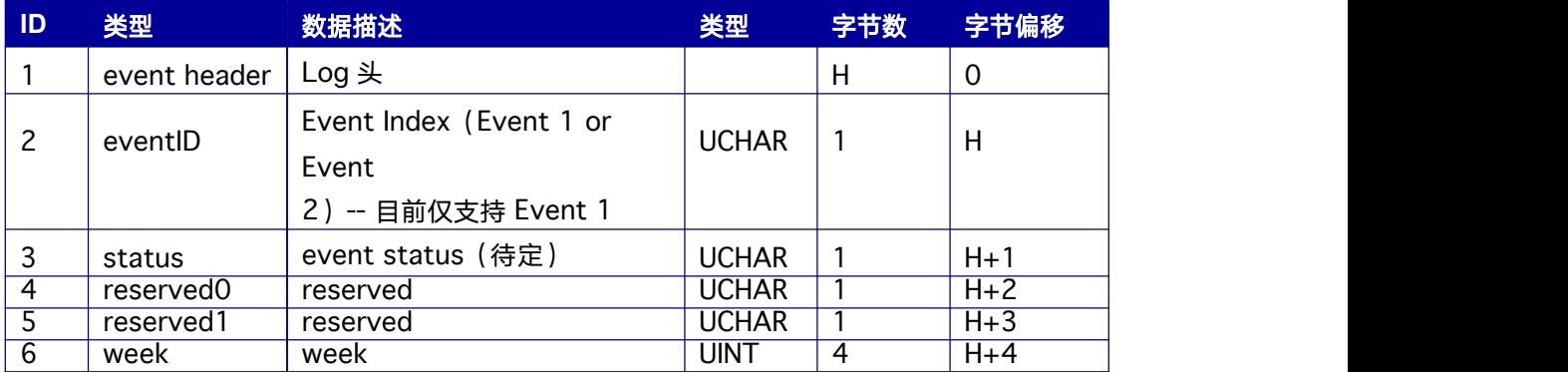

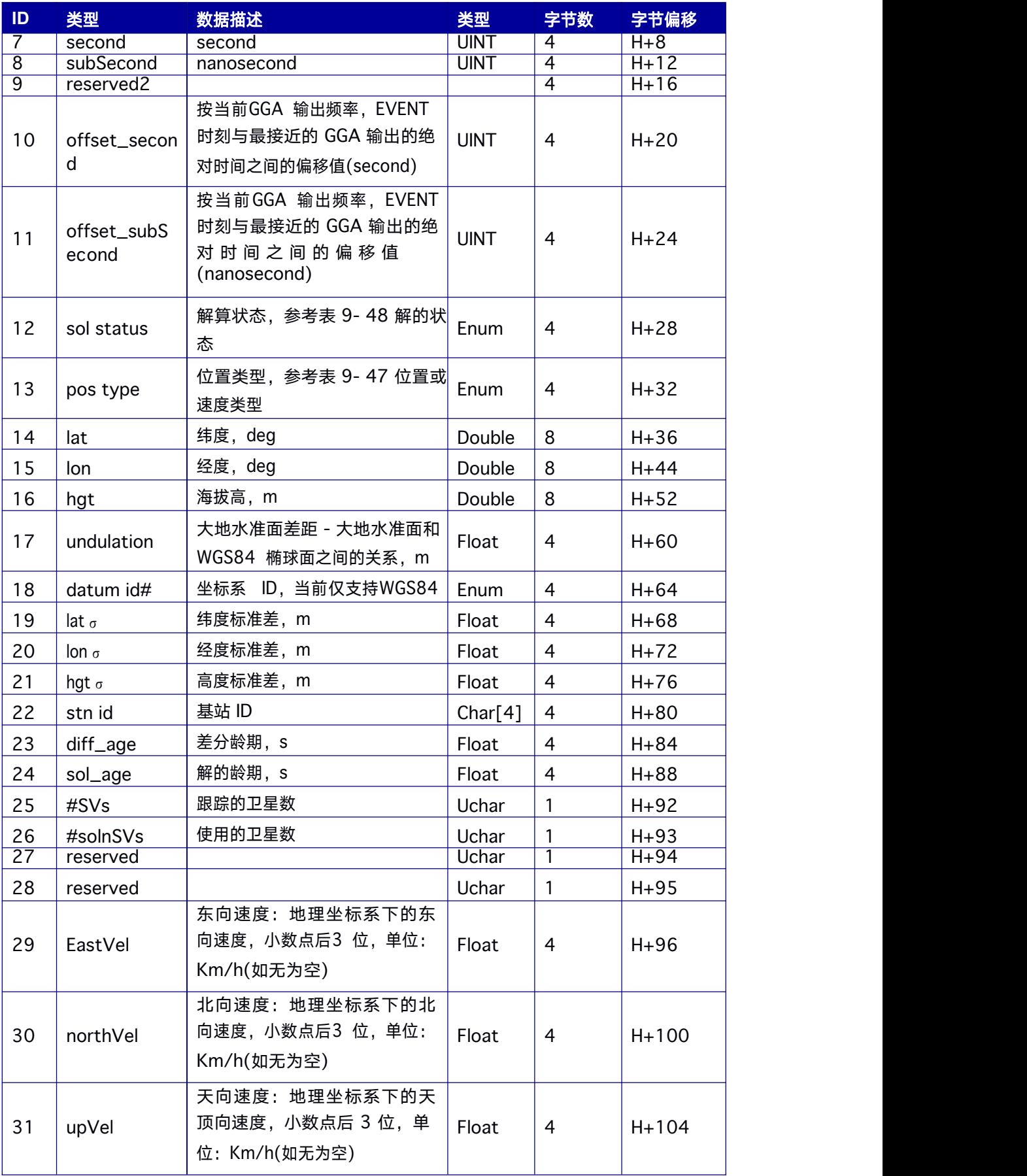

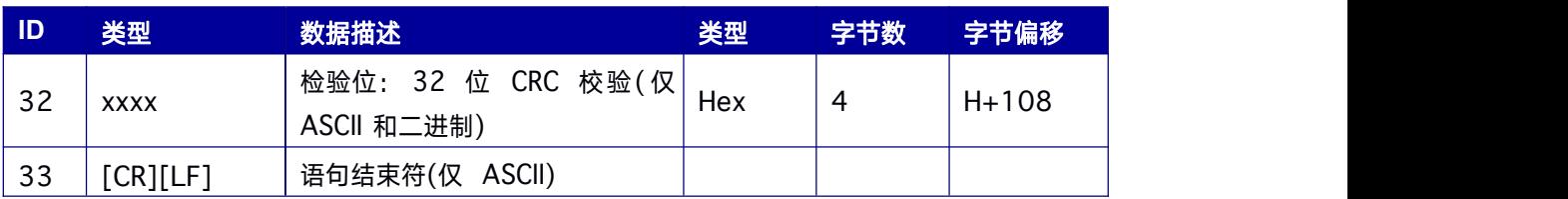

### 表 **0- 3** 位置或速度类型

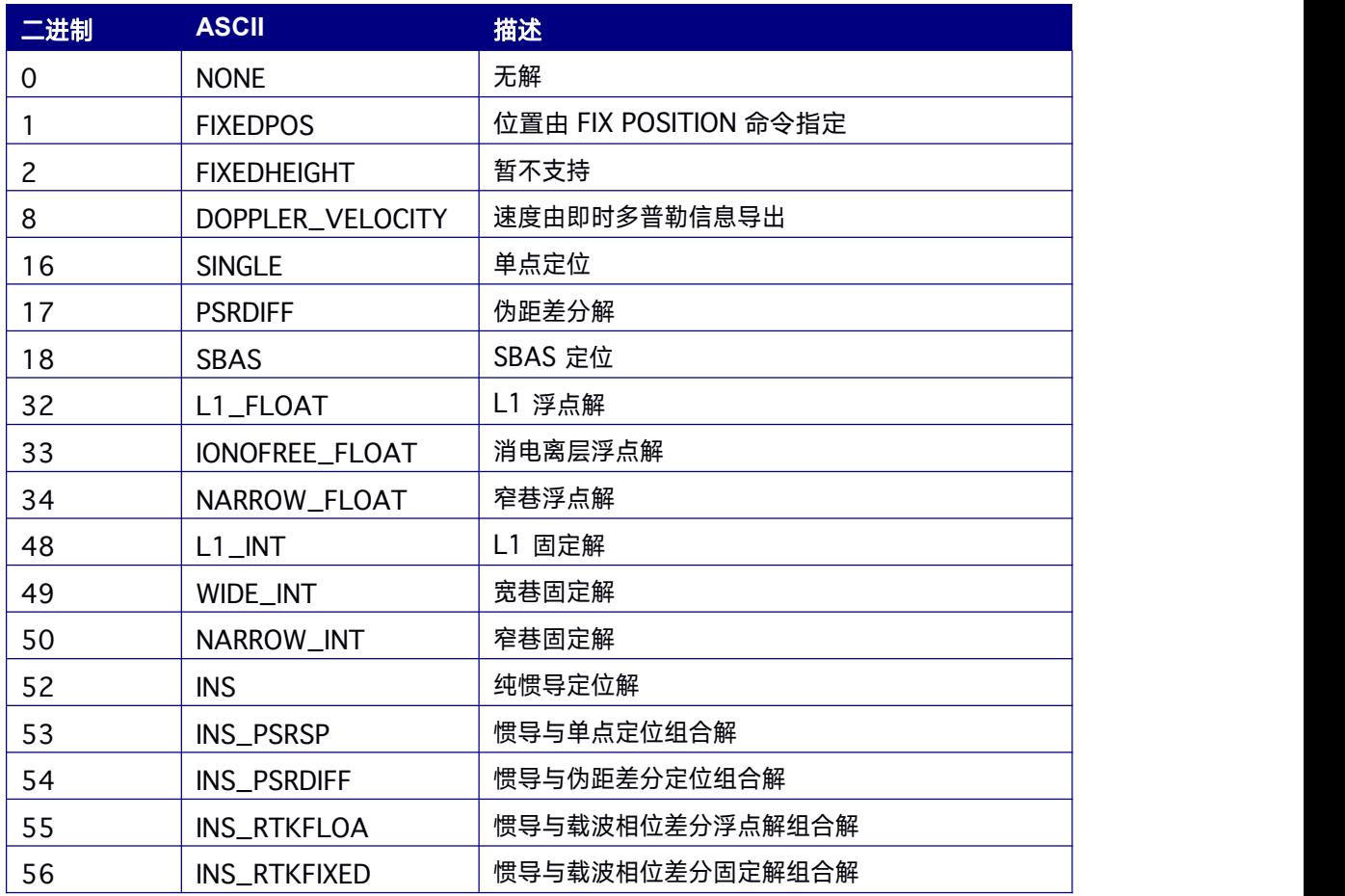

### 表 **0- 4** 解的状态

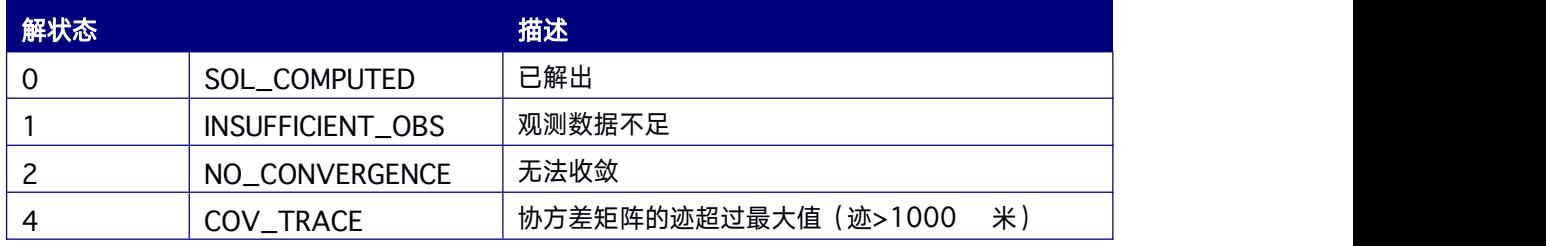

iADR 以下式进行计算:

ADR\_ROLLS = (RANGECMP\_PSR / WAVELENGTH + RANGECMP\_ADR) / MAX\_VALUE

取整至最靠近的整数,取整方法:IF  $(ADR_ROLLS \leq 0)$   $ADR_ROLLS =$ ADR\_ROLLS - 0.5ELSE  $ADR_ROLLS = ADR_ROLLS + 0.5$ 得到取整后的ADR\_ROLLS。改 正后的ADR为: CORRECTED\_ADR = RANGECMP\_ADR - (MAX\_VALUE\*ADR\_ROLLS) 此处,ADR以周为单位,WAVELENGTH以m为单位,分别对应各卫星系统不同频率信号的 载波波长,如:

WAVELENGTH = 0.1902936727984 对于 GPS L1

WAVELENGTH = 0.2442102134246 对于 GPS L2

MAX\_VALUE = 8388608

ii

注意: GLONASS 不同卫星的L1和L2波长不一样,GLONASS和BDS的导航信号波长具体可 参考有关资料。<br>i

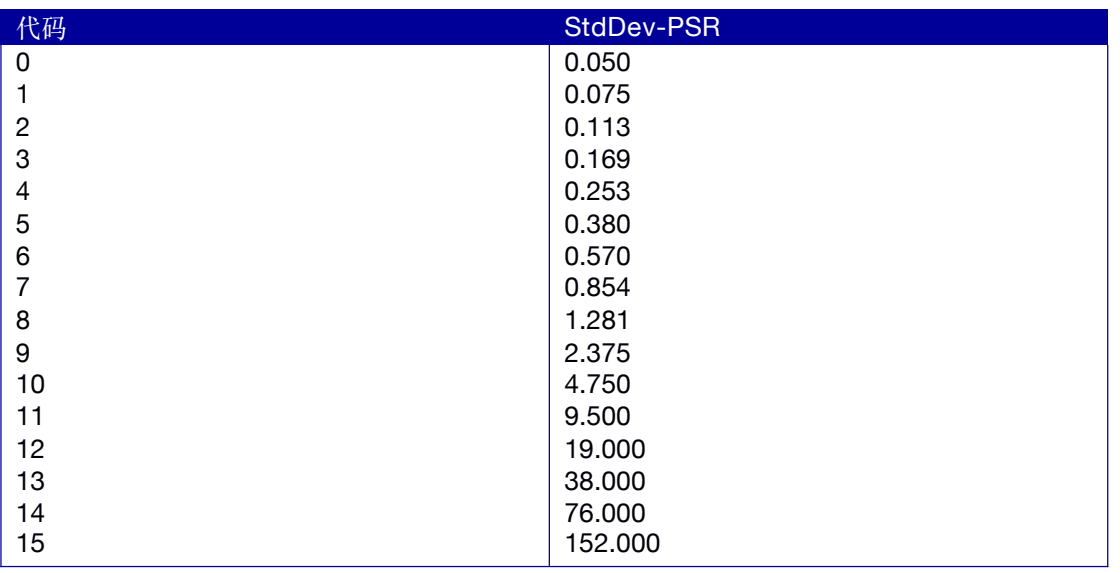

iii GPS: 1 到32; GLONASS: 38 到61; BDS: 161到197

iv跟踪时间受限于RANGECMP记录中最大值2,097,151的限制,最多能表示65535.96875s 的连续跟踪时间(2097151/32)

v C/N0 限制在20-51dB-Hz 间。因此,如果输出的 C/N0 = 20 dB-Hz,则实际值有可能更 低; 如果输出的C/NO = 51 dB-Hz, 则实际值有可能更高。